## **TABLE DES MATIÈRES**

Page

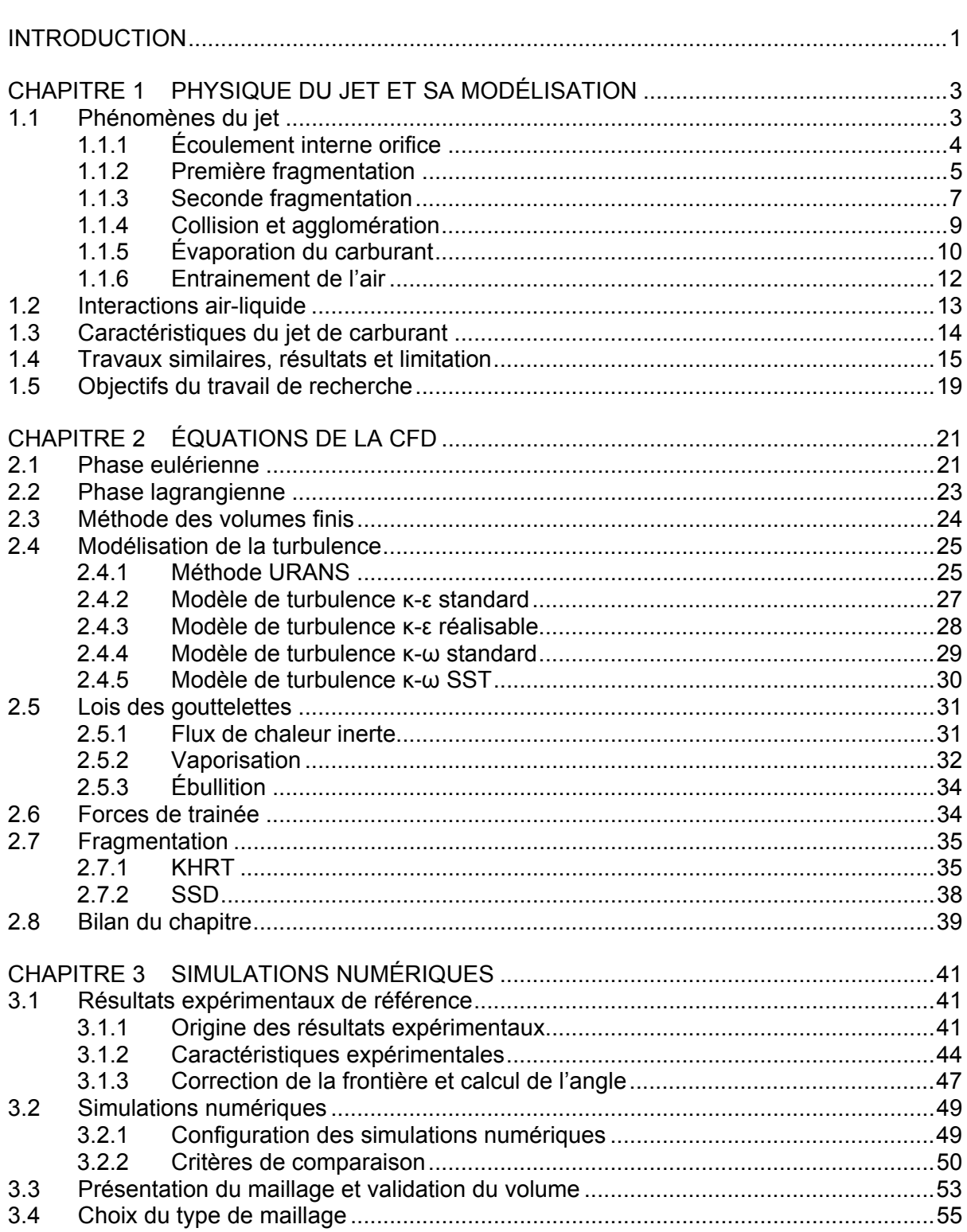

 $VI$ 

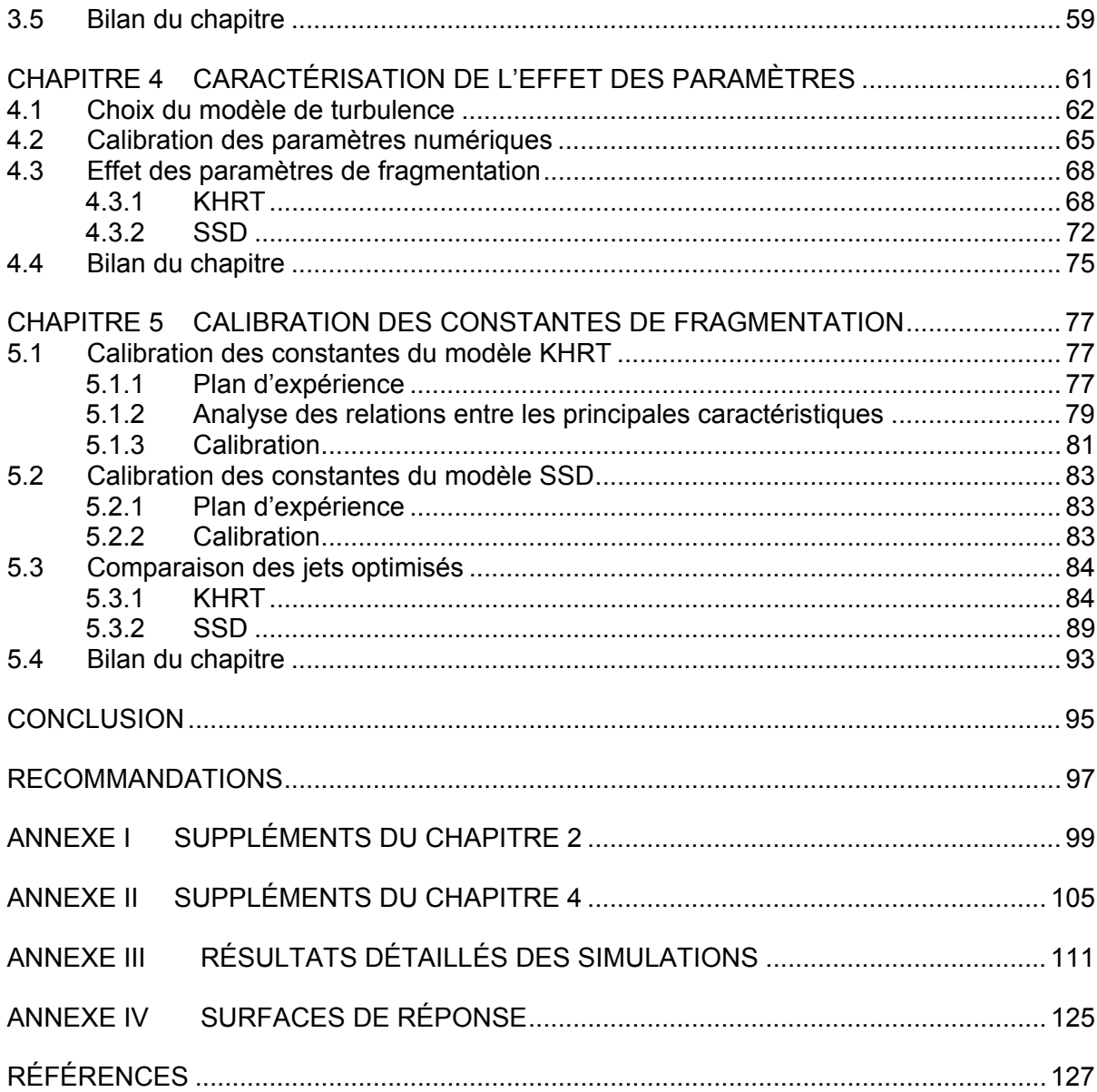

### **LISTE DES TABLEAUX**

## Page

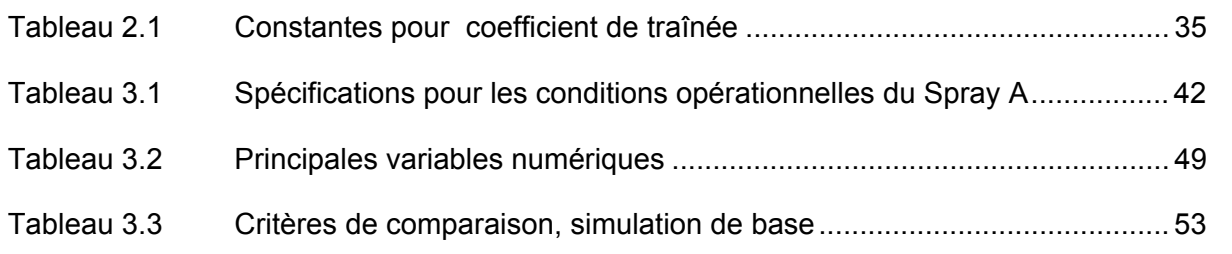

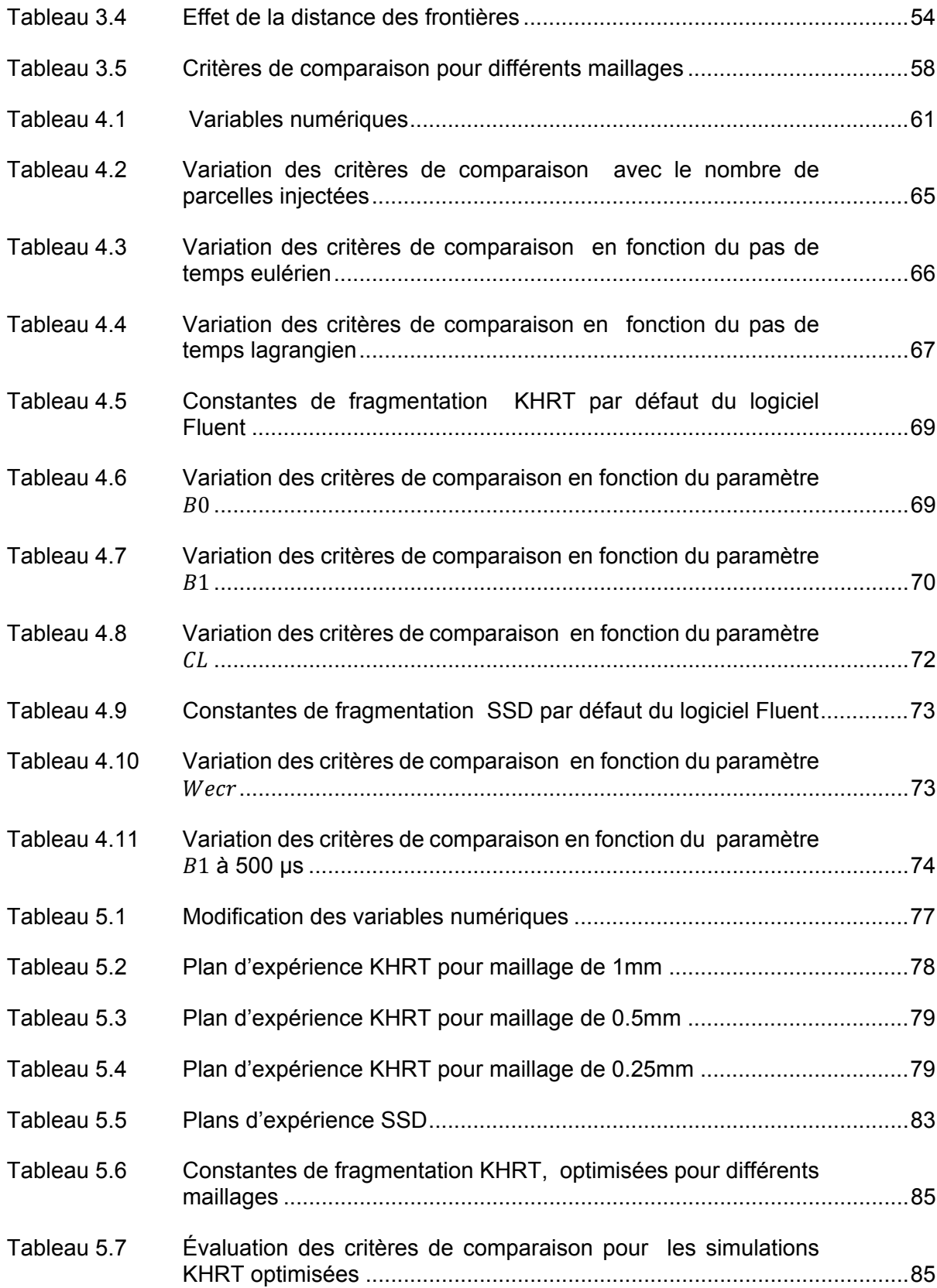

VIII

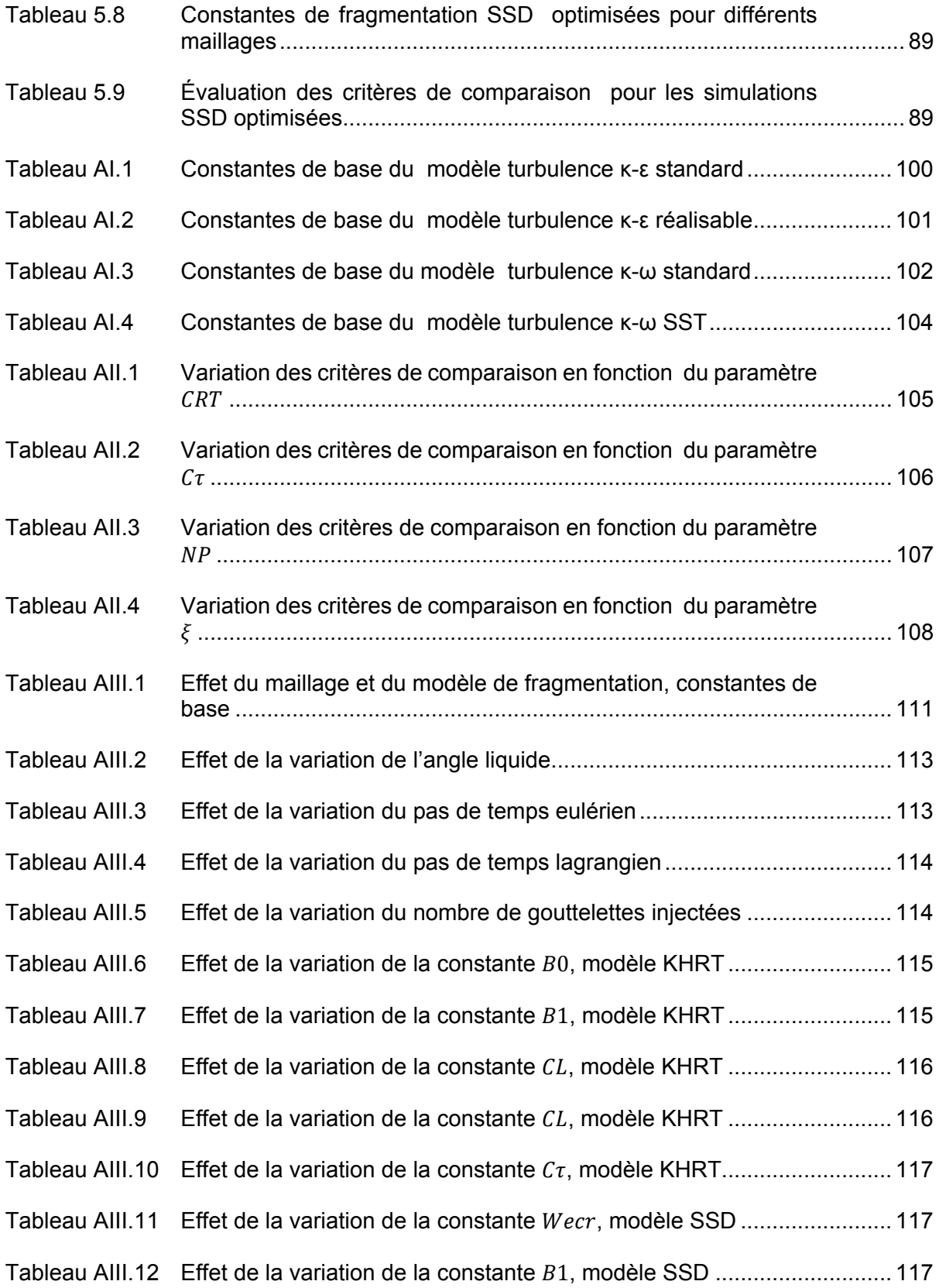

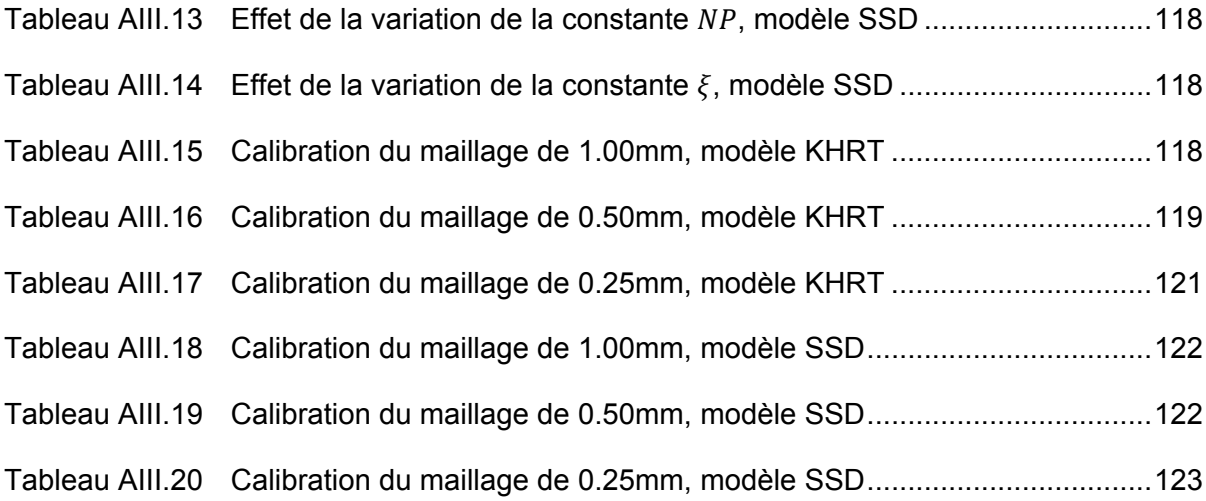

#### **LISTE DES FIGURES**

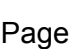

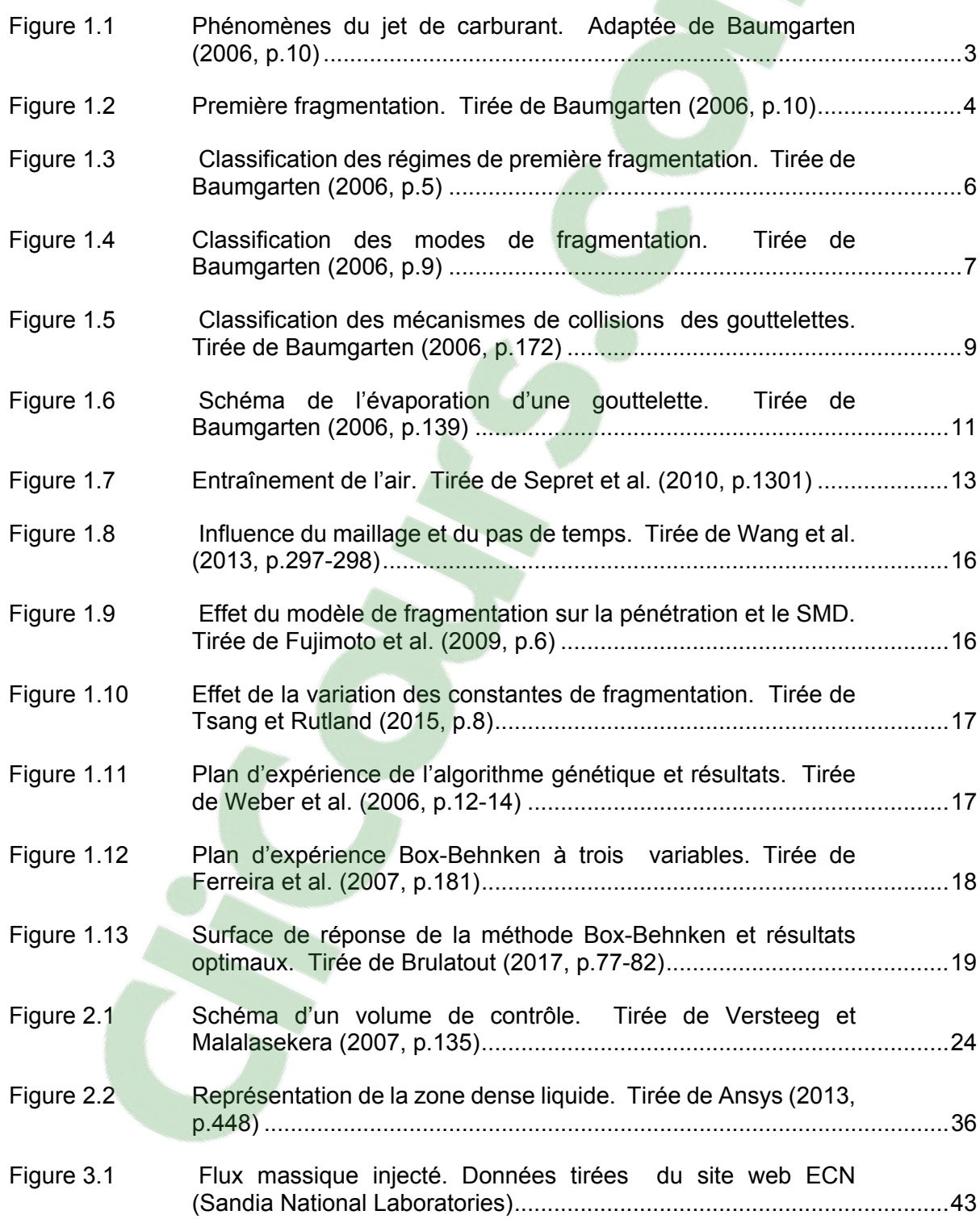

XII

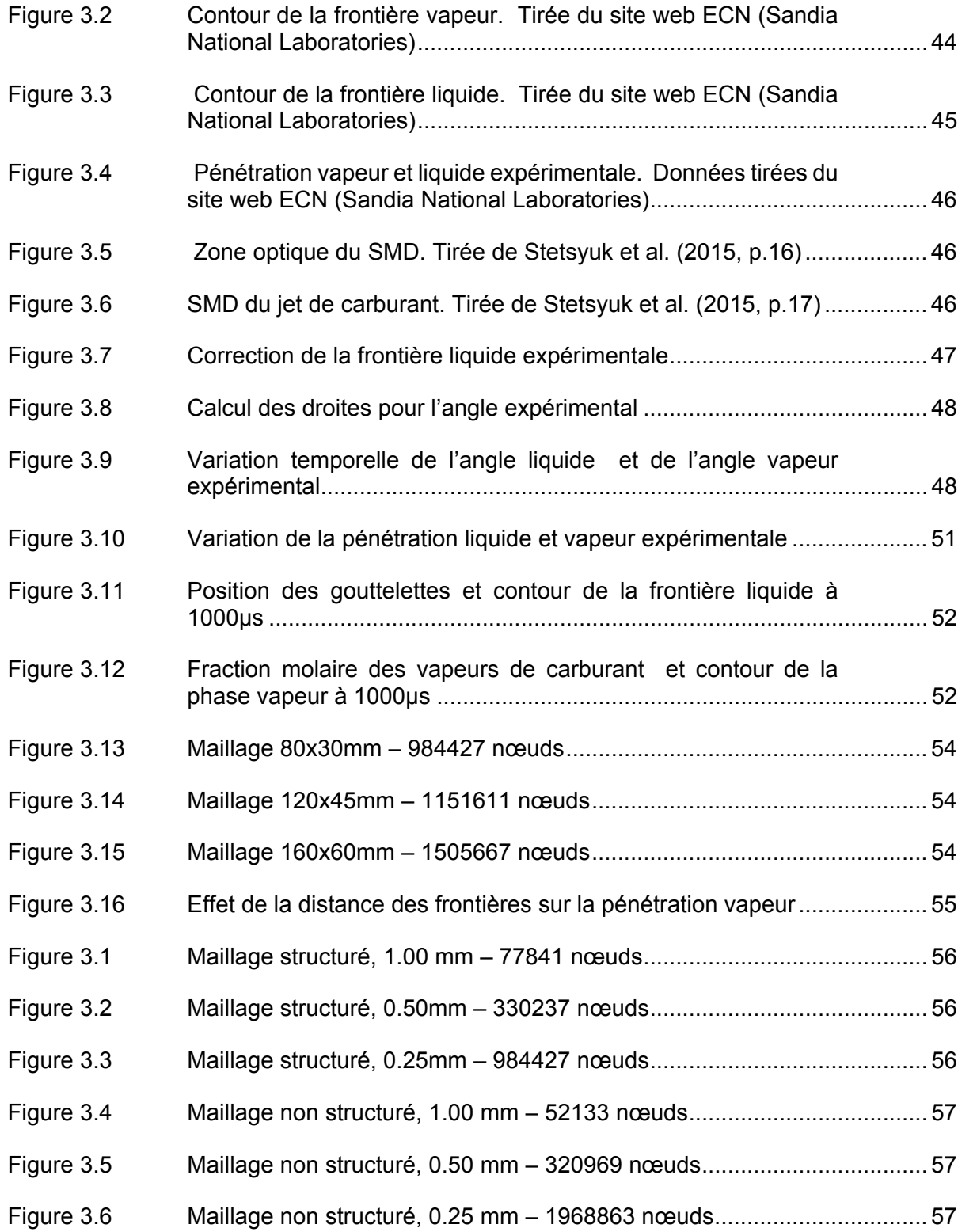

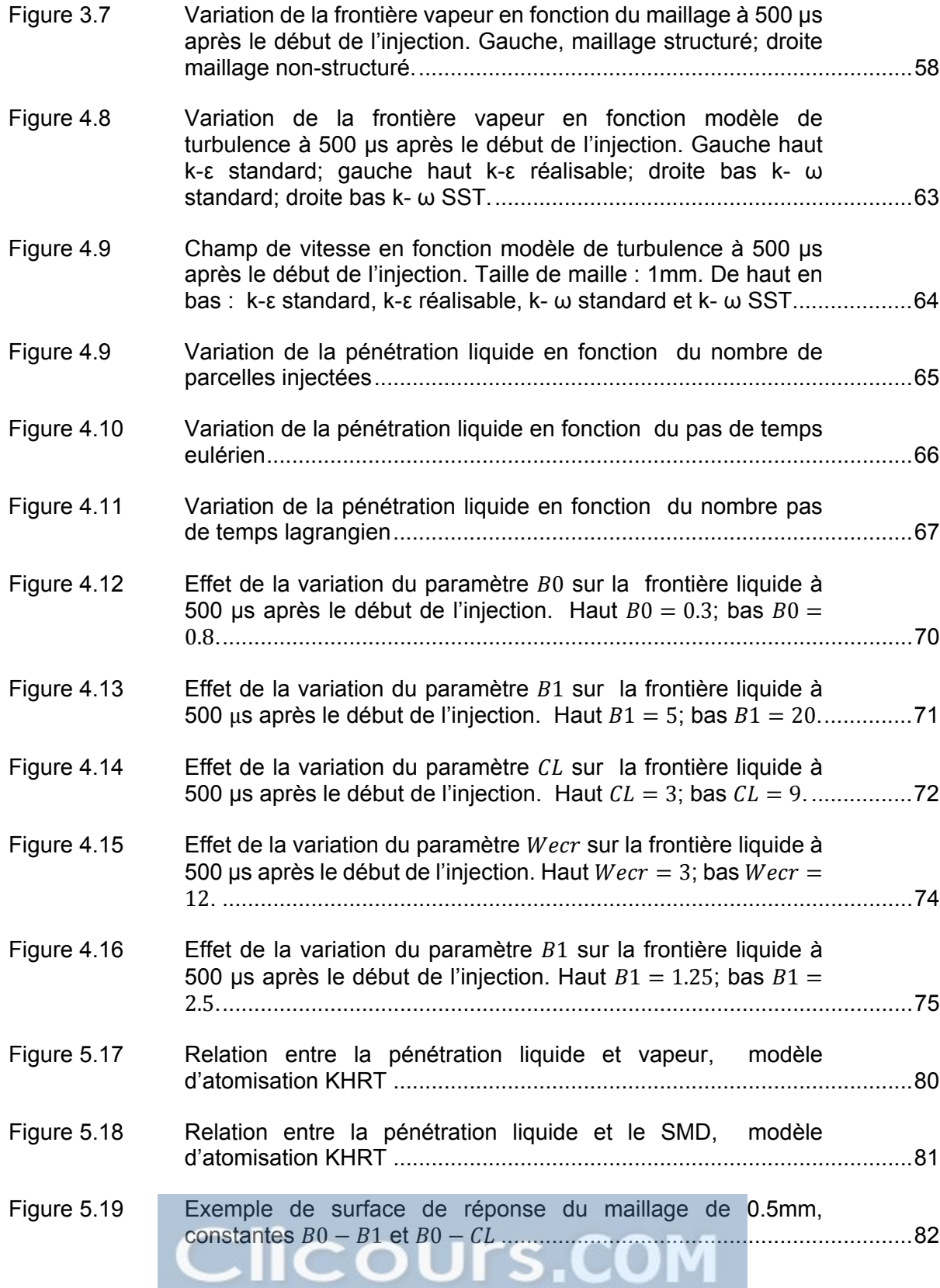

XIII

# XIV

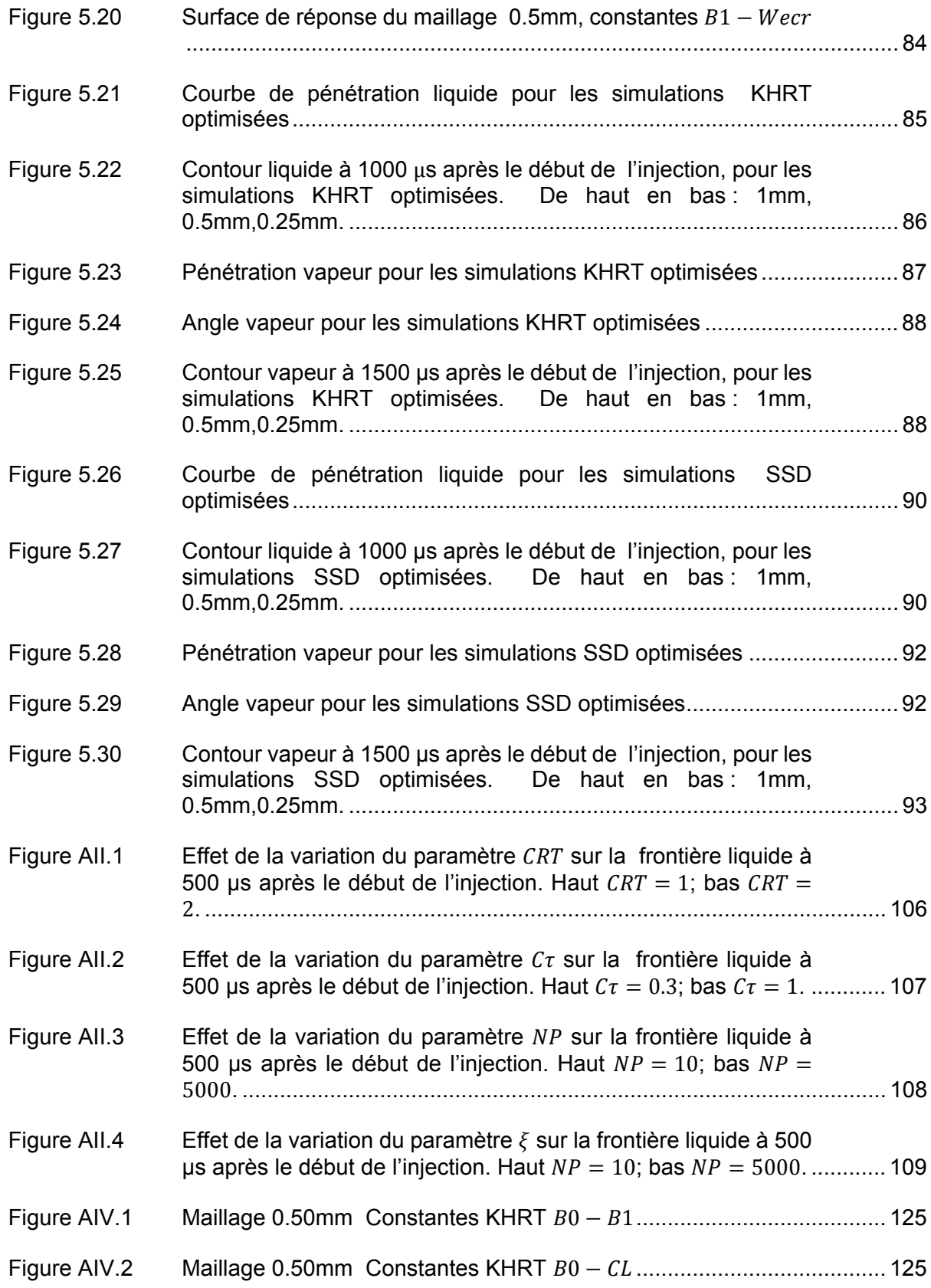

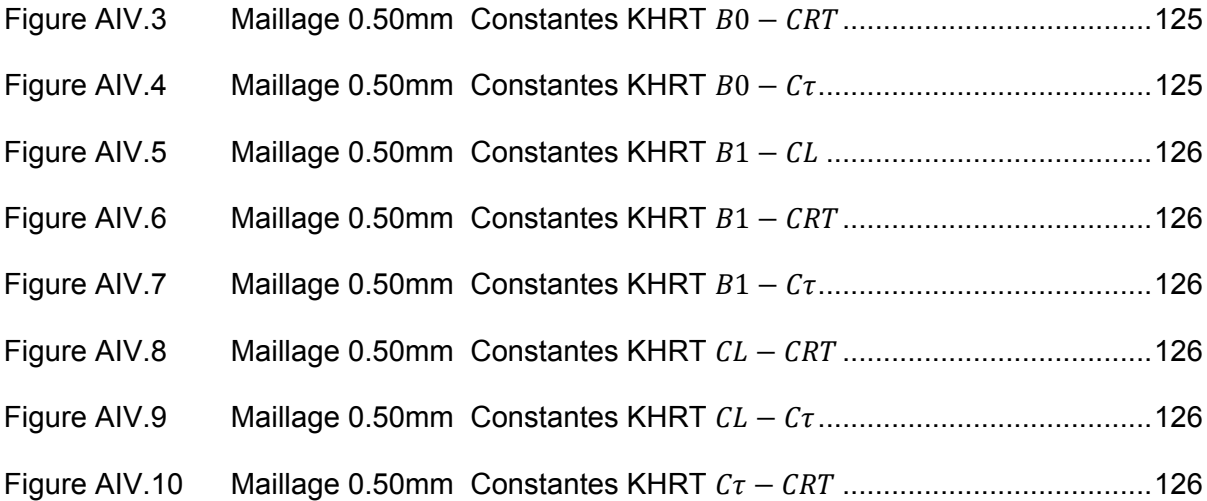

## **LISTE DES ABRÉVIATIONS, SIGLES ET ACRONYMES**

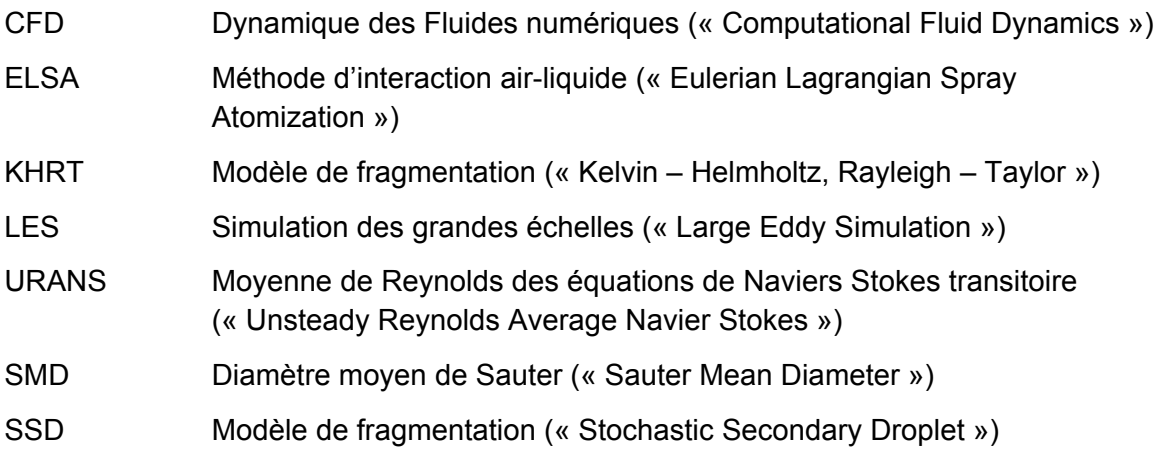

## **LISTE DES SYMBOLES ET UNITÉS DE MESURE**

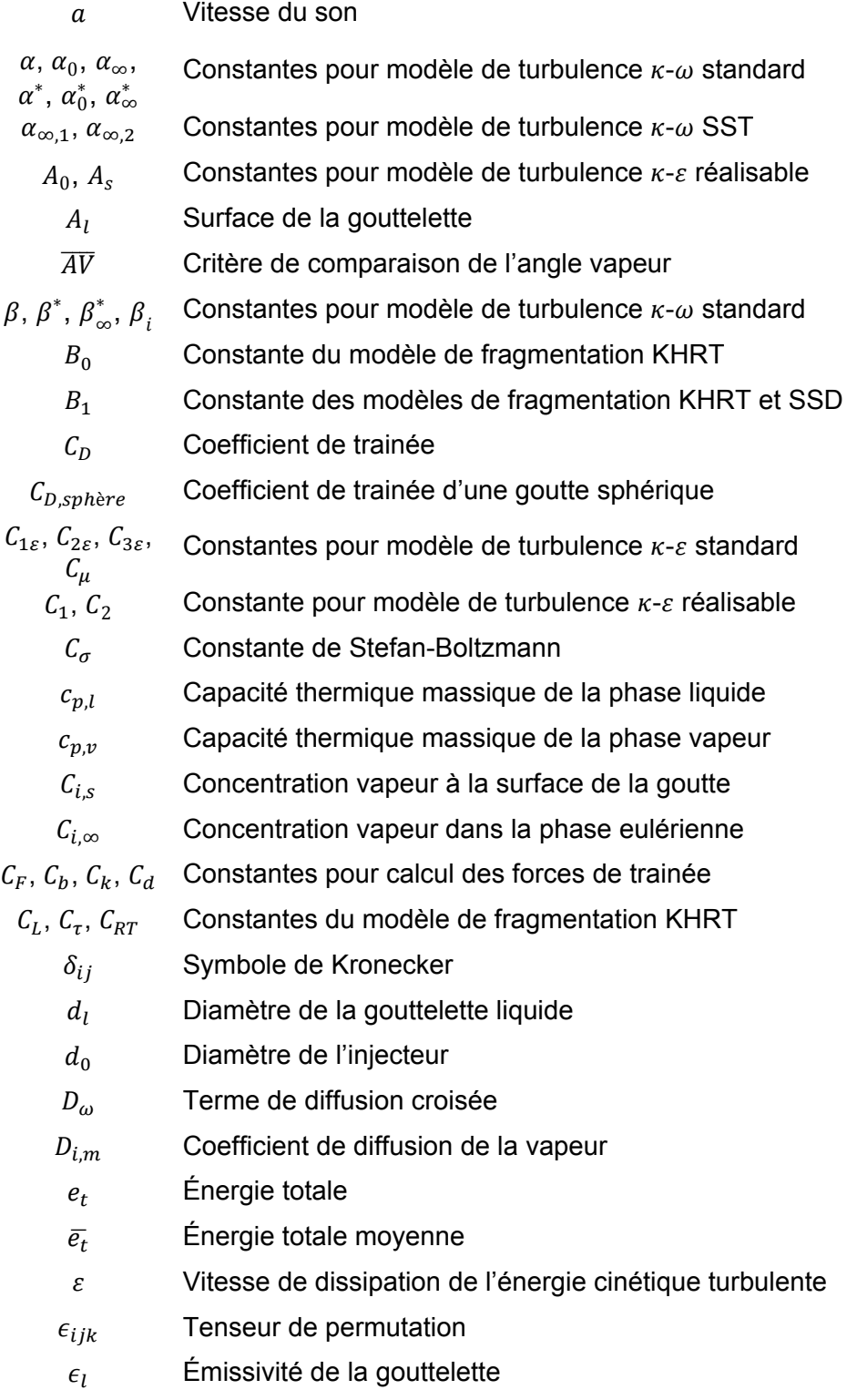

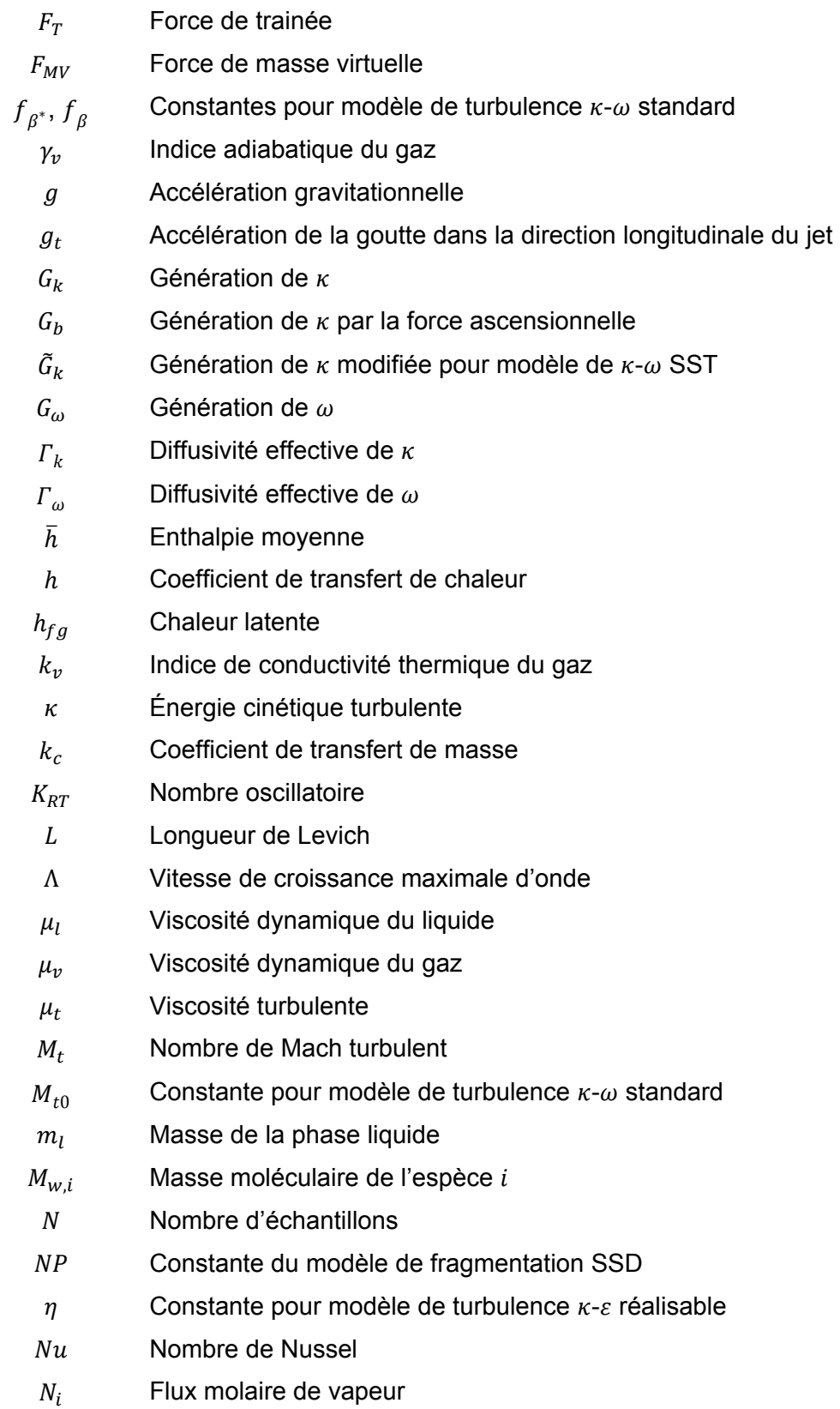

XX

- $\omega_k$  Vitesse rotationnelle
- $\Omega_{ij}$ Partie antisymétrique du tenseur de gradient de vitesse
- $\bar{q}_{ij}$  Tenseur de la vitesse rotationnelle moyenne
- $\Omega_{RT}$  Oscillations de Rayleigh-Taylor
- Ω Longueur d'onde
- $\theta_R$  Température de radiation
- Oh Nombre d'Ohnesorge
- $p$  Pression absolue
- $\bar{p}$  Pression absolue moyenne
- $\varphi$  Champ scalaire
- $\bar{\varphi}$  Moyenne d'ensemble du champ scalaire
- $\varphi'$  Fluctuation du champ scalaire
- $\phi$  Variable du modèle de turbulence  $\kappa$ - $\varepsilon$  réalisable
- Pr Nombre de Prandtl
- $\overline{PL}$  Critère de comparaison de la pénétration liquide
- $\overline{PV}$  Critère de comparaison de la pénétration vapeur
- q Flux thermique
- $\rho_v$  Densité du gaz
- Re Nombre de Reynolds
- $R_{\beta}$ ,  $R_{k}$ ,  $R_{\omega}$  Constantes pour modèle de turbulence  $\kappa$ - $\omega$  standard
	- $r_l$ Rayon de la gouttelette
	- $r_c$ Rayon de la gouttelette après fragmentation
	- $r_{\Lambda}$  Rayon proportionnel à la longueur d'onde  $\Lambda$
	- R Constante universelle des gaz
	- $S_m$  Terme source de la masse vapeur évaporée
	- $S_e$  Terme source de transfert de chaleur
	- $S_{ij}$  Tenseur de la variation de contraintes
	- ܵ Module du tenseur de la variation de contraintes
	- $\overline{SMD}$  Diamètre Moyen de Sauter moyen [µm]
	- $\sigma_k$  Nombre de Prandtl turbulent de  $\kappa$
	- $\sigma_{\varepsilon}$  Nombre de Prandtl turbulent de  $\varepsilon$
	- $\sigma$ <sub>I</sub> Tension de surface de la phase liquide
	- $Sh_{AB}$  Nombre de Sherwood

# XXII

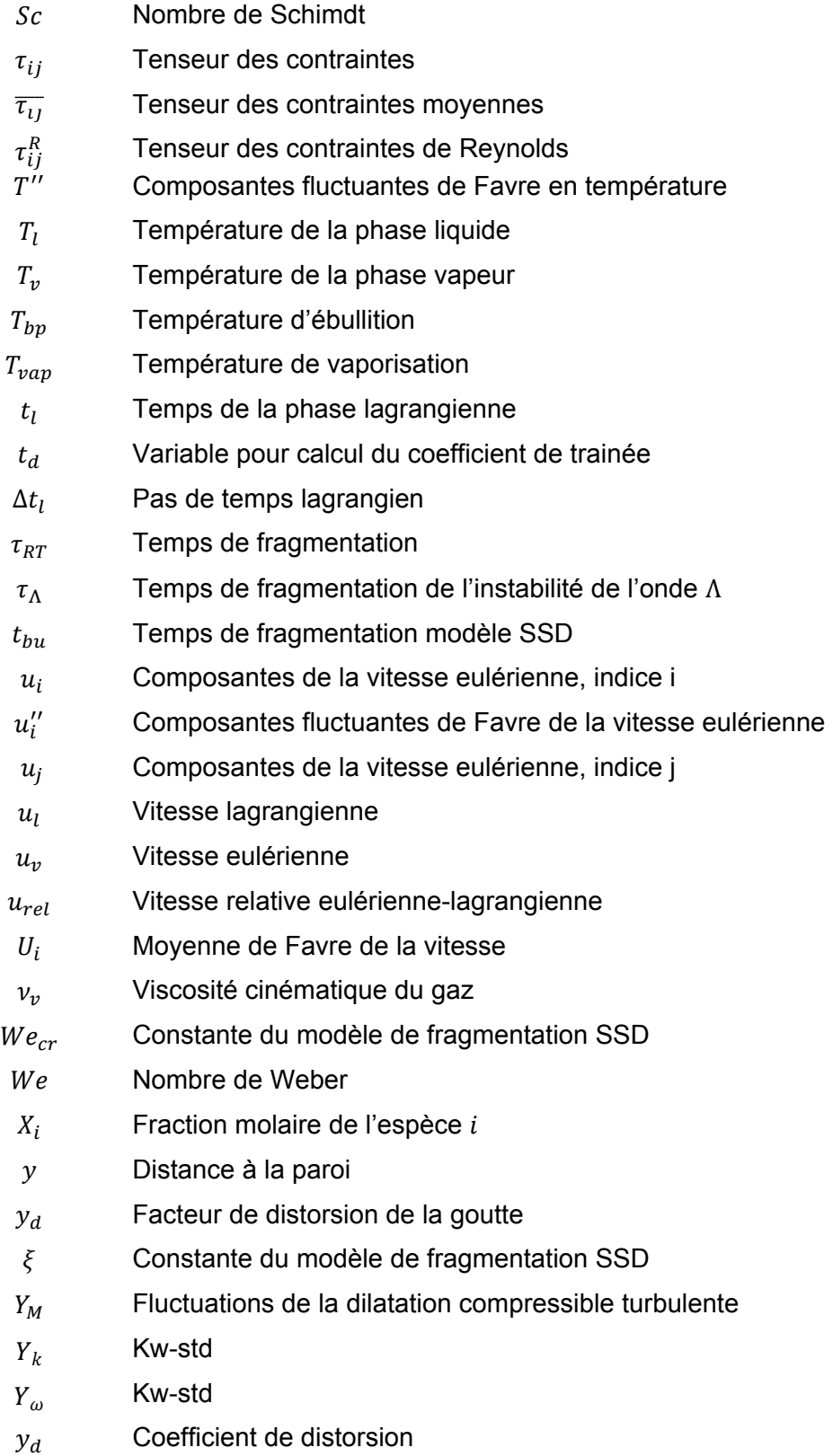

Coefficient de distorsion initial  $y_{d,0}$ 

 $\varsigma^*$ Constante pour modèle de  $\kappa$ - $\omega$  standard

# Clicours.COM

#### **INTRODUCTION**

Les moteurs à combustion interne sont en constante innovation. Que ce soit l'amélioration des stratégies d'injection, une optimisation des chambres de combustion ou l'ajout de systèmes de post-traitement des produits de la combustion, les défis à relever sont énormes pour parvenir à se conformer à des normes de plus en plus sévères en pollution. Cependant, alors que les moteurs à combustion interne sont de plus en plus complexes, les connaissances requises pour alimenter cette innovation sont également en plein essor.

Certaines de ces connaissances concernent la chimie de la combustion, d'autres portent sur la thermodynamique ou encore la mécanique des fluides. Mais pour être en mesure de rassembler toutes ces connaissances, il devient nécessaire de développer des outils numériques puissants et complexes. La CFD, ou « Computational Fluid Dynamics » fait partie de ces outils numériques. Avec ces outils, il est possible de simuler précisément l'injection et l'évaporation de fluides.

L'objectif principal de cette étude est d'identifier les phénomènes qui affectent la calibration d'un jet de carburant. Plus précisément, il s'agit de réaliser une étude approfondie des différents facteurs qui peuvent affecter la calibration d'un jet de carburant, tel que le maillage utilisé ou le modèle de turbulence. Cette étude est ciblée pour des utilisateurs d'un code numérique commercial, tel que Fluent ou Star-CCM+. Le contenu de ce document est conçu principalement pour aider un utilisateur de ces codes à calibrer un jet de carburant numérique.

Le premier chapitre est une revue de la littérature de la physique du jet de carburant et des différents modèles numériques disponibles. Les différents phénomènes d'un jet de carburant y sont explorés, ainsi que les méthodes d'interactions air-liquide et les différentes caractéristiques du jet de carburant. Quelques exemples de travaux similaires y sont également mentionnés.

Le deuxième chapitre montre les équations utilisées dans cette étude. D'abord les équations générales de la CFD, puis les modèles de turbulence, les lois des gouttelettes et finalement les modèles de fragmentation.

Le troisième chapitre présente les résultats expérimentaux qui vont servir de référence aux simulations, ainsi qu'un exemple de simulation numérique. Également, les méthodes de calcul des différents critères de comparaison y sont présentées.

Le quatrième chapitre présente les résultats obtenus à partir de plusieurs types de modèles de turbulence ou de fragmentation afin de faire un choix éclairé sur le type de modèle à utiliser. L'influence du maillage y est également présentée, ainsi que l'influence des paramètres numériques et de certaines constantes de fragmentation.

Le cinquième et dernier chapitre présente la méthode de calibration choisie pour chaque modèle de fragmentation, ainsi que les plans d'expérience. Les tendances obtenues à partir de ces résultats sont ensuite présentées et les simulations utilisant des constantes de fragmentation calibrées sont ensuite présentées pour chaque maillage et chaque modèle de fragmentation. Les résultats obtenus sont ensuite comparés pour identifier les forces et les faiblesses de chaque modèle de fragmentation.

#### **CHAPITRE 1**

#### **PHYSIQUE DU JET ET SA MODÉLISATION**

Cette section présente les différents concepts nécessaires pour la compréhension physique et numérique du jet de carburant. Dans un premier temps, différents phénomènes sont étudiés afin d'évaluer ceux qui sont nécessaires pour simuler un jet de carburant. Les caractéristiques qui permettent de mesurer différents jets de carburant sont également définies. Par la suite, des études similaires seront montrées et analysées pour définir les objectifs de cette étude. Finalement, les objectifs du mémoire seront définis.

#### **1.1 Phénomènes du jet**

Les phénomènes englobent tous les phénomènes qui sont en compétition dans l'injection de carburant. Il est possible de dénombrer près de huit phénomènes distincts, comme suit: écoulement interne, première fragmentation, seconde fragmentation, collision, agglomération, évaporation, entrainement d'air et impact sur la paroi. La figure 1.1 ci-dessous illustre l'emplacement des différents phénomènes par rapport à l'injecteur, représenté par une vue coupée.

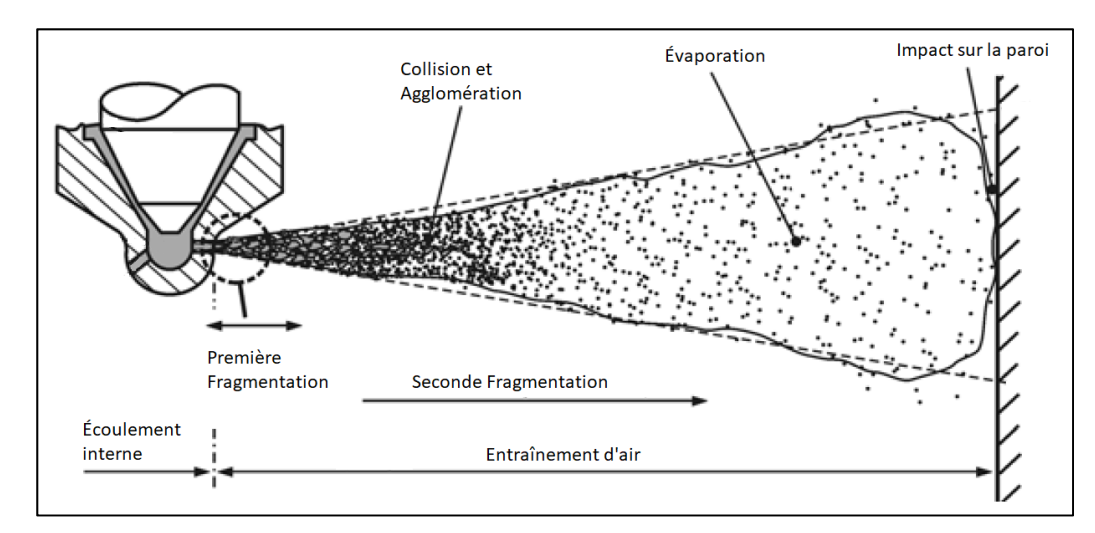

Figure 1.1 Phénomènes du jet de carburant. Adaptée de Baumgarten (2006, p.10)

De ces phénomènes, l'impact sur la paroi peut être négligé dans cette étude. En effet. Les résultats de référence à ce présent travail (voir section 3.1) n'incluent pas les effets de la paroi dans l'expérience. La présence de carburant sur une paroi froide est généralement nuisible, puisque la présence d'hydrocarbures imbrûlés augmente significativement. Sur une paroi chaude, l'évaporation est accentuée et la présence de davantage de turbulence augmente la vitesse de mélange avec l'air ambiant (Baumgarten, 2006).

Les différents phénomènes sont détaillés dans les sous-sections 1.1.1 à 1.1.6 et, s'il y a lieu, les modèles numériques les plus communs sont mentionnés. La forme détaillée des modèles mathématiques choisis est présentée dans le chapitre 2.

#### **1.1.1 Écoulement interne orifice**

L'écoulement interne dans l'orifice de l'injecteur est le point d'origine de l'injection. Le mécanisme est complexe, mais il est possible d'y retrouver deux phénomènes dominants : la turbulence de l'écoulement et la cavitation (Arcoumanis et al., 1997). Ces phénomènes influencent la dynamique de l'écoulement, particulièrement la première fragmentation (Sazhin et al., 2008).

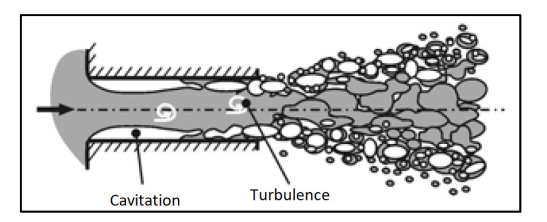

Figure 1.2 Première fragmentation. Tirée de Baumgarten (2006, p.10)

La turbulence à la sortie de l'injecteur est due principalement à la couche limite des parois de l'injecteur, mais également par le passage d'une turbulence créée par le soulèvement initial de l'aiguille (Chouak et al., 2015). La cavitation provient de l'accélération du carburant à travers l'orifice de la buse de l'injecteur. Cette accélération provoque une chute de la pression statique du carburant, qui peut alors atteindre une pression inférieure à la pression de vapeur du carburant (Brennen, 1995). Une partie du carburant passe donc sous une forme gazeuse et forme des bulles, qui se mélangent à la partie liquide. Lorsque ces bulles atteignent la sortie de l'orifice, la différence de pression provoque l'implosion des bulles, ajoute des perturbations et fragmente le jet (Schmidt et Corradini, 2001).

Les techniques de visualisation expérimentales ne permettent pas de bien observer la dynamique de l'écoulement à l'intérieur de l'injecteur, ce qui rend difficile de différencier l'effet de la turbulence de la cavitation (Coghe et Cossali, 2012). Il est donc difficile de produire un modèle de première fragmentation qui prend en compte la complexité de l'écoulement interne. Pour cette raison, l'écoulement interne et la première fragmentation sont généralement combinés en un seul modèle.

#### **1.1.2 Première fragmentation**

La première fragmentation débute lorsque le liquide sort de l'injecteur. Le type de gouttelette qui est formé par le phénomène dépend des conditions d'atomisation, principalement la pression du carburant, la géométrie de l'injecteur, la pression ambiante et la température ambiante. Cette fragmentation transforme le liquide qui sort de l'injecteur en un jet dense, puis se divise en un ensemble de gouttes et de filaments de tailles diverses. Il est possible de classer le type de fragmentation dans trois catégories distinctes en fonction de nombres adimensionnels. Ces catégories permettent de prédire la taille et la forme des gouttes ou des filaments. Les trois régimes les plus communs sont le régime de Reyleigh, le régime aérodynamique et le régime d'atomisation. Pour savoir quel est le régime le plus approprié pour un jet de carburant, il est nécessaire d'utiliser des nombres adimensionnels. La figure 1.3 présentée ci-dessous permet de distinguer dans quel mode se trouve l'atomisation primaire.

Les nombres adimensionnels sont représentés sous deux axes, soit le nombre de Reynolds  $Re$  et d'Ohnesorge  $Oh$  donnés par les équations (1-1) et (1-2) :

$$
Re = \frac{\rho_l u_{inj} d_0}{\mu_l} \tag{1-1}
$$

$$
Oh = \frac{\mu_l}{\sqrt{\rho_l \sigma_l d_0}} \tag{1-2}
$$

Avec  $\rho_l$  qui représente la masse volumique du carburant,  $u_{ini}$  la vitesse du carburant à la sortie de l'injecteur,  $d_0$  le diamètre de l'orifice,  $\mu_l$  la viscosité du carburant et  $\sigma_l$  la tension de surface du carburant.

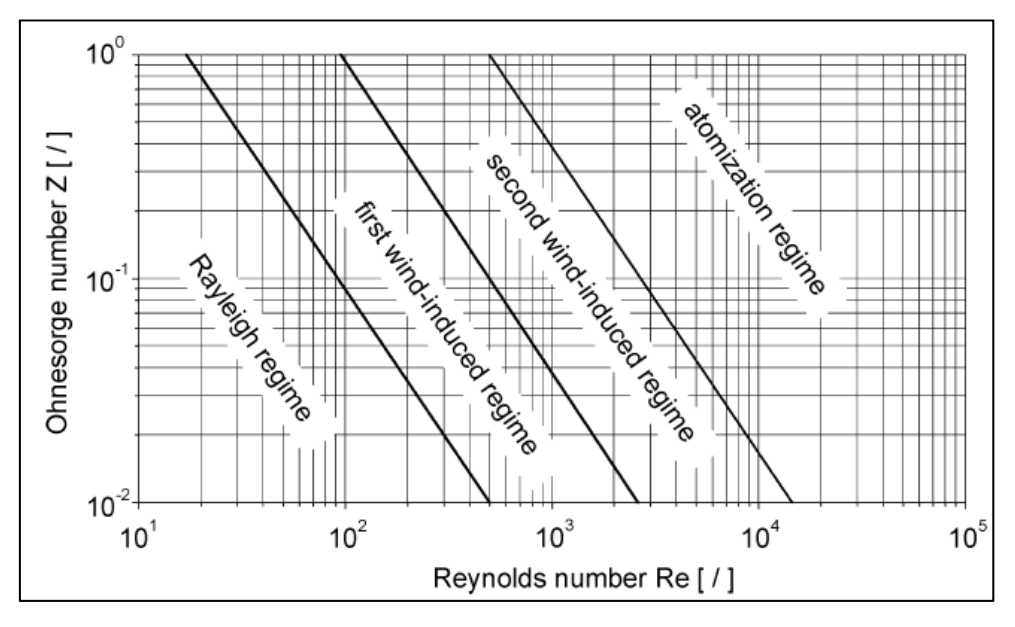

Figure 1.3 Classification des régimes de première fragmentation. Tirée de Baumgarten (2006, p.5)

Pour déterminer le type de première fragmentation, il suffit de comparer les nombres adimentionnels, tel que montré dans la figure 1.3. Par exemple, l'injection qui est réalisée dans les résultats de référence à ce présent travail (voir section 3.1chapitre 3) possède un nombre de Reynolds autour de  $6.7 \times 10^4$ , avec un nombre d'Ohnesorge de  $1.5 \times 10^{-2}$ . Les seuils varient un peu, mais il est possible de catégoriser ce jet de carburant sous le régime d'atomisation. Ce régime se distingue par une distance de fragmentation primaire négligeable, ce qui mène à un jet dispersé divergent dès la sortie de l'injecteur (Baumgarten, 2006). Il est donc possible de négliger le cœur liquide du jet et de ne modéliser que les gouttelettes.

Un modèle populaire pour représenter l'atomisation primaire dans les codes numériques est la méthode blob, qui se base sur l'hypothèse que l'atomisation est impossible à distinguer de la seconde fragmentation (Reitz et Diwakar, 1986). Des gouttes de tailles égales au diamètre de l'orifice sont injectées dans la simulation avec une vitesse initiale. Les gouttes sont distribuées aléatoirement dans un cône plein correspondant à l'angle d'ouverture du jet, qui est mesuré expérimentalement. Ce modèle est simple et facile à implémenter, mais ne permet pas de prendre en compte la cavitation ou la turbulence produite par l'injecteur (Baumgarten, 2006).

L'ajout d'une distribution empirique ou semi-empirique sur le diamètre des gouttes est possible, la méthode de Rosin-Rammler est la plus utilisée, et permet de mieux représenter la distribution réelle à la sortie de l'injecteur. Cependant, cette méthode doit être calibrée avec la distribution réelle des gouttes dans la plume du jet (Peng Kärrholm et al., 2008).

#### **1.1.3 Seconde fragmentation**

La seconde fragmentation des gouttes est due aux forces aérodynamiques provoquées par la différence de vitesse entre la goutte et l'écoulement ambiant. Ces forces déforment et arrachent de la matière aux gouttes, ce qui vient former de nouvelles gouttes. Le mode de fragmentation dépend du nombre de Weber, qui se caractérise par le rapport des forces aérodynamiques sur la tension de surface du liquide (Stiesch, 2003).

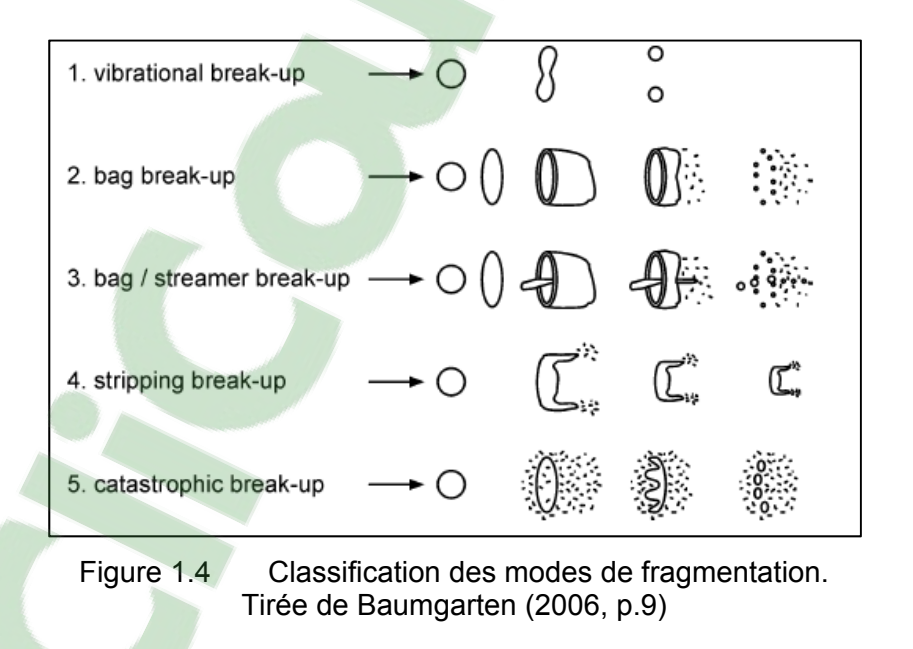

Les modes de fragmentation ont été identifiés à partir d'études expérimentales et permettent de classifier entre cinq et sept modes distincts en fonction du nombre de Weber (Arcoumanis et al., 1997). Des désaccords existent sur le nombre exact de modes et la valeur des seuils

qui les séparent, mais la classification la plus simple distingue cinq modes, présentés dans la figure 1.4.

Pour modéliser la fragmentation dans un code numérique, deux types de méthode sont souvent utilisés : une modélisation des causes de la fragmentation (perturbations et déformations) ou l'utilisation du nombre de Weber pour simplifier la fragmentation. Dans cette étude, deux modèles de fragmentation seront utilisé : le modèle KHRT et le modèle SSD.

Il est important de mentionner que les modèles de seconde fragmentation utilisent des constantes pour calibrer les modèles. Une étape de calibration est souvent nécessaire pour obtenir des résultats numériques représentatifs, mais elle peut s'avérer coûteuse, (Lee et al., 2002). Les effets physiques, tels que la pression ambiante ou la température du liquide, et les effets numériques, tels que le maillage, les modèles de turbulence ou les schémas de discrétisation, peuvent avoir un impact important sur les constantes de calibration (Vijayraghavan Iyengar et Rutland, 2013).

Le modèle KHRT combine les instabilités de Kelvin-Helmholtz et les instabilités de Rayleigh-Taylor. Les instabilités de Kelvin-Helmholtz sont des perturbations à la surface des gouttelettes, tandis que les instabilités de Rayleigh-Taylor sont associées à la fragmentation catastrophique des gouttelettes (Patterson et Reitz, 1998). Les effets liés à la variation des constantes du modèle KHRT sont assez bien connus. Cependant, la question de l'intervalle des valeurs que peuvent prendre chacune des constantes de calibration est moins bien définie. Dans les travaux qui ont mené à la création initiale du modèle utilisé par le logiciel Fluent, l'intervalle suggéré pour la variation de la constante  $B_1$  se situe entre 1.73 et 60 et pour  $C_{\tau}$ , entre 4 et 9 (Beale, 1999). Les travaux de Tsang (Tsang et Rutland, 2015), l'intervalle de la constante  $B_0$  se situe entre 0.3 et 1.2,  $B_1$ , entre 10 et 100 et  $C_L$ , entre 1.5 et 4. Dans les travaux de Brulatout (Brulatout et al., 2016), il est possible d'y constater que la variable  $B_0$  se situe entre 0.3 et 0.9,  $B_1$ , entre 20 et 60 et  $C_{\tau}$ , entre 0 et 5. Ces intervalles sont utilisés comme point de repère pour démarrer l'étude de l'influence des paramètres dans la section 4.3.

Le modèle SSD, pour « Stochastic Secondary Droplet », évalue le nombre de Weber et le temps de fragmentation pour chaque gouttelette, puis fragmente la gouttelette lorsque le temps de fragmentation atteint la durée d'instabilité. Ce modèle inclut également une distribution aléatoire de diamètres de gouttelettes après la fragmentation (Apte et

Gorokhovski, 2003). Ces modèles sont montrés en plus grand détail dans la section 2.7. L'effet de la variation des constantes n'est pas très bien compris pour le modèle SSD. Même si certains auteurs ont jugé ce modèle prometteur (Guildenbecher et al., 2009; Jiang et al., 2009), les travaux qui utilisent ce modèle se limitent essentiellement à Apte (Apte et al., 2003; Apte et al., 2009) et il n'a pas été possible de trouver des travaux de recherche qui exploitent la variation des constantes de fragmentation.

#### **1.1.4 Collision et agglomération**

Le type d'interactions entre les gouttes dépend principalement de leur vitesse relative et de l'angle d'impact. La fréquence de ces interactions dépend du rapport de volume entre les gouttes et l'air ambiant, ainsi que la vitesse relative des gouttes. Lorsque les gouttes vont dans la même direction avec des vitesses différentes, les mécanismes qui peuvent être observés sont présentés dans la figure 1.5 (Baumgarten, 2006).

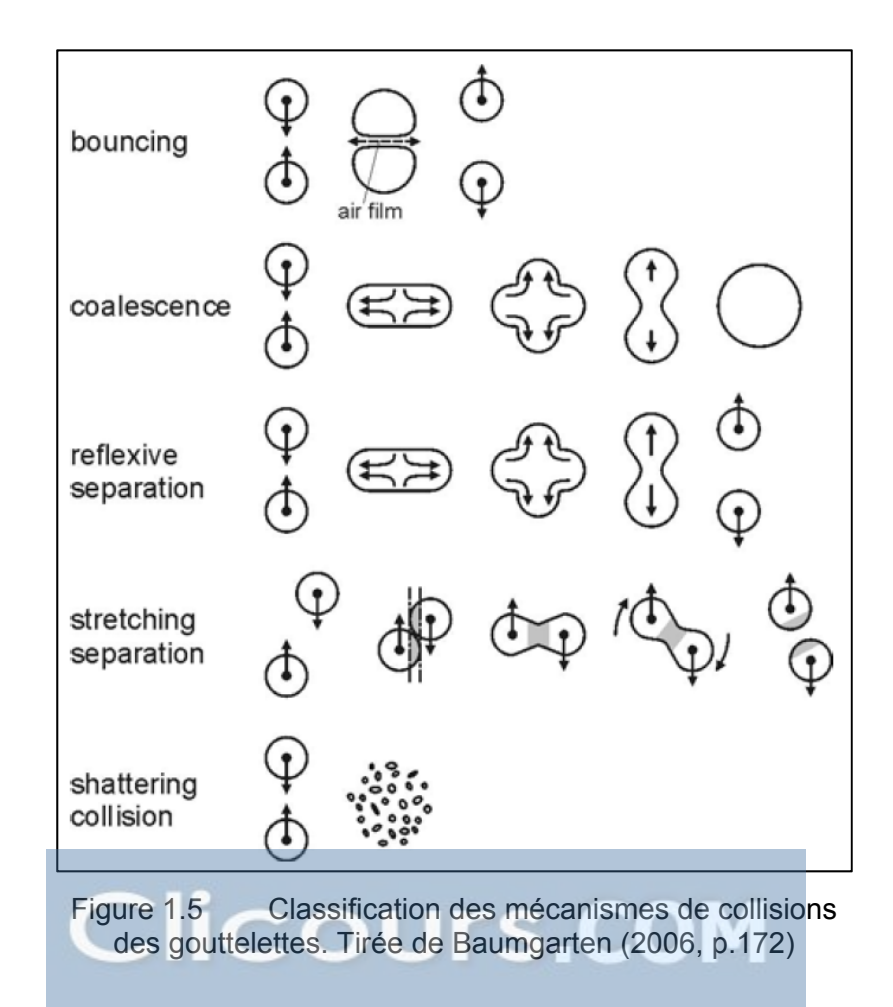

Le premier mécanisme, « bouncing », produit un rebond entre les gouttes avec la formation d'un film d'air entre les deux gouttes. Les vitesses de chaque goutte sont inversées. Le deuxième mécanisme, « coalescence », produit une agglomération des deux gouttes et les remplace par une goutte plus grosse. Le troisième mécanisme, « reflective separation », produit une agglomération des deux gouttes, suivie par la séparation en deux gouttes de vitesses opposées. Le quatrième mécanisme, « streching separation », produit une agglomération partielle, suivie d'une séparation et les gouttes continuent dans leurs directions initiales. Ce n'est que dans le dernier cas, « shattering collision », que les gouttes se fragmentent et forment de plus petites gouttes. L'implémentation numérique de toutes ces méthodes est assez difficile à implémenter et la majorité des codes se limitent aux mécanismes de « bouncing » et de « streching separation ».

Un modèle de collision souvent utilisé dans les codes de CFD est le modèle de O'Rourke, qui utilise une distribution de Poisson pour évaluer la probabilité de collision entre deux gouttes. Cette distribution est calculée dans chaque cellule, en fonction de la position, de la vitesse et de la trajectoire des gouttes. S'il y a probabilité de collision, le ratio entre les tailles des gouttelettes et leur vitesse relative sont prises en compte pour déterminer le résultat de la collision (Ansys, 2013). Le coût de calcul de ce modèle est généralement élevé, puisqu'il est proportionnel au nombre de gouttelettes au carré. Pour réduire ces coûts de calcul, les gouttelettes individuelles sont remplacées par des parcelles, qui représentent un certain nombre de gouttelettes avec des caractéristiques identiques (Schmidt et Rutland, 2000).

#### **1.1.5 Évaporation du carburant**

L'évaporation du carburant influence significativement l'ignition, la combustion et la formation de polluants. La formation de la vapeur de carburant est un prérequis pour les réactions chimiques subséquentes. L'énergie requise pour l'évaporation du carburant est transférée du milieu chaud de la chambre à combustion vers la gouttelette de carburant, plus froide. Les calculs de transfert de masse et de chaleur doivent donc être combinés pour représenter adéquatement le procédé (Baumgarten, 2006).

Pour être en mesure de simplifier le procédé de l'évaporation de façon mathématique, il est assez fréquent de négliger la radiation. Le transfert de chaleur convective est généralement beaucoup plus élevé que le transfert de chaleur radiatif (Baumgarten, 2006). Un schéma de

la variation de température dans la zone immédiate de la goutte est présentée dans la figure 1.6.

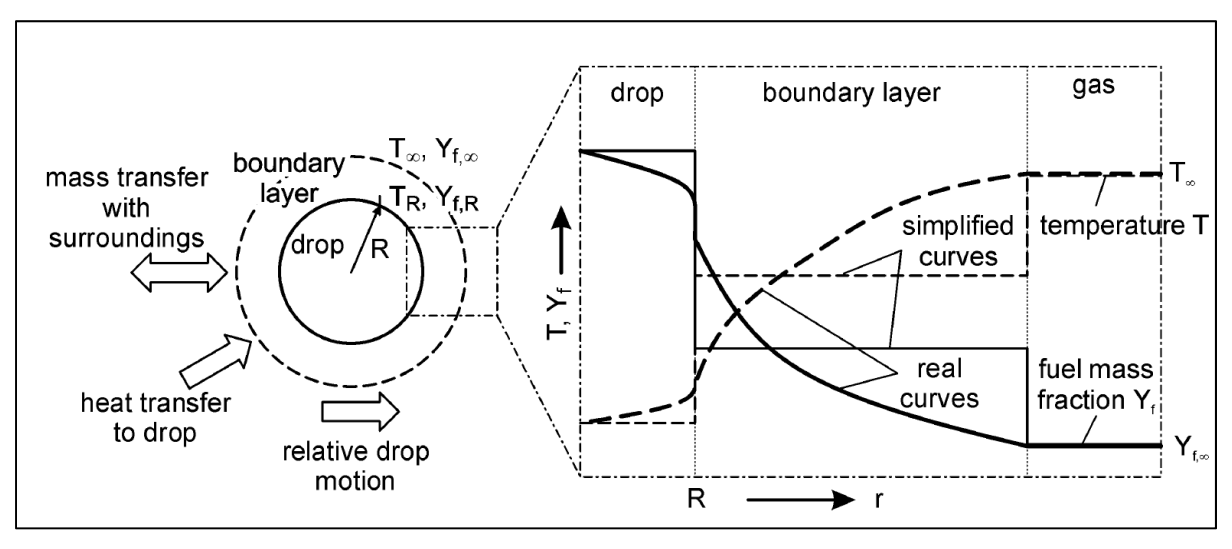

Figure 1.6 Schéma de l'évaporation d'une gouttelette. Tirée de Baumgarten (2006, p.139)

Cette figure montre une forme simplifiée de la variation de la température  $T$  et de la fraction massique de carburant  $Y_t$ . On y observe une forme réaliste, où  $T$  et  $Y_t$  varient progressivement, dans la gouttelette et dans sa zone immédiate, et une forme simplificatrice, qui montre une valeur de  $T$  et  $Y_t$  constante dans ces deux zones. Il s'agit d'un exemple de simplification, mais il en existe d'autres. Les modèles d'évaporation sont généralement classés selon six catégories (Sazhin et al., 2005), selon une complexité croissante :

- Modèles basés sur l'hypothèse d'une température de surface uniforme et permanente,
- Modèles basés sur l'hypothèse d'un gradient de température nul à l'intérieur de la goutte,
- Modèles avec une conductivité thermique à l'intérieur de la goutte,
- Modèles avec une recirculation à l'intérieur de la goutte,
- Modèles avec une recirculation selon une forme tourbillonnaire,
- Modèle avec la résolution des équations de Navier-Stokes.

Le modèle le plus simple et les deux plus avancés ne sont généralement pas implémentés dans les codes CFD, le premier trop simple et les derniers sont trop complexes pour les outils numériques disponibles.

Généralement, le procédé d'évaporation inclut deux phases principales : le détachement de molécules de carburant de la surface de la gouttelette dans la zone immédiate, puis la diffusion de ces vapeurs de surface dans le fluide ambiant. La complexité se trouve principalement dans la première phase, ce qui signifie que la plupart des chercheurs se sont concentrés sur la seconde partie, avec l'hypothèse simplificatrice que la vapeur près de la surface de la gouttelette est toujours saturée. Il est alors possible d'assumer que la vitesse d'évaporation est égale à la vitesse de diffusion de la surface au gaz ambiant. Ces modèles sont connus sous le nom de modèles hydrodynamiques. Les modèles qui comprennent les deux étapes sont les basés sur les équations cinétiques de Bolzmann ou basés sur la dynamique moléculaire (Sazhin, 2005). Les différentes lois de transfert de masse et d'évaporation sont présentées en détails dans la section 2.5.

#### **1.1.6 Entrainement de l'air**

L'entrainement de l'air est provoqué par l'échange de momentum entre les gouttelettes et l'air ambiant. Ce phénomène se divise en trois zones distintes : une zone d'aspiration, une zone de recirculation et une zone d'expulsion de l'air (Sepret et al, 2010). L'emplacement de ces zones dans le jet est montré dans la figure 1.7.

La zone d'aspiration se trouve près de l'injecteur et possède un comportement quasistationnaire. La zone de recirculation est caractérisée par un changement de direction de la vitesse axiale, ce qui provoque une recirculation de l'air ambiant. La zone d'expulsion est définie par un retour de la vitesse axiale dans le direction initiale du jet.

L'entraîment de l'air ambiant n'est pas modélisé, mais plutôt calculé avec le transfert de quantité de mouvement entre les gouttes et l'air ambiant, tel que décrit dans la section 1.2.

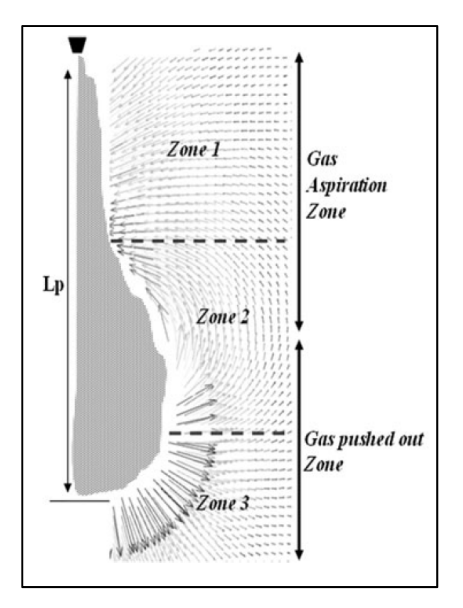

Figure 1.7 Entraînement de l'air. Tirée de Sepret et al. (2010, p.1301)

#### **1.2 Interactions air-liquide**

Pour modéliser la gouttelette qui entraîne l'air, la méthode de calcul doit être en mesure de simuler à la fois une phase gazeuse et une phase liquide. Il en existe plusieurs capables de résoudre des écoulements biphasiques, mais il est possible de généraliser les méthodes en trois catégories :

- Méthode lagrangienne eulérienne,
- Méthode eulérienne eulérienne,
- Méthode ELSA.

La méthode lagrangienne – eulérienne résout la phase gazeuse avec les équations de Navier-Stokes et résout la phase liquide avec des gouttes ponctuelles superposées à la phase gazeuse (Baumgarten, 2006). La méthode est fiable et permet de prédire avec précision la distribution des gouttelettes (Jiang et al., 2010). Les résultats sont également faciles à interpréter, puisque les gouttelettes sont des entités distinctes de la vapeur, et il est possible d'implémenter des modèles de collision (Jenny et al., 2012; Subramaniam, 2013). La force de cette méthode est la facilité à créer des gouttes nombreuses et le faible coût de calcul associé à la gestion de ces gouttes. La faiblesse de cette méthode est la prédiction de la zone proche de l'injecteur, où le fluide est dense et les gouttes occupent un espace significatif de chaque maille dans la phase eulérienne.

La méthode eulérienne – eulérienne résout les deux phases avec les équations de Navier-Stokes. Cette méthode permet de réduire les coûts de calculs (Kolakaluri et al., 2014) et capture mieux les échanges de quantité de mouvement que la méthode lagrangienne – eulérienne pour un maillage similaire (Rutland, 2011). La force de cette méthode est dans la zone proche proche de l'injecteur, où le liquide est dense. En effet, la quantité de liquide est suffisamment importante à cet endroit pour justifier le coût de calcul assez important de l'interface liquide-vapeur. La faiblesse du modèle est dans la zone éloignée de l'injecteur, où les gouttes deviennent de faible diamètre et où la quantité de liquide devient faible par rapport à l'air ambiant. Également, il est plus difficile d'implémenter les sous-modèles du jet de carburant et il est difficile d'interpréter les résultats, tels que la distribution des gouttes et leurs diamètres (Subramaniam, 2013).

La méthode ELSA (« Eulerian–Lagrangian Spray Atomization ») combine les avantages des deux méthodes : la résolution eulérienne du liquide proche de l'injecteur et lagrangienne lorsque les gouttes se dispersent au-dessus d'un certain seuil. Cependant, cette méthode est encore en développement et possède certaines difficultés à bien représenter la transition entre la zone eulérienne et lagrangienne (Ning et al., 2009).

Cette étude utilise la méthode lagrangienne pour simuler la phase liquide. Il s'agit de la méthode la plus utilisée et la plus facile à interpréter.

#### **1.3 Caractéristiques du jet de carburant**

Le rôle principal de la caractérisation du jet est de fournir des éléments comparatifs pour différents jets de carburant. Dans un contexte de combustion, ces caractéristiques incluent souvent la pénétration liquide et vapeur du carburant, l'angle du cône, le diamètre des gouttes, le délai d'ignition ou la longueur de flamme. Lorsque les caractéristiques d'intérêt sont connues, il est possible de prédire l'efficacité de la combustion ou les émissions polluantes. Cependant, dans le contexte actuel de l'étude, les caractéristiques à l'étude se limitent à celles liées à l'évaporation du jet :

- Angle d'ouverture du jet,
- Pénétration des gouttes liquides,
- Pénétration de la vapeur,
- Diamètre moyen de Sauter.

L'angle d'ouverture du jet correspond à l'angle formé par les gouttes liquides lorsqu'elles quittent l'injecteur. La surface de l'interface air-carburant est considérablement influencé par cette variable. La pénétration des gouttes liquides est définie par la distance entre l'injecteur et la fin du jet liquide. Le rôle de mesurer la pénétration liquide est principalement de s'assurer qu'il n'y a pas d'impact non désiré avec les murs de la chambre de combustion. La pénétration de la vapeur est définie par la distance entre l'injecteur et la fin de la présence de carburant dans l'air ambiant. Le rôle de la pénétration vapeur est de montrer la vitesse à laquelle la vapeur de carburant se mélange dans l'air ambiant. Le rôle du diamètre moyen de Sauter  $(SMD)$  est de montrer quel serait la taille d'une goutte ayant le même ratio de volume/surface que le jet entier. Le SMD est défini par l'équation (1-3) :

$$
SMD = \frac{\sum D_g^3}{\sum D_g^2} \tag{1-3}
$$

Avec  $D_q$  le diamètre des gouttes. Les différentes méthodes utilisées pour calculer ces caractéristiques sont présentées dans les sections 3.1.2 et 3.2.2.

#### **1.4 Travaux similaires, résultats et limitation**

La plupart des modèles de fragmentation présentés plus haut ont été développés pour des simulations de jets de plus longue durée que l'injection courte retrouvée dans les chambres à combustion des moteurs. Le calcul de la phase Lagrangienne dépend de la calibration de constantes dans les modèles de fragmentation secondaire. Les constantes doivent donc être calibrées pour tenir compte des différences dans les conditions d'injection.

Une étude portant sur l'influence du maillage et du pas de temps avec un modèle d'atomisation KHRT (Wang et al., 2013), a montré que l'influence de ces paramètres influence fortement la pénétration liquide et vapeur. Ces résultats sont montrés dans la figure 1.8. Les formes de deux couleurs représentent la pénétration liquide, tandis que les formes blanches représentent la pénétration vapeur. L'influence du maillage montre que la pénétration liquide la plus élevée est obtenue avec le maillage le plus fin, où la pénétration vapeur la plus faibe est également observée. La pénétration liquide augmente également lorsque le pas de temps eulérien est diminué. Cependant, cette étude ne fait pas mention de calibration des constantes.

Dans une étude étudiant l'influence des constantes de calibration (Fujimoto et al., 2009), il semble parfois difficile de se calibrer sur les valeurs expérimentales du SMD et de la pénétration. Des écarts substantiels peuvent y être observés et le changement des constantes de calibration provoque un changement significatif dans les résultats, tel que montré dans la figure 1.9. Il est possible d'observer dans ces figures que le modèle WAVE et KHRT semblent produire des résultats semblables avec des constantes de calibration identique, et que la variation du paramètre  $B_1$  modifie à la fois la pénétration liquide et le SMD.

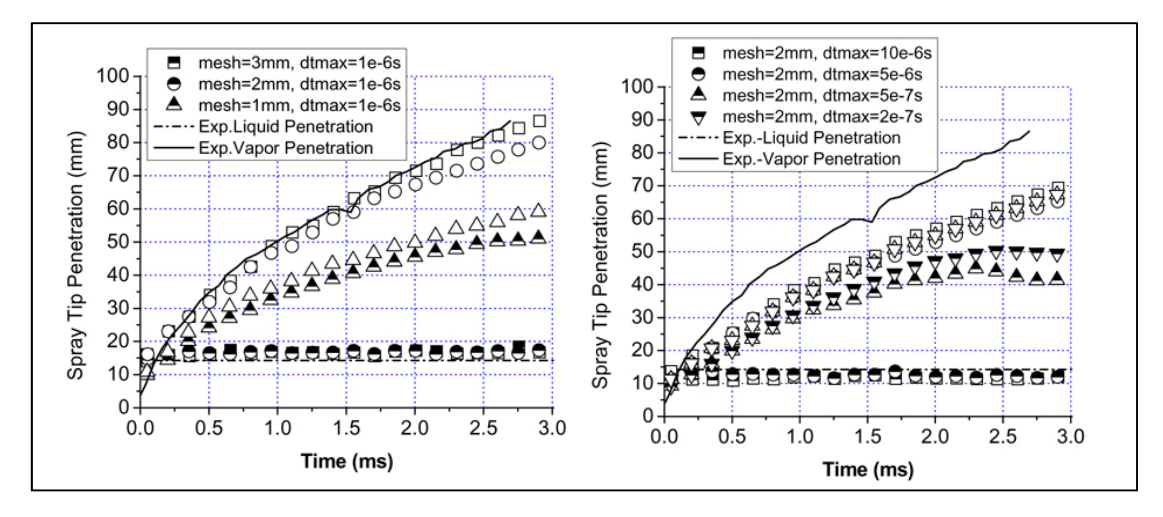

Figure 1.8 Influence du maillage et du pas de temps. Tirée de Wang et al. (2013, p.297-298)

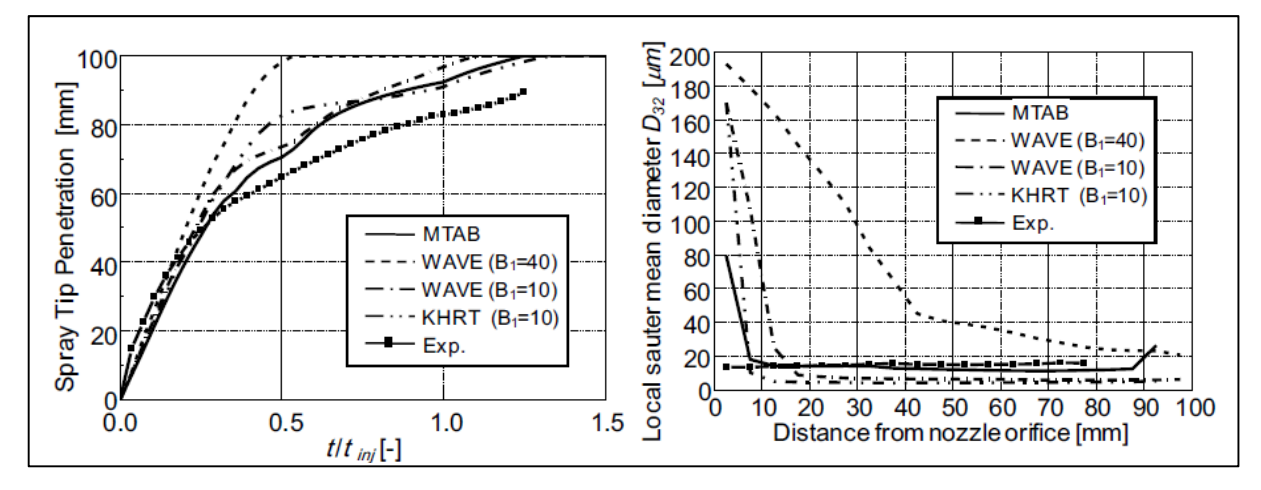

Figure 1.9 Effet du modèle de fragmentation sur la pénétration et le SMD. Tirée de Fujimoto et al. (2009, p.6)
Pour calibrer les constantes des modèles de fragmentation, la méthode la plus commune est de calibrer individuellement les constantes. Un exemple de ce type de calibration peut être retrouvé dans les travaux de Tsang et Rutland (2015). Il montre l'effet de certaines constantes sur le jet numérique, comme montré dans la figure 1.10 ci-dessous : Cette fois-ci, l'impact de la pénétration liquide et vapeur est étudiée. Il y est montré que l'augmentation du paramère  $B_1$  influence la pénétration liquide et vapeur, mais également qu'il semble y avoir une possible saturation de l'effet de cette constante au dessus de la valeur de 50.

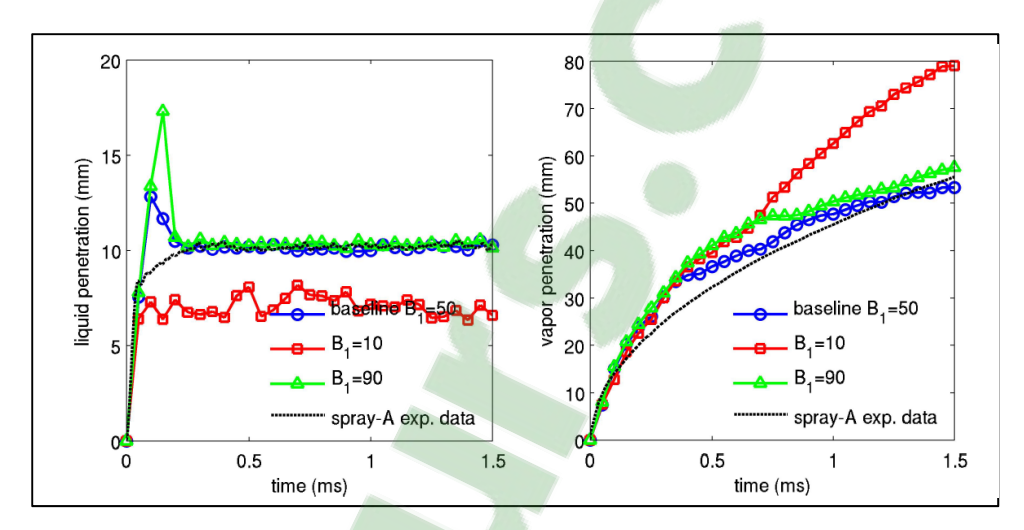

Figure 1.10 Effet de la variation des constantes de fragmentation. Tirée de Tsang et Rutland (2015, p.8)

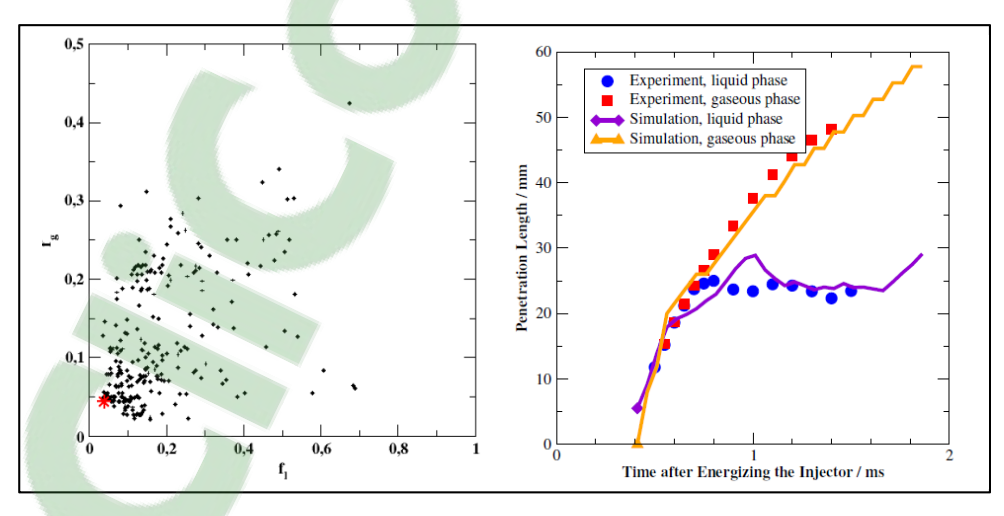

Figure 1.11 Plan d'expérience de l'algorithme génétique et résultats. Tirée de Weber et al. (2006, p.12-14)

Une deuxième méthode de calibration est l'utilisation d'une fonction objective et un algorithme génétique. Un exemple de ce type de calibration peut être observé dans les travaux de Weber (2006). Avec une fonction objective de la phase gazeuse et liquide, les paramètres optimisés ont été obtenus après environ 300 simulations pour calibrer six constantes. Dans la figure 1.11 montrées ci-dessous, les différents points du plan d'expérience sont d'abord présentés en fonction de  $f_q$  et  $f_l$ , qui représentent la conformité aux résultats expérimentaux gazeux et liquides, respectivement. Les courbes optimisées sont présentées sur l'image de droite.

Une autre méthode de calibration, proposée par Brulatout (2017), utilise la méthode de Box-Behnken et une fonction polynomiale pour réduire le nombre total de simulations nécessaire avant de trouver la valeur optimale. Les plans d'expériences Box-Behnken sont des plans quasi rotatifs de second ordre basés sur un factoriel incomplet de troisième ordre (Ferreira et al., 2007). Ce type de plan peut être appliqué à un système avec un minimum de trois facteurs. Pour représenter ce plan d'expérience avec trois facteurs, il est possible d'utiliser le schéma de la figure 1.12. Ce schéma montre qu'une expérience est requise pour chacun des coins de chaque plan passant par le point central. Le nombre total de simulations à réaliser dépend du nombre de facteurs à calibrer : 13, 25 et 41 simulations distinctes sont requises pour trois, quatre et cinq facteurs, respectivement. La figure 1.13 présente un exemple de surface de réponse entre deux constantes de fragmentation et la courbe optimisée obtenue dans les travaux de Brulatout (2017).

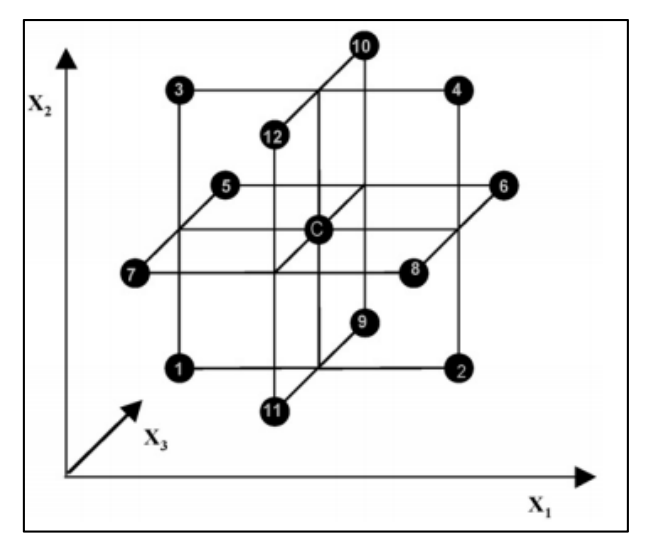

Figure 1.12 Plan d'expérience Box-Behnken à trois variables. Tirée de Ferreira et al. (2007, p.181)

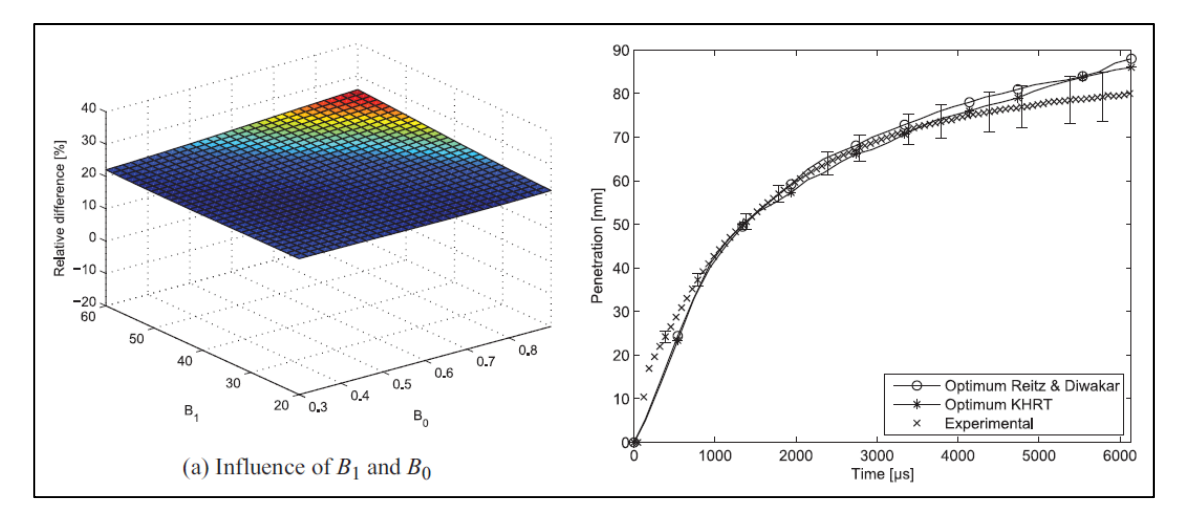

Figure 1.13 Surface de réponse de la méthode Box-Behnken et résultats optimaux. Tirée de Brulatout (2017, p.77-82)

Une des limitations les plus importantes pour calibrer les modèles de fragmentation est la grande dépendance aux résultats expérimentaux. À moins de posséder son propre laboratoire et d'obtenir des données, il est parfois difficile d'obtenir des sources de données expérimentales pour les conditions recherchées. Certains regroupements de laboratoires, comme l'ECN, « Engine Combustion Network », offrent des résultats d'injection pour un grand nombre de conditions opérationnelles, mais les résultats détaillés qui permettent une comparaison approfondie sont plutôt rares.

#### **1.5 Objectifs du travail de recherche**

L'objectif de cette thèse est d'identifier les phénomènes qui affectent la calibration d'un jet de carburant, ceci afin de permettre à un utilisateur potentiel d'un code CFD de bien comprendre comment calibrer un jet de carburant en milieu évaporatif. En observant les conclusions de différentes études sur le sujet, il est possible de constater que beaucoup d'informations sur les jets numériques sont disponibles, mais les études sont souvent limitées dans la variation des simulations réalisées. Souvent, les simulations se limitent à montrer l'effet d'un nombre limité de constantes numériques ou tiennent pour acquis le choix du modèle de turbulence. Cette thèse vient approfondir les connaissances sur l'influence que les principaux choix réalisés apportent sur les résultats de la simulation numérique.

L'influence du maillage et des constantes du modèle de fragmentation ont déjà été étudiées séparément, par exemple dans les travaux de Wang et al. (2013), Tsang et al. (2015) et Brulatout et al. (2016). Cependant, ces études ne viennent pas détailler les effets que peux apporter un changement de maillage sur les constantes de fragmentation calibrées. Il serait donc intéressant de vérifier s'il est possible d'observer des tendances lors de la calibration de simulations réalisées avec différents maillages.

Pour résumer, l'objectif de ce mémoire est le suivant :

• Identifier les phénomènes qui affectent la calibration d'un jet de carburant avec la méthode URANS.

Et les sous-objectifs sont les suivants :

- Vérifier l'influence du choix des différents modèles de turbulence sur les simulations numériques,
- Analyser l'effet de la variation des paramètres numériques, des constantes de fragmentation, du type de maillage et de la taille des mailles sur les simulations numériques,
- Comparer la calibration de différents jets de carburant, avec différents modèles de fragmentation et différentes tailles de maillages.

## **CHAPITRE 2**

# **ÉQUATIONS DE LA CFD**

Dans le premier chapitre, les différents modèles numériques utilisés pour représenter les principaux phénomènes physiques ont été montrés brièvement. Dans le second chapitre, les équations nécessaires pour modéliser l'écoulement du jet de carburant et les phénomènes associés seront montrées en détail.

Dans les sections 2.1 et 2.2, la formulation des différentes phases eulériennes et lagrangienne sera présentée. Chaque phase de l'écoulement est décrite par les équations de Navier-Stokes. Ces équations permettent de conserver la masse, la quantité de mouvement et l'énergie. Les phases eulériennes et lagrangiennes représentent respectivement la phase gazeuse et la phase liquide du jet de carburant.

Dans la section 2.3, la méthode de discrétisation des équations sera décrite. Cette étape permet de transformer les équations de Navier-Stokes, continues et incalculables, en une série d'équations discrètes.

Dans les sections 2.4 à 2.7, les différents modèles de turbulence, les lois des gouttelettes et les modèles de fragmentation sont présentés. Ces modèles viennent modéliser des aspects de la physique de la mécanique des fluides qui ne peuvent être calculés par des équations par manque de connaissances ou de moyens. Ils sont donc modélisés pour simplifier les calculs et permettre leur résolution.

### **2.1 Phase eulérienne**

La phase eulérienne contient la phase vapeur du carburant et l'air ambiant. Le comportement de la phase eulérienne est représenté par les équations de Navier-Stokes : conservation de masse, de quantité de mouvement et d'énergie. Les équations présentées dans cette section et la section 2.2 sont tirées de Baumgarten (2006), avec quelques modifications pour inclure les termes sources de la simulation (Ansys, 2013).

Pour la conservation de masse, l'équation (2-1) est utilisée :

$$
\frac{\partial \rho_v}{\partial t} + \frac{\partial}{\partial x_i} (\rho_v u_i) = S_m \tag{2-1}
$$

Avec la densité de la vapeur  $\rho_{\nu}$ , les composantes de la vitesse eulérienne  $u_i$  et le terme source obtenu par l'évaporation de gouttelettes  $S_m$ . Ce terme permet le couplage entre la phase lagrangienne et eulérienne. Le terme source permet d'ajouter à la phase eulérienne la masse perdue lors de l'évaporation de la phase liquide. Il est égal à l'inverse de la perte de masse obtenue dans les lois des gouttelettes de la section 2.5.

Pour la conservation de la quantité de mouvement, l'équation (2-2) est utilisée :

$$
\frac{\partial}{\partial t}(\rho_v u_i) + \frac{\partial}{\partial x_i}(\rho_v u_i u_j) = \frac{\partial p}{\partial x_i} + \frac{\partial \tau_{ij}}{\partial x_j} + s_t
$$
 (2-2)

Avec la pression absolue  $p$  et le tenseur de contraintes  $\tau_{ij}$  donnés par l'équation (2-3).

$$
\tau_{ij} = 2 \mu S_{ij} - \frac{2}{3} \mu S_{kk} \delta_{ij} = \mu \left( \frac{\partial u_i}{\partial x_j} + \frac{\partial u_j}{\partial x_i} - \frac{2}{3} \frac{\partial u_k}{\partial x_k} \delta_{ij} \right)
$$
(2-3)

Avec le symbole de Kronecker  $\delta_{ij}$ . Le terme source  $s_t$  provient de la force de traînée des gouttelettes et est égal à l'inverse du transfert de quantité de mouvement présenté à la section 2.6.

Pour la conservation d'énergie, l'équation (2-4) est utilisée :

$$
\frac{\partial}{\partial t}(\rho_v \, e_t) + \frac{\partial}{\partial x_j}(\rho_v \, e_t \, u_j) = -\frac{\partial}{\partial x_j}(\rho \, u_j) + \frac{\partial}{\partial x_j}(\tau_{ij} \, u_i) - \frac{\partial q_j}{\partial x_j} + S_e \tag{2-4}
$$

L'énergie totale du fluide  $e_t$  et le flux thermique  $q_i$  se calculent avec les équations (2-5) et (2-6).

$$
e = \frac{p}{\gamma_v - 1} + \frac{1}{2} u_i u_i \tag{2-5}
$$

$$
q_j = -k_v \frac{\partial \mathbf{T}}{\partial \mathbf{x}_j} \tag{2-6}
$$

22

Avec l'indice adiabatique  $\gamma_\nu$  du gaz et l'indice de conductivité thermique  $k_\nu$  du gaz. Le terme source de transfert de chaleur  $S_e$  est l'inverse du changement de chaleur provoqué par l'évaporation et de la conduction des gouttelettes présenté à la section 2.5.

#### **2.2 Phase lagrangienne**

La phase lagrangienne contient la phase liquide du carburant. Cette phase est superposée à la phase eulérienne et des termes de transferts permettent de lier les deux phases. L'équation à résoudre est celle de la conservation de quantité de mouvement.

$$
\frac{du_l}{d} = F_T(u_v - u_l) + F_{MV} + \frac{g(\rho_l - \rho_v)}{\rho_l}
$$
\n(2-7)

La quantité de mouvement contient les forces qui sont appliquées à la goutte, soit la force de traînée  $F_T$ , de masse virtuelle  $F_{MV}$  et de gravité  $g$ . Les équations pour les forces  $F_T$  et  $F_{MV}$  sont données par les équations (2-8) et (2-9).

$$
F_T = \frac{18\mu_v}{\rho_l d_l^2} \frac{C_D Re_r}{24} \tag{2-8}
$$

$$
F_{MV} = \frac{1}{2} \frac{\rho_v}{\rho_l} \frac{d}{dt} (u_v - u_l) \tag{2-9}
$$

Le nombre de Reynolds relatif  $Re<sub>r</sub>$  se calcule avec l'équation (2-10). Le calcul du coefficient de trainée  $C_D$  est présenté à la section 2.6.

$$
Re_r \equiv \frac{\rho_v d_l (u_l - u_v)}{\mu_v} \tag{2-10}
$$

Le terme de traînée est le terme dominant de l'équation, considérant la forte vitesse relative des gouttelettes avec l'air ambiant. La force de masse virtuelle est calculée avec l'inertie du volume déplacé et est proportionnelle à la masse volumique du fluide. Puisque l'air est beaucoup moins dense que le carburant, ce terme est assez faible et il est possible de le négliger. La taille des gouttes étant inférieure à 0.1mm, la force de gravité est minime, ce qui permet également de négliger le terme de gravité. En limitant l'équation du bilan des forces aux forces de traînée, il est possible d'écrire l'équation de la conservation de la quantité de mouvement comme suit :

$$
\frac{du_l}{dt} = F_T(u_v - u_l) \tag{2-11}
$$

#### **2.3 Méthode des volumes finis**

La méthode des volumes finis permet de résoudre la forme intégrale des équations de Navier-Stokes sur un volume de contrôle défini par un maillage. Ce maillage discrétise le domaine de calcul dans un nombre fini de volumes distincts. Un écoulement unidimensionnel de convection – diffusion est utilisé pour simplifier l'illustration de cette méthode (Versteeg et Malalasekera, 2007). Pour cet exemple, les équations de continuité et de conservation sont données par les équations (2-12) et (2-13).

$$
\frac{d}{dx}(\rho u) = 0\tag{2-12}
$$

$$
\frac{d}{dx}(\rho u \varphi) - \frac{d}{dx}\left(\Gamma \frac{d\varphi}{dx}\right) = 0
$$
\n(2-13)

Avec  $u$  la vitesse de convection et  $\Gamma$  le coefficient de diffusion. La discrétisation du volume de contrôle autour d'un nœud P est représentée selon la figure 2.1.

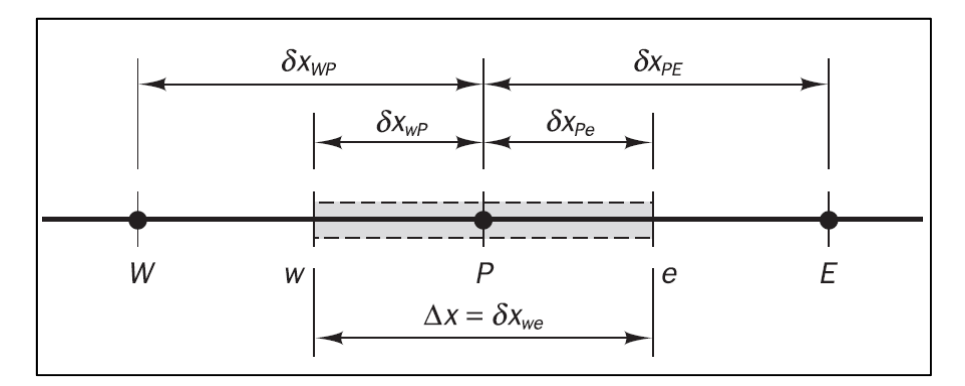

Figure 2.1 Schéma d'un volume de contrôle. Tirée de Versteeg et Malalasekera (2007, p.135)

Entre les nœuds  $P$  et  $E$  se trouve la face  $e$ . La face  $w$  se trouve entre les nœuds  $W$  et  $P$ . La vitesse de l'écoulement qui passe par ces faces représentées respectivement par  $u_e$  et  $u_w$ . En intégrant cette discrétisation aux équations de continuité, on obtient les équations (2-14) et (2-15).

$$
(\rho u A)_e - (\rho u A)_w = 0 \tag{2-14}
$$

$$
(\rho u \varphi)_e - (\rho u \varphi)_w - \left(\Gamma \frac{d\varphi}{dx}\right)_e + \left(\Gamma \frac{d\varphi}{dx}\right)_w = 0
$$
\n(2-15)

Pour déterminer les valeurs aux faces, il est nécessaire d'utiliser des schémas de discrétisation. Le choix du schéma détermine la stabilité et la précision de la solution. Dans cette simulation, les deux schémas de discrétisation utilisés sont le schéma *upwind* de premier et second ordre. Pour plus de détails concernant le fonctionnement des schémas de discrétisation, il est possible de consulter l'ouvrage de Versteeg et Malalasekera (2007).

### **2.4 Modélisation de la turbulence**

#### **2.4.1 Méthode URANS**

Pour modéliser un écoulement turbulent à fort nombre de Reynolds, deux méthodes sont généralement utilisées dans les outils de calcul CFD : la méthode de la moyenne de Reynolds (RANS) et la résolution des grandes échelles (LES). La méthode RANS modélise la moyenne d'ensemble de l'écoulement, tandis que la méthode LES modélise les grandes échelles de la turbulence. La méthode LES permet théoriquement de représenter plus fidèlement la turbulence de l'écoulement, mais requiert davantage de temps de calcul. Les maillages de la méthode LES doivent en effet être plus fins pour être en mesure de calculer les premières échelles de turbulence (Versteeg et Malalasekera, 2007). Pour cette étude, l'utilisation de la méthode URANS (l'ajout de « U » pour « Unsteady ») est privilégiée pour sa plus grande rapidité d'exécution en comparaison à la méthode LES.

La méthode URANS ne modélise pas les petites ou les grandes échelles de turbulences, seulement les moyennes d'ensemble. La formulation présentée ci-dessous est basée sur Wilcox (2006). Cette formulation de base consiste à décomposer un champ scalaire  $\varphi$  de la façon suivante :

$$
\varphi = \bar{\varphi} + \varphi' \tag{2-16}
$$

Avec  $\bar{\varphi}$  la moyenne d'ensemble et  $\varphi'$  la fluctuation du champ scalaire. La moyenne d'ensemble s'applique aux équations de conservation et s'obtient avec l'équation (2-17).

$$
\bar{\varphi} = \frac{1}{N} \sum_{N} \varphi(t) \tag{2-17}
$$

Avec N le nombre d'échantillons.

Lorsque l'écoulement est compressible, il est nécessaire de réaliser une opération supplémentaire : la moyenne de Fabre. La formulation de la moyenne de Fabre est définit avec l'équation (2-18).

$$
\overline{\rho_v u_i} = \overline{\rho_v} U_i \tag{2-18}
$$

Avec  $U_i$  la moyenne de Favre. En incluant la définition de la moyenne de Favre aux équations de conservation, il est possible de les réécrire sous la forme suivante :

$$
\frac{\partial \overline{\rho_v}}{\partial t} + \frac{\partial}{\partial x_j} (\overline{\rho_v} U_i) = \overline{s_m}
$$
 (2-19)

$$
\frac{\partial}{\partial t}(\overline{\rho_v} U_i) + \frac{\partial}{\partial x_i}(\overline{\rho_v} U_i U_j) = \frac{\partial \overline{p}}{\partial x_i} + \frac{\partial \overline{\tau_{ij}}}{\partial x_j} + \frac{\partial}{\partial x_i}(-\overline{\rho_v u_i'' u_j'}) + \overline{s_t}
$$
(2-20)

$$
\frac{\partial}{\partial t}(\overline{\rho_v}\,\overline{e_t}) + \frac{\partial}{\partial x_j}(\overline{\rho_v}\,\overline{h}\,U_j) = -\frac{\partial}{\partial x_j}\left(\frac{1}{2}\overline{\rho_v u_i^{\prime\prime} u_i^{\prime\prime} u_j^{\prime\prime}} + \overline{\rho_v u_i^{\prime\prime} u_j^{\prime\prime}}U_i}{+\overline{\tau_{ij}}\,U_i + \overline{\tau_{ij}}\,u_i^{\prime\prime}} + c_p\overline{\rho_v u_j^{\prime\prime} T^{\prime\prime}} - \overline{q_j}\right) + \overline{s_e}
$$
(2-21)

Avec  $\bar{e_t}$  l'énergie totale moyenne,  $\bar{h}$  l'enthalpie moyenne,  $u''_i$  la composante fluctuante de Favre en vitesse,  $T''$  la composante fluctuante de Favre en température et  $\overline{\tau_{ij}}$  est le tenseur des contraintes moyennes. Il s'écrit selon l'équation (2-22).

$$
\tau_{ij} = \mu_v \left( \frac{\partial U_i}{\partial x_j} + \frac{\partial U_j}{\partial x_i} - \frac{2}{3} \frac{\partial U_k}{\partial x_k} \right)
$$
 (2-22)

Le terme non-linéaire  $\overline{\rho_v u_i'' u_j''}$ , le tenseur de contrainte de Reynolds  $\tau_{ij}^R$ , ne peut pas se résoudre avec le reste des équations. Il est donc nécessaire de le modéliser. L'hypothèse de Boussinesq propose que les contraintes de Reynolds soient proportionnelles au taux de déformation :

$$
\tau_{ij}^R = \mu_t \left( \frac{\partial U_i}{\partial x_j} + \frac{\partial U_j}{\partial x_i} - \frac{2}{3} \frac{\partial U_k}{\partial x_k} \delta_{ij} \right) - \frac{2}{3} \overline{\rho_v} \, k \, \delta_{ij} \tag{2-23}
$$

Avec  $\mu_t$  la viscosité turbulente et  $k$  l'intensité turbulente par unité de masse. Pour déterminer la valeur de ces deux constantes, il est nécessaire de passer par un modèle de turbulence.

#### **2.4.2 Modèle de turbulence κ-ε standard**

Ce modèle développé par Launder et Spalding est le plus simple des modèles de turbulence généralement utilisés en CFD. Le modèle κ-ε est un modèle semi-empirique qui assume que l'écoulement est totalement turbulent et que les effets de la viscosité moléculaire sont négligeables. Ce modèle utilise deux équations de transport pour déterminer indépendamment l'énergie cinétique turbulente κ et sa vitesse de dissipation ε (Launder et Spalding, 1974). Le modèle est économe en termes de temps de calcul, robuste et raisonnablement précis pour de nombreuses applications turbulentes. Ce modèle est généralement populaire dans un contexte industriel. Les forces et les faiblesses du modèle ont été découvertes avec le temps et des améliorations ont été appliquées à ce modèle, par exemple avec le modèle κ-ε réalisable montré à la section 2.4.3.

La formulation du modèle κ-ε présentée dans cette section est basée sur la formulation de Fluent (Ansys, 2013). Les équations de transport de κ et de ε s'écrivent selon les équations (2-24) et (2-25).

$$
\frac{\partial}{\partial t}(\rho_v \kappa) + \frac{\partial}{\partial x_i}(\rho_v u_i \kappa) = \frac{\partial}{\partial x_i} \left[ \left( \mu_v + \frac{\mu_t}{\sigma_k} \right) \frac{\partial}{\partial x_i} \right] + G_k + G_b - \rho_v \varepsilon - Y_M \tag{2-24}
$$

$$
\frac{\partial}{\partial t}(\rho_v \varepsilon) + \frac{\partial}{\partial x_i}(\rho_v u_i \varepsilon) = \frac{\partial}{\partial x_i} \left[ \left( \mu_v + \frac{\mu_t}{\sigma_\varepsilon} \right) \frac{\partial \varepsilon}{\partial x_i} \right] + C_{1\varepsilon} \frac{\varepsilon}{\kappa} (G_k + C_{3\varepsilon} G_b) - C_{2\varepsilon} \rho_v \frac{\varepsilon^2}{\kappa} \tag{2-25}
$$

Avec la génération de l'énergie cinétique turbulente  $G_k$  par les gradients de vélocité, la génération de l'énergie cinétique  $G<sub>b</sub>$  par la force ascensionnelle et la contribution des fluctuations de la dilatation compressible turbulente  $Y_M$ . La force ascensionnelle dépendant principalement de l'accélération gravitationnelle, le terme  $G_b$  est nul. La viscosité turbulente  $\mu_t$ , se calcule avec la combinaison de  $\kappa$  et  $\varepsilon$  :

$$
\mu_t = \rho_v C_\mu \frac{\kappa^2}{\varepsilon} \tag{2-26}
$$

Les termes manquants,  $C_{3\varepsilon}$ ,  $G_k$  et  $Y_M$  sont détaillés dans l'annexe I.

#### **2.4.3 Modèle de turbulence κ-ε réalisable**

Ce modèle est une variation du modèle κ-ε standard. Il diffère principalement sur la formulation de la viscosité turbulente et utilise une nouvelle équation de transport pour la vitesse de dissipation  $\varepsilon$ . Le terme « réalisable » signifie que le modèle permet la résolution de certains éléments mathématiques sur les contraintes de Reynolds. Le bénéfice immédiat est une meilleure prédiction dans des conditions de rotation, de gradient de pression élevé, de recirculation ou de séparation. La modification du modèle le rend plus performant pour les jets de carburant en résolvant une anomalie de taux de propagation pour les jets ronds liée à sa forme standard (Shih et al, 1994). Les informations présentées ci-dessous proviennent des travaux de Shih (1994), sauf pour les constantes, qui varient légèrement pour dans le code de Fluent.

La formulation de ce modèle consiste à modifier la formulation pour éviter deux violations qui peuvent apparaître lorsque la variation de contraintes devient trop élevée, ce qui peut arriver lorsque la condition suivante apparaît :

$$
S\frac{\kappa}{\varepsilon} > 3.7\tag{2-27}
$$

La première violation possible est lorsque la contrainte normale de Reynolds devient négative. La deuxième apparaît lorsque l'inégalité de Schwarz pour les contraintes de cisaillement est n'est pas respectée. L'expression de l'inégalité de Schwarz est décrite comme suit :

$$
\overline{u_i u_j}^2 \le \overline{u_i^2 u_j^2} \tag{2-28}
$$

La meilleure méthode pour s'assurer d'éviter ces violations (d'où provient le terme réalisable) est de varier  $C_{\mu}$  en fonction de l'écoulement moyen et de la turbulence. Les équations de transport pour cette méthode sont les suivantes :

$$
\frac{\partial}{\partial t}(\rho_v \kappa) + \frac{\partial}{\partial x_i}(\rho_v u_i \kappa) = \frac{\partial}{\partial x_i} \left[ \left( \mu_v + \frac{\mu_t}{\sigma_k} \right) \frac{\partial \kappa}{\partial x_i} \right] + G_k + G_b - \rho_v \varepsilon - Y_M \tag{2-29}
$$

$$
\frac{\partial}{\partial t}(\rho_{v}\varepsilon) + \frac{\partial}{\partial x_{i}}(\rho_{v}u_{i}\varepsilon) = \frac{\partial}{\partial x_{i}}\left[\left(\mu_{v} + \frac{\mu_{t}}{\sigma_{\varepsilon}}\right)\frac{\partial \varepsilon}{\partial x_{i}}\right] + \rho_{v}C_{1}S\varepsilon - \rho_{v}C_{2}\frac{\varepsilon^{2}}{\kappa + \sqrt{\nu_{v}\varepsilon}} + C_{1\varepsilon}\frac{\varepsilon}{\kappa}C_{3\varepsilon}G_{b} \tag{2-30}
$$

L'équation de la conservation de  $k$  reste identique au modèle standard. Cependant, un des changements majeurs de la nouvelle équation de conservation de  $\varepsilon$  est que le terme de destruction ne possède plus de singularité. Le dénominateur ne peut plus disparaître, même si k devient nul ou plus petit que zéro. Cependant, à la différence du modèle κ-ε standard,  $C_\mu$ n'est pas une constante et se calcule avec l'équation suivante :

$$
C_{\mu} = \frac{1}{A_0 + A_s \frac{\kappa U^*}{\varepsilon}}
$$
 (2-31)

Les termes manquants,  $U^*$ ,  $A_0$ ,  $A_s$  et  $C_1$  sont détaillés dans l'annexe I.

# **2.4.4 Modèle de turbulence κ-ω standard**

Le modèle κ-ω standard de Fluent est basé sur le modèle de Wilcox (1998), avec des modifications pour les effets à faible nombre de Reynolds, la compressibilité et la propagation du flux de cisaillement. Ce modèle est un modèle empirique basé sur l'énergie cinétique de turbulence k et la vitesse spécifique de dissipation  $\omega$ . Ce type de modèle est principalement utilisé pour mieux simuler la turbulence près de parois. Les équations de transport pour proviennent de Fluent (Ansys, 2013) et se présentent comme suit :

$$
\frac{\partial}{\partial t}(\rho_v \kappa) + \frac{\partial}{\partial x_i}(\rho_v u_i \kappa) = \frac{\partial}{\partial x_i} \left( \Gamma_k \frac{\partial \kappa}{\partial x_i} \right) + G_k - Y_k \tag{2-32}
$$

$$
\frac{\partial}{\partial t}(\rho_v \omega) + \frac{\partial}{\partial x_i}(\rho_v u_i \omega) = \frac{\partial}{\partial x_i} \left( \Gamma_\omega \frac{\partial \omega}{\partial x_i} \right) + G_\omega - Y_\omega \tag{2-33}
$$

Avec  $G_k$  la génération d'énergie cinétique turbulente par la moyenne des gradients de vitesse,  $G_{\omega}$  représente la génération de  $\omega$ ,  $\Gamma_k$  et  $\Gamma_{\omega}$  représentent la diffusivité effective de k et  $\omega$ ,  $Y_k$  et  $Y_\omega$  représentent la dissipation de k et  $\omega$  par la turbulence,  $S_k$  et  $S_\omega$  sont des termes source additionnels.

Pour modéliser la diffusivité effective  $\Gamma_k$  et  $\Gamma_{\omega}$ , les équations sont les suivantes :

$$
\Gamma_k = \mu_v + \frac{\mu_t}{\sigma_k} \tag{2-34}
$$

 $\Gamma_{\omega} = \mu_{\nu} + \frac{\mu_t}{\sigma_{\omega}}$ (2-35) Avec  $\sigma_k$  et  $\sigma_\omega$  les nombres de Prandtl turbulents pour  $\kappa$  et  $\omega$ . La viscosité turbulente  $\mu_t$  est calculée avec l'équation suivante :

$$
\mu_t = \alpha^* \frac{\rho_v \kappa}{\omega} \tag{2-36}
$$

Où les variables  $\alpha^*$ ,  $Re_t$  et  $\alpha_0^*$  se calculent avec l'équation suivante :

$$
\alpha^* = \alpha^*_{\infty} \left( \frac{\alpha_0^* + Re_t/R_k}{1 + Re_t/R_k} \right) \quad Re_t = \frac{\rho_v \kappa}{\mu_v \omega} \quad \alpha_0^* = \frac{\beta_i}{3} \tag{2-37}
$$

Les termes manquants,  $G_k$ ,  $G_\omega$ ,  $Y_k$  et  $Y_\omega$ , qui modélisent la génération et la destruction de la turbulence, sont détaillés dans l'annexe I.

#### **2.4.5 Modèle de turbulence κ-ω SST**

Le modèle de turbulence SST, un acronyme pour « shear-stress transport », combine la formulation robuste du modèle κ-ω près des parois et l'indépendance de l'écoulement libre du modèle κ-ε loin des parois. Pour y arriver, le modèle κ-ε est converti à la formulation κ-ω grâce aux modifications suivantes (Menter, 1994) :

- Le modèle κ-ω et le modèle κ-ε transformé sont multipliés par une fonction de mélange et sont ensuite additionnés ensemble. La fonction de mélange est égale à 1 près de la paroi et graduellement diminue jusqu'à 0 lorsque loin de la paroi.
- Le modèle SST incorpore une diffusion croisée amortie sur le terme dérivé de l'équation ω.

Ces modifications rendent le modèle κ-ω SST plus précis et robuste que le modèle standard dans les écoulements avec des gradients de pression adverse. Pour davantage d'information au sujet de ce modèle, il est possible de consulter Menter (1994). Les équations de transport qui vont suivre sont basées sur Menter, mais avec quelques modifications de la valeur des constantes (Ansys, 2013).

$$
\frac{\partial}{\partial t}(\rho k) + \frac{\partial}{\partial x_i}(\rho k u_i) = \frac{\partial}{\partial x_i} \left( \Gamma_k \frac{\partial k}{\partial x_i} \right) + \tilde{G}_k - Y_k + S_k \tag{2-38}
$$

$$
\frac{\partial}{\partial t}(\rho \omega) + \frac{\partial}{\partial x_i}(\rho \omega u_i) = \frac{\partial}{\partial x_i} \left( \Gamma_{\omega} \frac{\partial \omega}{\partial x_i} \right) + G_{\omega} - Y_{\omega} + D_{\omega} + S_{\omega}
$$
(2-39)

À la différence du modèle standard, la génération d'énergie cinétique turbulente par la moyenne des gradients de vitesse  $\tilde{G}_k$  est calculée différemment. De plus, un terme supplémentaire  $D_{\omega}$ , qui représente la diffusion croisée, s'ajoute.

Pour modéliser la diffusivité effective,  $\varGamma_{k}$  et  $\varGamma_{\omega}$ , les équations restent identiques à la méthode standard et se calculent avec les équations (2-34) et (2-35).

La viscosité turbulente  $\mu_t$  est définie différamment du modèle standard afin de corriger des problèmes de ratio entre la production et la destruction de la turbulence en condition de pression adverse (Menter, 1994). La version corrigée est disponible dans l'équation (2-40).

$$
\mu_t = \frac{\rho_v \kappa}{\omega} \frac{1}{\max\left[\frac{1}{\alpha^*}, \frac{SF_2}{\alpha_1 \omega}\right]}
$$
(2-40)

Les termes additionnels ou modifiés par rapport à la méthode standard,  $\sigma_k$ ,  $\sigma_\omega$ ,  $\varphi_1$ ,  $\varphi_2$ ,  $\tilde{G}_k$ ,  $\alpha_{\infty}$ ,  $D_{\omega}$ et  $\beta_{i}$ , sont détaillés dans l'annexe I.

#### **2.5 Lois des gouttelettes**

#### **2.5.1 Flux de chaleur inerte**

La loi du flux de chaleur inerte est appliquée lorsque la température du la goutte est inférieure à la température de vaporisation. Les informations de cette section proviennent de Fluent (Ansys, 2013). La condition cette loi s'écrit selon l'équation (2-41).

$$
T_l < T_{vap} \tag{2-41}
$$

Avec la température de la gouttelette  $T_l$  et la température de vaporisation  $T_{vap}$ . Il est important de mentionner que  $T_{van}$ , n'a pas de signification physique. Il s'agit d'une valeur arbitraire de température à laquelle la vaporisation commence. Cette loi s'applique jusqu'à ce que la température de la goutte atteigne la température de vaporisation. À partir de ce moment, la particule s'évapore à l'aide de la loi de transfert de masse. Une formule d'équilibre du flux de chaleur est utilisée pour relier la température de la goutte au flux convectif et à la radiation (absorption/émission) de la goutte est donnée par l'équation (2-42).

$$
m_l c_{p,l} \frac{dT_l}{dt} = h A_l (T_v - T_l) + \epsilon_l A_l C_\sigma \left(\theta_R^4 - T_l^4\right)
$$
 (2-42)

Avec  $\epsilon_l$  l'émissivité de la gouttelette,  $C_{\sigma}$  la constante de Stefan-Boltzmann et  $\theta_R$  la température de radiation. La température est assumée constante à l'intérieur de la goutte. Dans cette simulation, la partie de l'équation reliée à la radiation a été négligée. Il a été montré que pour une simulation de jet de carburant similaire, les termes sources de radiation s'approchent de zéro en dehors de la zone de flamme (Chishty et al, 2016). Puisque la combustion n'est pas appliquée dans le cadre de ce mémoire, il est possible de négliger la radiation. Cependant, dans le cas où la combustion est appliquée, négliger la radiation peut réduire légèrement la vitesse d'évaporation (El-Asrag, 2014).

La valeur du coefficient de transfert de chaleur h est obtenue à partir de la corrélation de Ranz-Marshall (Ranz et Marshall, 1952) :

$$
Nu = \frac{h\ d_l}{k_v} = 2.0 + 0.6Re_d^{1/2} Pr^{1/3}
$$
\n(2-43)

Avec  $k_v$  la conductivité thermique de la phase eulérienne,  $Re_d$  le nombre de Reynolds basé sur le diamètre de la goutte et  $Pr$  est le nombre de Prandtl de la phase eulérienne :

$$
Pr = \frac{c_{p,\nu} \mu_{\nu}}{k_{\nu}} \tag{2-44}
$$

#### **2.5.2 Vaporisation**

La loi de vaporisation est appliquée sur la goutte lorsque la température atteint la température de vaporisation  $T_{vap}$  et continue jusqu'à ce que la goutte atteigne le point d'ébullition  $T_{bp}$ . Les informations de cette section proviennent de Fluent (Ansys, 2013). Cette condition s'écrit selon l'équation (2-45).

$$
T_{vap} < T_l < T_{bp} \tag{2-45}
$$

La vitesse de vaporisation de la gouttelette est donnée par l'équation (2-46).

$$
N_i = k_c \left( C_{i,s} - C_{i,\infty} \right) \tag{2-46}
$$

Avec  $N_i$  le flux molaire de vapeur,  $k_c$  le coefficient de transfert de masse,  $C_{i,s}$  la concentration vapeur à la surface de la goutte et  $C_{i,\infty}$  la concentration vapeur dans la phase eulérienne.  $N_i$ doit être positif, puisqu'il s'agit d'une loi d'évaporation. La concentration de la vapeur à la surface de la goutte  $C_{i,s}$  est donnée par l'équation (2-47) et est évaluée en assumant que la pression partielle de vapeur à l'interface est égale à la pression de vapeur saturée à la température de la goutte.

$$
C_{i,s} = \frac{p_{sat}(T_l)}{RT_l} \tag{2-47}
$$

Avec R la constante universelle des gaz. La concentration de vapeur dans la phase eulérienne  $C_{i,\infty}$  provient de la solution des équations de transport pour l'espèce i :

$$
C_{i,\infty} = X_i \frac{p}{RT_v} \tag{2-48}
$$

Avec  $X_i$  la fraction molaire de l'espèce i.

L'équation de transfert de masse est calculée à partir du nombre de Sherwood :

$$
Sh_{AB} = \frac{k_c d_l}{D_{i,m}} = 2.0 + 0.6 Re_d^{1/2} Sc^{1/3}
$$
 (2-49)

Avec  $D_{i,m}$  le coefficient de diffusion de la vapeur et  $Sc$  le nombre de Schimdt :

$$
Sc = \frac{\mu_v}{\rho_v D_{i,m}}\tag{2-50}
$$

Pour ce qui est de l'équation d'énergie, la température de la goutte est gouvernée par l'équilibre des flux de chaleurs :

$$
m_l c_{p,l} \frac{dT_l}{dt} = h A_l (T_v - T_l) + \dot{m}_l h_{fg}
$$
 (2-51)

Avec la vitesse massique d'évaporation de la gouttelette  $m_l$  et la chaleur latente  $h_{fg}$ .

# **2.5.3 Ébullition**

La loi d'ébullition est appliquée pour prédire l'ébullition convective d'une goutte lorsque la goutte atteint ou dépasse la température d'ébullition  $T_{bp}$ . Les informations de cette section proviennent de Fluent (Ansys, 2013). Cette loi prend la forme suivante :

$$
m_l T_l \ge T_{bp} \tag{2-52}
$$

Lorsque la température atteint la condition mentionnée plus haut, une équation de vitesse d'ébullition est appliquée (Kuo, 1986) :

$$
\frac{d(d_l)}{dt} = \frac{4k_v}{c_{p,\nu} \rho_l d_l} \left(1 + 0.23\sqrt{Re_d}\right) \ln\left[1 + \frac{c_{p,\nu}(T_\nu - T_l)}{h_{fg}}\right]
$$
(2-53)

### **2.6 Forces de trainée**

Les forces de trainée sont déterminées par une méthode dynamique qui prend en compte une certaine variation de la forme de la goutte. Une goutte non-déformée utilise le coefficient de trainée pour une sphère est donnée par l'équation (2-54) (Ansys, 2013).

$$
C_{D,sphère} = \begin{cases} 0.424 & Re > 1000\\ \frac{24}{Re} \left( 1 + \frac{1}{6} Re^{2/3} \right) & Re \le 1000 \end{cases}
$$
 (2-54)

Cependant, lorsqu'une gouttelette traverse un gaz, sa forme est aplatit avec la différence de vitesse. Dans le cas extrême, la forme de la gouttelette peut prendre la forme d'un disque, ce qui augmente considérablement le coefficient de trainée. L'équation (2-55) corrige l'équation du coefficient de trainée pour inclure la déformation de la goutte (Ansys, 2013).

$$
C_D = C_{D, sph\`ere} (1 + 2.632 y_d) \tag{2-55}
$$

Avec le facteur de distorsion de la goutte  $y_d$ , déterminée par la l'équation (2-56).

$$
\frac{d^2 y_d}{dt^2} = \frac{C_F \rho_g u_l^2}{C_b \rho_l \eta^2} - \frac{C_k \sigma_l}{\rho_l \eta^3} y - \frac{C_d \mu_l}{\rho_l \eta^2} \frac{dy_d}{dt}
$$
(2-56)

$$
y(t) = We_c + e^{-\left(\frac{t}{t_d}\right)} \left[ (y_{d,0} - We_c) \cos(\omega_d t) + \frac{1}{\omega_d} \left( \frac{dy_{d,0}}{dt} + \frac{y_{d,0} - We_c}{t_d} \right) \sin(\omega_d t) \right]
$$
(2-57)

Avec le nombre de Weber  $We$ , défini par l'équation (2-58).

$$
We = \frac{\rho_l u_l^2 r_l}{\sigma_l} \tag{2-58}
$$

Les variables  $y_0, t_d, We_{cr}$  et  $\omega_d$  sont définies par l'équation (2-59).

$$
y_{d,0} = y_d(0) \qquad \frac{1}{t_d} = \frac{C_d}{2} \frac{\mu_l}{\rho_l r_l^2}
$$
  
\n
$$
We_{cr} = \frac{C_F}{C_k C_b} We \qquad \omega^2 = C_k \frac{\sigma_l}{\rho_l r_l^3} - \frac{1}{t_d^2}
$$
\n(2-59)

Les valeurs des constantes sont définies dans le tableau 2.1.

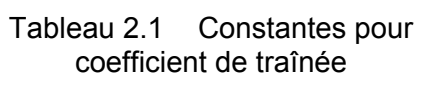

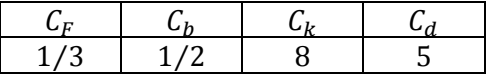

### **2.7 Fragmentation**

# **2.7.1 KHRT**

Le modèle de fragmentation KHRT combine les effets des oscillations de Kelvin-Helmholtz avec les instabilités aérodynamiques de Rayleigh-Taylor causées par l'accélération des gouttelettes (Patterson et Reitz, 1998). Ces mécanismes modélisent la fragmentation en suivant une croissance des oscillations sur la surface de la gouttelette. La fragmentation est causée par l'oscillation qui croît le plus rapidement. Pour modéliser la zone dense liquide, la longueur de Levich est utilisée afin de ne permettre qu'uniquement la fragmentation basée

sur les oscillations de Kelvin-Helmholtz. La formulation présentée est basée sur les travaux de Patterson et Reitz (1998), mais les constantes de fragmentation de base sont définies par Fluent (Ansys, 2013).

La longueur de Levich représente la longueur de la zone dense liquide où les gouttelettes qui sont éjectées de l'injecteur sont soumises à une soudaine accélération (Levich, 1962). Selon le modèle, l'instabilité de Taylor domine à l'intérieur de cette distance, qui peut être représentée par l'équation (2-60).

$$
L = C_L d_0 \sqrt{\frac{\rho_l}{\rho_v}}
$$
 (2-60)

Avec  $C_L$  la constante de Levich et  $d_0$  le diamètre de l'injecteur. La zone dense liquide est alors représentée par des « blobs », tel que représentés dans la figure 2.2.

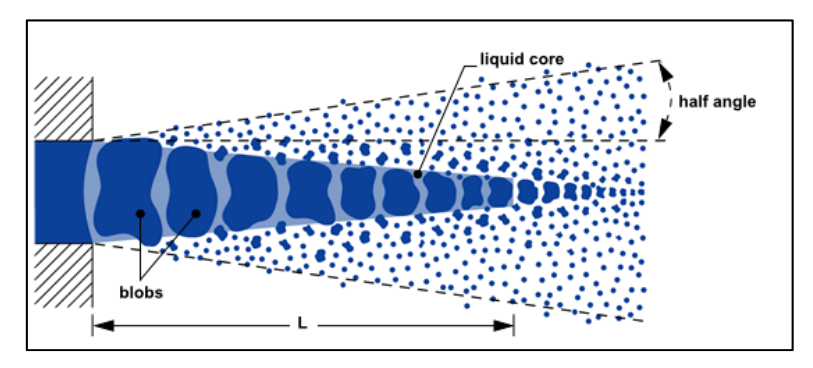

Figure 2.2 Représentation de la zone dense liquide. Tirée de Ansys (2013, p.448)

Le modèle de Rayleigh-Taylor calcule la fragmentation de la goutte en fonction de la croissance des oscillations à la surface de la goutte. La croissance de l'oscillation est donnée par l'équation (2-61).

$$
\Omega_{RT} = \sqrt{\frac{2(-g_t[\rho_l - \rho_v])^{3/2}}{3\sqrt{3\sigma_l}(\rho_l + \rho_v)}}
$$
(2-61)

Avec  $g_t$  l'accélération de la goutte dans la direction longitudinale du jet. Le nombre d'ondes  $K_{RT}$  correspondant est donnée par l'équation (2-62).

$$
K_{RT} = \sqrt{\frac{-g_t(\rho_l - \rho_v)}{3\sigma_l}}
$$
 (2-62)

La fragmentation commence lorsque les oscillations croissent pour un temps plus grand que le temps de fragmentation  $\tau_{RT}$ , donné par l'équation (2-63).

$$
\tau_{RT} = \frac{C_{\tau}}{\Omega_{RT}} \tag{2-63}
$$

Avec  $C_{\tau}$  la constante de fragmentation de Rayleigh-Taylor. Le temps de croissance débute lorsque la longueur de l'onde est plus petite que le diamètre des gouttelettes, comme montré dans l'équation (2-64).

$$
2\pi C_{RT}/K_{RT} > d_l \tag{2-64}
$$

Après la fragmentation, la masse de la gouttelette est alors entièrement redistribuée dans des gouttes plus petites avec un diamètre suivant l'équation (2-65). La constante de fragmentation  $C_{RT}$  permet de contôler le diamètre de la gouttelette secondaire.

$$
r_c = \frac{\pi C_{RT}}{K_{RT}}\tag{2-65}
$$

Pour calculer l'oscillation de Kelvin-Helmholtz, il est assumé qu'une vitesse de croissance maximale existe pour chaque écoulement distinct. La vitesse de croissance maximale Λ et la longueur d'onde Ω correspondante sont données par les équations (2-66) et (2-67).

$$
\frac{\Lambda}{a} = 9.02 \frac{(1 + 0.45 \, Oh^{0.5})(1 + 0.4 \, Ta^{0.7})}{(1 + 0.87 \, We_2^{1.67})^{0.6}}
$$
\n(2-66)

$$
\Omega \sqrt{\frac{\rho_l r_l^3}{\sigma_l}} = \frac{0.34 + 0.38We_2^{1.5}}{(1 + 0h)(1 + 1.4Ta^{0.6})}
$$
 (2-67)

Où les nombres d'Ohnesorge, de Taylor  $Ta$ , de Reynolds  $Re$  et de Weber  $We_1$ ,  $We_1$  sont donnés par les équations suivantes :

$$
Oh = \sqrt{We_1/Re \qquad Ta = Oh/ \sqrt{We_2} \qquad Re = u_1 r_l / v_1
$$
  
\n
$$
We_1 = \rho_1 u_l^2 r_l / \sigma_l \qquad We_2 = \rho_2 u_l^2 r_l / \sigma_l
$$
\n(2-68)

Dans le modèle, il est assumé que le rayon des nouvelles gouttelettes est proportionnel à la longueur d'onde de l'instabilité de surface qui croît le plus vite :

$$
r_{\Lambda} = B_0 \Lambda \tag{2-69}
$$

La vitesse de changement du rayon de la gouttelette est donnée par l'équation (2-70).

$$
\frac{dr_l}{dt} = \frac{(r_l - r_\Lambda)}{\tau_\Lambda} \tag{2-70}
$$

Avec le temps de fragmentation  $\tau_{\Lambda}$  donné par l'équation (2-71).

$$
\tau_{\Lambda} = \frac{3.726B_1r_l}{\Lambda\Omega} \tag{2-71}
$$

Les constantes de fragmentation sont les constantes  $B_0$ ,  $B_1$ ,  $C_L$ ,  $C_{\tau}$  et  $C_{RT}$ . Davantage d'information sur l'effet de ces constantes sont disponibles dans la section 4.3.1.

#### **2.7.2 SSD**

Le modèle SSD traite la fragmentation des gouttelettes de manière aléatoire qui provoque une distribution de tailles de diamètres sur une échelle préétablie (Apte et Gorokhovski, 2003). La probabilité de fragmentation est indépendante de la taille de la gouttelette et la taille des nouvelles gouttelettes provient d'une solution analytique de l'équation de Fokker-Plank pour la probabilité de distribution. La formulation de ce modèle est disponible dans les travaux de Apte et Gorokhovski (2003). Ce modèle détermine que les gouttelettes sont sujettes à la fragmentation lorsqu'elles dépassent un certain seuil défini par l'équation (2-72).

$$
r_c = \frac{We_{cr}\sigma_l}{\rho_l u_{rel}^2} \tag{2-72}
$$

Avec le nombre de Weber critique  $We_{cr}$  et la vitesse relative entre la phase eulérienne et lagrangienne  $u_{rel}$ .

Pour déterminer le temps nécessaire pour que la gouttelette se fragmente, le temps de fragmentation  $t_{bu}$  est calculé par l'équation (2-73).

$$
t_{bu} = B_1 \sqrt{\frac{\rho_l}{\rho_v}} \frac{r_l}{|u_{rel}|}
$$
 (2-73)

Les gouttelettes avec un diamètre plus grand que le rayon critique ont leur vitesse de fragmentation incrémentée. Lorsque le temps arrive, la fragmentation débute : la goutte mère est détruite et des nouvelles gouttelettes sont créées. Le diamètre de ces gouttes est obtenu avec la fonction (2-74).

$$
D(x) = \frac{1}{\sqrt{2\pi(\xi^2)}} \exp\left[\frac{-(x - x_0 - \langle \xi \rangle)^2}{2\langle \xi^2 \rangle}\right]
$$
(2-74)

Avec  $\langle \xi \rangle$  et  $\langle \xi^2 \rangle$  des paramètres du modèle. Le paramètre  $\langle \xi \rangle$  doit avoir une valeur négative et  $\langle \xi^2 \rangle$  représente la variance logarithmique de la distribution des nouvelles gouttelettes. La variable x est égale au logarithme du rayon de la gouttelette ( $x = \ln r_1$ ), tel que défini dans l'équation (2-75).

$$
\langle \xi^2 \rangle = -0.1 \ln(We_{cr}/We) \tag{2-75}
$$

Lorsque la fragmentation a lieu, suffisamment de parcelles sont créées pour que le nombre de gouttelettes dans chaque parcelle s'approche de la valeur fixée par le paramètre NP. Un nombre NP plus bas signifie plus de parcelles, mais réduit l'erreur statistique. Ce paramètre n'apparaît pas directement dans les équations, il dépend du nombre total de gouttelettes dans le jet.

### **2.8 Bilan du chapitre**

L'objectif principal de ce chapitre était de formuler les principales équations mathématiques qui sont utilisées dans le code utilisé pour la simulation du jet de carburant. Dans un premier temps, les équations de la phase eulériennes et lagrangiennes ont été étudiées, puis les termes sources ont étés définis. La méthode des volumes finis a ensuite été présentée avec un exemple simplifié de convection-diffusion unidimensionnelle. Les schémas de discrétisations ont également été formulés et la présentation des méthodes de modélisation de la turbulence a suivi. L'approche URANS est utilisée dans toutes les simulations numériques, mais différents modèles de turbulence κ-ε et κ-ω sont présentés, puisqu'ils sont à l'étude dans la section 4.1.

Les différents phénomènes qui s'appliquent aux gouttelettes forment le reste de ce chapitre. Tout d'abord les lois de transfert de chaleur qui s'appliquent aux gouttelettes : le flux inerte, la vaporisation et l'ébullition des gouttelettes. Puis, les forces de traînée et enfin les modèles de fragmentation. Les modèles de fragmentation utilisés dans cette étude, le modèle KHRT et SSD, sont ensuite présentés.

### **CHAPITRE 3**

### **SIMULATIONS NUMÉRIQUES**

Dans les chapitres précédents, les différents modèles à l'étude ont été montrés et leurs formulations mathématiques ont été présentées. Ce chapitre a pour objectif de montrer la méthode utilisée pour comparer les résultats des simulations numériques aux résultats expérimentaux d'un jet de carburant.

Dans la section 3.1, les résultats expérimentaux sont d'abord montrés. Les informations disponibles sur l'expérience de référence sont analysés afin d'extraire les informations importantes pour la simulation, comme la température du gaz ambiant, la composition du mélange gazeux ou encore le diamètre de l'injecteur. Il est très important comprendre ces paramètres pour s'assurer que la simulation numérique représente bien l'expérience. Ensuite, d'autres informations essentielles, mais non-mesurées, sont calculées à partir des résultats disponibles. L'angle de la phase vapeur ou la vitesse du liquide à la sortie de l'injecteur sont les principales informations calculées.

Dans la section 3.2, une simulation typique de jet de carburant est analysée afin de vérifier le comportement numérique du jet et montrer les méthodes utilisées pour calculer les critères de comparaison. Finalement, dans les sections 3.3 et 3.4, le maillage utilisé dans la simulation est présenté. Une analyse de l'influence du volume du domaine de calcul et du type de maillage y est également réalisée.

### **3.1 Résultats expérimentaux de référence**

### **3.1.1 Origine des résultats expérimentaux**

L'expérience utilisée à titre de référence provient du laboratoire Sandia, qui partage publiquement ses données à travers le groupe ECN (Sandia National Laboratories). Cette expérience, nommée « Spray A », consiste à produire un jet de carburant à partir de conditions opérationnelles standardisées. Ces conditions thermodynamiques sont similaires aux conditions observables dans un moteur diesel. La simulation numérique utilisera donc cette simulation comme référence pour calibrer les résultats numériques.

L'expérience choisie contient une concentration d'oxygène nulle et suffisamment de résultats expérimentaux pour être en mesure de bien comparer avec les résultats de la simulation. Pour décrire brièvement le montage expérimental, l'expérience utilise une chambre fermée de 30 litres avec un gaz chauffé et pressurisé. Les concentrations d'oxygène et d'azote sont également contrôlées. La vitesse des gaz est estimée entre 0.2 et 0.4 m/s. Les autres propriétés pertinentes de cette expérience sont données dans le tableau 3.1. Ces informations sont tirées des travaux de Pastor et al. (2012).

| <b>Conditions ambiantes</b>      |                                                                   |
|----------------------------------|-------------------------------------------------------------------|
| Température ambiante des gaz     | 900 K                                                             |
| Pression ambiante des gaz        | 6.0 MPa                                                           |
| Densité ambiante des gaz         | $22.8 \text{ kg/m}^3$                                             |
| Mélange gazeux                   | $Q_2 = 0.00\%$ $N_2 = 89.71\%$<br>$CO_2 = 6.52\%$ $H_2O = 3.77\%$ |
| Conditions d'injection           |                                                                   |
| Injecteur à carburant            | Bosch solenoid-activated, generation<br>24                        |
| Type d'injecteur                 | Mini-Sac (0.2 mm <sup>3</sup> ) et ouverture<br>unique            |
| Diamètre effectif de l'injecteur | $0.084$ mm                                                        |
| Pression d'injection             | 150 MPa, avant injection                                          |
| Carburant                        | n-dodecane                                                        |
| Température du carburant liquide | 363 K                                                             |
| Durée d'injection                | $1.5 \text{ ms}$                                                  |

Tableau 3.1 Spécifications pour les conditions opérationnelles du Spray A

Les informations additionnelles nécessaire démarrer la simulation sont disponibles dans les travaux des auteurs de l'expérience (Payri et al., 2008; Kastengren et al., 2012). Le flux massique de carburant injecté est mesuré selon une méthode de correction cumulative de signal. Sans cette correction, l'énergie absorbée par le carburant affecte les signaux des instruments de mesure et accumule une erreur croissante (Payri et al., 2008). Cette méthode permet de corriger un délai entre la levée de l'aiguille et la montée de la courbe du flux massique, stabiliser la courbe d'injection sur la zone du plateau et finalement permettre à la courbe de revenir à une valeur nulle à la fin de la courbe. Pour l'injection numérique, une étape de lissage supplémentaire est nécessaire. Le flux massique de l'injecteur utilisé dans la simulation est montré dans la figure 3.1.

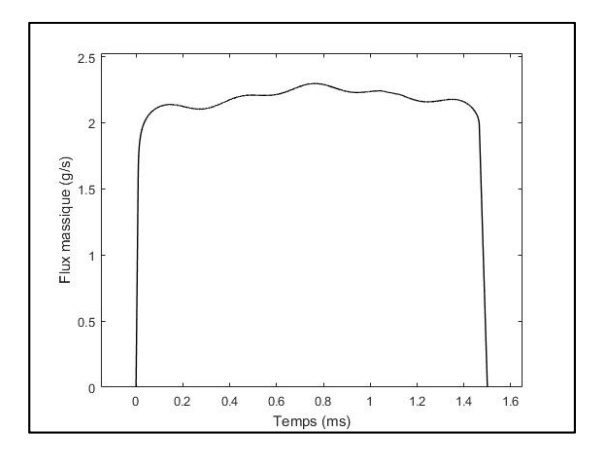

Figure 3.1 Flux massique injecté. Données tirées du site web ECN (Sandia National Laboratories)

Une autre information est nécessaire pour la simulation : la vitesse des gouttes à la sortie de l'injecteur. Pour calculer la vitesse théorique des gouttes, le diamètre effectif de l'injecteur et le flux massique calculé précédemment sont nécessaires. Pour obtenir la surface effective de l'orifice, les caractéristiques hydrauliques sont mesurées expérimentalement avec des injections de longue durée. Les équations principales de cette formulation sont les équations (3-1) et (3-2), selon Kastengren et al. (2012).

$$
\dot{m}_f = u_l \rho_l A_{inj} \quad \dot{M}_f = u_l^2 \rho_l A_{inj} \quad u_{eff} = \frac{\dot{M}_f}{\dot{m}_f} \quad A_{eff} = \frac{\dot{m}_f}{\rho_l \dot{M}_f}
$$
(3-1)

Avec  $\dot{m}_f$  le flux massique,  $\dot{M}_f$  le flux de quantité de mouvement,  $u_{eff}$  la vitesse effective et  $A_{eff}$  la surface effective. La vitesse effective est ensuite disponible par l'équation suivante :

$$
u_{eff} = \frac{\dot{m}_f}{\rho_l A_{eff}}\tag{3-2}
$$

# **3.1.2 Caractéristiques expérimentales**

Les caractéristiques expérimentales qui sont nécessaires pour comparer les résultats de la simulation numériques durant l'étape de post-traitement et qui permettent de caractériser les simulations numériques sont les suivantes :

- Flux massique de carburant,
- Pénétration liquide et vapeur,
- Frontière liquide et vapeur,
- Diamètre moyen de Sauter.

Ces caractéristiques sont disponibles sur le site web de l'ECN et ont été mesurées principalement par le laboratoire de Sandia (Sandia National Laboratories).

La pénétration vapeur expérimentale est obtenue avec prise d'images ombrées (« shadowgraph ») de la phase gazeuse du jet (Meijer et al., 2013). Une LED bleue de haute puissance est utilisée comme source de lumière, puis les rayons lumineux parallèles sont concentrés avec deux lentilles biconvexes de 100mm. Un filtre passe-bas est ensuite appliqué pour empêcher la surexposition de l'image.

Le résultat de cette transformation est une image qui doit être traitée pour obtenir la frontière entre la phase vapeur et le gaz ambiant. Cette frontière est irrégulière, les contours varient d'une image à l'autre. Dans la figure 3.2, le contour vapeur, tel que mesuré par la prise d'images ombrées, est présenté en vert.

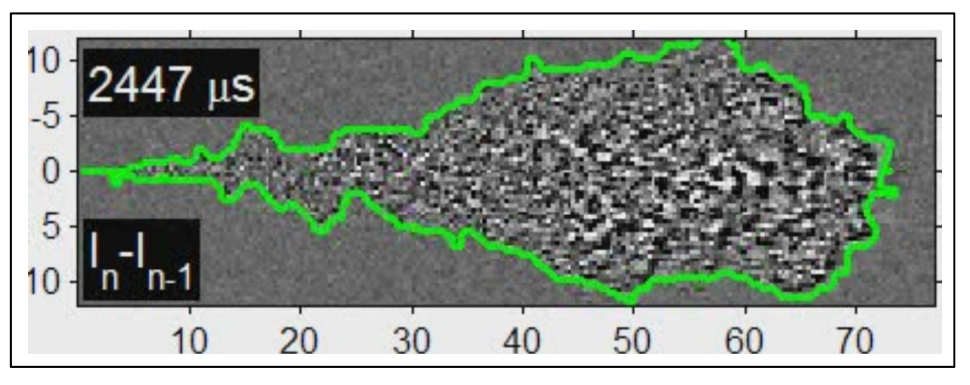

Figure 3.2 Contour de la frontière vapeur. Tirée du site web ECN (Sandia National Laboratories)

44

Pour la phase liquide, la méthode DBI (« Diffused Back-Illumination ») est utilisée. Cette méthode collecte les rayons lumineux produits par une LED pour les rediriger sur les pixels de la caméra. Ces rayons doivent d'abord passer par un diffuseur, puis par une lentille de Fresnel avant d'être dirigés vers le jet de carburant.

L'image produite est corrigée pour mieux définir le jet de l'arrière-plan, puis une frontière est tracée autour du carburant liquide. Dans la figure 3.3, le contour vapeur du jet est présenté en bleu.

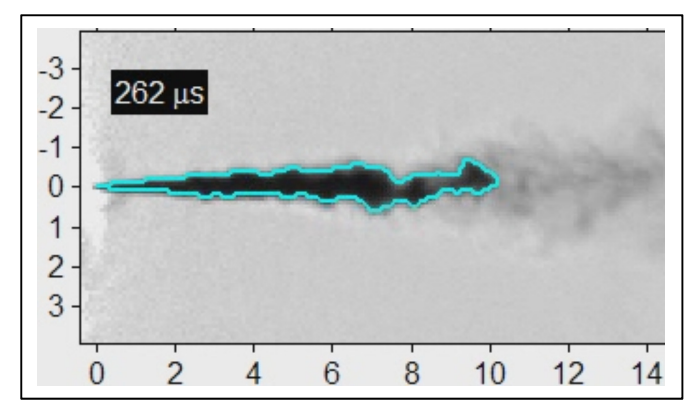

Figure 3.3 Contour de la frontière liquide. Tirée du site web ECN (Sandia National Laboratories)

Les différentes frontières liquides et vapeurs sont ensuite traitées pour extraire les différentes valeurs instantanées de la pénétration. Il s'agit tout simplement de la position la plus éloignée de la frontière vapeur ou liquide par rapport au point d'origine du jet. Les résultats de la pénétration vapeur et liquide expérimentale sont présentés dans la figure 3.4.

Finalement, le SMD est obtenu avec le traitement d'image obtenues avec une caméra optique à haute résolution. La zone optique où il est possible de mesurer les gouttes se limite à une zone mince d'environ 100 microns autour du jet de carburant. Le logiciel de traitement d'image ne peut pas séparer les gouttes individuelles au cœur du jet en raison d'un trop grand nombre de gouttes au cœur du jet (Stetsyuk et al., 2015). Il est possible d'observer ce phénomène dans les images du jet de carburant capturées avec la caméra. Dans la figure 3.5, il est possible d'observer que le jet est complètement opaque, sauf une zone mince en bordure. C'est dans cette zone que le SMD d'un jet de carburant est mesuré.

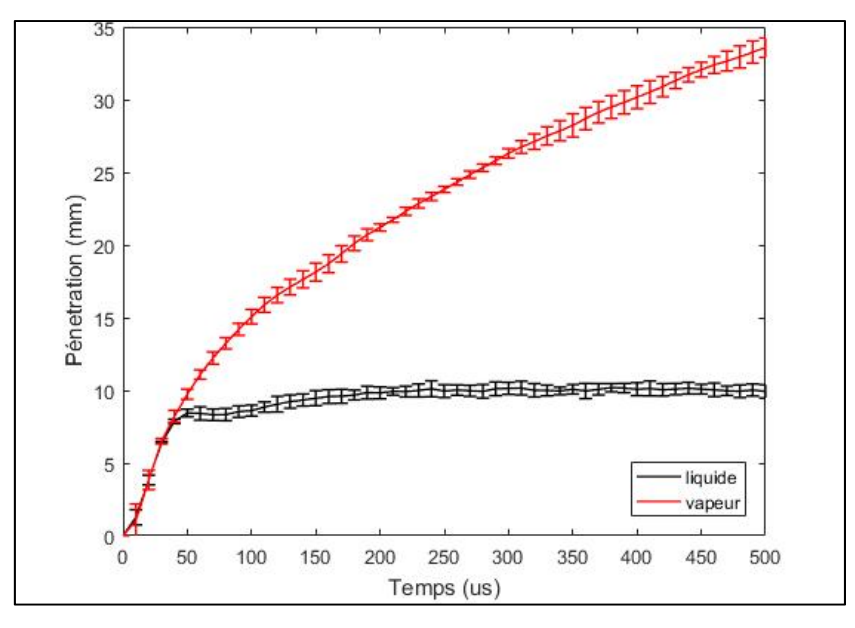

Figure 3.4 Pénétration vapeur et liquide expérimentale. Données tirées du site web ECN (Sandia National Laboratories)

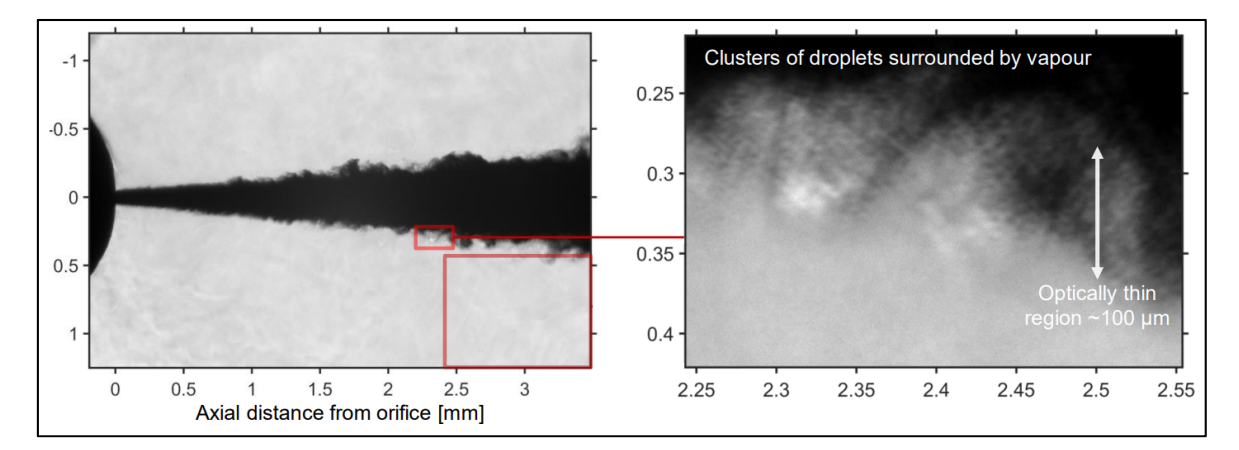

Figure 3.5 Zone optique du SMD. Tirée de Stetsyuk et al. (2015, p.16)

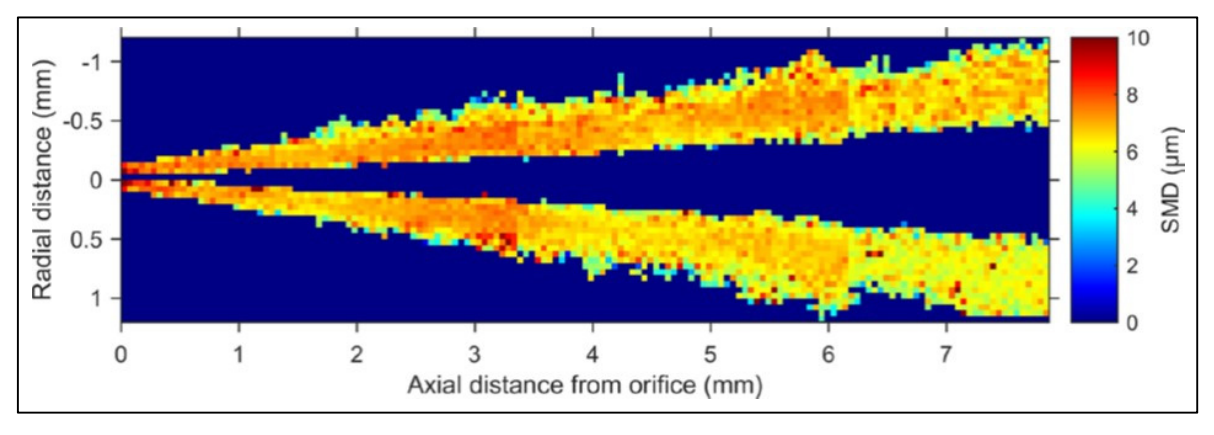

Figure 3.6 SMD du jet de carburant. Tirée de Stetsyuk et al. (2015, p.17)

La figure 3.6 montre le SMD de la zone en bordure du jet de carburant. Les mesures réalisées semblent montrer un SMD variant entre 6 et 8 micromètres. Cependant, il est important de mentionner que ces résultats sont obtenus sur l'état stationnaire du jet.

# **3.1.3 Correction de la frontière et calcul de l'angle**

Pour utiliser au mieux possible les données expérimentales de référence, il est nécessaire de faire quelques traitements additionnels. Ces traitements sont unique à cette thèse et ont pour objectif de réduire le caractère instable et irrégulier des frontières, qui empêche de faire une comparaison appropriée avec une simulation moyennée avec la méthode URANS.

Pour obtenir les nouvelles frontières, un filtre de Savitzky-Golay est tout d'abord appliqué individuellement à chaque frontière pour réduire les oscillations irrégulières (Rajagopalan et Robb, 2003). Puis une moyenne temporelle des frontières est appliquée pour minimiser la variation entre les images. Cette étape moyenne les points intermédiaires qui composent chaque frontière avec les points intermédiaires des images prises avant et après l'image traitée. Enfin, une moyenne du jet selon le plan de symétrie est utilisée pour corriger le caractère asymétrique du jet. Un exemple de ce traitement est montré dans la figure 3.7, où le contour expérimental originel est comparé au contour modifié. Le contour modifié est utilisé pour la comparaison avec les résultats de la simulation URANS.

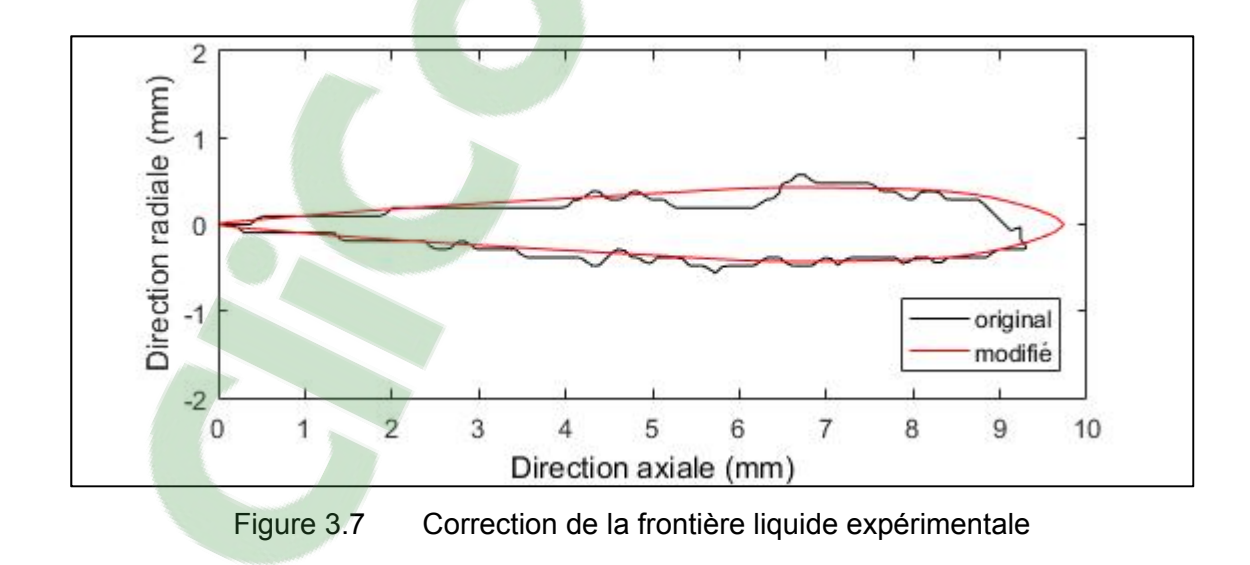

Pour calculer l'angle expérimental du jet liquide ou vapeur, deux droites sont d'abord tracées avec une régression linéaire pour inclure 67% de la frontière supérieure ou inférieure du contour modifié. L'angle vapeur ou liquide est ensuite calculé en fonction de l'angle entre ces droites, tel que montré dans la figure 3.8. En traçant le résultat de cet angle dans le temps, il est possible d'observer que l'angle liquide et vapeur semble diminuer légèrement au cours de l'expérience, tel que montré dans la figure 3.9. L'angle liquide moyen est de 7.3 degrés et l'angle vapeur moyen est de 26 degrés.

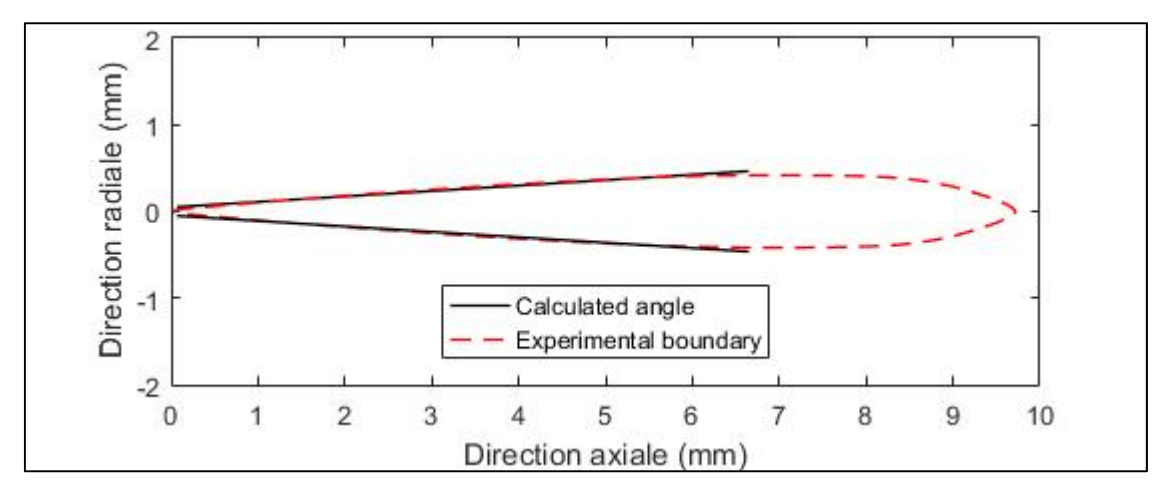

Figure 3.8 Calcul des droites pour l'angle expérimental

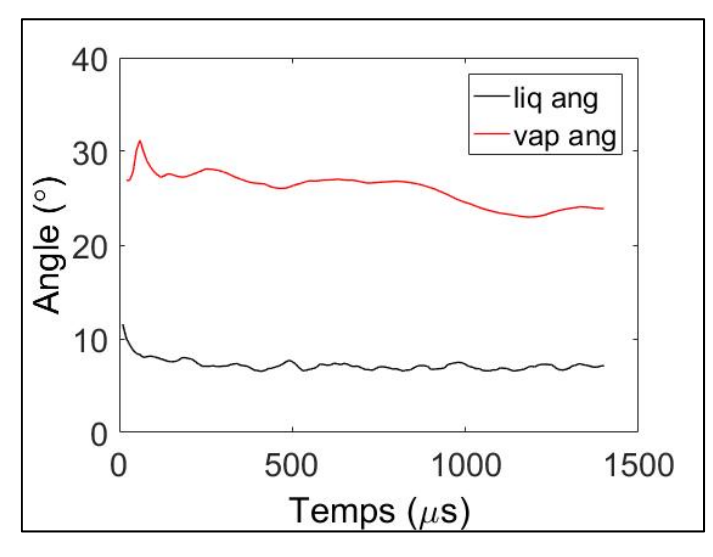

Figure 3.9 Variation temporelle de l'angle liquide et de l'angle vapeur expérimental

# **3.2 Simulations numériques**

### **3.2.1 Configuration des simulations numériques**

Pour résoudre la simulation numérique, le logiciel Fluent 15.0 a été utilisé avec les nœuds de calcul Guillimin du serveur de calcul Québec. Toutes les simulations ont été réalisées avec 16 processeurs sur un seul nœud. Ce nombre reste fixe pour toutes les simulations afin de comparer le temps de calcul des différentes simulations. Le temps de calcul n'est pas strictement nécessaire pour la calibration du jet de carburant, mais est très utile pour évaluer l'influence de certains paramètres, tel que le maillage ou le pas de temps.

Les propriétés thermodynamiques des gaz et du liquide sont variables en fonction de la température et sont généralement obtenues avec des équations polynomiales. Le carburant liquide contient les propriétés du dodécane, telles que définies par Yaws (2015), et la phase gazeuse contient deux espèces distinctes. La première est un mélange gazeux qui contient l'azote, le dioxyde de carbone et la vapeur d'eau selon les propriétés de McBride et al. (1993). La deuxième contient les propriétés des vapeurs de carburant provenant de Yaws (2015).

Les principales variables numériques qui sont utilisées pour la simulation numérique de l'injection du jet de carburant sont montrées dans le tableau 3.2. Ces variables ne représentent pas une caractéristique physique du jet de carburant, mais affectent significativement les calculs numériques. Les valeurs associées à chaque variable numérique sont utilisées a titre d'exemple pour obtenir un résultat d'injection typique dans la section  $3.2.2.$ 

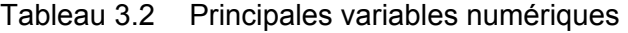

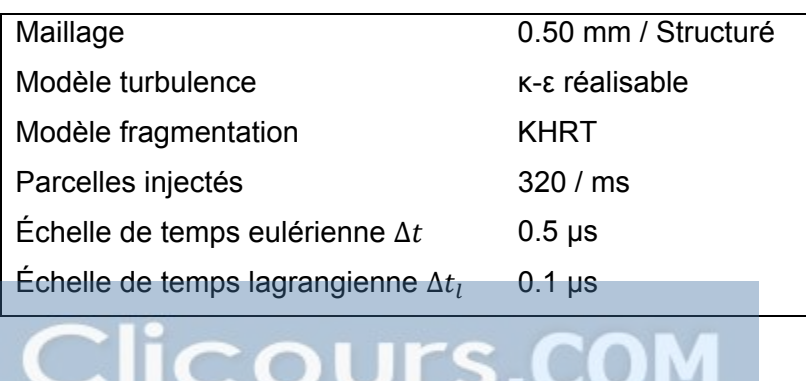

### **3.2.2 Critères de comparaison**

Ces critères permettent la comparaison entre les résultats numériques et expérimentaux. Pour illustrer les différents critères de comparaison, une simulation numérique de l'injection du jet de carburant a été réalisée à partir des valeurs du tableau 3.2. Cette injection typique est utilisée dans cette section pour tous les figures et tableaux utilisés afin de montrer les calculs nécessaires pour les critères de comparaison.

Dans les simulations numériques, la pénétration liquide est souvent définie dans la littérature comme l'endroit où la somme de la masse liquide en amont est inférieure à un seuil. Ce seuil varie typiquement entre 95% et 99% de la masse liquide (Magnotti et Genzale, 2013). Le seuil choisi dans ce mémoire est de 99% de la masse. Ce seuil a pour objectif de ne pas tenir compte des gouttelettes qui peuvent parcourir une distance non représentative du reste des gouttes. Cette méthode est simple, mais est valide uniquement pour la durée de l'injection. Lorsque le débit liquide injecté devient nul, la pénétration liquide est surestimée par rapport au reste de la simulation (Li et Rutland, 2017). Il est donc nécessaire de négliger les résultats de la pénétration liquide obtenus après la fin de l'injection.

La pénétration vapeur, est définie par certaines études par la cellule la plus éloignée de l'injecteur qui contient une fraction volumique de carburant supérieure à un seuil. Ce seuil est variable, entre 0.1% de la fraction molaire (Li et Rutland, 2017) et 1% de la fraction massique (Tonini et al., 2009). Avec une conversion basée sur l'équation stoechiométrique, le seuil de Tonini est aux environs de 0.2% de la fraction molaire. Le seuil choisi est de 0.1% molaire. La figure 3.10 montre le résultat de la pénétration liquide et vapeur numérique obtenue une simulation numérique typique. Les barres verticales des résultats expérimentaux représentent l'écart type.

50

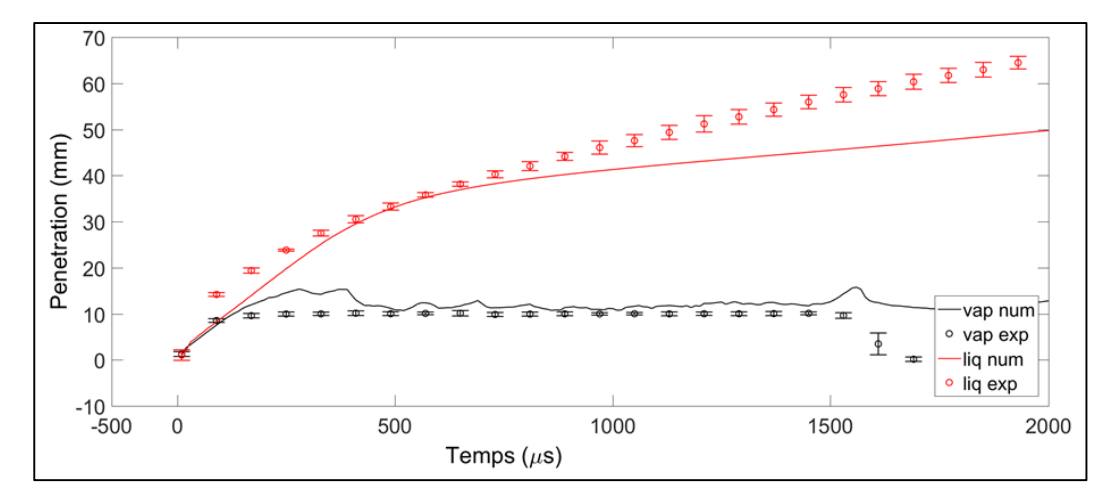

Figure 3.10 Variation de la pénétration liquide et vapeur expérimentale

La frontière liquide-vapeur est définie par la région qui contient les gouttes liquides avec une distance de l'injecteur inférieure à la pénétration liquide calculée précédemment. Également, les gouttelettes les plus éloignées dans la direction radiale sont éliminées du calcul de frontière liquide. Cette opération vise à éliminer les gouttelettes qui ont un comportement aberrant, ce qui est principalement observé avec les maillages grossiers. Le seuil radial est fixé à 99.99% de la masse liquide. Dans la direction longitudinale, le même critère que pour le calcul de la pénétration liquide est utilisé pour éliminer les gouttelettes les plus éloignées. La figure 3.11 montre la frontière liquide et l'emplacement des différentes gouttelettes liquides dans le jet. Il est possible de voir que certaines gouttelettes n'ont pas été comprises dans le calcul de la frontière liquide. Les gouttes à l'intérieure de cette frontière contiennent 99% de la masse liquide, tel que décris dans la définition de la pénétration liquide. La frontière vapeur est définie par la fraction molaire de la vapeur de carburant, tel que montré dans la figure 3.12. La concentration molaire du carburant est représentée par une échelle de couleur et le seuil de 0.1% y est tracé en rouge.

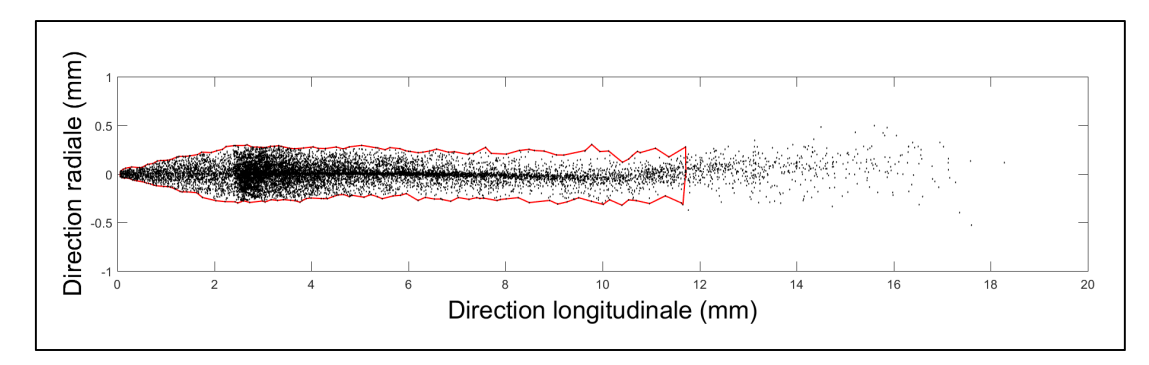

Figure 3.11 Position des gouttelettes et contour de la frontière liquide à 1000μs

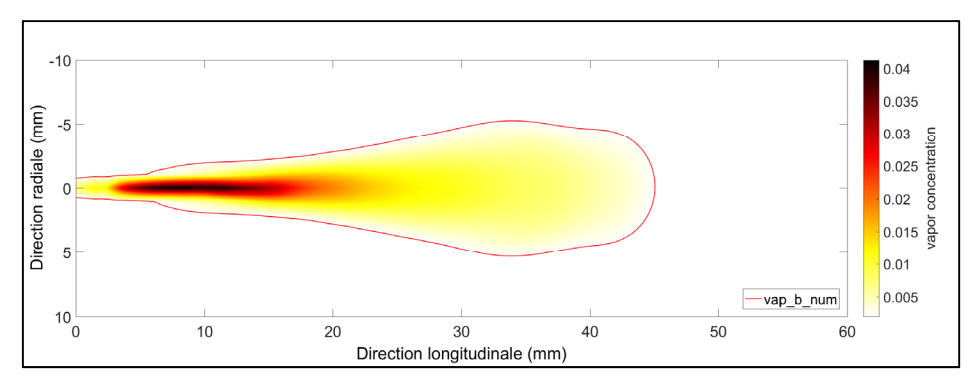

Figure 3.12 Fraction molaire des vapeurs de carburant et contour de la phase vapeur à 1000μs

La valeur du SMD est calculée à partir de l'équation 1-4, en considérant l'ensemble des gouttelettes numériques. L'angle vapeur et l'angle liquide sont tous deux calculés à partir de leurs frontières respectives avec la méthode présentée à la section 3.1.3.

Après le calcul des différentes caractéristiques numériques, certains critères de comparaison simplifiés sont ajoutés pour faciliter la comparaison entre les valeurs expérimentales et numériques. Un critère comparatif est créé pour la pénétration liquide, la pénétration vapeur, l'angle liquide et l'angle vapeur. Cette technique est inspirée de la fonction de mérite des travaux de Weber et al. (2006), mais la valeur optimale est fixée à 1, plutôt que zéro. Cette distinction permet de savoir si la valeur est inférieure ou supérieure à la valeur expérimentale. Par exemple, l'équation du critère comparatif de la pénétration liquide  $(C_{PL})$  est donnée par l'équation (3-3).
$$
C_{PL} = \frac{\sum_{i=1}^{N} \frac{PL_{num,i}}{PL_{exp,i}}}{N}
$$
(3-3)

Avec la pénétration liquide numérique  $PL_{num}$ , la pénétration liquide expérimentale  $PL_{exp}$ , le résultat expérimental au point de référence  $i$  et le nombre de points de référence  $N$ . Pour être en mesure de comparer les résultats numériques et expérimentals au même point de référence, certains résultats expérimentaux de l'ECN sont interpolés temporellement pour obtenir un point de comparaison à chaque 10 microsecondes. En effet, les résultats expérimentaux disponibles ne sont pas tous sur la même échelle de temps. Les autres critères de comparaison sont la pénétration vapeur  $C_{PV}$  et l'angle vapeur  $C_{AV}$ . Pour le SMD, le critère est différent. La valeur du SMD est calculée à chaque pas de temps sur le jet complet, puis moyennée en fonction de la durée de l'injection. Ce critère est représenté par  $\overline{SMD}$ . La région d'intérêt pour le calcul de ces critère est entre le début de la simulation et 1500μs, ce qui correspond à la fin de l'injection expérimentale. La valeur des critères de comparaison pour une simulation typique se trouve dans le tableau 3.3. Le critère de temps correspond au temps de calcul nécessaire sur le nœud de calcul.

Tableau 3.3 Critères de comparaison, simulation de base

| $C_{PL}$ [-] | $C_{PV}$ [-] | $C_{AV}$ [-] | $ \overline{SMD}$ [µm] $ \textit{Temps}$ [h] |       |
|--------------|--------------|--------------|----------------------------------------------|-------|
| 1.21         | 0.91         | 0.49         | 3.56                                         | 34.26 |

## **3.3 Présentation du maillage et validation du volume**

Cette section a pour objectif simultané d'introduire la géométrie utilisée dans les maillages, ainsi que de déterminer si le volume de la simulation est suffisant pour ne pas influencer l'injection. Dans la figure 3.13, la position de l'injecteur est montrée à l'aide d'une flèche. Ce maillage possède trois tailles de mailles différentes : 0.25 mm dans la zone où se retrouvent expérimentalement la partie liquide et vapeur du jet, 0.5 mm dans une zone intermédiaire et 1mm dans la zone la plus éloignée du jet. Les autres maillages testés, montrés dans les deux figures suivantes, augmente le domaine de la zone éloignée du jet.

Les résultats des simulations, présentés dans le tableau 3.4 et de la figure 3.13 à la figure 3.15, montrent que la taille de domaine de 80x30mm présente des résultats très similaires à ceux observés sur le domaine de calcul de 160x60mm. Il semble donc acceptable d'utiliser le domaine de 80x30mm pour minimiser les coûts de calcul avec les autres simulations numériques.

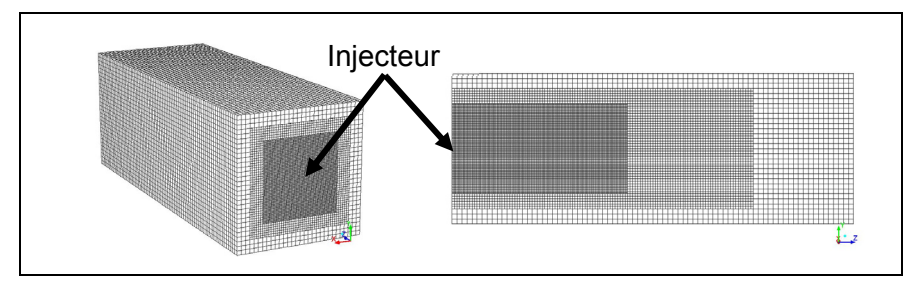

Figure 3.13 Maillage 80x30mm – 984427 nœuds

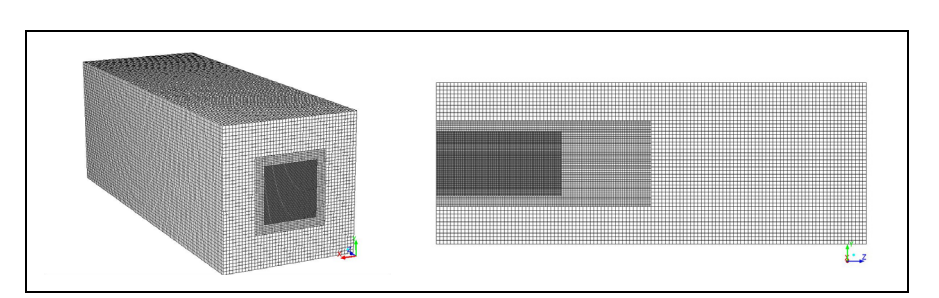

Figure 3.14 Maillage 120x45mm – 1151611 nœuds

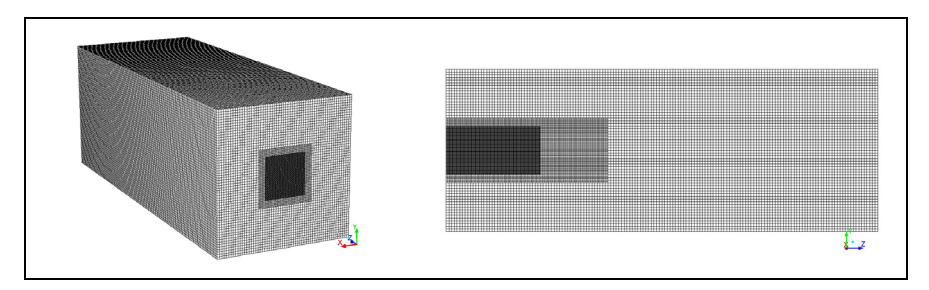

Figure 3.15 Maillage 160x60mm – 1505667 nœuds

| Volume   | PL   | PU   | AV   | $SMD$ [um]   Temps [h] |       |
|----------|------|------|------|------------------------|-------|
| 80x30mm  | 2.02 | 1.06 | 0.30 | 5.33                   | 35.97 |
| 120x45mm | 2.03 | 1.06 | 0.30 | 5.33                   | 39.44 |
| 160x60mm | 2.05 | 1.07 | 0.30 | 5.34                   | 56.04 |

Tableau 3.4 Effet de la distance des frontières

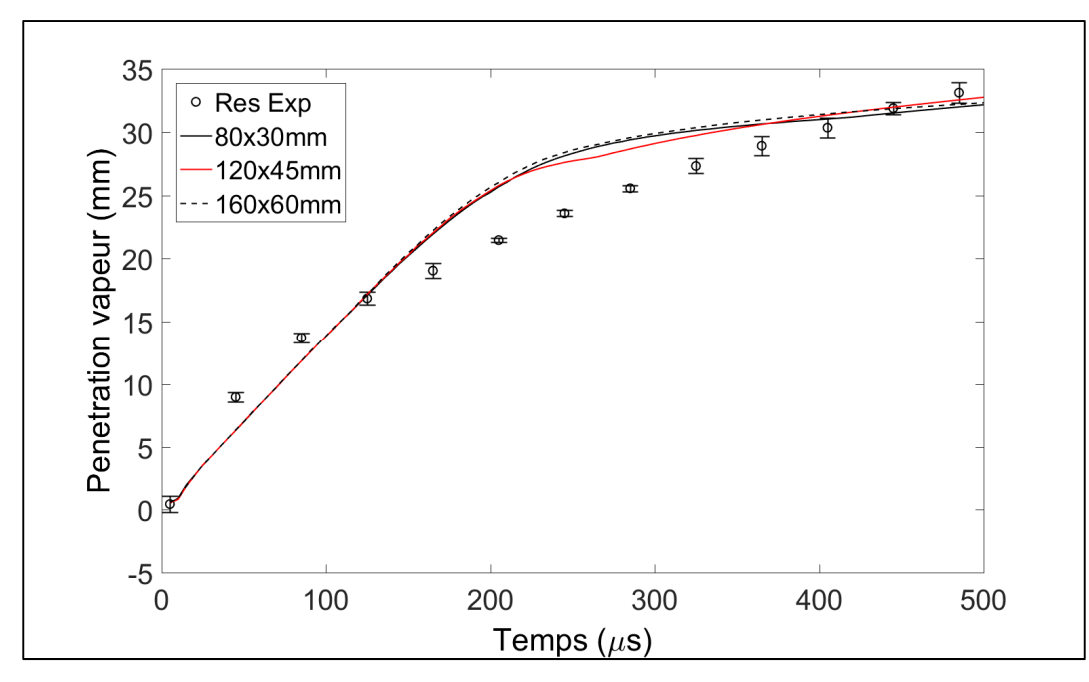

Figure 3.16 Effet de la distance des frontières sur la pénétration vapeur

## **3.4 Choix du type de maillage**

Il est important de vérifier le comportement numérique du jet associé à divers types de maillages. Un maillage idéal demande que l'angle entre la normale des faces de chaque cellule et la droite qui connecte le centre des cellules soit orthogonal. La topologie de la cellule est également importante : les hexaèdres sont plus précis que les tétraèdres lorsqu'il est nécessaire de discrétiser les termes de diffusion. En effet, les erreurs qui se forment dans deux cellules s'annulent mutuellement si leurs faces sont parallèles et si leur volume est identique (Ferziger et Peric, 2002).

Un autre élément à considérer est la taille des cellules. Une étude portant sur l'influence de la taille des mailles dans une simulation URANS similaire, montre que la taille des maillages varie de 1mm à 3mm pour un injecteur de 0.196 mm de diamètre (Wang et al. 2013). Cette étude portant sur une expérience utilisant un injecteur de 0.084 mm de diamètre, des tailles de cellules légèrement plus petites seront considérées, entre 1mm et 0.25 mm.

Dans les analyses ci-dessous, les conséquences du choix du maillage seront explorées en détail. Il est à noter que les constantes de fragmentation ne sont pas optimisées et que les résultats montrés ci-dessous sont purement aux fins de comparer le comportement d'un maillage structuré avec un maillage similaire non structuré.

Le maillage structuré est constitué d'éléments cubiques de taille régulière. Pour montrer l'effet de la taille des mailles, trois maillages sont utilisés, avec un raffinement progressif de 0.5mm et de 0.25mm dans la zone centrale du jet. Les dimensions de la zone raffinée sont telles que le jet de carburant est toujours à l'intérieur de cette zone.

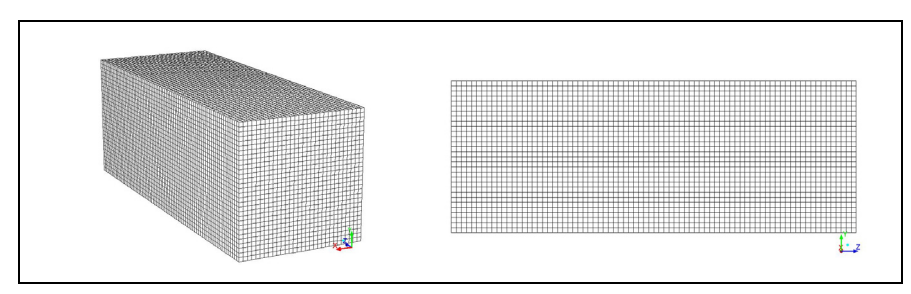

Figure 3.1 Maillage structuré, 1.00 mm – 77841 nœuds

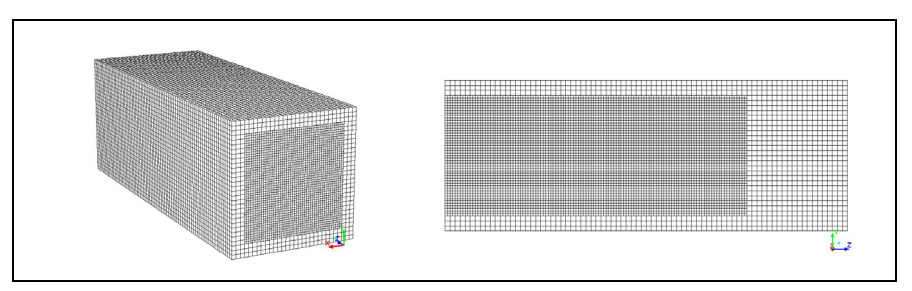

Figure 3.2 Maillage structuré, 0.50mm – 330237 nœuds

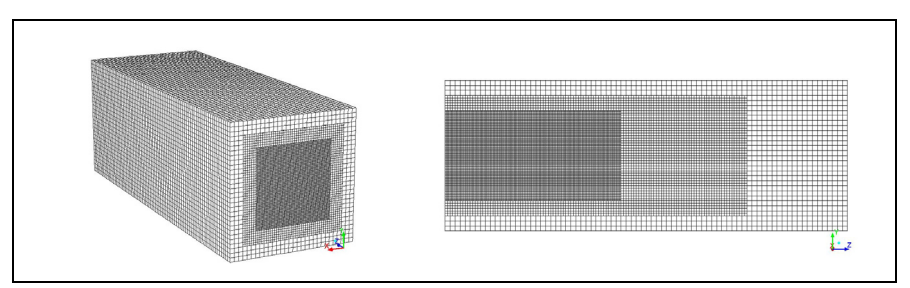

Figure 3.3 Maillage structuré, 0.25mm – 984427 nœuds

Le maillage non structuré, le plus souvent de forme tétraédrique, est très utilisé pour modéliser des formes complexes. Cet avantage se traduit cependant par une plus grande dispersion de la quantité de mouvement et à des temps de calculs plus élevés que le maillage structuré (Ferziger et Peric, 2002). Trois maillages non structurés ont été utilisés dans cette étude, tels que montrés ci-dessous :

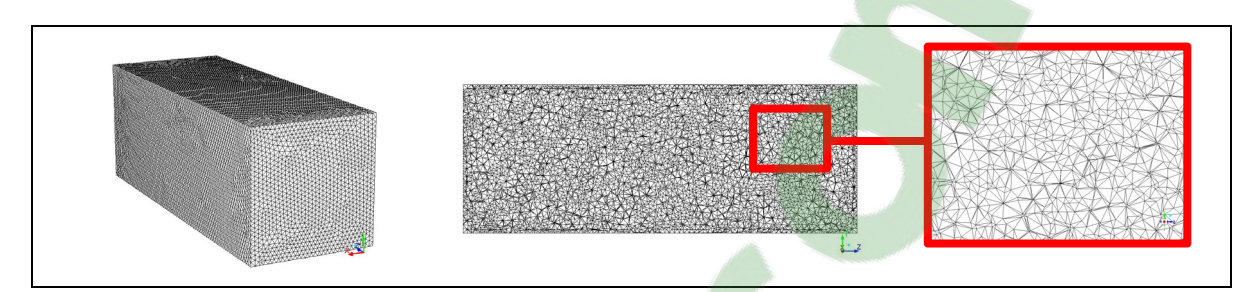

Figure 3.4 Maillage non structuré, 1.00 mm – 52133 nœuds

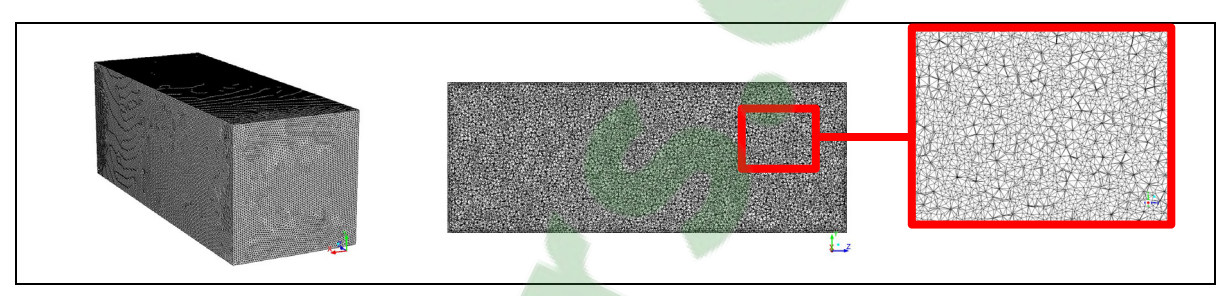

Figure 3.5 Maillage non structuré, 0.50 mm – 320969 nœuds

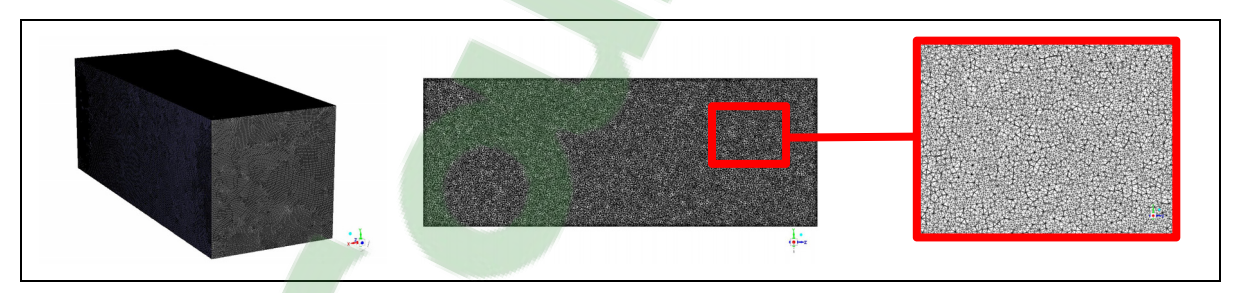

Figure 3.6 Maillage non structuré, 0.25 mm – 1968863 nœuds

Ces maillages sont utilisés avec des simulations de courte durée (0.5 ms) pour visualiser leur effet. Les résultats des simulations montrent que le maillage possède un effet considérable sur la majorité des données analysées. Les critères de comparaisons obtenus à partir de ces simulations sont présentés dans le tableau 3.5. Il est possible de retrouver des résultats similaires obtenus avec le modèle SSD dans l'annexe III.

| Maillage         | $\overline{PL}$ | $\overline{PV}$ | $\overline{AV}$ | $\overline{SMD}$ [um] | Temps[h] |
|------------------|-----------------|-----------------|-----------------|-----------------------|----------|
| <b>NS 1.00mm</b> | 1.25            | 0.56            | 0.87            | 3.24                  | 4.12     |
| <b>NS 0.50mm</b> | 1.25            | 0.92            | 0.30            | 3.46                  | 12.77    |
| <b>NS 0.25mm</b> | 2.02            | 1.06            | 0.31            | 5.33                  | 35.97    |
| S 1.00 mm        | 0.45            | 0.52            | 1.07            | 4.28                  | 8.88     |
| S 0.50 mm        | 1.85            | 0.72            | 0.50            | 5.19                  | 52.89    |
| S 0.25 mm        | 2.46            | 0.93            | 0.36            | 7.81                  | 139.17   |

Tableau 3.5 Critères de comparaison pour différents maillages

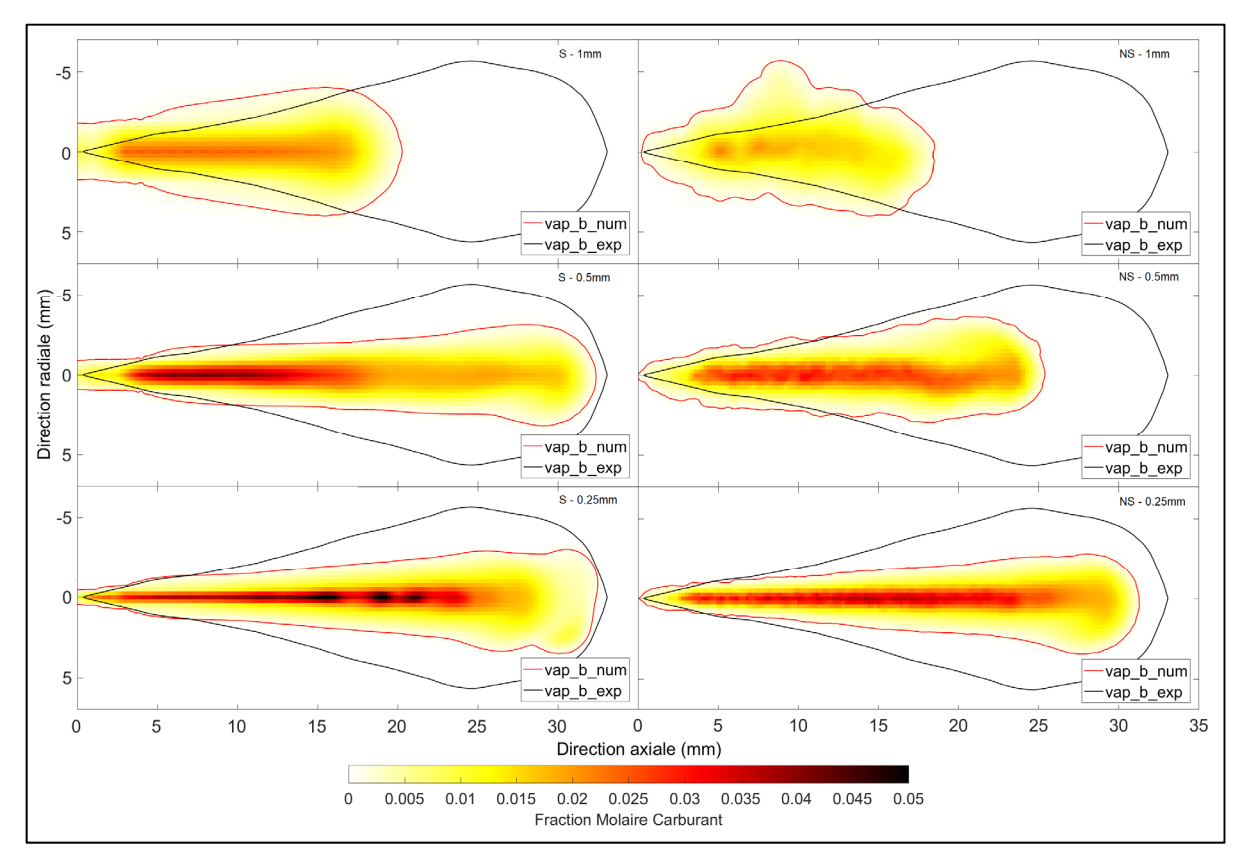

Figure 3.7 Variation de la frontière vapeur en fonction du maillage à 500 μs après le début de l'injection. Gauche, maillage structuré; droite maillage non-structuré.

Généralement, il y est possible d'observer qu'avec les constantes de fragmentation de base, la pénétration de la phase vapeur semble augmenter avec la finesse du maillage. Également, le cône de la partie vapeur du jet devient plus mince avec l'augmentation de la finesse du maillage, tel que montré dans la figure 3.7.

La phase éulérienne semble à priori lourdement dépendante de la taille des mailles. Cependant, il est important de considérer que les constantes du modèle de fragmentation ne sont pas optimisées et que la pénétration liquide n'est pas calibrée avec l'expérience. Il est également possible de constater que le contour vapeur du jet semble se stabiliser plus rapidement avec le maillage structuré qu'avec le maillage non structuré. En effet, la forme du contour vapeur du maillage non structuré de 1mm est très irrégulière. Cette forme irrégulière semble se résorber avec l'augmentation de la finesse du maillage. La forme du contour vapeur du maillage non structuré de 0.25mm est similaire à celui observé pour le maillage structuré de même taille.

Il est possible de conclure que la calibration du modèle risque d'être différente en fonction du type de maillage utilisé. De plus, il est possible d'observer que le calcul de la simulation avec un maillage structuré est plus rapide et que la forme des contours de forme plus régulière qu'avec un maillage non structuré, particulièrement lorsque les mailles sont grossières. Pour les simulations des sections suivantes, les simulations se concentrent sur le maillage structuré, mais les résultats présentés dans cette section semblent montrer que les deux types de maillages sont des choix acceptables pour une simulation de jet de carburant.

#### **3.5 Bilan du chapitre**

L'objectif principal de ce chapitre était d'introduire la simulation numérique et les caractéristiques qui permettent d'évaluer sa similitude aux résultats expérimentaux. Les résultats expérimentaux qui servent de point de référence sont montrés dans un premier temps. Ces résultats expérimentaux sont obtenus du groupe ECN et consiste en une injection de dodécane dans des conditions de pression et de température similaires à ce qui est observé dans une chambre à combustion.

Le deuxième élément de ce chapitre était de montrer les méthodes utilisées pour calculer les caractéristiques numériques, comme la pénétration liquide ou l'angle vapeur. Ces caractéristiques sont ensuite évaluées en fonction des caractéristiques expérimentales afin de créer des critères de comparaison.

Le troisième élément qui a été évalué est l'effet du maillage sur les résultats numériques. Il a été observé que la taille du maillage influence à la fois la phase eulérienne et la phase lagrangienne de la simulation. Sur une simulation non calibrée, le raffinement du maillage augmente significativement la pénétration liquide du jet. Également, les différences observées entre les résultats d'une simulation avec un maillage structuré ou non structuré semblent diminuer avec le raffinement des cellules. Finalement, quelques validations sont effectuées pour montrer que la distance des frontières est suffisante pour ne pas affecter considérablement le jet de carburant.

## **CHAPITRE 4**

# **CARACTÉRISATION DE L'EFFET DES PARAMÈTRES**

L'objectif de ce chapitre est de déterminer l'effet des variables numériques et des constantes de fragmentation sur le jet de carburant. Il [s'agit d'une é](https://www.clicours.com/)tape de validation et de préparation avant de réaliser la calibration du chapitre 5. Il est important de comprendre que les simulations présentés dans ce chapitre ne sont pas calibrées et que la plupart des résultats présentés sont à titre comparatif afin de montrer l'influence de certaines variables ou constantes. Cependant, négliger cette étape rends difficile le choix d'une valeur centrale pour débuter la calibration.

Les principales variables de base utilisées dans ce chapitre sont montrées dans le tableau 4.1, à moins d'indications contraires, il s'agit des variables utilisées dans les simulations de ce chapitre. Le modèle de turbulence κ-ε réalisable est utilisé par défaut, à moins d'indications contraires.

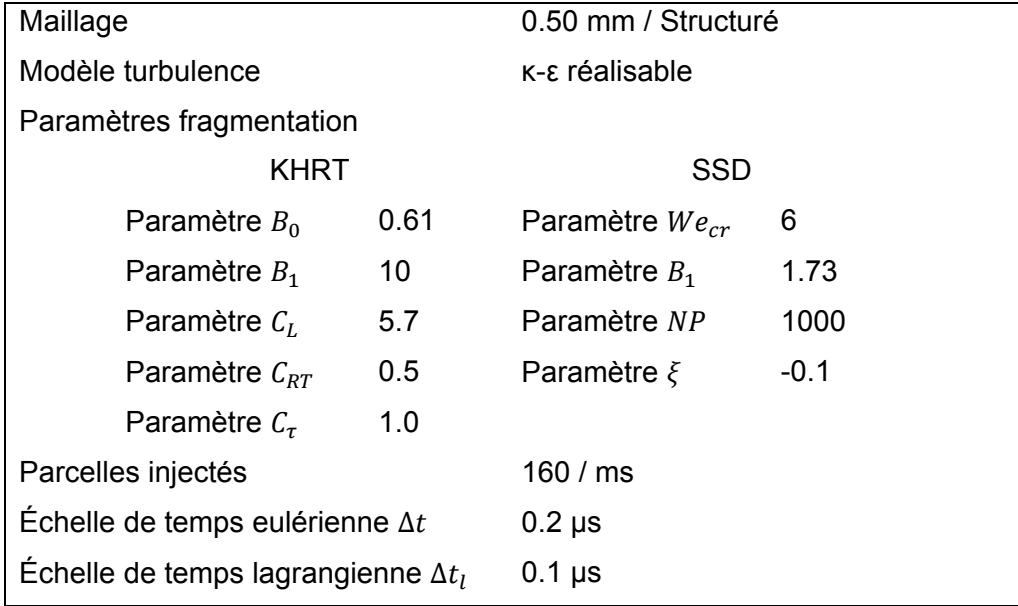

## Tableau 4.1 Variables numériques

Dans la section 4.1, les effets liés au modèle de turbulence sont montrés. Ces sections visent à identifier l'influence du modèle de turbulence dans la simulation de jet de carburant. Le choix final du maillage influence principalement le transport du momentum et le mélange de la phase vapeur.

Dans la sections 4.2, les effets liés aux paramètres numériques sont analysés, tels que le pas de temps ou encore le nombre de parcelles de gouttelettes injectées. Ces paramètres viennent affecter la méthodologie du calcul numérique et les résultats des critères de comparaison.

Dans la section 4.3, les effets liés aux constantes de fragmentation sont analysés du modèle KHRT et SSD sont analysés. Cette analyse a pour objectif de déterminer la valeur des valeurs centrales pour la méthode de Box-Benhken.

### **4.1 Choix du modèle de turbulence**

Le modèle de turbulence  $k-\varepsilon$  est un modèle de turbulence souvent utilisé dans les simulations URANS. La plupart des études de jet de carburant utilisent une forme modifiée du modèle  $k - \varepsilon$ . Souvent la forme RNG (Magnotti et Genzale, 2013; Som et al., 2012) ou réalisable (Chishty et al., 2016) du modèle. Aucune étude observée n'utilisait un modèle  $k$  $ω$ . En effet, le modèle  $k - ω$  a l'avantage de possèder une modélisation supérieure de la turbulence aux parois (Wilcox, 1998; Menter, 1994) par rapport au modèle  $k - \varepsilon$ , ce qui n'est pas nécessairement une force pour les applications reliées aux jets de carburant. Cependant, rien n'empêche théoriquement l'utilisation de ce modèle ce type de simulation. Afin de valider le choix du modèle de turbulence, les formes standard et modifiées des modèles de turbulences  $k − ε$  et  $k − ω$  sont analysées dans la Figure 4.8.

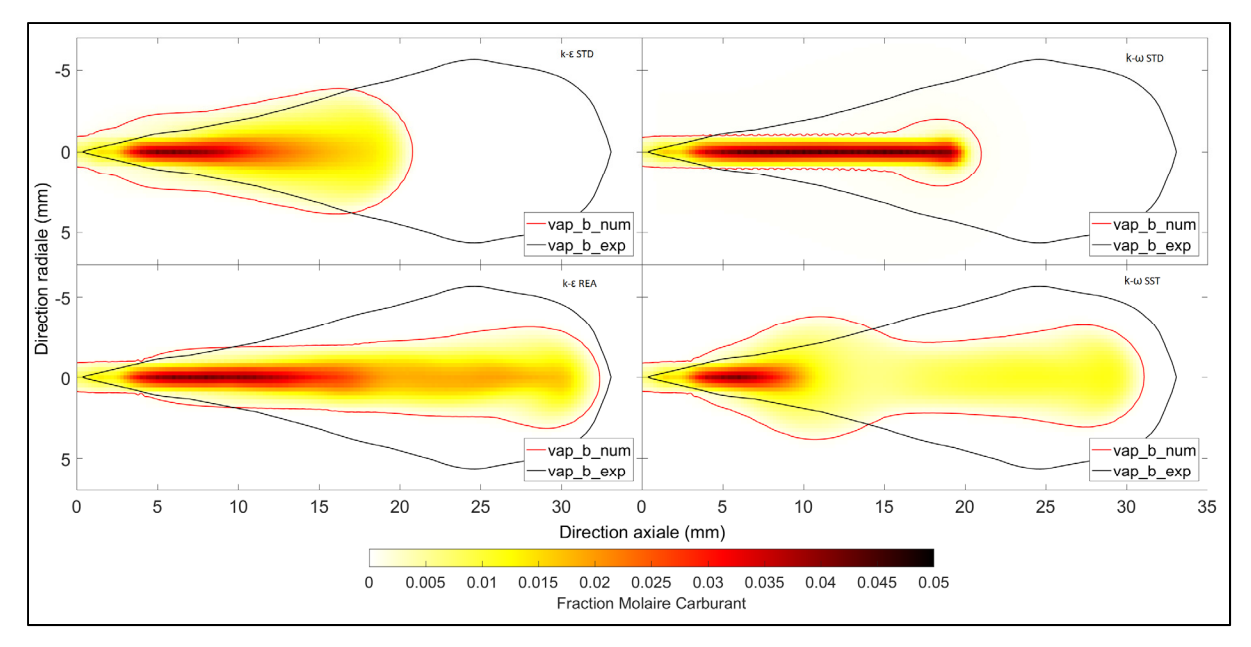

Figure 4.8 Variation de la frontière vapeur en fonction modèle de turbulence à 500 μs après le début de l'injection. Gauche haut k-ε standard; gauche haut k-ε réalisable; droite bas k- ω standard; droite bas k- ω SST.

En comparant les champs de vitesse associé à chaque modèle de turbulence (voir la figure 4.9) avec la forme typique de l'entraînement d'un jet de carburant (voir figure 1.7), il est possible de constater que la zone d'aspiration du jet est généralement bien respectée, mais qu'une zone de recirculation additionnelle est généralement présente dans la zone où le jet pousse l'air ambiant. Les champs de vitesse du modèle  $k − ε$  semblent mieux respecter la physique du jet que les modèles  $k-\omega$ , qui ont une forme soit trop mince, pour la forme standard, ou avec une protubérance au début du jet, pour la forme SST.

Ces résultats montrent que le modèle  $k - \varepsilon$  réalisable semble un peu plus adapté à un jet de carburant que sa phase standard en raison de la meilleure pénétration vapeur. Pour les jets produits par le modèle  $k-\omega$ , ils ne sont pas représentatifs de l'apparence du jet de carburant.

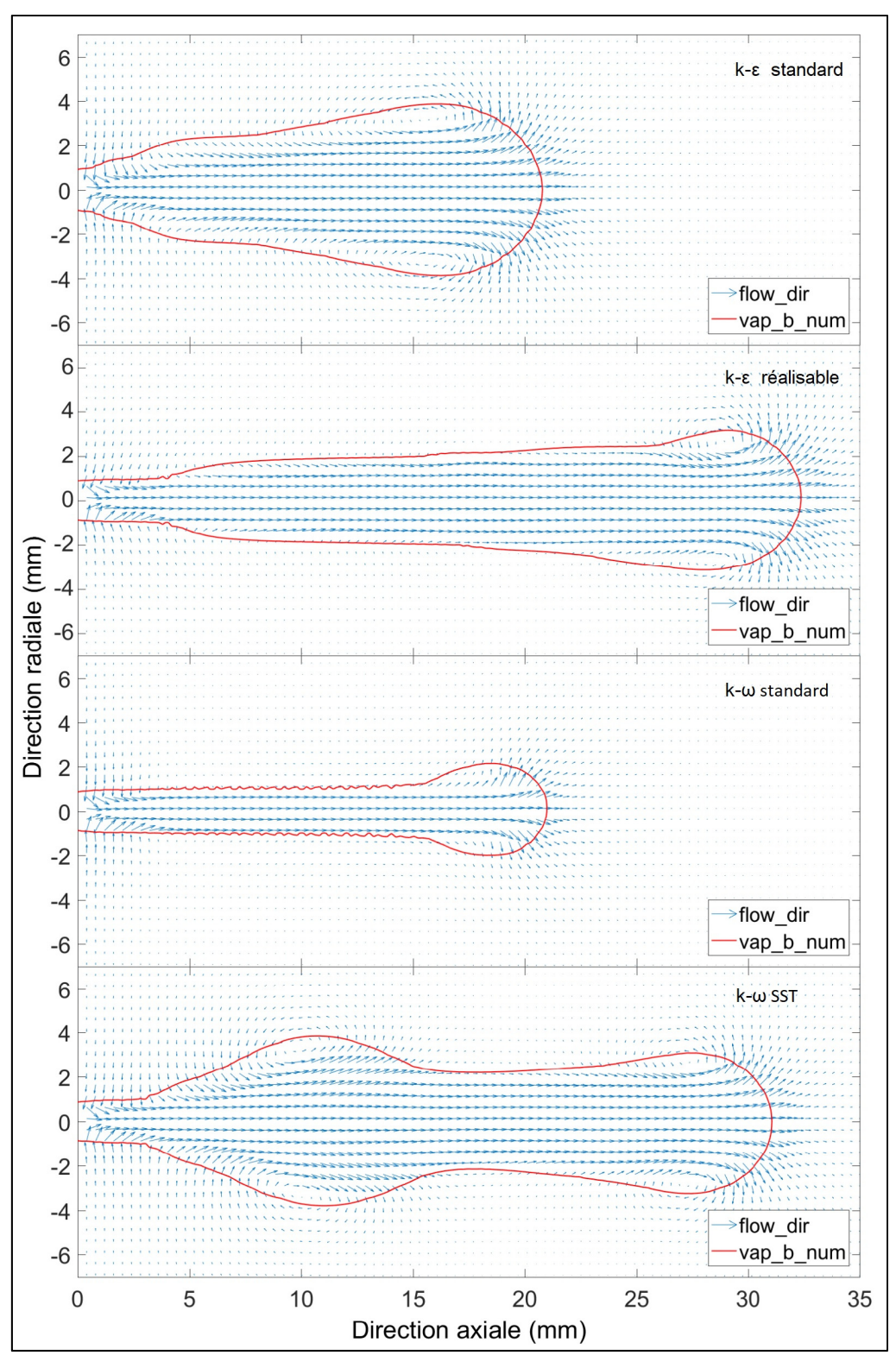

Figure 4.9 Champ de vitesse en fonction modèle de turbulence à 500 μs après le début de l'injection. Taille de maille : 1mm. De haut en bas : k-ε standard, k-ε réalisable, k- ω standard et k- ω SST.

## **4.2 Calibration des paramètres numériques**

L'impact du nombre de parcelles injectées, au pas de temps de la phase eulérienne et au pas de temps de la phase lagrangienne sont analysés dans cette section. Les valeurs initiales sont des hypothèses tirées de la littérature, si possible. Le nombre de parcelles injectées  $N_{n,\mu s}$ correspond au nombre de particules qui sont projetées par microseconde de l'injection. La pénétration liquide semble se stabiliser progressivement avec l'augmentation du nombre de parcelles injectées, tel que montré dans le tableau 4.2 et la figure 4.10.

Tableau 4.2 Variation des critères de comparaison avec le nombre de parcelles injectées

| $N_{p,\mu s}$ | $\overline{PL}$ | $\overline{PV}$ | $\overline{AV}$ | $SMD$ [µm] | Temps[h] |
|---------------|-----------------|-----------------|-----------------|------------|----------|
| 80            | 1.06            | 0.90            | 0.31            | 3.24       | 11.90    |
| 160           | 1.22            | 0.92            | 0.29            | 3.48       | 11.95    |
| 320           | 1.36            | 0.94            | 0.26            | 3.62       | 13.07    |
| 400           | 1.36            | 0.94            | 0.28            | 3.62       | 13.33    |

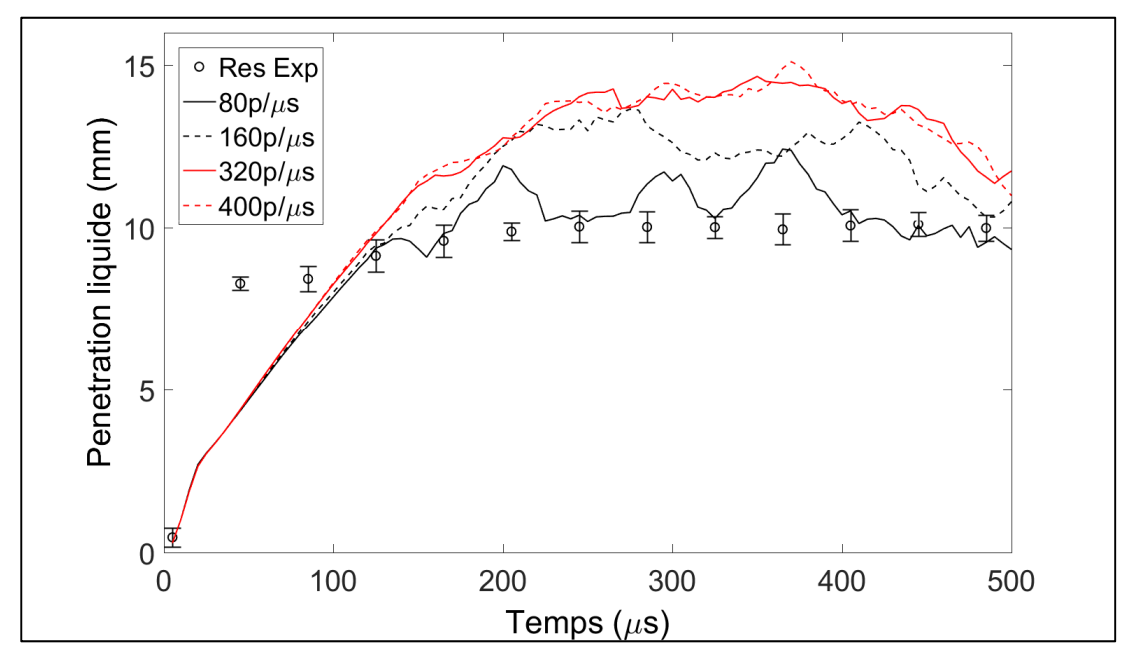

Figure 4.10 Variation de la pénétration liquide en fonction du nombre de parcelles injectées

Afin de stabiliser légèrement la courbe de pénétration liquide, le nombre de parcelles injectées choisi pour les simulations ultérieures est modifié à 320 parcelles par microseconde. Avec ce nombre de parcelles, les résultats semblent être stables et l'impact observé sur le temps de calcul demeure relativement faible.

Le pas de temps eulérien habituellement mentionné dans les études varie entre 1 et 0.01 microseconde. Par exemple, pour une étude récente jet évaporatif et combustion, l'utilisation de pas de temps de 0.01 micoseconde est recommandée (Wei et al., 2017). D'autres études semblent utiliser un pas de temps de 0.5 microseconde (Lucchini et al., 2010; Brulatout et al., 2016).

| Δt       | PL   | PV   | AV   | $SMD$ [µm] | $\mid$ Temps $[h]$ |
|----------|------|------|------|------------|--------------------|
| 2.00E-07 | 1.34 | 0.94 | 0.28 | 3.63       | 13.07              |
| 5.00E-07 | 1.35 | 0.94 | 0.27 | 3.59       | 5.48               |
| 1.00E-06 | 1.35 | 0.94 | 0.28 | 3.64       | 2.90               |

Tableau 4.3 Variation des critères de comparaison en fonction du pas de temps eulérien

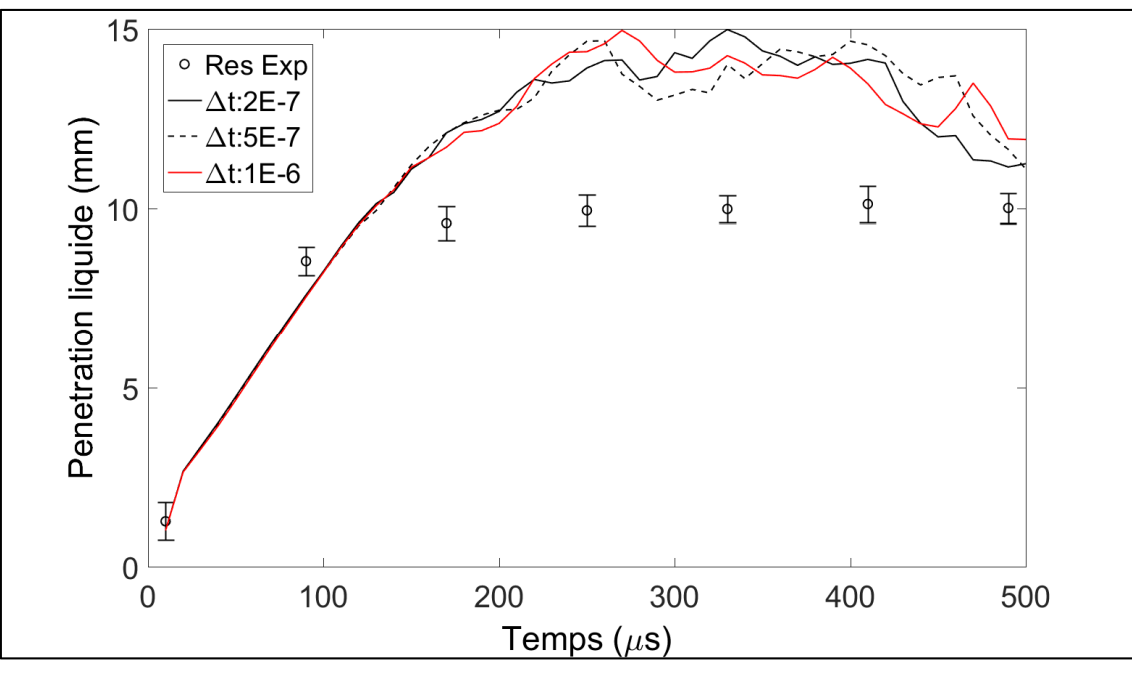

Figure 4.11 Variation de la pénétration liquide en fonction du pas de temps eulérien

Il n'y a que très peu de changements observés dans les résultats des simulations avec une faible variation du pas de temps. Le pas de temps eulérien choisi est donc choisi en fonction de la littérature : 0.5 microsecondes. Il s'agit de la valeur la plus souvent retrouvée dans les études de référence citées plus haut.

Le pas de temps lagrangien  $\Delta t_L$  est beaucoup moins mentionné dans la littérature que le pas de temps eulérien. Même dans des études utilisant le même logiciel de calcul (Ansys, 2013) n'y est pas fait mention (Pei et al., 2014; Chishty et al., 2016). Différents pas de temps lagrangiens semblables aux pas de temps eulériens sont donc sélectionnés.

| $\Delta t_L$ | $\overline{PL}$ | $\overline{PV}$ | AV   | $\overline{SMD}$ [µm] | Temps[h] |
|--------------|-----------------|-----------------|------|-----------------------|----------|
| 1.00E-06     | 1.44            | 0.95            | 0.27 | 3.88                  | 12.93    |
| 5.00E-07     | 1.49            | 0.95            | 0.30 | 3.95                  | 12.95    |
| 2.00E-07     | 1.67            | 0.96            | 0.34 | 4.43                  | 12.75    |
| 1.00E-07     | 1.26            | 0.92            | 0.30 | 3.63                  | 12.09    |
| 5.00E-08     | 1.27            | 0.92            | 0.30 | 3.43                  | 12.73    |
| 2.00E-08     | 1.60            | 0.95            | 0.26 | 4.15                  | 14.09    |
| 1.00E-08     | 1.72            | 0.95            | 0.28 | 4.67                  | 14.87    |

Tableau 4.4 Variation des critères de comparaison en fonction du pas de temps lagrangien

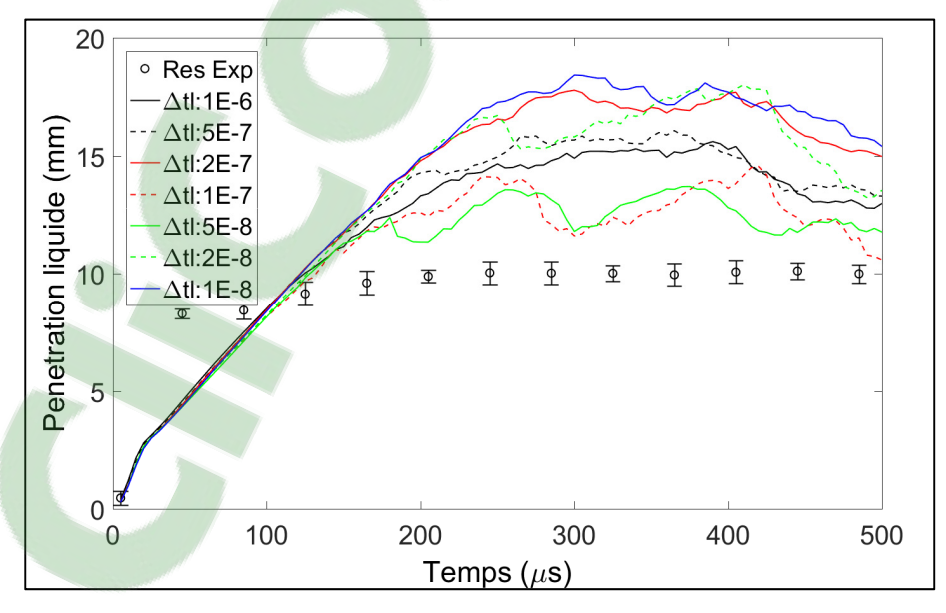

Figure 4.12 Variation de la pénétration liquide en fonction du nombre pas de temps lagrangien

En fonction des résultats obtenus, la pénétration liquide est minimale avec un pas de temps lagrangien de 1E-7 secondes. Les temps de calculs sont également minimisés avec cette valeur. La variation des critères de comparaison permet de montrer qu'il est important de vérifier l'influence de ce critère avant de débuter la calibration des constantes. En effet, l'effet de cette variable numérique sur la pénétration liquide est substantielle. Le pas de temps lagrangien conservé pour la suite de cette étude est de 1E-7 secondes.

### **4.3 Effet des paramètres de fragmentation**

Cette section montre une étape préliminaire à la calibration des constantes de fragmentation des modèles de fragmentation. L'objectif de cette section sert principalement à établir l'intervalle qui va être à l'étude dans le chapitre 5. Ne pas réaliser une évaluation préliminaire de l'impact des constantes sur la simulation peut être très couteux en termes de temps de calcul. En effet, l'intervalle de la valeur des constantes varie significativement en fonction du maillage et des conditions du gaz ambiant. Les deux modèles de fragmentation choisis, KHRT et SSD, font intervenir respectivement cinq et quatre constantes. Les valeurs par défaut de ces modèles ne permettant pas nécessairement d'obtenir une pénétration liquide semblable à la pénétration liquide expérimentale, il est nécessaire de calibrer au moins une de ces variables avant de commencer la deuxième partie de la calibration, présentée au chapitre 5.

Les valeurs par défaut des constantes sont définies dans la littérature et dans le logiciel Fluent. Cependant, il n'est pas toujours possible de connaître l'amplitude de l'effet que peut produire la variation de ces paramètres sur la fragmentation du carburant.

#### **4.3.1 KHRT**

Pour le modèle de fragmentation KHRT utilisé dans Fluent (Ansys, 2013), les cinq constantes de fragmentation par défaut ne sont pas identiques à la valeur par défaut utilisée dans les travaux initiaux de Beale et Reitz (1999). Les valeurs de  $C_L$  et de  $C_{\tau}$  sont légèrement différents, tel que montré dans le tableau 4.5.

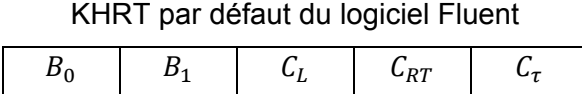

0.61 | 10 | 5.7 | 1.0 | 0.5

Tableau 4.5 Constantes de fragmentation

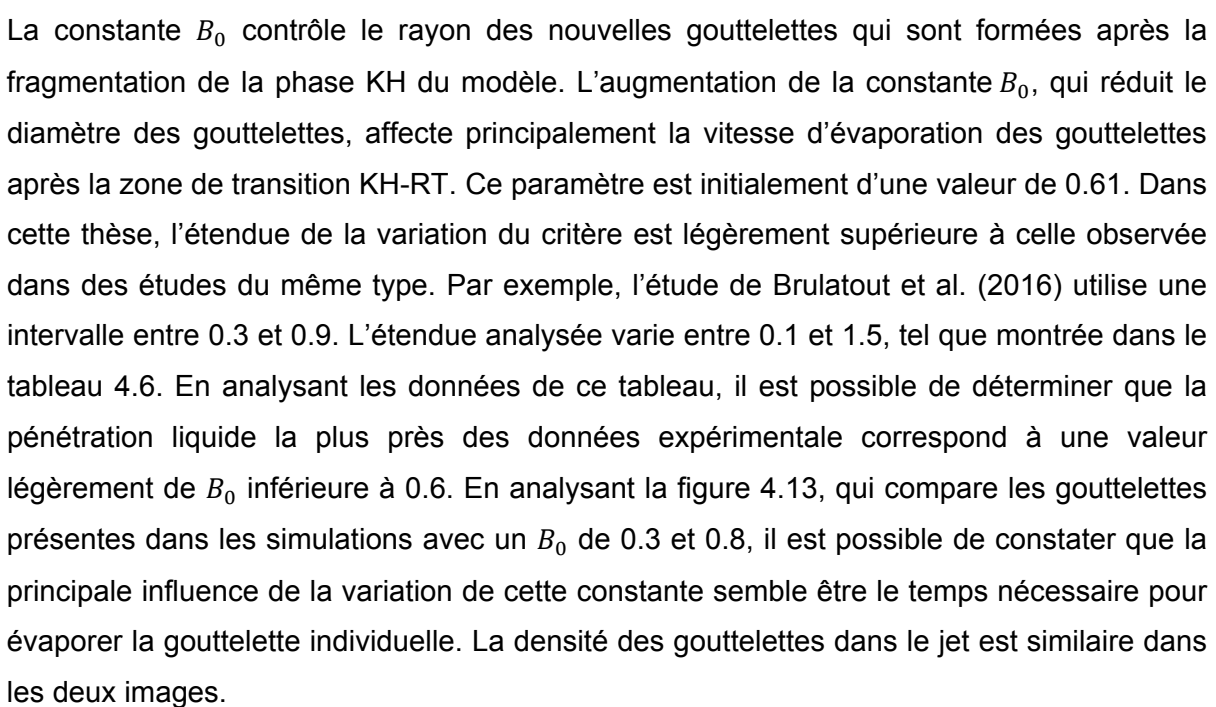

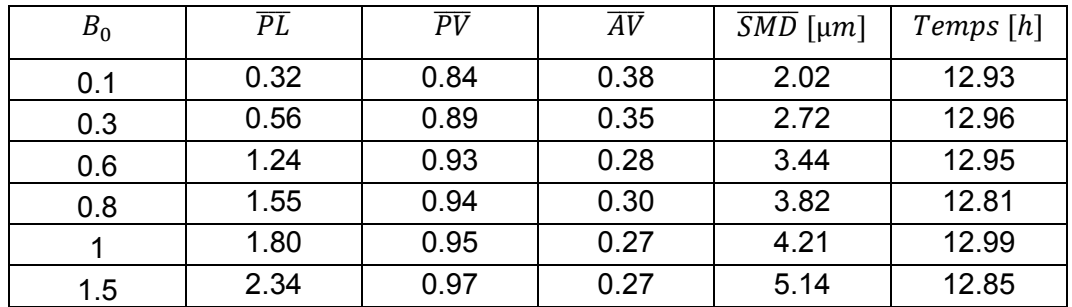

**Clicours.COM** 

Tableau 4.6 Variation des critères de comparaison en fonction du paramètre  $B_0$ 

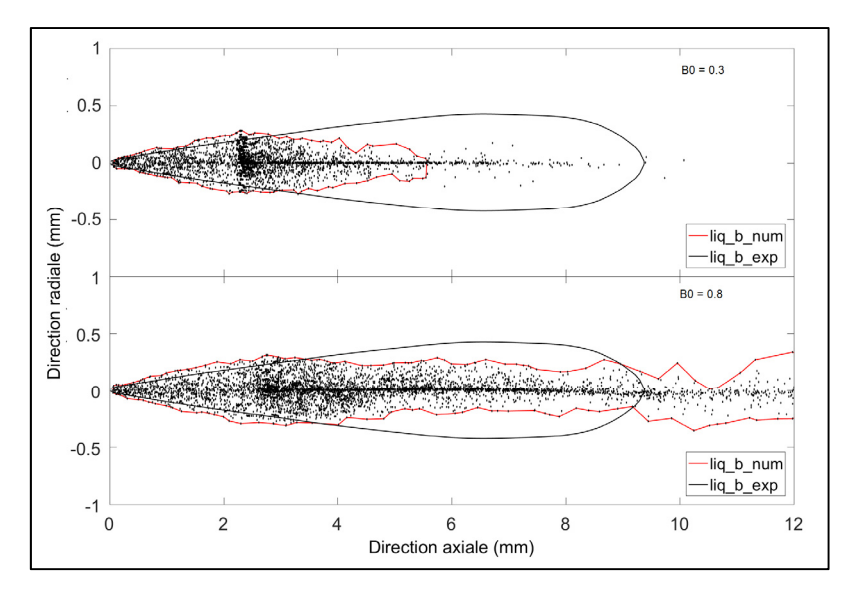

Figure 4.13 Effet de la variation du paramètre  $B_0$  sur la frontière liquide à 500 μs après le début de l'injection. Haut  $B_0 = 0.3$ ; bas  $B_0 = 0.8$ .

La constante  $B_1$  est la constante qui régule le temps de fragmentation du modèle KH. L'augmentation de la constante  $B_1$  augmente le temps nécessaire pour fragmenter une gouttelette, ce qui réduit le nombre fois que les gouttelettes se fragmentent. L'étendue analysée dans cette thèse varie entre 1 et 30. Si l'on se fie aux travaux de Baele (1999), ce paramètre doit se situer entre 1.73 et 60. Cela signifie que dans cette thèse, les valeurs sont principalement étudiées dans la limite inférieure de cette constante. L'augmentation ou la réduction de la constante  $B_1$  ne semble pas affecter de façon proportionnelle la pénétration liquide.

| B <sub>1</sub> | $\overline{PL}$ | $\overline{PV}$ | $\overline{AV}$ | $\overline{SMD}$ [µm] | Temps[h] |
|----------------|-----------------|-----------------|-----------------|-----------------------|----------|
|                | 0.07            | 0.59            | 0.25            | 0.27                  | 12.76    |
| 5              | 1.74            | 0.89            | 0.28            | 3.89                  | 12.94    |
| 10             | 1.31            | 0.93            | 0.28            | 3.46                  | 12.77    |
| 15             | 1.15            | 0.93            | 0.28            | 3.66                  | 13.27    |
| 20             | 1.39            | 0.95            | 0.32            | 4.13                  | 12.77    |
| 30             | 1.46            | 0.96            | 0.30            | 4.27                  | 12.73    |

Tableau 4.7 Variation des critères de comparaison en fonction du paramètre  $B_1$ 

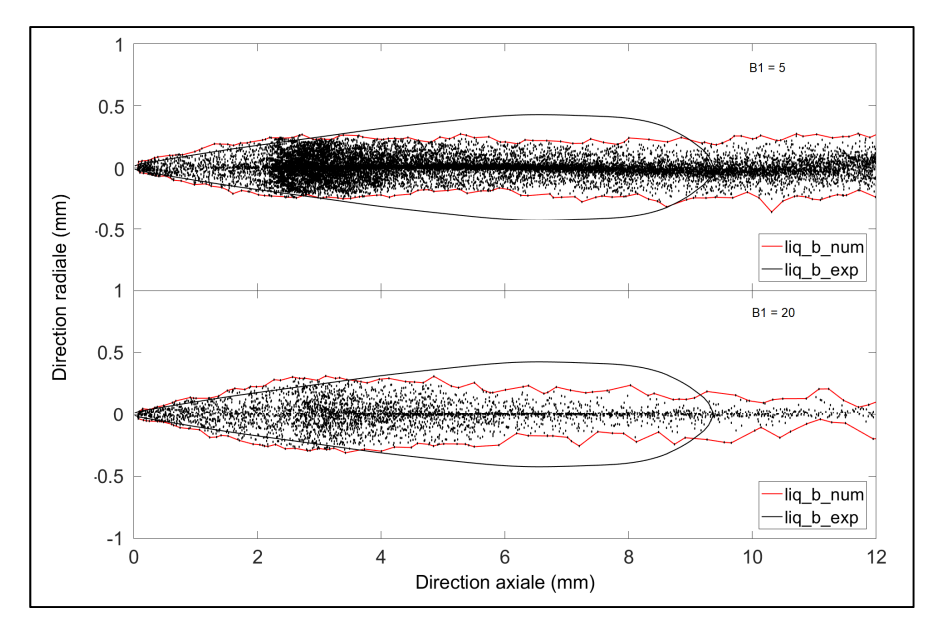

Figure 4.14 Effet de la variation du paramètre  $B_1$  sur la frontière liquide à 500 μs après le début de l'injection. Haut  $B_1 = 5$ ; bas  $B_1 = 20$ .

On observe une augmentation de la pénétration liquide lorsque  $B_1$  est au minimum à une valeur de 15, puis augmente légèrement lorsqu'il s'éloigne de cette valeur, tel que montré dans le tableau 4.7. Il est également possible d'observer dans la figure 4.14 que l'augmentation de la constante  $B_1$  diminue significativement le nombre de gouttelettes qui est contenu dans le jet de carburant.

La constante  $C_L$  contrôle la longueur de Levich, qui détermine la longueur du cœur liquide du jet, uniquement affecté par le modèle KH. L'augmentation de la constante  $C_L$  affecte la position de la zone de transition KH-RT, ce qui correspond au cœur liquide du jet. Dans ce mémoire, l'intervalle étudiée de cette constante est entre 1 et 15, tel que montré dans le tableau 4.8. La pénétration liquide augmente avec l'augmentation de la valeur de  $C_L$ . Pour obtenir une pénétration liquide près des valeurs expérimentales, une valeur légèrement inférieure à 6 semble donner les meilleurs résultats. Également, il est possible de constater qu'il ne semble préférable de calibrer la pénétration liquide avec des valeurs entre 3 et 9. En analysant les images de la figure 4.15, montrant un cas avec un  $C_L$  de 6 et de 9, il est possible de constater que le nombre de gouttelettes augmente avec l'augmentation de cette constante et cela affecte également l'épaisseur du jet liquide.

| $C_L$ | $\overline{PL}$ | $\overline{PV}$ | $\overline{AV}$ | $\overline{SMD}$ [µm] | Temps[h] |
|-------|-----------------|-----------------|-----------------|-----------------------|----------|
|       | 0.06            | 0.61            | 0.54            | 0.90                  | 12.67    |
| 3     | 0.29            | 0.82            | 0.33            | 1.75                  | 12.79    |
| 6     | 1.31            | 0.94            | 0.28            | 3.74                  | 12.86    |
| 9     | 2.82            | 1.00            | 0.26            | 8.74                  | 13.18    |
| 12    | 2.85            | 1.01            | 0.25            | 11.60                 | 13.92    |
| 15    | 2.89            | 1.02            | 0.25            | 11.53                 | 14.39    |

Tableau 4.8 Variation des critères de comparaison en fonction du paramètre  $C_L$ 

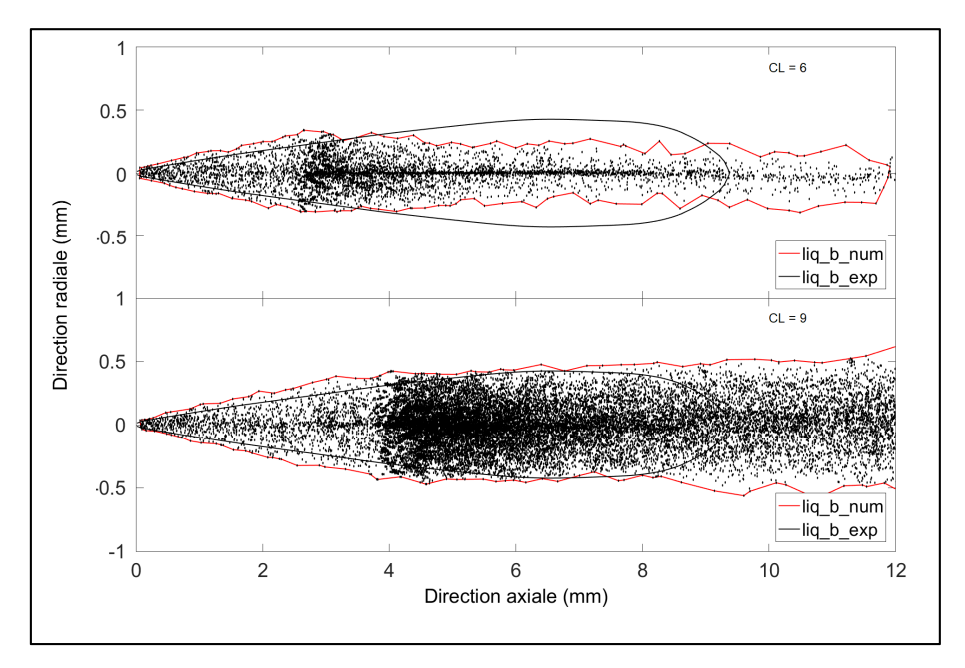

Figure 4.15 Effet de la variation du paramètre  $C_L$  sur la frontière liquide à 500 μs après le début de l'injection. Haut  $C_L = 3$ ; bas  $C_L = 9$ .

Les effets des autres constantes,  $C_{RT}$  et  $C_{\tau}$ , sont présentés dans l'annexe II. Cette analyse a également été réalisée en totalité ou partiellement avec d'autres maillages de différente taille. Les résultats sont présentés dans l'annexe III.

# **4.3.2 SSD**

Les quatre constantes de fragmentation par défaut (Ansys, 2013) de ce modèle sont présentées dans le tableau 4.9. Le modèle de Fluent est légèrement différent du modèle

montré dans les travaux de Apte et Gorokhovski (2003), puisque les constantes NP et  $\xi$  ont été ajoutées.

| $We_{cr}$ |      | V P  |          |
|-----------|------|------|----------|
|           | 1.73 | 1000 | и<br>-0. |

Tableau 4.9 Constantes de fragmentation SSD par défaut du logiciel Fluent

La constante  $We_{cr}$  correspond au nombre de Weber nécessaire pour obtenir un équilibre entre les forces de capillarité et la disruption hydrodynamique causée par les forces s'appliquant sur la goutte (Ansys, 2013). Dans les travaux de Apte et Gorokhovski (2003), la valeur de cette constante est assumée à un ordre autour de six, qui est également la valeur de base de Fluent. L'intervalle choisie varie entre 0.5 et 20. L'augmentation de la constante  $We_{cr}$  augmente également la pénétration liquide, tel que montré dans le tableau 4.10. Sur les images de la figure 4.16, qui présente le jet avec un  $We_{cr}$  de 3 et 9, il est possible d'observer que les gouttelettes semblent se disperser davantage dans la direction radiale et une formation d'un caractère oscillatoire du jet peut également être observée avec l'augmentation de la valeur de cette constante. Pour calibrer la pénétration liquide, une valeur légèrement inférieure à 1 semble appropriée pour obtenir la pénétration liquide expérimentale.

| $We_{cr}$ | $\overline{PL}$ | $\overline{PV}$ | $\overline{AV}$ | $\overline{SMD}$ [µm] | Temps[h] |
|-----------|-----------------|-----------------|-----------------|-----------------------|----------|
| 0.5       | 0.87            | 0.88            | 0.33            | 2.86                  | 12.97    |
|           | 1.17            | 0.91            | 0.28            | 3.37                  | 13.19    |
| 3         | 1.94            | 0.93            | 0.29            | 4.73                  | 13.02    |
| 6         | 2.38            | 0.96            | 0.29            | 5.79                  | 12.88    |
| 12        | 2.79            | 0.99            | 0.31            | 7.31                  | 12.96    |
| 20        | 2.81            | 0.99            | 0.30            | 8.76                  | 13.07    |

Tableau 4.10 Variation des critères de comparaison en fonction du paramètre  $We_{cr}$ 

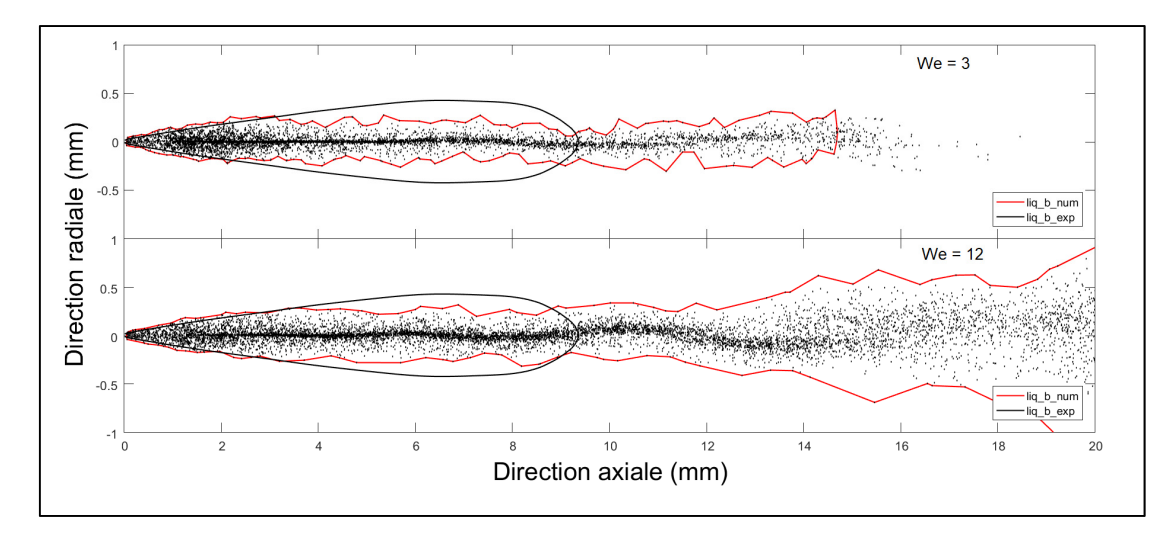

Figure 4.16 Effet de la variation du paramètre  $We_{cr}$  sur la frontière liquide à 500 µs après le début de l'injection. Haut  $We_{cr} = 3$ ; bas  $We_{cr} = 12$ .

La constante  $B_1$  permet de modifier la fréquence de fragmentation du jet de carburant. La valeur initiale, tel que décrite dans les travaux de Apte et Gorokhovski (2003) est de  $\sqrt{1/3}$ , mais la valeur de base de Fluent est plutôt de 1.73. L'intervalle choisie pour cette constante est entre 0.25 et 5. La valeur calibrée de  $B_1$  semble se situer aux envirions de 1, tel que montré dans le tableau 4.11. L'augmentation de la constante  $B_1$  semble également épaissir le jet de carburant, tel que montré dans la figure 4.17. La concentration des gouttelettes au centre du jet semble également moins prononcée que ce qui est observé avec l'augmentation de  $We_{cr}$ .

| B <sub>1</sub> | $\overline{PL}$ | $\overline{PV}$ | $\overline{AV}$ | $\overline{SMD}$ [µm] | Temps[h] |
|----------------|-----------------|-----------------|-----------------|-----------------------|----------|
| 0.25           | 0.12            | 0.65            | 0.48            | 1.18                  | 14.68    |
| 0.75           | 0.50            | 0.80            | 0.33            | 1.84                  | 12.94    |
| 1.25           | 1.52            | 0.91            | 0.32            | 3.54                  | 12.86    |
| 1.75           | 2.45            | 0.96            | 0.28            | 5.96                  | 12.84    |
| 2.5            | 2.86            | 1.01            | 0.32            | 8.92                  | 12.85    |
| $\overline{5}$ | 2.93            | 1.03            | 0.30            | 15.14                 | 12.88    |

Tableau 4.11 Variation des critères de comparaison en fonction du paramètre  $B_1$  à 500 µs

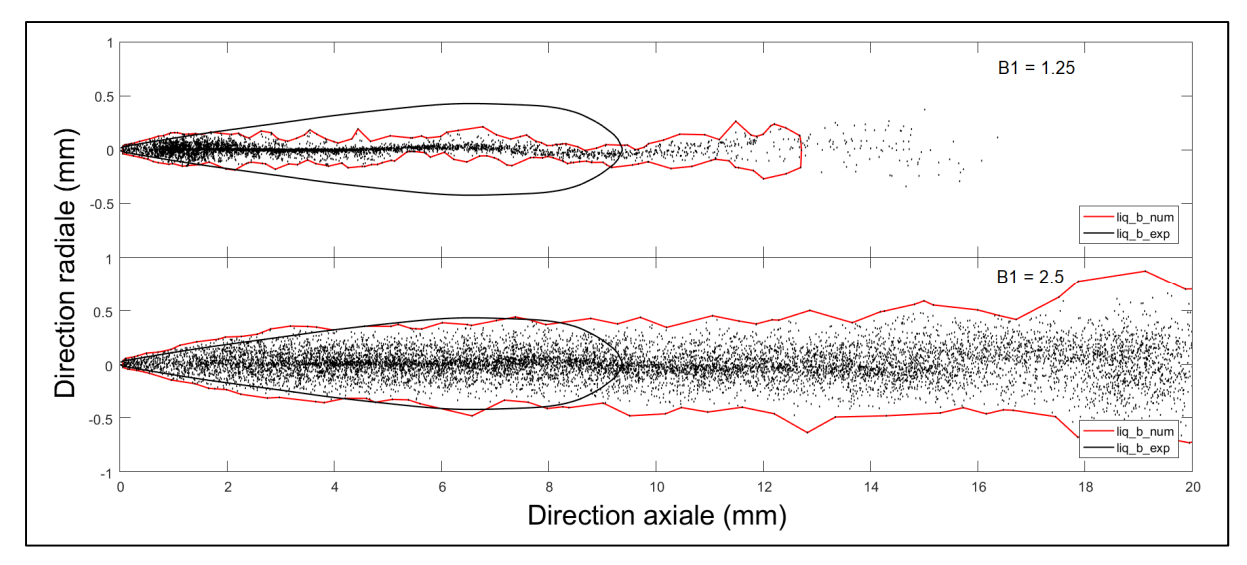

Figure 4.17 Effet de la variation du paramètre  $B_1$  sur la frontière liquide à 500 µs après le début de l'injection. Haut  $B_1 = 1.25$ ; bas  $B_1 = 2.5$ .

Les effets des autres constantes, NP et  $\xi$ , sont présentés dans l'annexe II. Cette analyse a également été réalisée en totalité ou partiellement avec d'autres maillages de différente taille. Les résultats sont présentés dans l'annexe III.

## **4.4 Bilan du chapitre**

Ce chapitre permet de répondre aux deux premiers sous-objectifs de ce mémoire, soit de vérifier l'impact du choix des différents modèles de turbulence et d'analyser l'effet de la variation des paramètres numériques, des constantes de fragmentation et du maillage.

Le premier élément évalué était l'effet du modèle de turbulence. Le modèle  $k-\varepsilon$  est supérieur au modèle  $k-\omega$  dans les simulations réalisées et semble être le meilleur choix. En effet, la forme de la phase vapeur est plus représentative des résultats expérimentaux. Sa forme modifiée,  $k-\varepsilon$  réalisable, est le choix final du modèle de turbulence en raison de la meilleure pénétration vapeur.

Le deuxième élément était la calibration des paramètres numériques. Ces paramètres sont le nombre de parcelles injectées, le pas de temps de la phase eulérienne et le pas de temps de la phase lagrangienne. Cette section vise à sélectionner les paramètres qui permettent de stabiliser les résultats numériques et permet de modifier les hypothèses initiales.

Le dernier élément était l'influence des constantes des modèles de fragmentation. L'effet qu'apporte chacune des constantes a été évalué individuellement afin de sélectionner une valeur centrale pour le chapitre 5.

## **CHAPITRE 5**

# **CALIBRATION DES CONSTANTES DE FRAGMENTATION**

Ce chapitre se concentre sur la calibration des constantes de fragmentation. Les paramètres numériques utilisés sont légèrement modifiés par rapport au cas de base présenté au chapitre 4. La source de ces modifications est l'analyse réalisée dans la section 4.2. Ces nouveaux paramètres se retrouvent dans le tableau 5.1.

Tableau 5.1 Modification des variables numériques

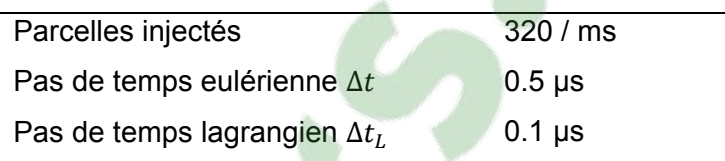

Les sections 5.1 et 5.2 permettent de définir le processus de calibration du jet de carburant pour les modèles KHRT et SSD. Les éléments essentiels de cette méthode consistent à monter un plan d'expérience et ensuite de trouver la valeur optimale des constantes de fragmentation pour calibrer ce jet de carburant. Une analyse des résultats est également réalisée afin de vérifier les relations qui existent entre les différentes caractéristiques du jet de carburant.

La section 5.3 permet de visualiser les différentes caractéristiques numériques et de comparer les différents jet optimisés. Les comparaisons permettent de comparer les jets de carburants optimisés obtenu avec le modèle KHRT avec ceux obtenu avec le modèle SSD, ansi que les différences qui peuvent apparaître en fonction de la finesse du maillage.

# **5.1 Calibration des constantes du modèle KHRT**

# **5.1.1 Plan d'expérience**

Le modèle KHRT contient cinq variables à calibrer. La méthode utilisée pour calibrer ces variables a été utilisée dans les travaux de Brulatout et al. (2016). Elle consiste principalement à utiliser un plan d'expérience Box-Benhken et de créer des surfaces de réponse quadratiques avec les résultats des simulations. L'influence des constantes d'atomisation ayant déjà été analysée dans la section 4.3, il est possible de créer des matrices de boxbehnken pour différents maillages. Pour ce faire, il est nécessaire de choisir une valeur centrale, de niveau zéro, pour chacune des constantes. Cette valeur doit permettre d'obtenir un critère de pénétration liquide près de l'unité.

La taille de maille de 1 mm produit une pénétration liquide trop faible avec les constantes de base. Il est donc nécessaire de choisir une valeur centrale avec une meilleure pénétration liquide. Le plan d'expérience, montré dans le tableau 5.2, utilise une valeur centrale  $B_0$  de 1.2 avec une valeur de  $B_1$  de 20 pour obtenir un jet avec une pénétration plus élevée et légèrement plus dense en nombre de gouttelettes. La constante  $C_L$  est choisie pour couvrir une grande étendue, puisque cette constante a un effet important sur l'épaisseur du jet liquide. Les constantes  $C_{RT}$  et  $C_{\tau}$  sont centrées sur la valeur de base du modèle avec une variation de faible envergure.

| Maillage   | Niveau | $B_0$ | $B_{1}$ | $\mathcal{C}_L$ | $C_{RT}$ | $\mathsf{u}_\tau$ |
|------------|--------|-------|---------|-----------------|----------|-------------------|
|            |        | 0.8   | 10      |                 | 0.75     | 0.4               |
| 1.00<br>mm |        | 1.2   | 20      | 6               | 1.00     | 0.5               |
|            | $+1$   | 1.6   | 30      |                 | 1.25     | 0.6               |

Tableau 5.2 Plan d'expérience KHRT pour maillage de 1mm

La taille de maille de 0.5 mm produit de relativement bons résultats de pénétration liquide avec les constantes de base. Le plan d'expérience, montré dans le tableau 5.3, utilise une valeur centrale  $B_1$  de 15 afin d'obtenir approximativement la pénétration liquide désirée. Les constantes  $B_0$ ,  $C_L$ ,  $C_{RT}$  et  $C_{\tau}$  sont centrées sur la valeur de base du modèle avec une variation de faible envergure.

| Maillage   | Niveau | $B_0$ | $\scriptstyle B_1$ | $C_L$ | $C_{RT}$ | $\mathsf{u}_\tau$ |
|------------|--------|-------|--------------------|-------|----------|-------------------|
| 0.50<br>mm | -1     | 0.45  | 10                 | 4.5   | 0.75     | 0.4               |
|            |        | 0.60  | 15                 | 5.5   | 1.00     | 0.5               |
|            | +1     | 0.75  | 20                 | 6.5   | 1.25     | 0.6               |

Tableau 5.3 Plan d'expérience KHRT pour maillage de 0.5mm

La taille de maille de 0.25 mm produit une pénétration trop élevée avec les constantes de base. Le plan d'expérience, montré dans le tableau 5.4, utilise une constante  $B_0$  de 0.3 et une constante  $B_1$  de 6. Les constantes  $C_{RT}$  et  $C_L$  sont centrées sur la valeur de base du modèle. La variable  $C<sub>r</sub>$  n'est pas optimisée avec cette taille de maillage. En effet, ce maillage est particulièrement couteux en termes de ressources et cette modification réduit le nombre de simulations de 41 à 25 (une réduction d'environ 2100 heures de calcul). La constante  $C_{\tau}$  a été choisie parce que les effets de sa variation est semblable à ce qui est observé suite à la variation de  $B_1$  ou  $C_{RT}$ . Les résultats des simulations réalisées avec ces plans d'expérience sont présentées dans l'annexe III.

Tableau 5.4 Plan d'expérience KHRT pour maillage de 0.25mm

| Maillage   | Niveau | $B_0$ |    | $\iota_L$ | $\mathcal{C}_{RT}$ | $\mathsf{u}_\tau$ |
|------------|--------|-------|----|-----------|--------------------|-------------------|
| 0.25<br>mm | ÷Π     | 0.1   |    | っ         | 0.75               | N/A               |
|            |        | 0.3   | 6  | 6         | 1.00               | N/A               |
|            | $+1$   | 0.5   | 10 | 9         | 1.25               | N/A               |

#### **5.1.2 Analyse des relations entre les principales caractéristiques**

Cette section présente l'analyse des résultats des différents plans d'expérience présentés dans la section 5.1.1. Les tableaux détaillés de ces résultats sont présentés dans l'annexe III. L'objectif de cette analyse est de vérifier les possibilités de calibrer les différents critères du jet de carburant, soit la pénétration vapeur et liquide. Les résultats sont ordonnés en fonction du résultat du critère de la pénétration liquide dans la figure 5.18. Il est possible de voir que les courbes de pénétration vapeur et liquide possèdent une relation quasi-linéaire. La valeur moyenne du critère de pénétration vapeur doit atteindre la valeur unitaire pour être identique aux résultats expériementaux, mais tous les simulations numériques sous-estiment la

pénétration vapeur lorsque le critère de pénétration liquide est autour de 1. Le maillage qui permet d'obtenir les meilleurs résultats du critère de pénétration vapeur est le maillage de 0.5mm. En analysant la tendance des courbes, il est possible d'obtenir une valeur du critère de pénétration vapeur d'environ 90% pour le maillage de 0.5 mm, contrairement à 78% et 68% pour les maillages de 0.25 mm et de 1 mm, respectivement.

L'effet du maillage et de la pénétration liquide sur le SMD global du jet est très similaire à ce qui s'observe avec la pénétration liquide, tel que montré dans la figure 5.19. Le SMD possède un comportement quasi-linéaire, mais les courbes semblent montrer cette fois que le meilleur maillage pour le SMD est celui de 1mm. En effet, les résultats expérimentaux du SMD semblent montrer que la taille des gouttelettes se situe entre 6 et 8 micromètres sur la bordure du jet liquide, tel qu'il est possible d'observer dans la figure 3.6. La plupart des résultats numériques sous-estiment la valeur du SMD lorsque le critère de pénétration vapeur est autour de 1. En analysant la tendance des courbes, il est possible d'obtenir une valeur du SMD d'environ 4.7 μm pour le maillage de 1 mm, contrairement à 3.8 μm et 1.7 μm pour les maillages de 0.5 mm et de 0.25 mm, respectivement.

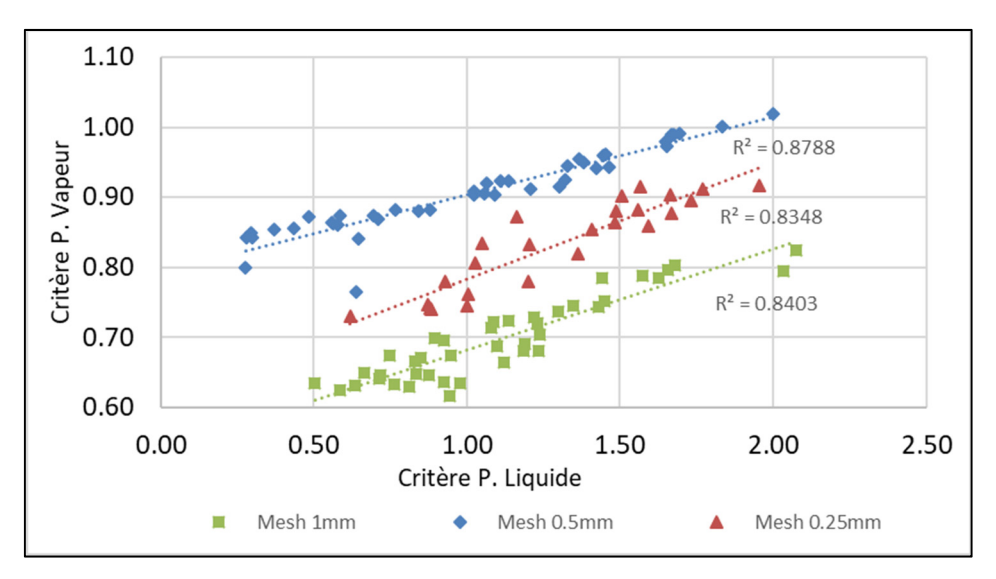

Figure 5.18 Relation entre la pénétration liquide et vapeur, modèle d'atomisation KHRT

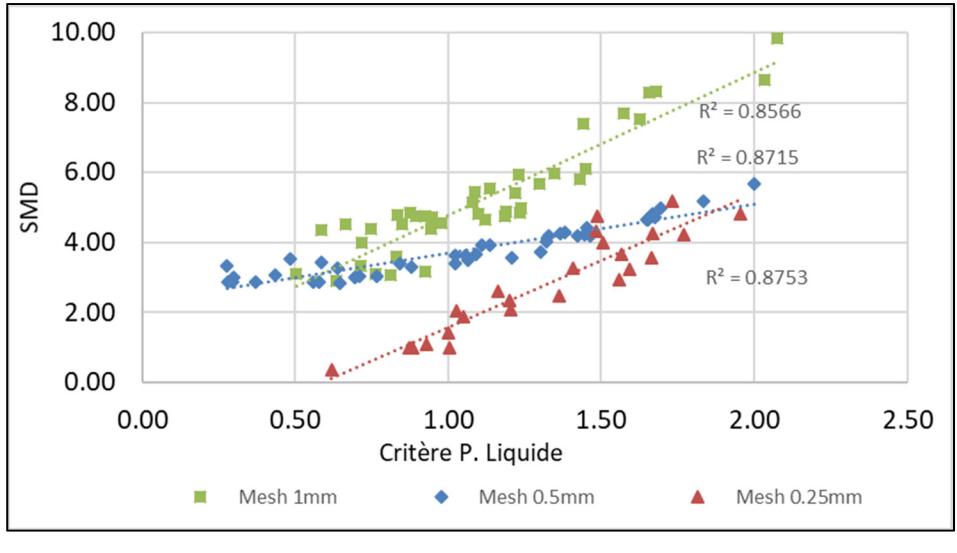

Figure 5.19 Relation entre la pénétration liquide et le SMD, modèle d'atomisation KHRT

## **5.1.3 Calibration**

Pour calibrer les constantes de fragmentation, trois principales étapes sont nécessaires : la création d'un polynôme représentatif du comportement numérique du jet en fonction des constantes de calibration, le choix d'un critère à calibrer et la création de surfaces de réponse.

Le polynôme doit être quadratique, en raison des limitations causées par le plan d'expérience de type box-behnken. Le polynôme choisi contient des termes linéaires et quadratiques, ainsi qu'un facteur pour les interactions entre deux facteurs. Pour deux variables  $x$  et  $y$ , ce polynôme prends la forme de l'équation (5-1). Avec cette équation, l'erreur moyenne entre les valeurs numériques et la prédiction du polynôme sont de l'ordre de 2%, avec une légère variation en fonction des maillages.

$$
f_{xy} = a + b * x + c * y + d * xy + e * x2 + f * y2
$$
 (5-1)

Le critère d'optimisation est une fonction ayant pour objectif de minimiser la différence avec les résultats expérimentaux de la pénétration liquide et vapeur. Cette fonction prend la forme de l'équation (5-2).

$$
f_{obj} = |1 - f_{xy}|_{liq} + |1 - f_{xy}|_{vap}
$$
 (5-2)

La surface de réponse est ensuite tracée avec la fonction objective sur un ensemble de valeurs intermédiaires des différentes constantes de fragmentation. Il est ainsi possible d'observer les relations entre les différentes constantes. Pour illustrer le type de résultat obtenu, deux images montrant des exemples typiques sont montrés dans la figure 5.20. Les autres surfaces de réponse sont disponibles dans l'annexe IV.

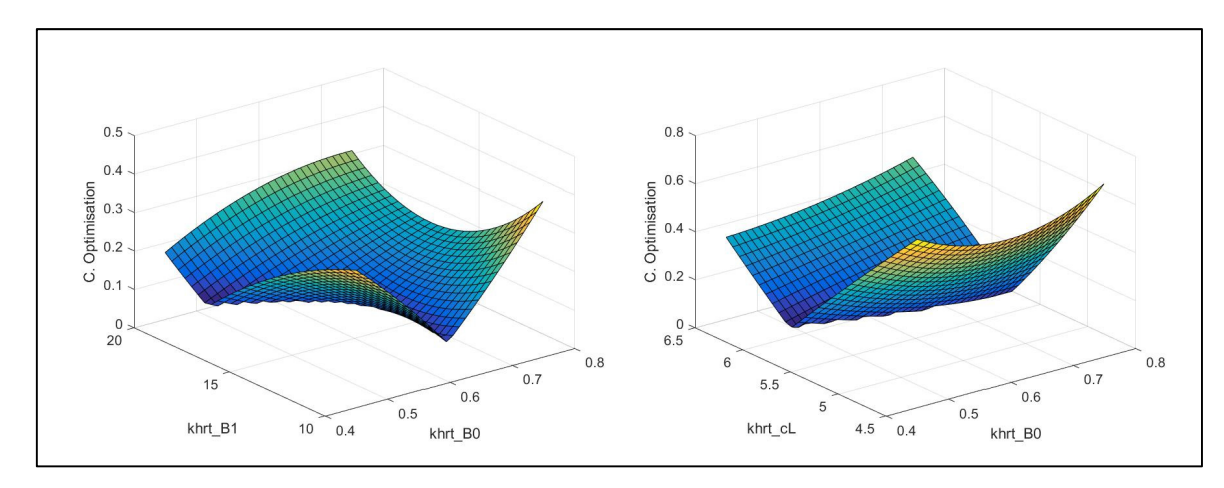

 Figure 5.20 Exemple de surface de réponse du maillage de 0.5mm, constantes  $B_0 - B_1$  et  $B_0 - C_L$ 

Il est possible de constater que dans la première image, l'influence de  $B_0 - B_1$ , les effets des constantes sont relativement équilibrés. Il ne semble pas y avoir de constante qui domine. Dans la seconde image, l'influence de  $B_0 - \mathcal{C}_L$ , il est possible de constater que l'effet de  $\mathcal{C}_L$ est beaucoup plus important que  $B_0$ . Cela signifie que la variation de  $C_L$  choisie dans le plan d'expérience n'était pas nécessairement approprié, ou encore que  $C_L$  est une constante qui possède un effet dominant par rapport à  $B_0$ . Pour obtenir la valeur finale des constantes optimales, il suffit de créer un espace à cinq dimensions, un espace pour chaque constante, et de sélectionner le point optimal qui permet d'obtenir la plus petite fonction objective. Ces valeurs seront présentées à la section 5.3.1.

### **5.2 Calibration des constantes du modèle SSD**

#### **5.2.1 Plan d'expérience**

La calibration des constantes du modèle SSD est plus simple que celles utilisant du modèle KHRT. Ce modèle possède quatre constantes de fragmentation, mais de ces quatre constantes, seulement deux possèdent un effet majeur sur le jet de carburant. En effet, les constantes NP et ξ n'ont un effet que très mineur sur les résultats numériques, tel que montré dans l'annexe II. La méthode utilisée pour la calibration est une variante de la méthode de Brulatout et al. (2016). Puisque la méthode de Box-Behnken ne peut être utilisée pour deux variables, un plan factoriel à deux variables est utilisé avec une variation des variables de  $B_1$ et de  $We_{cr}$  sur un certain intervalle. Au total, moins de simulations seront nécessaires que le modèle KHRT, ce qui rend ce modèle de fragmentation plus rapide à calibrer. Le plan d'expérience, montré dans le tableau 5.5**,** est basé les résultats préliminaires de la section 4.3.2 et varie en fonction du maillage. Les plans d'expérience ont été étendus au besoin en fonction des résultats observés, ce qui explique le caractère asymétrique du plan utilisé pour certains maillages. Les résultats des simulations réalisées avec ces plans d'expérience sont présentées dans l'annexe III.

| Maillage   | B <sub>1</sub> | $We_{cr}$ |  | Maillage   | B <sub>1</sub> | $We_{cr}$ |  | Maillage   | B <sub>1</sub> | $We_{cr}$ |
|------------|----------------|-----------|--|------------|----------------|-----------|--|------------|----------------|-----------|
|            | 1.2            | 6         |  |            | 0.85           | 4         |  |            |                | 0.25      |
| 1.00<br>mm | 1.4            | 8         |  | 0.50<br>mm | 0.95           | 6         |  | 0.25<br>mm | 2              | 0.35      |
|            | 1.6            | 10        |  |            | 1.05           | 8         |  |            | 3              | 0.45      |
|            | 1.8            | N/A       |  |            | 1.15           | N/A       |  |            | 4              | 0.55      |
|            | 2.0            | N/A       |  |            |                |           |  |            |                |           |

Tableau 5.5 Plans d'expérience SSD

#### **5.2.2 Calibration**

La méthode de calibration est identique à la méthode KHRT : obtenir en premier temps le polynôme, puis le critère de calibration et enfin la surface de réponse. Puisque le nombre de variables se limite à deux, seulement une seule surface de réponse est nécessaire. Par exemple, la surface de réponse du maillage de 0.5mm est présentée dans la figure 5.21.

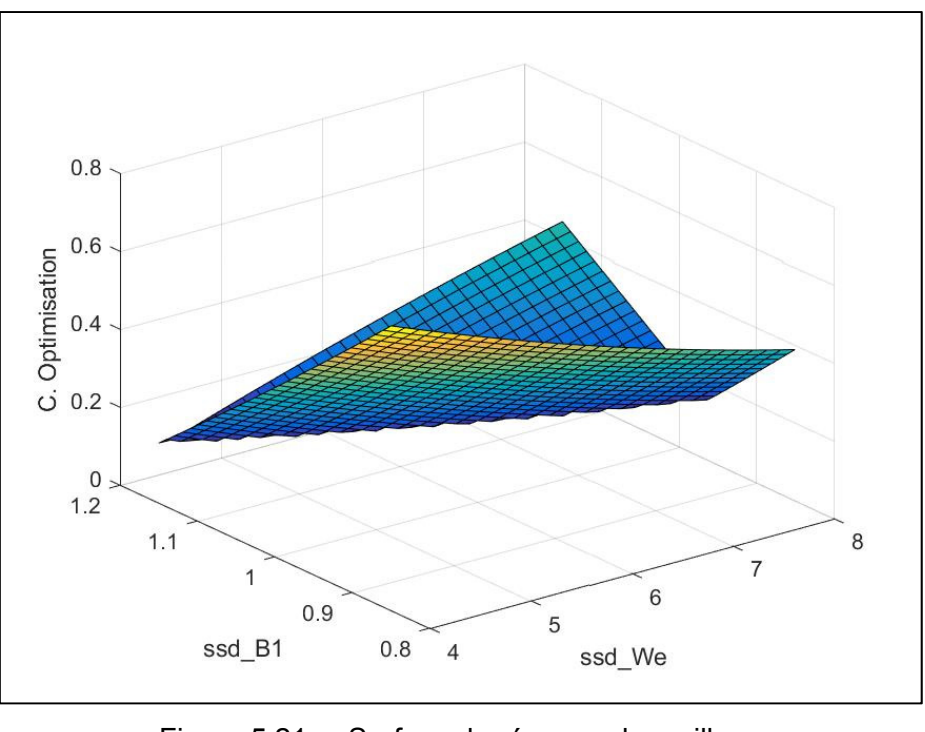

Figure 5.21 Surface de réponse du maillage 0.5mm, constantes  $B_1 - We_{cr}$ 

Pour obtenir la valeur optimale, il s'agit simplement de trouver les constantes de fragmentation qui permettent d'obtenir la valeur la plus faible sur cette surface. Les constantes optimisées seront présentées à la section 5.3.2.

## **5.3 Comparaison des jets optimisés**

### **5.3.1 KHRT**

Cette section a pour objectif de présenter les résultats des simulations obtenues avec les constantes de calibrations calibrées pour le modèle de fragmentation KHRT. Les constantes de fragmentation optimisées sont montrées dans le tableau 5.6 et les critères de comparaison obtenus à partir de ces simulations sont montrées dans le tableau 5.7. Le critère de comparaison de la pénétration liquide du cas optimisé est légèrement différente pour chaque maillage, mais varie entre 92% et 97% de la valeur expérimentale. Pour davantage de précision concernant cette valeur, il est possible d'observer le comportement de la pénétration vapeur dans la figure 5.22.

| Maillage  | $B_0$ | B <sub>1</sub> | $C_{L}$ | $C_{RT}$ |       |
|-----------|-------|----------------|---------|----------|-------|
| $1.00$ mm | 0.828 | 13.44          | 5.93    | 1.25     | 0.586 |
| $0.50$ mm | 0.490 | 17.58          | 5.81    | 0.92     | 0.462 |
| $0.25$ mm | 0.128 | 5.03           | 6.00    | 0.85     | 0.500 |

Tableau 5.6 Constantes de fragmentation KHRT, optimisées pour différents maillages

Tableau 5.7 Évaluation des critères de comparaison pour les simulations KHRT optimisées

| Maillage  | $\overline{PL}$ | $\overline{PV}$ | $\overline{AV}$ | $\overline{SMD}$ [µm] | Temps[h] |
|-----------|-----------------|-----------------|-----------------|-----------------------|----------|
| $1.00$ mm | 0.94            | 0.71            | 0.70            | 5.15                  | 7.70     |
| $0.50$ mm | 0.92            | 0.90            | 0.50            | 3.64                  | 31.36    |
| $0.25$ mm | 0.97            | 0.78            | 0.66            | 1.56                  | 142.08   |

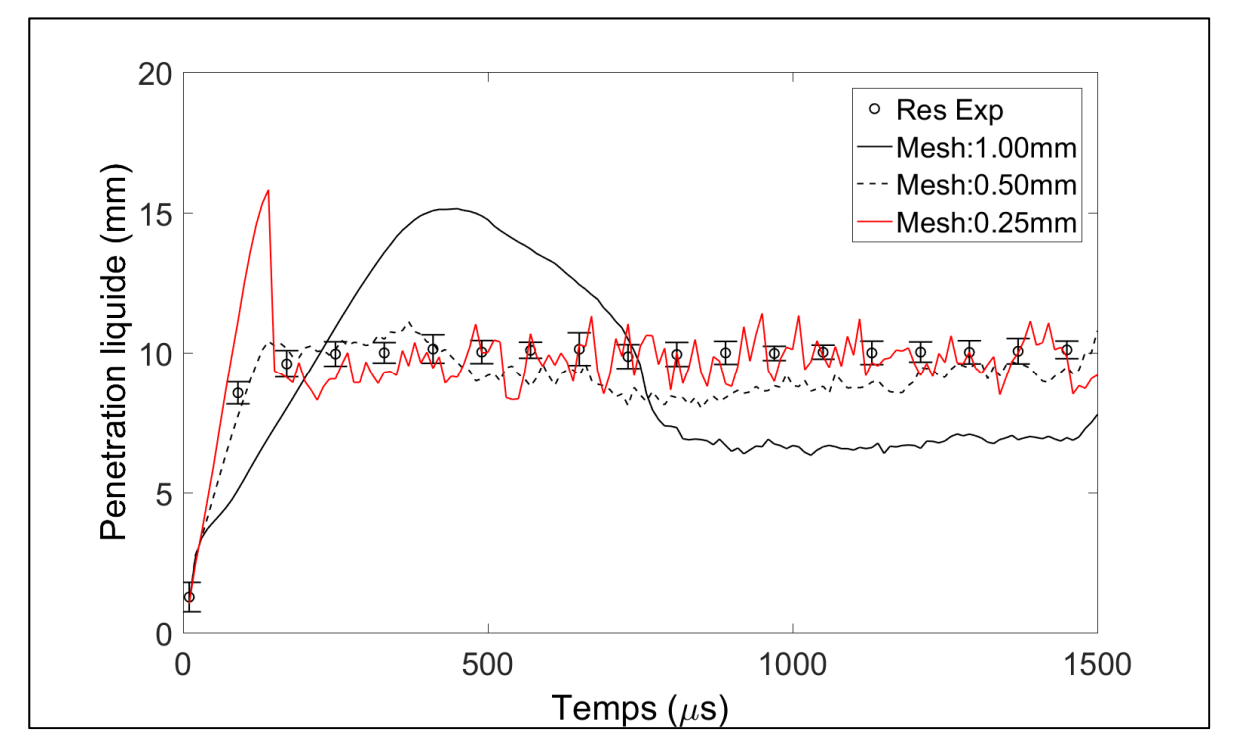

Figure 5.22 Courbe de pénétration liquide pour les simulations KHRT optimisées

Il est possible d'observer un dépassement initial de la pénétration liquide avant 500 μs. Ce dépassement est plus ou moins important selon le maillage, mais la pénétration liquide finit par se stabiliser à une valeur proche des données expérimentales. La seule exception est le maillage de 1mm, où le dépassement est si important que la pénétration liquide se stabilise autour de 70% de la valeur expérimentale. Cependant, il est également pertinent d'observer la distribution des gouttelettes liquides, ne pas uniquement regarder la pénétration liquide.

Il est possible d'observer dans la figure 5.23 que l'augmentation de la finesse du maillage semble avoir un effet bénéfique sur la forme du jet et la distribution radiale des gouttelettes. En effet, les maillages de 1mm et de 0.5mm semblent avoir une proportion disproportionnée de gouttelettes au centre du jet, contrairement au maillage de 0.25mm, qui est plus uniforme. Également, lorsque le maillage est grossier, il est possible d'observer une mince trainée de gouttelettes sur une longue distance, ce qui n'est pas représentatif de la physique du jet, tel que montré dans la figure 3.3.

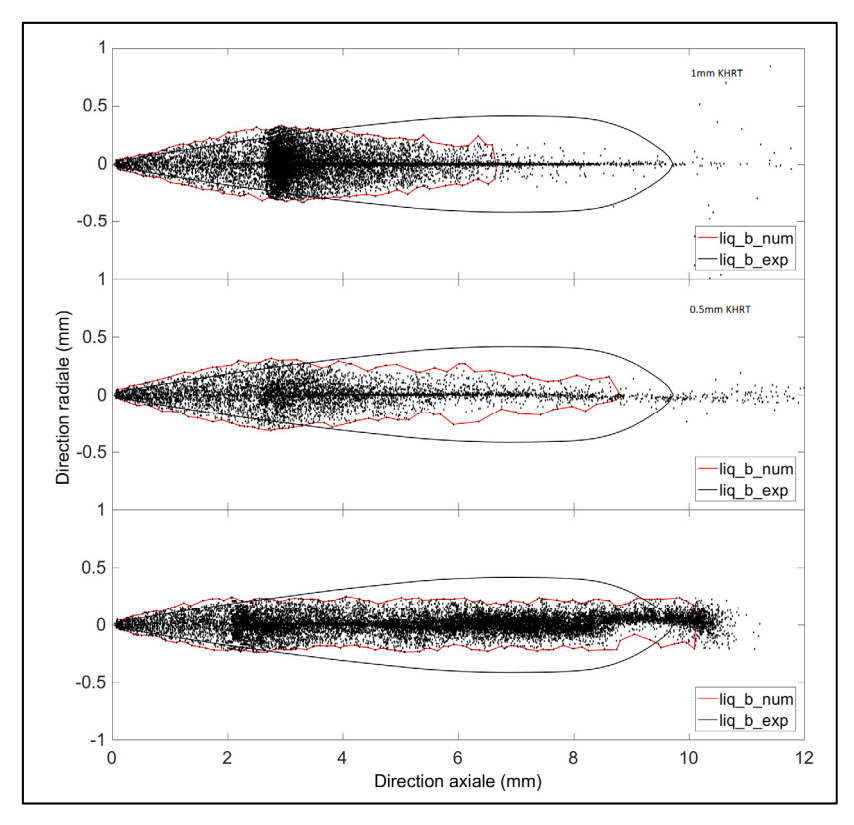

Figure 5.23 Contour liquide à 1000 μs après le début de l'injection, pour les simulations KHRT optimisées. De haut en bas : 1mm, 0.5mm, 0.25mm.

Pour ce qui est des critères de pénétration et de l'angle de la vapeur de carburant, il est plus difficile de tirer des conclusions. La finesse du maillage ne semble pas d'avoir d'effets particulièrement bénéfiques sur la pénétration vapeur. En effet, la figure 5.24 montre que le maillage de 0.5mm semble être celui qui se rapproche le plus des résultats expérimentaux, même si les résultats des différents maillages semblent converger vers la fin de leurs simulations respectives. Le critère de l'angle vapeur varie également en fonction du maillage utilisé, mais la figure 5.25 montre plus clairement que la finesse du maillage est bénéfique à la simulation. Il est possible de diviser le comportement de l'angle vapeur en deux étapes : une oscillation initiale, suivie d'une convergence graduelle. L'augmentation de la finesse du maillage diminue significativement l'amplitude de l'oscillation initiale.

Finalement, la figure 5.26 montre la frontière vapeur vers la fin de la simulation. La forme de la phase vapeur est très semblable, quel que soit le type de maillage utilisé. Le maillage de 0.5 mm possède la plus grande pénétration vapeur, mais les maillages de 0.25 mm et de 1 mm respectent davantage l'angle expérimental. En ce qui concerne le SMD, le maillage grossier se conforme le mieux à la valeur expérimentale, qui se trouve entre 6 et 8 μm, avec sa valeur moyenne de 5.15 μm.

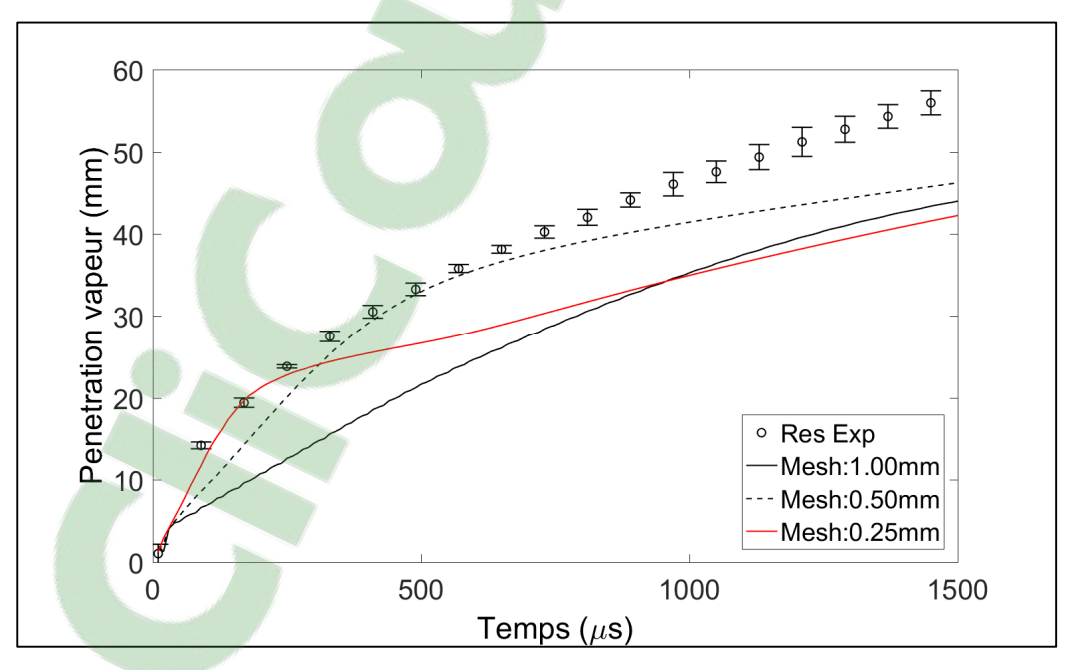

Figure 5.24 Pénétration vapeur pour les simulations KHRT optimisées

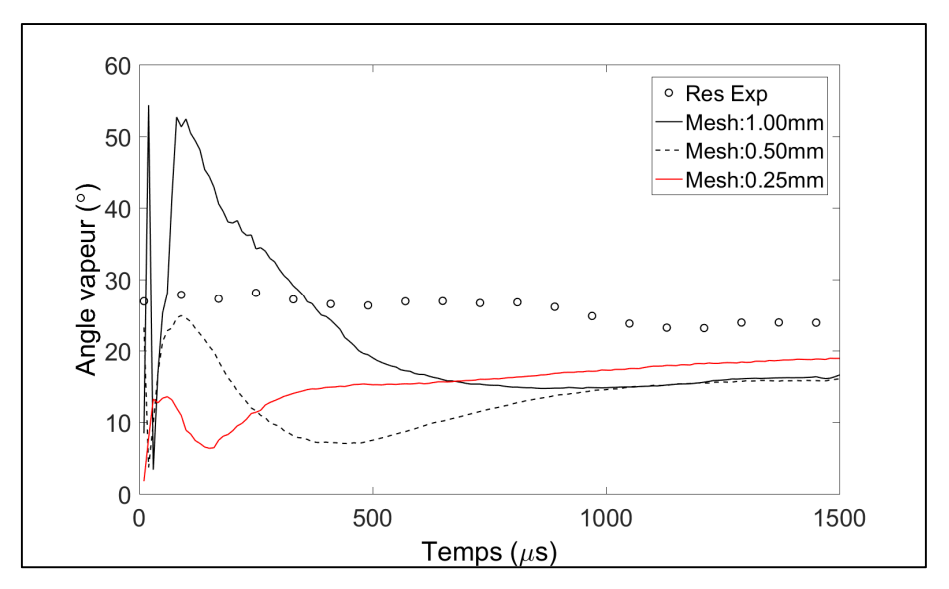

Figure 5.25 Angle vapeur pour les simulations KHRT optimisées

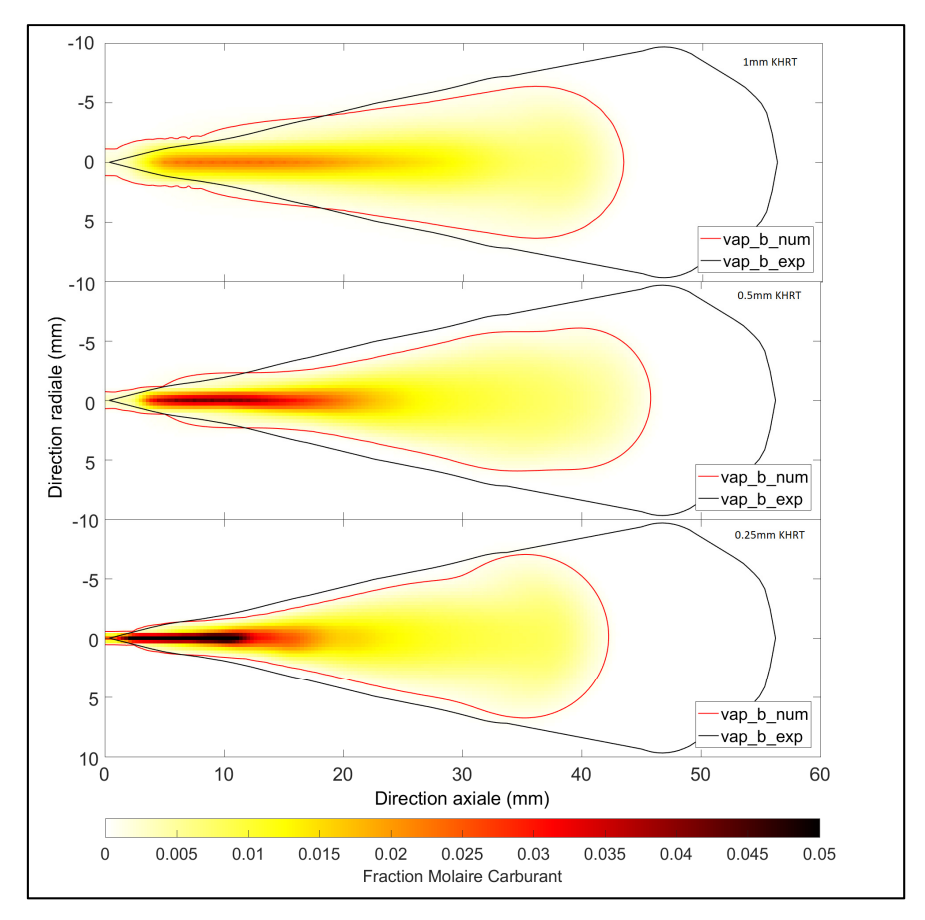

Figure 5.26 Contour vapeur à 1500 μs après le début de l'injection, pour les simulations KHRT optimisées. De haut en bas : 1mm, 0.5mm,0.25mm.
### **5.3.2 SSD**

Cette section a pour objectif de présenter les résultats des simulations obtenues avec les constantes de calibrations calibrées pour le modèle de fragmentation SSD. Les constantes de fragmentation optimisées pour le modèle SSD sont montrées dans le tableau 5.8. Les résultats de ces simulations montrent essentiellement la même tendance que les simulations avec le modèle de fragmentation KHRT, tel que montré dans le tableau 5.9.

| Maillage  | $We_{cr}$ | $B_{1}$ | N P  |        |
|-----------|-----------|---------|------|--------|
| $1.00$ mm | 9.4483    | 1.5586  | 1000 | $-0.1$ |
| $0.50$ mm | 6.8966    | 1.0052  | 1000 | $-0.1$ |
| $0.25$ mm | 3.9138    | 1.7300  | 1000 | $-0.1$ |

Tableau 5.8 Constantes de fragmentation SSD optimisées pour différents maillages

Tableau 5.9 Évaluation des critères de comparaison pour les simulations SSD optimisées

| Maillage  | PL   | PV   | AV   | $\overline{SMD}$ [µm] | Temps[h] |
|-----------|------|------|------|-----------------------|----------|
| $1.00$ mm | 1.00 | 0.68 | 0.64 | 4.11                  | 6.10     |
| $0.50$ mm | 1.00 | 0.85 | 0.53 | 2.69                  | 31.12    |
| $0.25$ mm | 1.05 | 0.75 | 0.62 | 1.62                  | 148.10   |

Le critère de pénétration liquide du modèle de fragmentation SSD montre que la pénétration liquide du modèle SSD est plus près des valeurs expérimentales que ce qui a été observé après la calibration du modèle KHRT. Le modèle SSD semble donc plus facile à calibrer. La figure 5.27 montre l'évolution de la pénétration liquide durant l'ensemble de la simulation. Globalement, le comportement de la pénétration liquide est semblable à ce qui est observé dans le modèle KHRT. Le dépassement initial est toujours présent, même s'il apparaît un peu moins prononcé pour le maillage de 1 mm et un peu plus pour le maillage de 0.5 mm.

**Clicours.COM** 

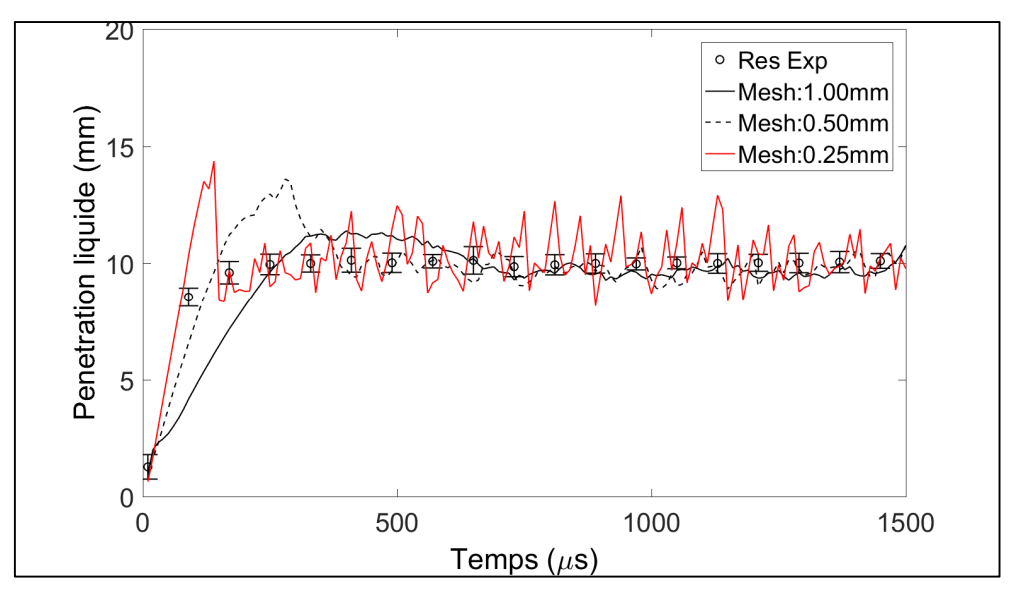

Figure 5.27 Courbe de pénétration liquide pour les simulations SSD optimisées

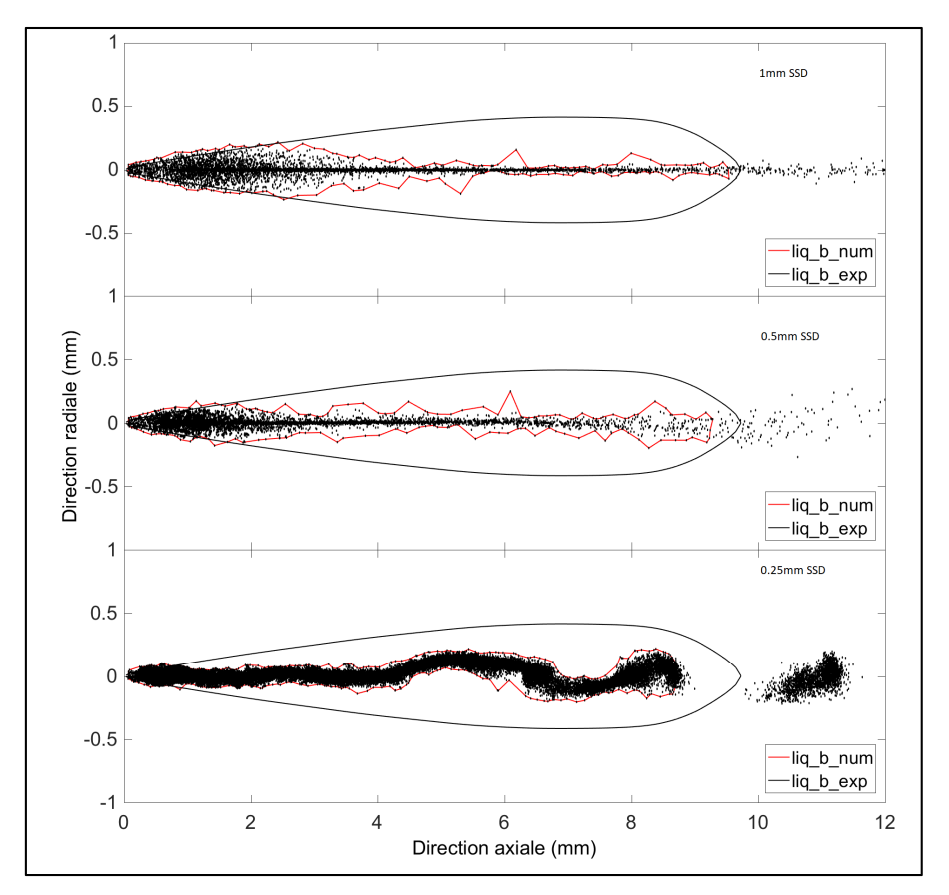

Figure 5.28 Contour liquide à 1000 µs après le début de l'injection, pour les simulations SSD optimisées. De haut en bas : 1mm, 0.5mm,0.25mm.

Concernant la distribution des gouttelettes liquides, il est possible d'observer dans la figure 5.28 que l'augmentation de la finesse ne semble pas d'avoir d'effets bénéfiques sur la forme du jet et la distribution radiale des gouttelettes. La forme du jet change lorsque le maillage de 0.25 mm est utilisé, mais des ondulations se rajoutent également dans le jet. Aucun des trois simulations calibrées ne se rapprochent des résultats observées dans l'expérience, tel que montrée dans la figure 3.3. Le jet de carburant dans les simulations est mince et il apparaît difficile d'obtenir l'épaisseur du jet dans la direction radiale avec ce modèle.

Les critères de pénétration et de l'angle de la vapeur de carburant sont très semblables à ce qui est observé sur les simulations KHRT. En effet, la figure 5.29, qui montre la progression de la pénétration vapeur des simulations utilisant le modèle SSD, est quasiment identique à la figure 5.24, qui montre les mêmes résultats avec le modèle KHRT. Dans les deux figures, il est possible d'observer que le maillage de 0.5 mm est celui qui se conforme le mieux à la pénétration vapeur expérimentale et que les résultats des différents maillages semblent converger vers la fin de leurs simulations respectives. Cependant, la pénétration vapeur de la simulation du modèle SSD avec un maillage de 0.5 mm est à environ 85% de la valeur des résultats expérimentaux, ce qui est plus faible que le 90% observé pour le même critère avec le modèle KHRT. En ce qui concerne la l'angle vapeur, la figure 5.30 montre encore que la finesse du maillage est bénéfique à la simulation, semblable à ce qui est observé dans la figure 5.25 du modèle KHRT. On y observe le même type d'oscillation initiale de l'angle vapeur, qui est réduit par l'augmentation de la finesse du maillage.

Finalement, la figure 5.31 montre la frontière vapeur vers la fin de la simulation. Il n'est pas possible d'observer de différences majeures avec ce qui est observé avec les simulations KHRT. En ce qui concerne le SMD, le maillage grossier se conforme le mieux à la valeur expérimentale, qui se trouve entre 6 et 8  $\mu$ m, avec sa valeur moyenne de 4.11  $\mu$ m. Cependant, ce résultat est légèrement inférieur au résultat de 5.15 μm observé avec le modèle KHRT.

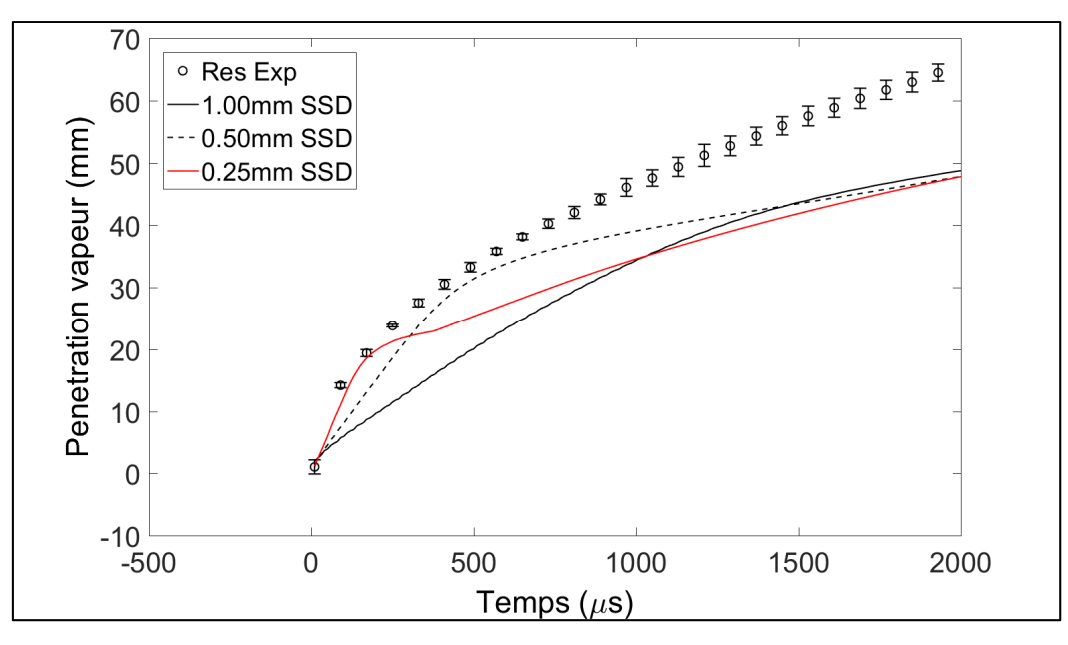

Figure 5.29 Pénétration vapeur pour les simulations SSD optimisées

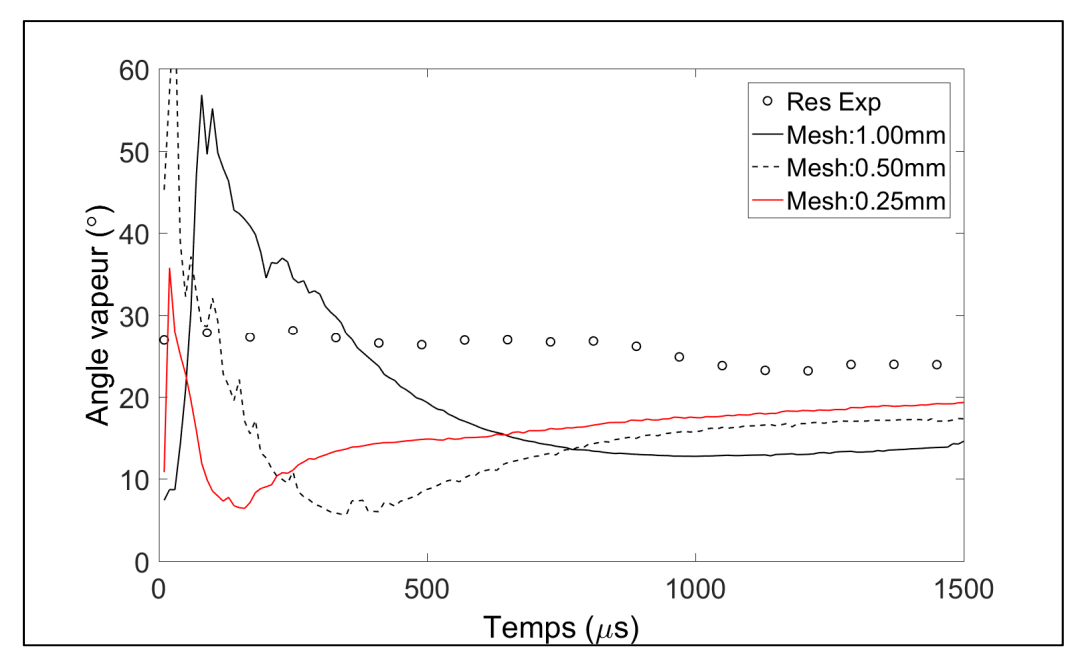

Figure 5.30 Angle vapeur pour les simulations SSD optimisées

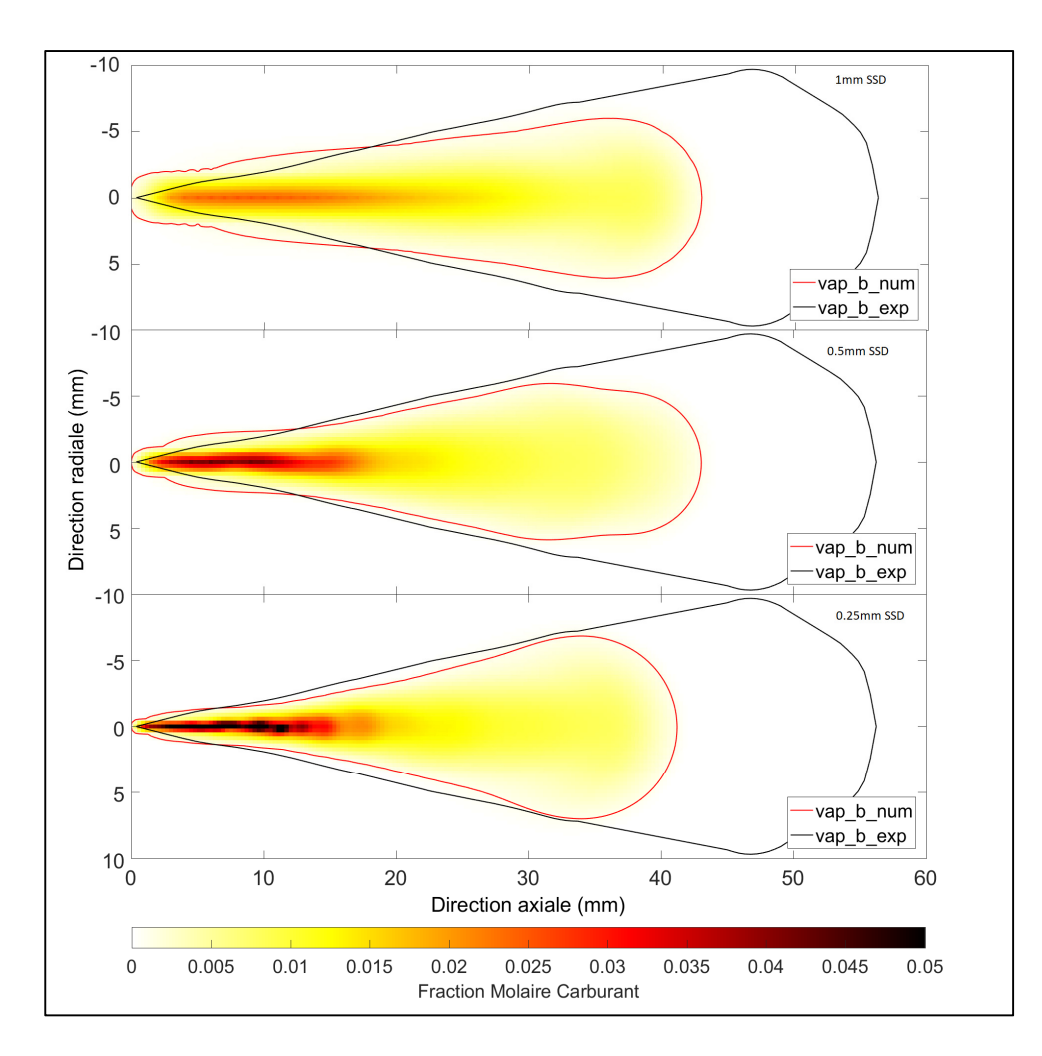

Figure 5.31 Contour vapeur à 1500 μs après le début de l'injection, pour les simulations SSD optimisées. De haut en bas : 1mm, 0.5mm,0.25mm.

### **5.4 Bilan du chapitre**

Ce chapitre vient répondre au troisième sous-objectif, soit l'objectif d'obtenir une meilleure connaissance de la relation entre les constantes de calibration et le maillage. La première section montre les plans d'expérience utilisés pour les simulations utilisant le modèle de fragmentation KHRT et SSD, ainsi que certaines tendances observées entre les résultats de la pénétration liquide, de la pénétration vapeur et du SMD. Par la suite, les constantes de fragmentation optimales pour chaque modèle et chaque maillage sont calculés avec une fonction d'optimisation et une surface de réponse. La calibration indépendante des constantes de calibration montre que chaque maillage obtient des valeurs uniques pour chaque constante de fragmentation. La valeur finale des constantes calibrées montre cependant qu'il semble exister une certaine relation entre la valeur calibrée des constantes de fragmentation et la taille du maillage. En effet, le paramètre  $B_1$  du modèle KHRT et le paramètre  $We_{cr}$  du modèle SSD doivent être constamment réduits avec la diminution de la taille du maillage. Même si cette observation n'est pas nécessairement valide pour les autres constantes, les surfaces de réponse semblent montrer qu'il existe de multiples solutions calibrées pour chaque maillage. Une prédiction des constantes de fragmentation en fonction de la taille de maille semble donc possible, si cette hypothèse s'avère justifiée.

Les résultats de cette calibration montrent que les deux modèles de fragmentation, le modèle KHRT et le modèle SSD, obtiennent des résultats très similaires pour la phase vapeur. Cependant, la phase liquide est généralement mieux représentée avec le modèle KHRT. En effet, même si la calibration est plus réussie avec le modèle SSD et que la pénétration vapeur est plus représentative des résultats expérimentaux, le modèle KHRT permet de mieux représenter l'épaisseur radiale du jet liquide par rapport aux résultats expérimentaux. Le résultat de la calibration du modèle KHRT peut être amélioré, mais les limitations du modèle SSD sont apparentes : le jet liquide est toujours très mince dans la direction radiale.

Finalement, les critères de comparaison des jets calibrés ne sont pas tous respectés. En effet, même si la pénétration liquide est calibrée avec un succès relatif, la calibration de la pénétration liquide a un effet nuisible sur d'autres critères, comme le SMD ou la pénétration vapeur. Sur les jets calibrés, le critère de pénétration vapeur varie généralement entre 90% et 70% de la valeur expérimentale et pour l'angle vapeur, il s'agit plutôt d'une variation entre 50% et 70%. Le SMD observé varie généralement entre 1.5 et 5 μm, alors qu'il devrait se situer plutôt entre 6 et 8 μm. Il est donc possible d'affirmer que la calibration des modèles de fragmentation n'est pas suffisante pour bien représenter l'ensemble des caractéristiques du jet de carburant. En effet, le modèle de fragmentation ne permet d'influencer que légèrement les caractéristiques de la vapeur du carburant, qui sont calculées dans la partie eulérienne de la simulation.

#### **CONCLUSION**

L'utilisation des codes CFD pour simuler l'injection des jets de carburants dans un milieu évaporatif est une science en constante évolution. Les modèles permettant de modéliser l'injection d'un carburant liquide demandent une certaine calibration de constantes dont les effets doivent être bien compris. La littérature scientifique présente cependant certaines limitations concernant l'effet de ces constantes et sur le processus de calibration des modèles de fragmentation. En effet, la plupart des études tentent d'identifier les variations provoquées par les constantes de fragmentation, mais limitent le plus souvent le l'analyse à quelques constantes et sur un seul maillage. À l'exception des constantes  $B_0$  et  $B_1$  du modèle KHRT, l'effet individuel des constantes de fragmentation sur le jet de carburant n'est pas très bien défini dans la littérature. Cette thèse a été réalisée pour pallier à certains éléments un peu moins souvent abordés du processus de calibration, comme la calibration des paramètres numériques ou l'effet du choix du modèle de turbulence. Le principal objectif de cette thèse était d'identifier les phénomènes qui affectent la calibration d'un jet de carburant dans un milieu évaporatif. L'atteinte de cet objectif a été réalisée avec l'évaluation de trois sousobjectifs distincts.

Le premier sous-objectif consistait à vérifier le choix des différents modèles de turbulence et de fragmentation. Il a été observé que la forme réalisable du modèle de turbulence  $k-\varepsilon$  est très utilisée dans la littérature. Il a été confirmé par de multiples simulations numériques que le modèle  $k-\varepsilon$  réalisable est le modèle le plus adapté au jet de carburant et permet de représenter le plus fidèlement le comportement expérimental du jet. Pour le choix du modèle de fragmentation, deux modèles ont été utilisés : les modèles KHRT et SSD. Une fois calibré, le modèle de fragmentation KHRT permet de simuler une phase liquide plus représentative de l'expérience que ce qui est simulé à l'aide du modèle SSD. Globalement, le modèle KHRT permet de mieux représenter l'épaisseur radiale du jet de carburant. Il est important de noter qu'aucun des deux modèles ne permet de représenter parfaitement les résultats expérimentaux de référence sur chacun des critères de comparaison. La calibration des modèles de fragmentation n'est pas suffisante pour obtenir un jet numérique parfaitement semblable au jet expérimental.

Le deuxième sous objectif était d'analyser l'effet de la variation des constantes numériques et des modèles de fragmentation. Les simulations montrent que les paramètres numériques normalement retrouvés dans la littérature sont acceptables pour les simulations. La seule exception est le pas de temps lagrangien, qui semble avoir de la difficulté à converger vers une valeur précise. La variation des constantes de fragmentation a un effet significatif sur les caractéristiques du jet et une analyse individuelle de l'effet de chacune de ces constantes a été réalisée. Une optimisation a ensuite été réalisée pour obtenir les valeurs des constantes de fragmentation qui permettent de maximiser la conformité des critères performance de pénétration liquide et vapeur avec les résultats expérimentaux.

Le troisième sous-objectif était d'obtenir une meilleure connaissance de la relation entre les constantes de fragmentation et le maillage. Les résultats de multiples optimisations des constantes de fragmentation ont été nécessaires pour faire ressortir cette information. Ces résultats semblent montrer qu'il semble exister une certaine relation entre la valeur des constantes de fragmentation et la taille de maille, même si hypothèse n'a pu être vérifiée dans le cadre de ces travaux. Finalement, il a été observé que la calibration des modèles de fragmentation peut avoir un effet négatif sur quelques caractéristiques du jet de carburant, comme la pénétration vapeur ou le SMD. On observe également qu'avec une pénétration liquide calibrée entre deux jets de carburant, la forme de la phase vapeur demeure très similaire, même avec différents maillages ou différentes combinaisons de constantes de calibration.

Pour résumer, les phénomènes qui affectent la calibration du jet de carburant sont nombreux : le maillage, le modèle de fragmentation, le modèle de turbulence et les constantes de fragmentation sont ceux qu'il est nécessaire de porter une attention particulière. Avec une bonne connaissance des relations qui permet de lier ces phénomènes, il est cependant possible de calibrer un jet de carburant avec un minimum d'efforts. Une fois le maillage et les modèles de turbulence et de fragmentation choisis, il suffit simplement de varier les constantes de fragmentation jusqu'à ce que la pénétration liquide soit similaire aux résultats expérimentaux de référence.

#### **RECOMMANDATIONS**

Les recommandations concernent l'amélioration de la qualité des résultats des simulations numériques. Les deux faiblesses principales portent sur la forme du jet liquide et sur la pénétration de la phase vapeur.

Pour améliorer les résultats de la phase liquide, deux hypothèses sont possibles. La première consiste à choisir un nouveau modèle de fragmentation. Pour le moment, le modèle KHRT est le modèle le plus largement utilisé dans la littérature, mais un nouveau modèle, par exemple ELSA, qui utilise une phase liquide eulérienne en plus de la méthode lagrangienne pour représenter les particules, serait une alternative possible. Cependant, cette méthode n'est pas disponible pour le moment dans les codes commerciaux. La deuxième hypothèse consiste à utiliser un meilleur modèle d'évaporation. En effet, le coefficient de transfert de chaleur utilisé dans de modèle est celui de Ranz-Marshall (1952) et il serait peut-être pertinent d'utiliser un modèle d'évaporation un peu plus récent.

Pour améliorer les résultats de la phase vapeur, la suggestion précédente d'améliorer le modèle d'évaporation s'applique également, mais une autre hypothèse concerne le modèle de turbulence. Il a été observé que le modèle de turbulence a un impact significatif sur les résultats de la phase vapeur. Quatre modèles ont été utilisés dans ce mémoire, mais d'autres modèles, par exemple le modèle k-ε RNG, peuvent être des alternatives pour améliorer la qualité des résultats. La méthode de calcul LES est une autre option, mais les coûts de calculs de cette méthode sont beaucoup plus importants.

#### **ANNEXE I**

# **SUPPLÉMENTS DU CHAPITRE 2**

Cette annexe a pour objectif de montrer des équations complémentaires à la définition des modèles de turbulence du deuxième chapitre. Les équations présentées dans cette section proviennent de Fluent (Ansys, 2013), mais certaines références supplémentaires sont mentionnées à l'occasion, si le lecteur cherche davantage d'information sur le sujet.

#### **1. Modèle de turbulence κ-ε standard**

Les termes  $C_{3\varepsilon}$ ,  $G_k$  et  $Y_M$  de la section 2.4.2 sont définis dans cette annexe. Tout d'abord, la valeur de la constante  $C_{3\varepsilon}$  est un rapport entre la composante de la vitesse parallèle à la gravité et sa composante perpendiculaire. Puisque la gravité est négligée et que  $G_b$  est nul, ce terme est également nul. Davantage de détails à ce sujet sont disponibles dans les travaux de Launder et Spalding (1974).

La génération de l'énergie cinétique turbulente  $G_k$  est identique pour toutes les variantes du modèle de turbulence κ-ε. Pour évaluer ce terme avec une approche compatible avec l'hypothèse de Boussinesq, il est possible de définir  $G_k$  avec l'équation (AI-1).

$$
G_k = \mu_t S^2 \tag{Al-1}
$$

Avec le module du tenseur de la variation de contraintes  $S$  :

$$
S \equiv \sqrt{2S_{ij}S_{ij}} \tag{Al-2}
$$

Et le tenseur de la variation de contraintes  $S_{ij}$ :

$$
S_{ij} = \frac{1}{2} \left( \frac{\partial u_j}{\partial x_i} + \frac{\partial u_i}{\partial x_j} \right)
$$
 (Al-3)

La contribution des fluctuations de la dilatation compressible turbulente  $Y_M$  est modélisée à partir de l'équation (AI-4), qui provient des travaux de Sarkar (1991).

$$
\bullet \qquad \bullet \qquad \bullet \qquad \bullet \qquad \bullet \qquad \bullet \qquad \bullet
$$

Avec le nombre de Mach turbulent  $M_t$  :

$$
M_t = \sqrt{\frac{\kappa}{a^2}}\tag{Al-5}
$$

Les nombres de Prandtl turbulent  $\sigma_k$  et  $\sigma_{\varepsilon}$ , ainsi que les valeurs des constantes  $C_{1\varepsilon}$ ,  $C_{2\varepsilon}$  et  $C_{\mu}$ sont définis dans le Tableau AI.1 (Ansys, 2013).

Tableau AI.1 Constantes de base du modèle turbulence κ-ε standard

| $\mathsf{u}_{1\varepsilon}$ | $\mathsf{u}_{2\varepsilon}$ | $\mathsf{u}_\mu$ | $\sigma_k$ | $\sigma_{\varepsilon}$ |
|-----------------------------|-----------------------------|------------------|------------|------------------------|
| .44                         | .92                         | 0.09             | L.U        | ں. 1                   |

#### **2. Modèle de turbulence κ-ε réalisable**

Les termes  $U^*$ ,  $A_0$ ,  $A_s$  et  $C_1$  de la section 2.4.3 sont définis dans cette annexe. Tout d'abord, la variable  $U^*$ , défini dans l'équation (AI-6), requiert la définition des variables  $\tilde{\Omega}_{ij}$  et  $\Omega_{ij}$ , tel que montré dans l'équation (AI-7).

$$
U^* \equiv \sqrt{S_{ij}S_{ij} + \tilde{\Omega}_{ij}\tilde{\Omega}_{ij}}
$$
 (Al-6)

$$
\tilde{\Omega}_{ij} = \Omega_{ij} - 2\epsilon_{ijk}\omega_k \quad \Omega_{ij} = \bar{\Omega}_{ij} - \epsilon_{ijk}\omega_k \tag{Al-7}
$$

Avec  $\bar{a}_{ij}$  le tenseur de vitesse rotationnelle moyenne dans un environnement en référence avec le vitesse rotative  $\omega_k$ ,  $\epsilon_{ijk}$  le tenseur de permutation et  $\omega_k$  la vitesse rotationnelle. La variable  $A_s$  est définie par l'équation (AI-8). Les variables nécessaires pour le calcul de cette variable sont définies dans l'équation (AI-9).

$$
A_s = \sqrt{6} \cos \phi \tag{Al-8}
$$

$$
\phi = \frac{1}{3}\cos^{-1}(\sqrt{6}W) \qquad \tilde{S} = \sqrt{S_{ij}S_{ij}}
$$
  
\n
$$
W = \frac{S_{ij}S_{jk}S_{ki}}{\tilde{S}^3} \qquad \Omega_{ij} = \frac{1}{2} \left(\frac{\partial u_i}{\partial x_i} - \frac{\partial u_j}{\partial x_i}\right)
$$
 (Al-9)

Finalement, la variable  $C_1$  est donnée par l'équation (Al-10), qui nécessite le calcul de la contrainte moyenne  $\eta$ , donnée par l'équation (Al-11).

$$
C_1 = \max\left[0.43, \frac{\eta}{\eta + 5}\right] \tag{Al-10}
$$

$$
\eta = S \frac{\kappa}{\varepsilon} \tag{Al-11}
$$

La valeur de la constante  $A_0$ , ainsi que la valeur des autres constantes de ce modèle, est définie dans le Tableau AI.2.

Tableau AI.2 Constantes de base du modèle turbulence κ-ε réalisable

| $A_0$ | $\mathsf{u}_{1\varepsilon}$ | Նշ  | $\sigma_k$ | $\sigma_{\varepsilon}$ |
|-------|-----------------------------|-----|------------|------------------------|
| 4.04  | 1.44                        | 1.9 | $_{1.0}$   |                        |

### **3. Modèle de turbulence κ-ω standard**

Les termes  $G_k$ ,  $G_\omega$ ,  $Y_k$  et  $Y_\omega$ de la section 2.4.3 sont définis dans cette annexe. Tout d'abord, la modélisation de la production de la turbulence est représentée par les termes  $G_k$  et  $G_{\omega}$ , qui sont définis selon les équations (AI-12) et (AI-13).

$$
G_k = \mu_t S^2 \tag{Al-12}
$$

$$
G_{\omega} = \alpha \frac{\omega}{\kappa} G_k \tag{Al-13}
$$

La variable  $\alpha$  est représentée par l'équation (AI-14). Lorsque le nombre de Reynolds est très élevé, le coefficient correctif  $\alpha^* = \alpha = 1$ .

$$
\alpha = \frac{\alpha_{\infty}}{\alpha^*} \left( \frac{\alpha_0 + Re_t/R_{\omega}}{1 + Re_t/R_{\omega}} \right)
$$
 (Al-14)

Pour modéliser la dissipation de la turbulence, la variable  $Y_k$  est définie par l'équation (AI-15). Les variables nécessaires pour le calcul,  $f_{\beta^*},$   $\beta_i^*,$   $\chi_k$  et  $\beta^*$ , sont définies dans l'équation (Al-16).

$$
Y_k = \rho_v \beta^* f_{\beta^*} \kappa \omega \tag{AI-15}
$$

$$
f_{\beta^*} = \begin{cases} 1 & \chi_k \le 0 \\ \frac{1 + 680\chi_k^2}{1 + 400\chi_k^2} & \chi_k > 0 \end{cases} \qquad \beta_i^* = \beta_{\infty}^* \begin{bmatrix} \frac{4}{15} + \left(\frac{Re_t}{Re_\beta}\right)^4 \\ 1 + \left(\frac{Re_t}{Re_\beta}\right)^4 \end{bmatrix} \\ \chi_k = \frac{1}{\omega^3} \frac{\partial k}{\partial x_j} \frac{\partial \omega}{\partial x_j} & \beta^* = \beta_i^* [1 + \zeta^* F(M_t)] \end{cases} \tag{AI-16}
$$

Pour modéliser la destruction de la turbulence, la variable  $Y_\omega$  est définie par l'équation (AI-17). Les variables nécessaires pour le calcul,  $f_\beta$ ,  $\beta$  et  $\chi_\omega$ , ainsi que la fonction de compressibilité  $F(M_t)$ , sont définis par l'équation (AI-18).

$$
Y_{\omega} = \rho_{\nu} \beta f_{\beta} \omega^2 \tag{Al-17}
$$

$$
f_{\beta} = \frac{1 + 70\chi_{\omega}}{1 + 80\chi_{\omega}} \qquad \beta = \beta_{i} \left[ 1 - \frac{\beta_{i}^{*}}{\beta_{i}} \zeta^{*} F(M_{t}) \right]
$$
  
\n
$$
\chi_{\omega} = \left| \frac{\Omega_{ij} \Omega_{jk} S_{ki}}{(\beta_{\infty}^{*} \omega)^{3}} \right| \qquad F(M_{t}) = \begin{cases} 0 & M_{t} \leq M_{t0} \\ M_{t}^{2} - M_{t0}^{2} & M_{t} > M_{t0} \end{cases}
$$
 (Al-18)

Le nombre de Mach turbulent  $M_t$  prend la forme suivante :

$$
M_t^2 \equiv \frac{2\kappa}{a^2} \tag{Al-19}
$$

La valeurs des constantes de ce modèle est définie dans le Tableau AI.3.

Tableau AI.3 Constantes de base du modèle turbulence κ-ω standard

| $\alpha_{\infty}^{*}$ | $\alpha_{\infty}$ |  | $\alpha_0$   $\beta_{\infty}^*$   $\beta_i$   $R_{\beta}$   $R_k$   $R_{\omega}$   $\zeta^*$   $M_{t0}$   $\sigma_k$    |  |  |  | $\sigma_\omega$ |
|-----------------------|-------------------|--|----------------------------------------------------------------------------------------------------|--|--|--|-----------------|
|                       |                   |  | $\vert 0.52 \vert 1/_{\text{Q}} \vert 0.09 \vert 0.072 \vert 8 \vert 6 \vert 2.95 \vert 1.5 \vert 0.25 \vert 2.0 \vert$ |  |  |  | 2.0             |

#### **4. Modèle de turbulence κ-ω SST**

Les termes additionnels ou modifiés de ce modèle par rapport au modèle κ-ω standard sont les termes suivants :  $\sigma_k$ ,  $\sigma_\omega$ ,  $\varphi_1$ ,  $\varphi_2$ ,  $\tilde{G}_k$ ,  $\alpha_\infty$ ,  $D_\omega$  et  $\beta_i$ . Tout d'abord, les nombres de Prandtl turbulents ne sont plus constants et sont définis par les équations (AI-20) et (AI-21). Pour calculer les nouveaux nombres turbulents, des fonctions de mélange doivent d'abord être calculées, tel que montré dans les équations (AI-22) et (AI-23).

$$
\sigma_k = \frac{1}{F_1/\sigma_{k,1} + (1 - F_1)/\sigma_{k,2}}
$$
 (Al-20)

$$
\sigma_{\omega} = \frac{1}{F_2/\sigma_{\omega,1} + (1 - F_2)/\sigma_{\omega,2}}\tag{Al-21}
$$

$$
F_1 = \tanh(\varphi_1^4) \tag{Al-22}
$$

$$
F_2 = \tanh(\varphi_2^2) \tag{Al-23}
$$

Les variables  $\varphi_1$  et  $\varphi_2$  permettent d'inclure une fonction de jusqu'à la paroi la plus proche dans la formulation de la turbulence. Elles sont données par les équations (AI-24) et (AI-25). La variable  $\varphi_1$  nécessite également le calcul la portion positive du coefficient de diffusion croisée  $D_{\omega}^{+}$ , donné par l'équation (Al-26).

$$
\varphi_1 = \min\left[\max\left(\frac{\sqrt{\kappa}}{0.09\omega y}, \frac{500\mu_v}{\rho_v y^2 \omega}\right), \frac{4\rho_v \kappa}{\sigma_{\omega,2} D_{\omega}^+ y^2}\right] \tag{Al-24}
$$

$$
\varphi_2 = \max \left[ 2 \frac{\sqrt{\kappa}}{0.09 \omega y}, \frac{500 \mu_v}{\rho_v y^2 \omega} \right]
$$
 (Al-25)

$$
D_{\omega}^{+} = \max \left[ 2\rho_{\nu} \frac{1}{\sigma_{\omega,2}} \frac{1}{\omega} \frac{\partial k}{\partial x_{j}} \frac{\partial \omega}{\partial x_{j}}, 10^{-10} \right]
$$
(Al-26)

Le terme de production de turbulence  $\tilde{G}_k$  remplace le terme  $G_k$  du modèle standard. Il est donné par l'équation (AI-27).

$$
\tilde{G}_k = \min(G_k, 10\rho_v \beta^* \kappa \omega) \tag{Al-27}
$$

Contrairement au modèle standard, où  $\alpha_{\infty}$  est une constante,  $\alpha_{\infty}$  se calcule avec l'équation (AI-28). Pour simplifier le calcul de cette variable, deux variables additionnelles s'ajoutent au calcul, données par les équations (AI-29) et (AI-30).

$$
\alpha_{\infty} = F_1 \alpha_{\infty,1} + (1 - F_1) \alpha_{\infty,2} \tag{Al-28}
$$

$$
\alpha_{\infty,1} = \frac{\beta_{i,1}}{\beta_{\infty}^*} - \frac{\kappa^2}{\sigma_{\omega,1}\sqrt{\beta_{\infty}^*}}
$$
 (Al-29)

$$
\alpha_{\infty,2} = \frac{\beta_{i,2}}{\beta_{\infty}^*} - \frac{\kappa^2}{\sigma_{\omega,2}\sqrt{\beta_{\infty}^*}}
$$
 (Al-30)

Les termes de dissipation  $Y_k$  et  $Y_\omega$  sont identiques au modèle standard, à l'exception de  $\beta_i$ , qui se calcule désormais avec l'équation (AI-31).

$$
\beta_i = F_1 \beta_{i,1} + (1 - F_1) \beta_{i,2} \tag{AI-31}
$$

Finalement, le terme de diffusion croisée  $D_{\omega}$  s'ajoute à l'équation de transport de la vitesse de dissipation de l'énergie cinétique turbulente. Ce terme permet de lier le modèle κ-ω avec le modèle κ-ε. Il est défini par l'équation (AI-32). Les constantes du modèle sont définies dans le Tableau AI.4 (Ansys, 2013).

$$
D_{\omega} = 2(1 - F_1)\rho_v \sigma_{\omega,2} \frac{1}{\omega} \frac{\partial k}{\partial x_j} \frac{\partial \omega}{\partial x_j}
$$
 (Al-32)

Tableau AI.4 Constantes de base du modèle turbulence κ-ω SST

|  |  |  | $\sigma_{k,1}$   $\sigma_{\omega,1}$   $\sigma_{k,2}$   $\sigma_{\omega,2}$   $a_1$   $\beta_{i,1}$   $\beta_{i,2}$ |
|--|--|--|----------------------------------------------------------------------------------------------------|
|  |  |  | 1.176   2.0   1.0   1.168   0.31   0.075   0.0828                                                                   |

#### **ANNEXE II**

# **SUPPLÉMENTS DU CHAPITRE 4**

Cette annexe a pour objectif de montrer l'analyse de certaines variables des modèles de turbulence supplémentaires, qui n'ont pas été explorées dans la section 4.3

## **1. Analyse des constantes de fragmentation supplémentaire du modèle KHRT**

La constante  $C_{RT}$  est la constante qui contrôle la taille des gouttes formées par la fragmentation dans le modèle RT. La constante  $C_{\tau}$  est la constante qui contrôle le temps de fragmentation du modèle RT. L'intervalle  $C_{RT}$  choisi varie ce paramètre entre 0.2 et 3. Pour l'intervalle de  $C_{\tau}$ , il se situe entre 0.1 et 2. L'augmentation de ces deux constantes augmente considérablement le nombre de parcelles formées et augmente la pénétration liquide, tel qu'il est possible de constater dans la Figure AII.1, qui montre une comparaison de la frontière liquide entre un  $C_{RT}$  de 1 et de 2, et la Figure AII.2, qui compare la frontière liquide de 0.3 et de 1.

Il est possible d'observer dans le Tableau AII.1 que la pénétration liquide est très faible lorsque la valeur de la constante  $C_{RT}$  est inférieure ou égale à 0.5. Maintenir la variation de cette constante autour de 1 semble assez prudent. La pénétration liquide varie plutôt uniformément en fonction de la variation de  $C_{\tau}$  et une valeur légérement inférieure à 1 semble donner une pénétration liquide proche des résultats expérimentaux.

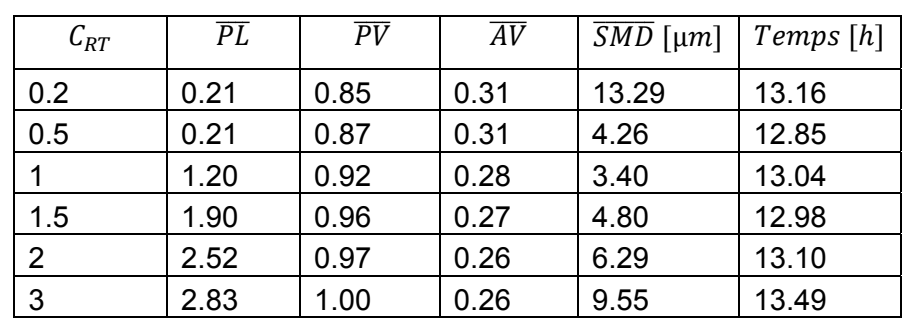

Tableau AII.1 Variation des critères de comparaison en fonction du paramètre  $C_{RT}$ 

| $\mathcal{C}_{\tau}$ | $\overline{PL}$ | $\overline{PV}$ | $\overline{AV}$ | $\overline{SMD}$ [µm] | Temps[h] |
|----------------------|-----------------|-----------------|-----------------|-----------------------|----------|
| 0.1                  | 0.67            | 0.89            | 0.34            | 2.95                  | 13.30    |
| 0.3                  | 0.90            | 0.91            | 0.31            | 3.24                  | 12.77    |
| 0.5                  | 1.29            | 0.92            | 0.28            | 3.50                  | 13.52    |
|                      | 1.64            | 0.95            | 0.28            | 4.37                  | 12.97    |
| 1.5                  | 1.81            | 0.95            | 0.25            | 4.84                  | 13.11    |
| $\overline{2}$       | 2.13            | 0.97            | 0.25            | 5.25                  | 13.12    |

Tableau AII.2 Variation des critères de comparaison en fonction du paramètre  $C_{\tau}$ 

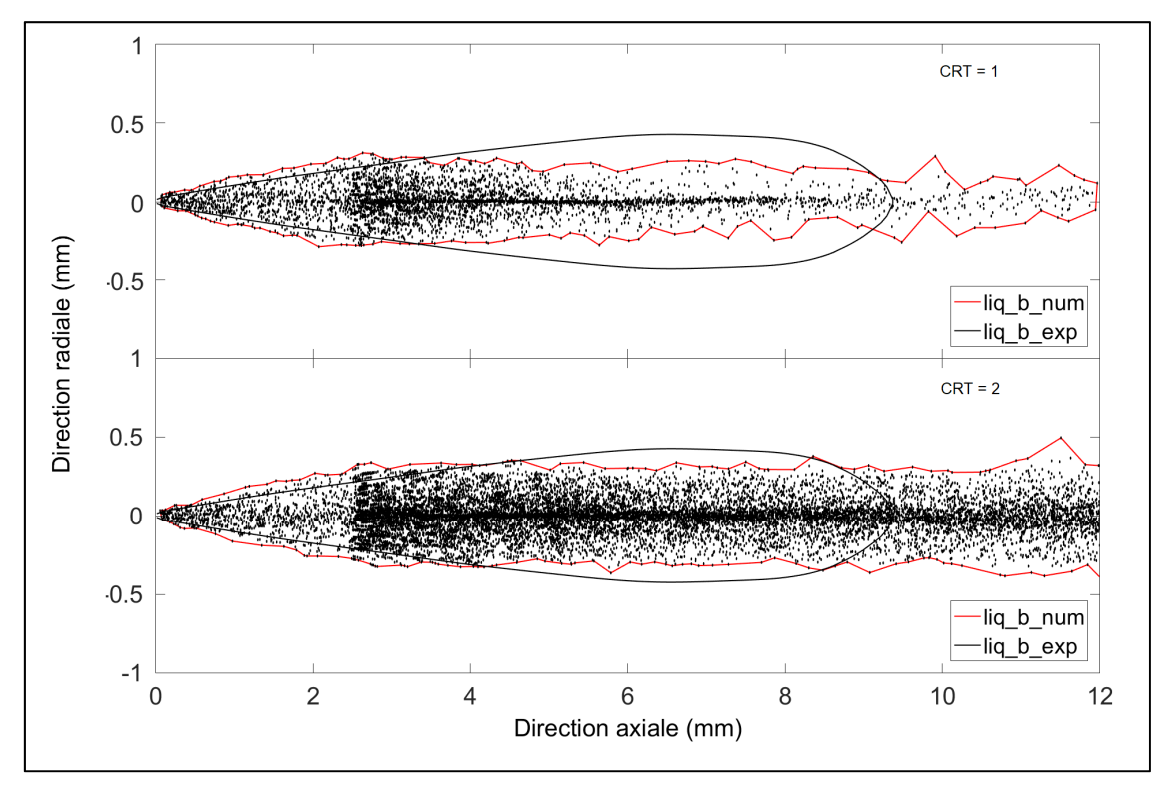

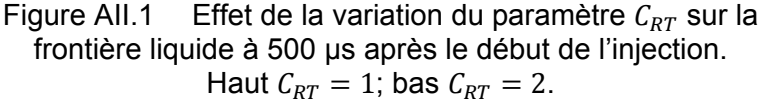

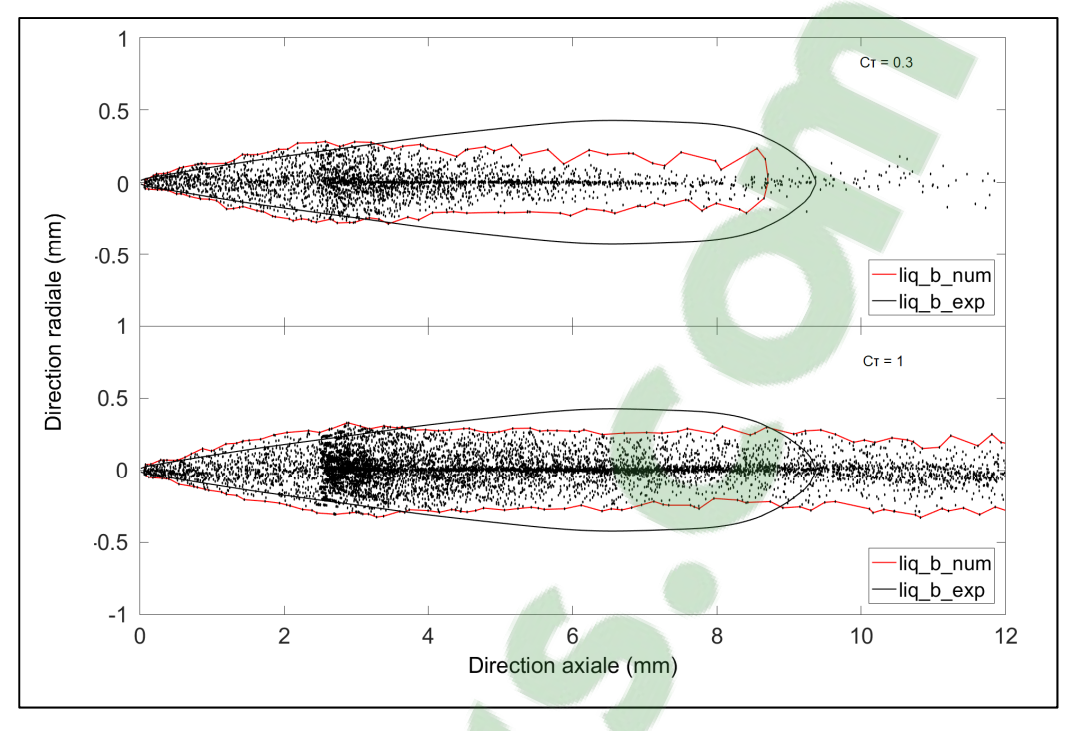

Figure AII.2 Effet de la variation du paramètre  $C_{\tau}$  sur la frontière liquide à 500 μs après le début de l'injection. Haut  $C<sub>\tau</sub> = 0.3$ ; bas  $C<sub>\tau</sub> = 1$ .

#### **2. Analyse des constantes de fragmentation supplémentaire du modèle SSD**

Les deux constantes présentées en annexe sont des ajouts du logiciel Fluent sur l'élaboration originelle du modèle. La constante  $NP$  correspond au nombre cible de gouttelettes dans chaque parcelle. Il s'agit d'une addition du logiciel Fluent (Ansys, 2013). Cette constante n'apparaît pas directement dans l'élaboration du modèle (Apte, 2003; Gorokhovski, 2001). L'augmentation de la constante  $NP$  affecte un peu la pénétration liquide, comme il est possible de le constater dans le Tableau AII.3. Cette augmentation réduit également le nombre de parcelles contenues dans le jet de carburant, comme montré dans la Figure AII.3.

| NP   | $\overline{PL}$ | PV   | AV   | $SMD$ [µm] | Temps[h] |
|------|-----------------|------|------|------------|----------|
| 100  | 2.43            | 0.95 | 0.30 | 5.88       | 12.96    |
| 500  | 2.39            | 0.94 | 0.27 | 5.84       | 12.70    |
| 1000 | 2.38            | 0.95 | 0.28 | 5.79       | 12.85    |
| 5000 | 2.40            | 0.95 | 0.30 | 5.83       | 12.73    |

Tableau AII.3 Variation des critères de comparaison en fonction du paramètre NP

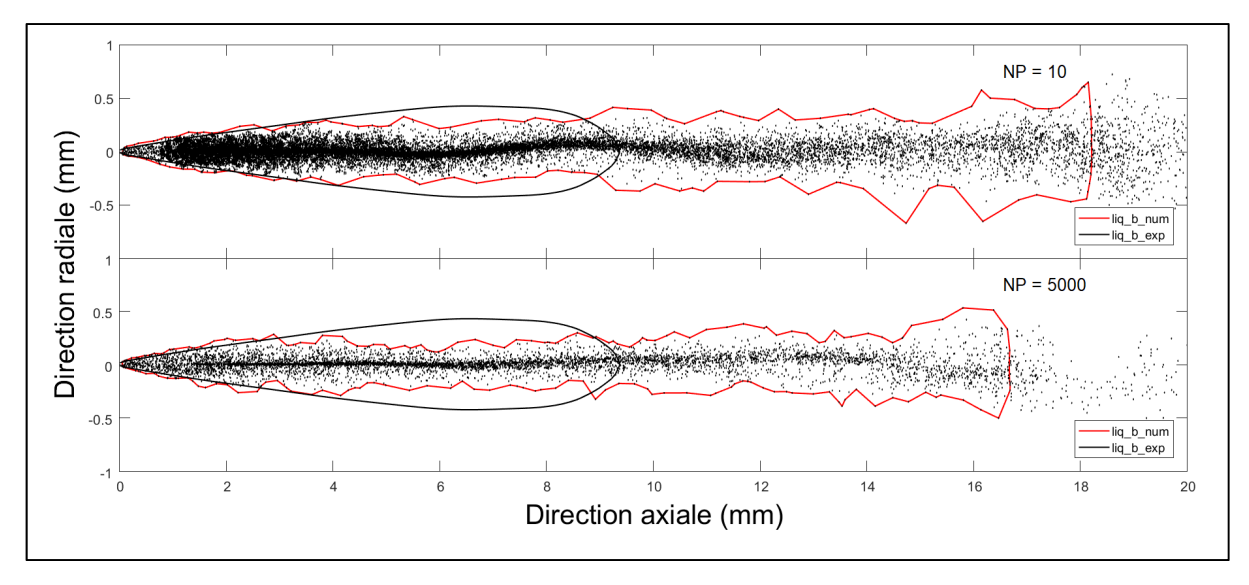

Figure AII.3 Effet de la variation du paramètre  $NP$  sur la frontière liquide à 500 µs après le début de l'injection. Haut  $NP = 10$ ; bas  $NP = 5000$ .

La constante  $\xi$  correspond à la variance des gouttelettes qui sont formées après la fragmentation. Cette constante est également un ajout dû à l'intégration du modèle dans le logiciel. En effet, la constante est traitée différemment dans les travaux d'élaboration du modèle (Apte, 2003), où il ne s'agit pas d'une constante, mais est plutôt calculée. Cette constante doit être négative. L'augmentation de la constante  $\xi$  diminue légèrement la pénétration liquide du carburant et la valeur du SMD, tel que montré dans le Tableau AII.1. L'augmentation de cette constante diminue également un peu l'épaisseur radiale du jet, tel que montré dans la Figure AII.4.

|          | $\overline{PL}$ | $\overline{PV}$ | $\overline{AV}$ | $\overline{SMD}$ [µm] | Temps[h] |
|----------|-----------------|-----------------|-----------------|-----------------------|----------|
| $-0.01$  | 2.51            | 0.95            | 0.30            | 6.36                  | 13.09    |
| $-0.05$  | 2.40            | 0.95            | 0.26            | 6.14                  | 12.98    |
| $-0.1$   | 2.36            | 0.96            | 0.31            | 5.82                  | 13.17    |
| $-0.125$ | 2.39            | 0.97            | 0.29            | 5.69                  | 12.97    |
| $-0.15$  | 2.38            | 0.97            | 0.30            | 5.57                  | 13.02    |
| $-0.2$   | 2.25            | 0.94            | 0.30            | 5.20                  | 12.93    |

Tableau AII.4 Variation des critères de comparaison en fonction du paramètre  $\xi$ 

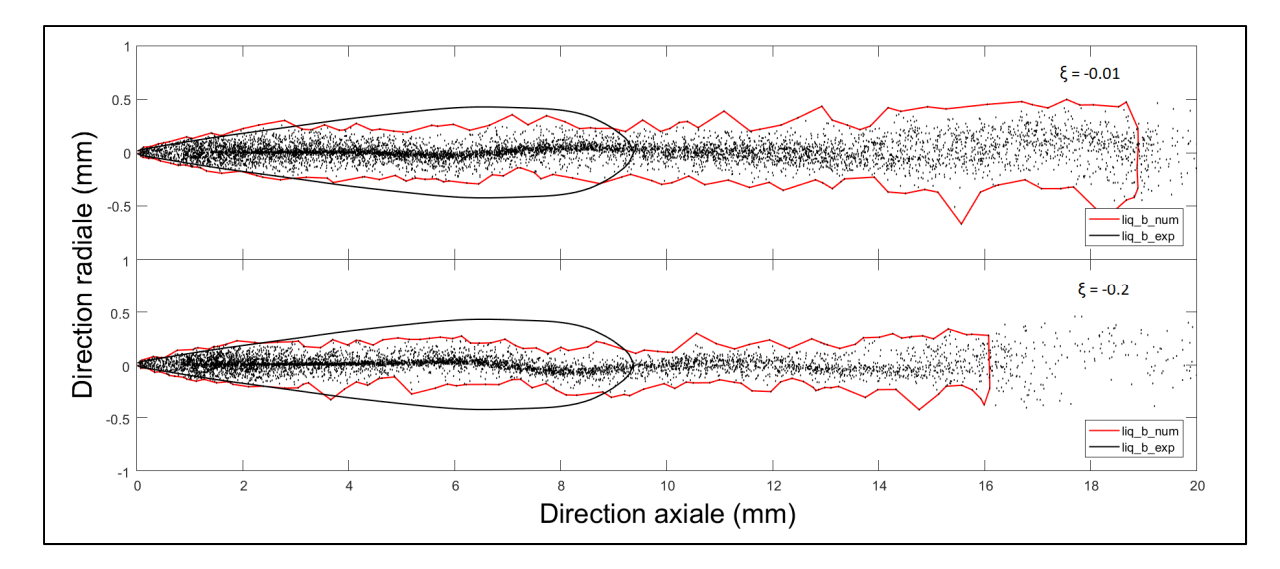

Figure AII.4 Effet de la variation du paramètre  $\xi$  sur la frontière liquide à 500 µs après le début de l'injection. Haut  $NP = 10$ ; bas  $NP = 5000$ .

# **Clicours.COM**

#### **ANNEXE III**

# **RÉSULTATS DÉTAILLÉS DES SIMULATIONS**

Cette annexe a pour objectif de montrer les différents résultats des simulations numériques. Le tableau AIII.1 contient le résultat des simulations réalisées pour éclaircir le choix du maillage et du modèle de turbulence, utilisé dans les sections 3.4 et 4.1, respectivement. Les tableaux AIII.2 à AIII.14 contiennent les informations relatives à la variation individuelle des paramètres, présentée dans les sections 4.2 et 4.3. Les tableaux AIII.15 à AIII.17 montrent les résultats nécessaires à la calibration du modèle KHRT. Finalement, les tableaux AIII.18 à AIII.20 montrent les résultats nécessaires à la calibration du modèle SSD.

| Maillage         | Volume   | Modèle<br>Turb.    | Modèle<br>Frag | $\overline{PL}$ | $\overline{PV}$ | $\overline{AV}$ | $\overline{SMD}$<br>$[ \mu m ]$ | Temps<br>$[h] \centering \includegraphics[width=0.47\textwidth]{Figures/PD1.png} \caption{The 3D (black) model for the 3D (black) model. The 3D (black) model is shown in Fig.~\ref{fig:1}, (a) and (b) and (c) are shown in Fig.~\ref{fig:1}, (b) and (c) are shown in Fig.~\ref{fig:1}, (c) and (d) are shown in Fig.~\ref{fig:1}, (d) and (e) are shown in Fig.~\ref{fig:1}, (e) and (f) are shown in Fig.~\ref{fig:1}, (f) and (g) are shown in Fig.~\ref{fig:1}, (g) and (h) are shown in Fig.~\ref{fig:1}, (h) and (i) are$ |
|------------------|----------|--------------------|----------------|-----------------|-----------------|-----------------|---------------------------------|----------------------------------------------------------------------------------------------------|
| <b>NS 1.00mm</b> | 30x80mm  | $k\varepsilon$ rea | <b>KHRT</b>    | 0.45            | 0.52            | 1.07            | 4.28                            | 8.88                                                                                                    |
| <b>NS 0.50mm</b> | 30x80mm  | $k\varepsilon$ rea | <b>KHRT</b>    | 1.85            | 0.72            | 0.50            | 5.19                            | 52.89                                                                                                    |
| <b>NS 0.25mm</b> | 30x80mm  | $kε$ rea           | <b>KHRT</b>    | 2.46            | 0.93            | 0.36            | 7.81                            | 139.17                                                                                                    |
| S 1.00 mm        | 30x80mm  | $k\varepsilon$ rea | <b>KHRT</b>    | 1.25            | 0.56            | 0.87            | 3.24                            | 4.12                                                                                                    |
| S 0.50 mm        | 30x80mm  | $k\varepsilon$ rea | <b>KHRT</b>    | 1.25            | 0.92            | 0.30            | 3.46                            | 12.77                                                                                                    |
| S 0.25 mm        | 30x80mm  | $k\varepsilon$ rea | <b>KHRT</b>    | 2.02            | 1.06            | 0.31            | 5.33                            | 35.97                                                                                                    |
| S 0.25mm         | 45x120mm | $k\varepsilon$ rea | <b>KHRT</b>    | 2.03            | 1.06            | 0.30            | 5.33                            | 39.44                                                                                                    |
| S 0.25mm         | 60x160mm | $kε$ rea           | <b>KHRT</b>    | 2.05            | 1.07            | 0.32            | 5.34                            | 56.04                                                                                                    |
|                  |          |                    |                |                 |                 |                 |                                 |                                                                                                    |
| <b>NS 1.00mm</b> | 30x80mm  | $k\varepsilon$ std | <b>KHRT</b>    | 0.40            | 0.49            | 1.29            | 4.15                            | 8.78                                                                                                    |
| <b>NS 0.50mm</b> | 30x80mm  | $k\varepsilon$ std | <b>KHRT</b>    | 1.56            | 0.67            | 0.63            | 4.62                            | 54.31                                                                                                    |
| S 1.00 mm        | 30x80mm  | $k\varepsilon$ std | <b>KHRT</b>    | 0.29            | 0.41            | 1.59            | 3.26                            | 3.96                                                                                                    |
| S 0.50 mm        | 30x80mm  | $k\varepsilon$ std | <b>KHRT</b>    | 0.85            | 0.62            | 0.65            | 3.16                            | 12.49                                                                                                    |
| S 0.25 mm        | 30x80mm  | $k\varepsilon$ std | <b>KHRT</b>    | 1.45            | 0.81            | 0.48            | 8.47                            | 35.21                                                                                                    |
| S 0.25mm         | 45x120mm | $k\varepsilon$ std | <b>KHRT</b>    | 1.44            | 0.81            | 0.47            | 8.24                            | 41.36                                                                                                    |
| S 0.25mm         | 60x160mm | $k\varepsilon$ std | <b>KHRT</b>    | 1.44            | 0.83            | 0.46            | 8.06                            | 50.06                                                                                                    |
|                  |          |                    |                |                 |                 |                 |                                 |                                                                                                    |
| <b>NS 1.00mm</b> | 30x80mm  | $k\omega$ sst      | <b>KHRT</b>    | 0.45            | 0.51            | 1.11            | 4.15                            | 9.27                                                                                                    |
| <b>NS 0.50mm</b> | 30x80mm  | $k\omega$ sst      | <b>KHRT</b>    | 1.32            | 0.70            | 0.76            | 4.62                            | 55.59                                                                                                    |
| S 1.00 mm        | 30x80mm  | $k\omega$ sst      | <b>KHRT</b>    | 1.25            | 0.57            | 0.82            | 3.26                            | 3.82                                                                                                    |
| S 0.50 mm        | 30x80mm  | $k\omega$ sst      | <b>KHRT</b>    | 0.80            | 0.90            | 0.30            | 3.16                            | 12.56                                                                                                    |
| S 0.25 mm        | 30x80mm  | $k\omega$ sst      | <b>KHRT</b>    | 3.63            | 1.36            | 0.24            | 8.47                            | 39.00                                                                                                    |

Tableau AIII.1 Effet du maillage et du modèle de fragmentation, constantes de base

| Maillage         | Volume   | Modèle<br>Turb.    | Modèle<br>Frag | $\overline{PL}$ | $\overline{PV}$ | $\overline{AV}$ | $\overline{SMD}$<br>$[ \mu m ]$ | Temps<br>$[h] \centering$ |
|------------------|----------|--------------------|----------------|-----------------|-----------------|-----------------|---------------------------------|---------------------------|
| S 0.25mm         | 45x120mm | $k\omega$ sst      | <b>KHRT</b>    | 3.49            | 1.32            | 0.16            | 8.24                            | 40.95                     |
| S 0.25mm         | 60x160mm | $k\omega$ sst      | <b>KHRT</b>    |                 |                 |                 |                                 |                           |
|                  |          |                    |                | 3.52            | 1.32            | 0.24            | 8.06                            | 56.90                     |
| <b>NS 1.00mm</b> | 30x80mm  | $k\omega$ std      | <b>KHRT</b>    |                 |                 |                 |                                 |                           |
| <b>NS 0.50mm</b> | 30x80mm  | $k\omega$ std      | <b>KHRT</b>    | 0.41            | 0.36            | 1.72            | 4.11                            | 8.20                      |
| S 1.00 mm        | 30x80mm  | $k\omega$ std      | <b>KHRT</b>    | 1.00            | 0.53            | 1.18            | 4.23                            | 51.48                     |
| S 0.50 mm        | 30x80mm  | $k\omega$ std      | <b>KHRT</b>    | 0.32            | 0.43            | 0.98            | 3.26                            | 4.01                      |
| S 0.25 mm        | 30x80mm  | $k\omega$ std      | <b>KHRT</b>    | 0.97            | 0.58            | 0.06            | 3.04                            | 12.81                     |
|                  | 45x120mm | $k\omega$ std      | <b>KHRT</b>    | 1.81            | 0.97            | 0.20            | 4.79                            | 35.66                     |
| S 0.25mm         | 60x160mm |                    | <b>KHRT</b>    | 2.47            | 0.90            | 0.37            | 5.18                            | 38.93                     |
| S 0.25mm         |          | $k\omega$ std      |                | 2.52            | 0.94            | 0.37            | 6.75                            | 54.54                     |
| <b>NS 1.00mm</b> | 30x80mm  |                    | SSD            |                 |                 |                 |                                 |                           |
| <b>NS 0.50mm</b> |          | $k\varepsilon$ rea | <b>SSD</b>     | 2.07            | 0.75            | 0.44            | 8.78                            | 50.88                     |
| S 1.00 mm        | 30x80mm  | $k\varepsilon$ rea | <b>SSD</b>     | 1.27            | 0.54            | 0.85            | 5.14                            | 8.18                      |
|                  | 30x80mm  | $k\varepsilon$ rea |                | 1.08            | 0.54            | 1.04            | 4.36                            | 3.66                      |
| S 0.50 mm        | 30x80mm  | $k\varepsilon$ rea | <b>SSD</b>     | 2.51            | 0.95            | 0.31            | 5.79                            | 12.87                     |
| S 0.25 mm        | 30x80mm  | $k\varepsilon$ rea | <b>SSD</b>     | 2.34            | 1.15            | 0.31            | 6.22                            | 36.24                     |
| S 0.25mm         | 45x120mm | $k\varepsilon$ rea | <b>SSD</b>     | 2.26            | 1.02            | 0.31            | 6.21                            | 41.68                     |
| S 0.25mm         | 60x160mm | $k\varepsilon$ rea | <b>SSD</b>     | 2.23            | 1.06            | 0.33            | 6.18                            | 54.74                     |
|                  |          |                    |                |                 |                 |                 |                                 |                           |
| <b>NS 1.00mm</b> | 30x80mm  | $k\varepsilon$ std | <b>SSD</b>     | 1.86            | 0.70            | 0.61            | 7.59                            | 52.48                     |
| <b>NS 0.50mm</b> | 30x80mm  | $k\varepsilon$ std | <b>SSD</b>     | 1.15            | 0.51            | 0.97            | 5.04                            | 8.75                      |
| S 1.00 mm        | 30x80mm  | $k\varepsilon$ std | <b>SSD</b>     | 0.75            | 0.41            | 1.19            | 4.20                            | 3.96                      |
| S 0.50 mm        | 30x80mm  | $k\varepsilon$ std | <b>SSD</b>     | 1.14            | 0.70            | 0.66            | 5.05                            | 12.68                     |
| S 0.25 mm        | 30x80mm  | $k\varepsilon$ std | <b>SSD</b>     | 1.72            | 0.88            | 0.46            | 5.34                            | 35.64                     |
| S 0.25mm         | 45x120mm | $k\varepsilon$ std | <b>SSD</b>     | 1.73            | 0.87            | 0.47            | 5.35                            | 40.99                     |
| S 0.25mm         | 60x160mm | $k\varepsilon$ std | <b>SSD</b>     | 1.81            | 0.88            | 0.46            | 5.36                            | 56.44                     |
|                  |          |                    |                |                 |                 |                 |                                 |                           |
| <b>NS 1.00mm</b> | 30x80mm  | $k\omega$ sst      | <b>SSD</b>     | 2.15            | 0.77            | 0.49            | 10.18                           | 55.81                     |
| <b>NS 0.50mm</b> | 30x80mm  | $k\omega$ sst      | <b>SSD</b>     | 1.33            | 0.54            | 0.90            | 5.63                            | 8.81                      |
| S 1.00 mm        | 30x80mm  | $k\omega$ sst      | <b>SSD</b>     | 1.10            | 0.55            | 1.03            | 4.41                            | 4.08                      |
| S 0.50 mm        | 30x80mm  | $k\omega$ sst      | <b>SSD</b>     | 2.14            | 0.95            | 0.27            | 5.72                            | 13.24                     |
| S 0.25 mm        | 30x80mm  | $k\omega$ sst      | <b>SSD</b>     | 4.07            | 1.44            | 0.39            | 10.80                           | 34.99                     |
| S 0.25mm         | 45x120mm | $k\omega$ sst      | <b>SSD</b>     | 3.97            | 1.43            | 0.37            | 10.72                           | 44.08                     |
| S 0.25mm         | 60x160mm | $k\omega$ sst      | <b>SSD</b>     | 3.97            | 1.40            | 0.19            | 11.05                           | 56.61                     |

Tableau AIII.1 Effet du maillage et du modèle de fragmentation, constantes de base (suite)

| Maillage         | Volume   | Modèle<br>Turb. | Modèle<br>Frag | $\overline{PL}$ | PV   | $\overline{AV}$ | $\overline{SMD}$<br>$\lceil \mu m \rceil$ | Temps<br>[h] |
|------------------|----------|-----------------|----------------|-----------------|------|-----------------|-------------------------------------------|--------------|
| <b>NS 1.00mm</b> | 30x80mm  | $k\omega$ std   | <b>SSD</b>     | 1.87            | 0.68 | 0.55            | 9.37                                      | 53.79        |
| S 1.00 mm        | 30x80mm  | $k\omega$ std   | <b>SSD</b>     | 0.94            | 0.43 | 1.08            | 4.39                                      | 3.92         |
| S 0.50 mm        | 30x80mm  | $k\omega$ std   | <b>SSD</b>     | 1.04            | 0.42 | 0.46            | 5.47                                      | 12.93        |
| S 0.25 mm        | 30x80mm  | $k\omega$ std   | <b>SSD</b>     | 1.72            | 0.63 | 0.03            | 8.95                                      | 35.43        |
| S 0.25mm         | 45x120mm | $k\omega$ std   | <b>SSD</b>     | 1.72            | 0.63 | 0.05            | 8.81                                      | 41.79        |
| S 0.25mm         | 60x160mm | $k\omega$ std   | <b>SSD</b>     | 1.77            | 0.64 | 0.07            | 9.04                                      | 54.38        |

Tableau AIII.1 Effet du maillage et du modèle de fragmentation, constantes de base (suite)

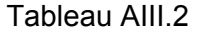

Effet de la variation de l'angle liquide

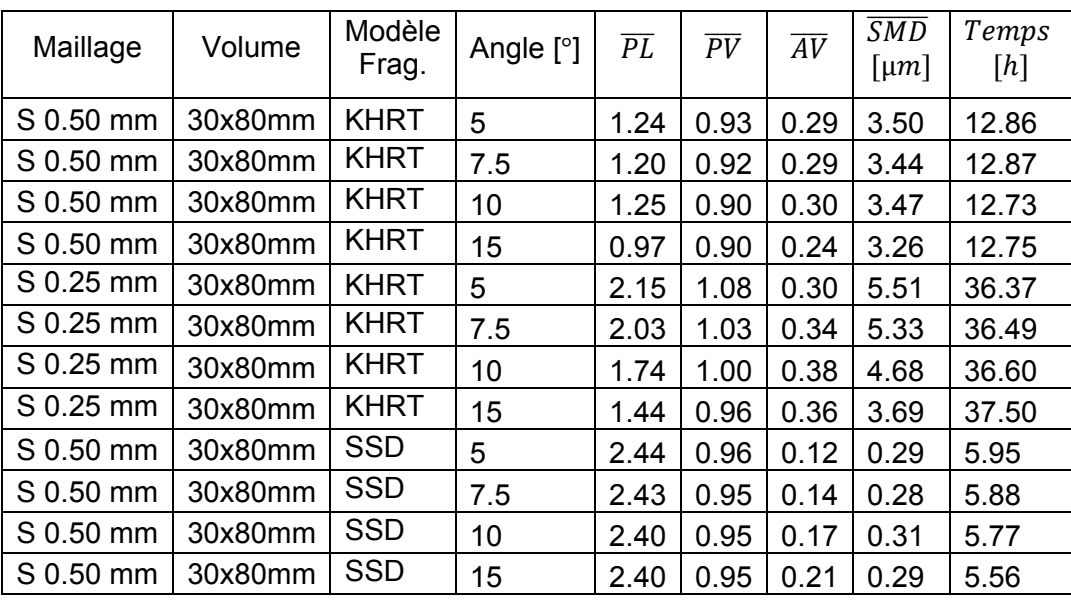

Tableau AIII.3 Effet de la variation du pas de temps eulérien

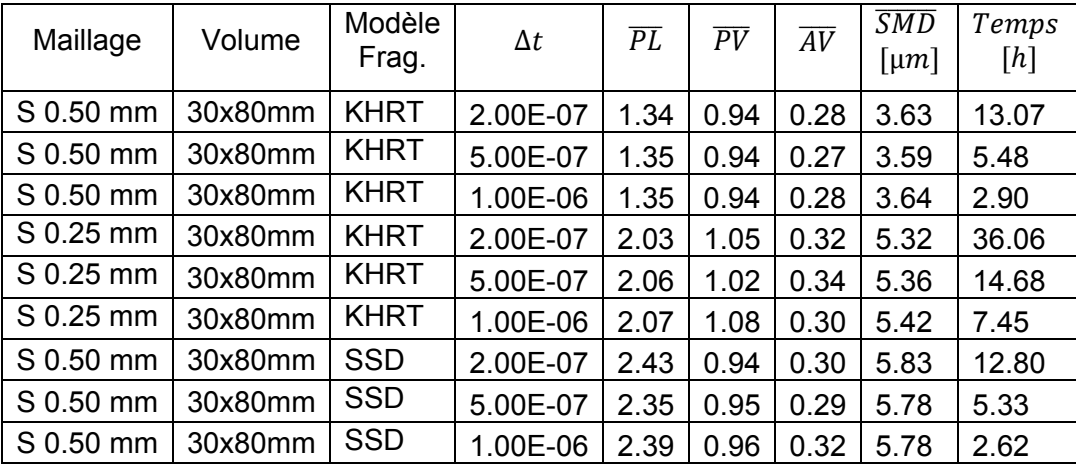

| Tableau AIII.4 |  |  |
|----------------|--|--|
|                |  |  |

Effet de la variation du pas de temps lagrangien

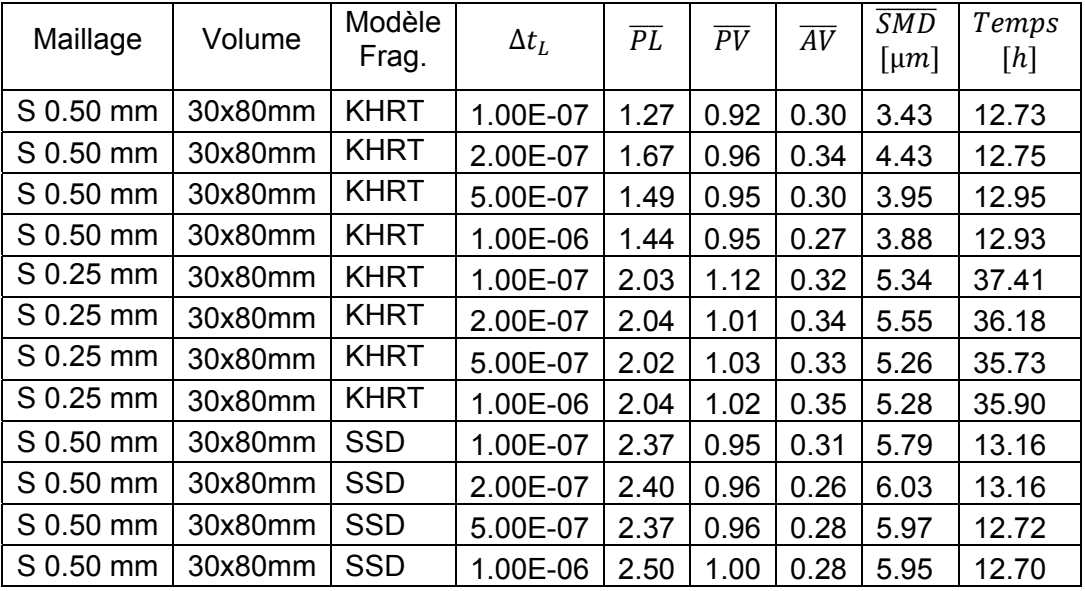

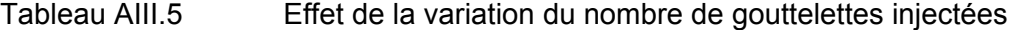

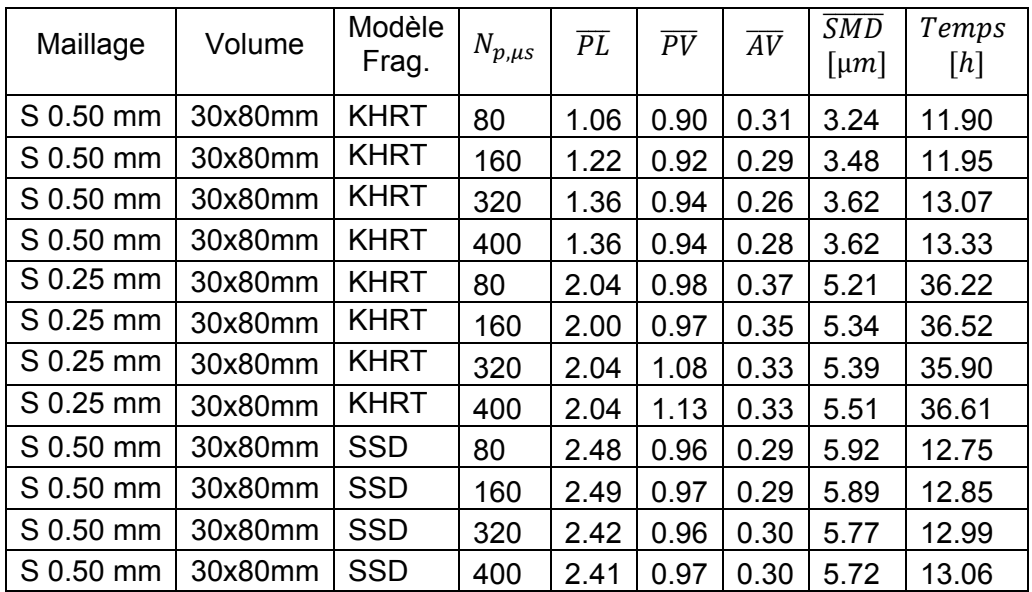

Tableau AIII.6 Effet de la variation de la constante  $B_0$ , modèle KHRT

| Maillage  | Volume  | $B_0$ | $\overline{PL}$ | $\overline{PV}$ | $\overline{AV}$ | $\overline{SMD}$<br>$[ \mu m ]$ | Temps<br>$[h] \centering% \includegraphics[width=1.0\textwidth]{Figures/PN1.png} \caption{The 3D maps of the estimators in the left and right. The 4D maps are shown in the right.} \label{fig:1}$ |
|-----------|---------|-------|-----------------|-----------------|-----------------|---------------------------------|----------------------------------------------------------------------------------------------------|
| S 1.00 mm | 30x80mm | 0.1   | 0.37            | 0.61            | 0.83            | 3.17                            | 3.65                                                                                                    |
| S 1.00 mm | 30x80mm | 0.3   | 0.66            | 0.62            | 0.78            | 3.09                            | 3.76                                                                                                    |
| S 1.00 mm | 30x80mm | 0.6   | 0.79            | 0.62            | 0.78            | 3.60                            | 3.60                                                                                                    |
| S 1.00 mm | 30x80mm | 0.8   | 0.94            | 0.63            | 0.77            | 3.89                            | 3.59                                                                                                    |
| S 1.00 mm | 30x80mm | 1     | 1.19            | 0.65            | 0.72            | 4.48                            | 3.54                                                                                                    |
| S 1.00 mm | 30x80mm | 1.5   | 1.29            | 0.66            | 0.74            | 4.73                            | 3.53                                                                                                    |
| S 0.50 mm | 30x80mm | 0.1   | 0.32            | 0.84            | 0.38            | 2.02                            | 12.93                                                                                                    |
| S 0.50 mm | 30x80mm | 0.3   | 0.56            | 0.89            | 0.35            | 2.72                            | 12.96                                                                                                    |
| S 0.50 mm | 30x80mm | 0.6   | 1.24            | 0.93            | 0.28            | 3.44                            | 12.95                                                                                                    |
| S 0.50 mm | 30x80mm | 0.8   | 1.55            | 0.94            | 0.30            | 3.82                            | 12.81                                                                                                    |
| S 0.50 mm | 30x80mm | 1     | 1.80            | 0.95            | 0.27            | 4.21                            | 12.99                                                                                                    |
| S 0.50 mm | 30x80mm | 1.5   | 2.34            | 0.97            | 0.27            | 5.14                            | 12.85                                                                                                    |
| S 0.25 mm | 30x80mm | 0.1   | 1.17            | 0.92            | 0.42            | 1.92                            | 35.84                                                                                                    |
| S 0.25 mm | 30x80mm | 0.3   | 1.63            | 1.06            | 0.37            | 3.70                            | 36.00                                                                                                    |
| S 0.25 mm | 30x80mm | 0.6   | 2.03            | 1.05            | 0.32            | 5.29                            | 36.28                                                                                                    |
| S 0.25 mm | 30x80mm | 0.8   | 2.25            | 1.06            | 0.31            | 6.14                            | 35.89                                                                                                    |
| S 0.25 mm | 30x80mm | 1     | 2.42            | 1.09            | 0.31            | 6.87                            | 35.89                                                                                                    |
| S 0.25 mm | 30x80mm | 1.5   | 2.76            | 1.06            | 0.31            | 8.32                            | 35.82                                                                                                    |

Tableau AIII.7 Effet de la variation de la constante  $B_1$ , modèle KHRT

| Maillage  | Volume  | B <sub>1</sub> | $\overline{PL}$ | $\overline{PV}$ | $\overline{AV}$ | $\overline{SMD}$<br>$\lceil \mu m \rceil$ | Temps<br>[h] |
|-----------|---------|----------------|-----------------|-----------------|-----------------|-------------------------------------------|--------------|
| S 0.50 mm | 30x80mm | 1              | 0.07            | 0.59            | 0.25            | 0.27                                      | 12.76        |
| S 0.50 mm | 30x80mm | 5              | 1.74            | 0.89            | 0.28            | 3.89                                      | 12.94        |
| S 0.50 mm | 30x80mm | 10             | 1.31            | 0.93            | 0.28            | 3.46                                      | 12.77        |
| S 0.50 mm | 30x80mm | 15             | 1.15            | 0.93            | 0.28            | 3.66                                      | 13.27        |
| S 0.50 mm | 30x80mm | 20             | 1.39            | 0.95            | 0.32            | 4.13                                      | 12.77        |
| S 0.50 mm | 30x80mm | 30             | 1.46            | 0.96            | 0.30            | 4.27                                      | 12.73        |
| S 0.25 mm | 30x80mm | 1              | 1.40            | 0.80            | 0.47            | 1.58                                      | 35.97        |
| S 0.25 mm | 30x80mm | 5              | 1.60            | 0.99            | 0.42            | 3.88                                      | 36.09        |
| S 0.25 mm | 30x80mm | 10             | 2.02            | 1.04            | 0.32            | 5.33                                      | 82.80        |
| S 0.25 mm | 30x80mm | 15             | 2.14            | 0.99            | 0.31            | 5.77                                      | 35.88        |
| S 0.25 mm | 30x80mm | 20             | 2.22            | 1.05            | 0.34            | 6.26                                      | 35.88        |
| S 0.25 mm | 30x80mm | 30             | 2.35            | 1.07            | 0.33            | 6.70                                      | 81.51        |

|  | Tableau AIII.8 |  |  |
|--|----------------|--|--|
|--|----------------|--|--|

Effet de la variation de la constante  $\mathcal{C}_L$ , modèle KHRT

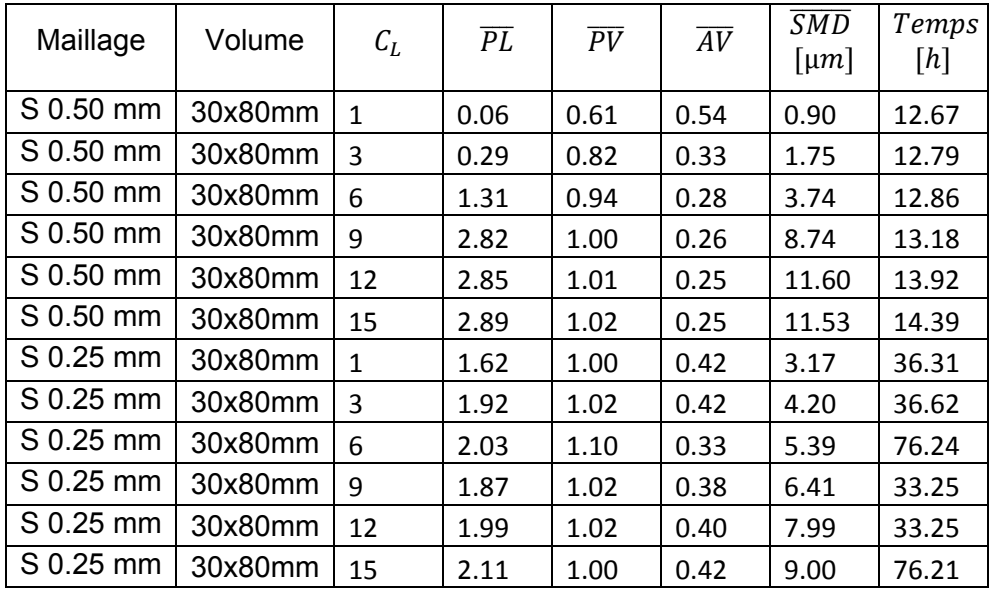

Tableau AIII.9 Effet de la variation de la constante  $C_L$ , modèle KHRT

| Maillage  | Volume  | $C_{RT}$       | $\overline{PL}$ | $\overline{PV}$ | $\overline{AV}$ | $\overline{SMD}$<br>$\lceil \mu m \rceil$ | Temps<br>$[h] \centering$ |
|-----------|---------|----------------|-----------------|-----------------|-----------------|-------------------------------------------|---------------------------|
| S 0.50 mm | 30x80mm | 0.2            | 0.21            | 0.85            | 0.31            | 13.29                                     | 13.16                     |
| S 0.50 mm | 30x80mm | 0.5            | 0.21            | 0.87            | 0.31            | 4.26                                      | 12.85                     |
| S 0.50 mm | 30x80mm | 1              | 1.20            | 0.92            | 0.28            | 3.40                                      | 13.04                     |
| S 0.50 mm | 30x80mm | 1.5            | 1.90            | 0.96            | 0.27            | 4.80                                      | 12.98                     |
| S 0.50 mm | 30x80mm | $\overline{2}$ | 2.52            | 0.97            | 0.26            | 6.29                                      | 13.10                     |
| S 0.50 mm | 30x80mm | ς              | 2.83            | 1.00            | 0.26            | 9.55                                      | 13.49                     |
| S 0.25 mm | 30x80mm | 0.2            | 1.40            | 0.64            | 0.88            | 0.52                                      | 2.28                      |
| S 0.25 mm | 30x80mm | 0.5            | 1.60            | 1.61            | 0.99            | 0.39                                      | 3.24                      |
| S 0.25 mm | 30x80mm | 1              | 2.02            | 2.03            | 1.05            | 0.33                                      | 5.33                      |
| S 0.25 mm | 30x80mm | 1.5            | 2.14            | 2.00            | 1.02            | 0.35                                      | 5.65                      |
| S 0.25 mm | 30x80mm | $\overline{2}$ | 2.22            | 2.00            | 1.06            | 0.40                                      | 6.25                      |
| S 0.25 mm | 30x80mm | 3              | 2.35            | 2.09            | 1.01            | 0.40                                      | 7.36                      |

Tableau AIII.10 Effet de la variation de la constante  $C_{\tau}$ , modèle KHRT

| Maillage  | Volume  | $\mathcal{C}_{\tau}$ | $\overline{PL}$ | $\overline{PV}$ | $\overline{AV}$ | <b>SMD</b><br>$\lceil \mu m \rceil$ | Temps<br>$[h] \centering \includegraphics[width=0.47\textwidth]{Figures/PD1.png} \caption{The 3D (black) model for the 3D (black) model. The 3D (black) model is shown in Fig.~\ref{fig:1}, (a) and (b) and (c) are shown in Fig.~\ref{fig:1}, (b) and (c) are shown in Fig.~\ref{fig:1}, (c) and (d) are shown in Fig.~\ref{fig:1}, (d) and (e) are shown in Fig.~\ref{fig:1}, (e) and (f) are shown in Fig.~\ref{fig:1}, (f) and (g) are shown in Fig.~\ref{fig:1}, (g) and (h) are shown in Fig.~\ref{fig:1}, (h) and (i) are$ |
|-----------|---------|----------------------|-----------------|-----------------|-----------------|-------------------------------------|----------------------------------------------------------------------------------------------------|
| S 0.50 mm | 30x80mm | 0.1                  | 0.67            | 0.89            | 0.34            | 2.95                                | 13.30                                                                                                    |
| S 0.50 mm | 30x80mm | 0.3                  | 0.90            | 0.91            | 0.31            | 3.24                                | 12.77                                                                                                    |
| S 0.50 mm | 30x80mm | 0.5                  | 1.29            | 0.92            | 0.28            | 3.50                                | 13.52                                                                                                    |
| S 0.50 mm | 30x80mm | 1                    | 1.64            | 0.95            | 0.28            | 4.37                                | 12.97                                                                                                    |
| S 0.50 mm | 30x80mm | 1.5                  | 1.81            | 0.95            | 0.25            | 4.84                                | 13.11                                                                                                    |
| S 0.50 mm | 30x80mm | $\overline{2}$       | 2.13            | 0.97            | 0.25            | 5.25                                | 13.12                                                                                                    |
| S 0.25 mm | 30x80mm | 0.1                  | 1.96            | 1.03            | 0.33            | 4.92                                | 35.81                                                                                                    |
| S 0.25 mm | 30x80mm | 0.3                  | 2.04            | 1.02            | 0.34            | 5.17                                | 37.79                                                                                                    |
| S 0.25 mm | 30x80mm | 0.5                  | 2.05            | 1.06            | 0.33            | 5.34                                | 59.93                                                                                                    |
| S 0.25 mm | 30x80mm | $\mathbf{1}$         | 1.96            | 1.05            | 0.34            | 5.49                                | 36.41                                                                                                    |
| S 0.25 mm | 30x80mm | 1.5                  | 1.93            | 1.08            | 0.39            | 5.63                                | 36.41                                                                                                    |
| S 0.25 mm | 30x80mm | $\overline{2}$       | 1.94            | 1.07            | 0.38            | 5.83                                | 58.95                                                                                                    |

Tableau AIII.11 Effet de la variation de la constante  $We_{cr}$ , modèle SSD

| Maillage  | Volume  | $We_{cr}$    | $\overline{PL}$ | $\overline{PV}$ | $\overline{AV}$ | SMD<br>$\lceil \mu m \rceil$ | Temps<br>[h] |
|-----------|---------|--------------|-----------------|-----------------|-----------------|------------------------------|--------------|
| S 0.50 mm | 30x80mm | 0.5          | 0.87            | 0.88            | 0.33            | 2.86                         | 12.97        |
| S 0.50 mm | 30x80mm | $\mathbf{1}$ | 1.17            | 0.91            | 0.28            | 3.37                         | 13.19        |
| S 0.50 mm | 30x80mm | 3            | 1.94            | 0.93            | 0.29            | 4.73                         | 13.02        |
| S 0.50 mm | 30x80mm | 6            | 2.38            | 0.96            | 0.29            | 5.79                         | 12.88        |
| S 0.50 mm | 30x80mm | 12           | 2.79            | 0.99            | 0.31            | 7.31                         | 12.96        |
| S 0.50 mm | 30x80mm | 20           | 2.81            | 0.99            | 0.30            | 8.76                         | 13.07        |

Tableau AIII.12 Effet de la variation de la constante  $B_1$ , modèle SSD

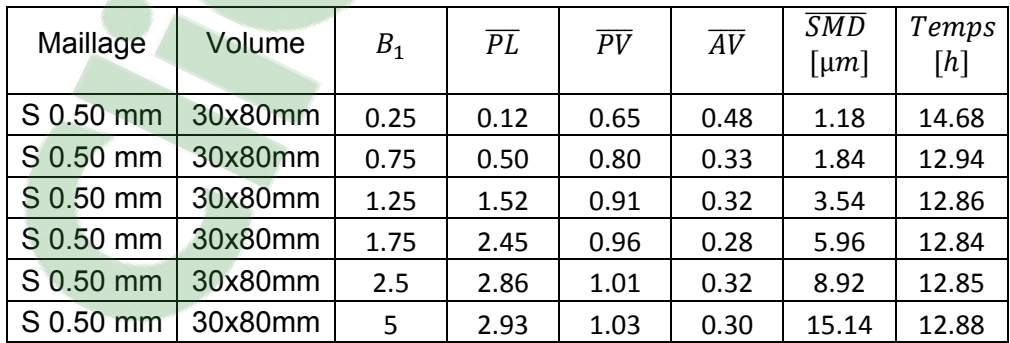

# Tableau AIII.13

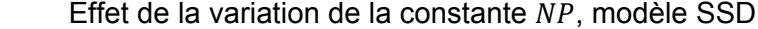

| Maillage  | Volume  | <b>NP</b> | $\overline{PL}$ | $\overline{PV}$ | $\overline{AV}$ | <b>SMD</b><br>$\lceil \mu m \rceil$ | Temps<br>[h] |
|-----------|---------|-----------|-----------------|-----------------|-----------------|-------------------------------------|--------------|
| S 0.50 mm | 30x80mm | 100       | 2.43            | 0.95            | 0.30            | 5.88                                | 12.96        |
| S 0.50 mm | 30x80mm | 500       | 2.39            | 0.94            | 0.27            | 5.84                                | 12.70        |
| S 0.50 mm | 30x80mm | 1000      | 2.38            | 0.95            | 0.28            | 5.79                                | 12.85        |
| S 0.50 mm | 30x80mm | 5000      | 2.40            | 0.95            | 0.30            | 5.83                                | 12.73        |

Tableau AIII.14 Effet de la variation de la constante  $\xi$ , modèle SSD

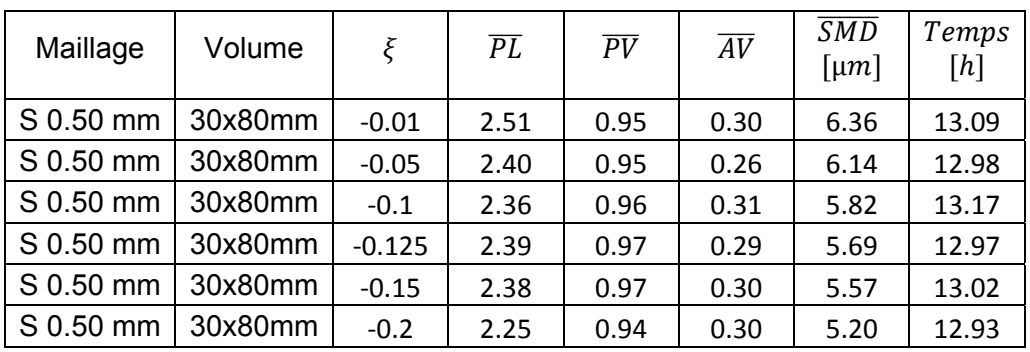

Tableau AIII.15 Calibration du maillage de 1.00mm, modèle KHRT

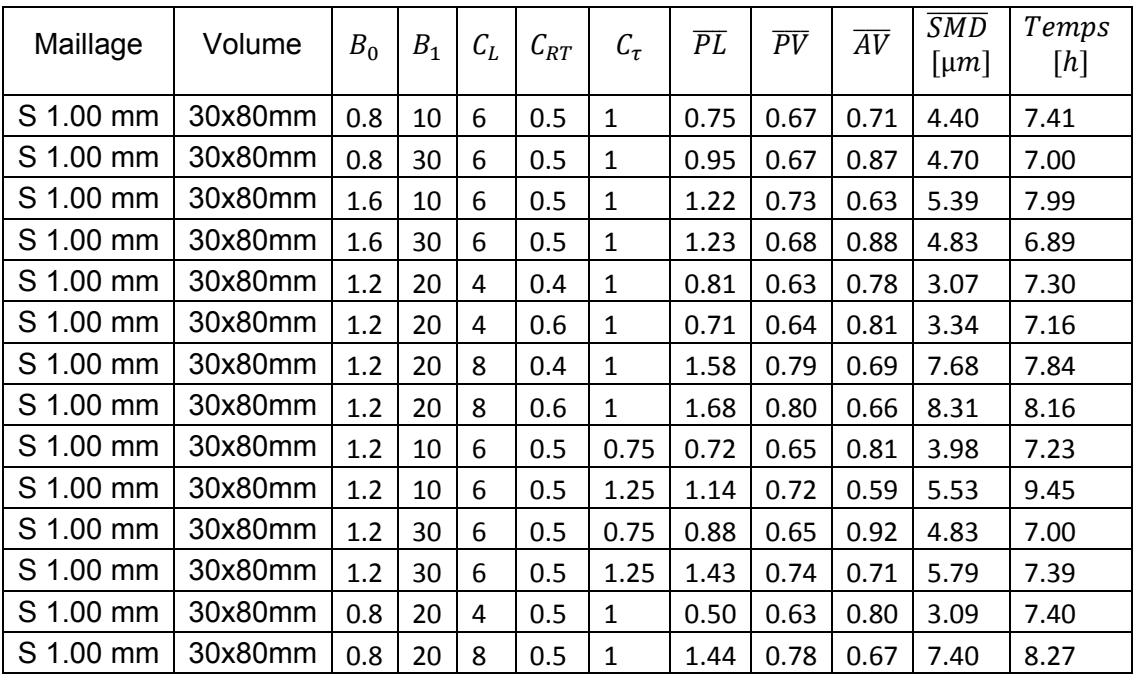

Tableau AIII.15 Calibration du maillage de 1.00mm, modèle KHRT (suite)

| Maillage  | Volume  | $B_0$ | B <sub>1</sub> | $C_L$ | $C_{RT}$ | $C_{\tau}$     | $\overline{PL}$ | $\overline{PV}$ | $\overline{AV}$ | $\overline{SMD}$<br>$\lceil \mu m \rceil$ | Temps<br>$[h] \centering$ |
|-----------|---------|-------|----------------|-------|----------|----------------|-----------------|-----------------|-----------------|-------------------------------------------|---------------------------|
| S 1.00 mm | 30x80mm | 1.6   | 20             | 4     | 0.5      | $\mathbf{1}$   | 0.93            | 0.64            | 0.80            | 3.17                                      | 7.21                      |
| S 1.00 mm | 30x80mm | 1.6   | 20             | 8     | 0.5      | $\mathbf{1}$   | 1.66            | 0.80            | 0.68            | 8.28                                      | 7.98                      |
| S 1.00 mm | 30x80mm | 1.2   | 20             | 6     | 0.4      | 0.75           | 0.83            | 0.65            | 0.91            | 4.80                                      | 7.09                      |
| S 1.00 mm | 30x80mm | 1.2   | 20             | 6     | 0.4      | 1.25           | 1.30            | 0.74            | 0.72            | 5.67                                      | 7.42                      |
| S 1.00 mm | 30x80mm | 1.2   | 20             | 6     | 0.6      | 0.75           | 0.94            | 0.62            | 1.02            | 4.40                                      | 7.11                      |
| S 1.00 mm | 30x80mm | 1.2   | 20             | 6     | 0.6      | 1.25           | 1.35            | 0.75            | 0.70            | 5.98                                      | 7.61                      |
| S 1.00 mm | 30x80mm | 1.2   | 10             | 4     | 0.5      | $\mathbf{1}$   | 0.64            | 0.63            | 0.77            | 2.91                                      | 7.48                      |
| S 1.00 mm | 30x80mm | 1.2   | 10             | 8     | 0.5      | $\overline{1}$ | 2.03            | 0.79            | 0.51            | 8.63                                      | 13.17                     |
| S 1.00 mm | 30x80mm | 1.2   | 30             | 4     | 0.5      | $\mathbf{1}$   | 0.76            | 0.63            | 0.80            | 3.09                                      | 7.34                      |
| S 1.00 mm | 30x80mm | 1.2   | 30             | 8     | 0.5      | $\mathbf{1}$   | 1.63            | 0.78            | 0.68            | 7.52                                      | 7.67                      |
| S 1.00 mm | 30x80mm | 0.8   | 20             | 6     | 0.4      | $\mathbf{1}$   | 0.85            | 0.67            | 0.87            | 4.52                                      | 7.08                      |
| S 1.00 mm | 30x80mm | 0.8   | 20             | 6     | 0.6      | $\mathbf{1}$   | 0.92            | 0.70            | 0.77            | 4.76                                      | 7.08                      |
| S 1.00 mm | 30x80mm | 1.6   | 20             | 6     | 0.4      | $\mathbf{1}$   | 1.19            | 0.68            | 0.85            | 4.76                                      | 6.94                      |
| S 1.00 mm | 30x80mm | 1.6   | 20             | 6     | 0.6      | $\mathbf{1}$   | 1.24            | 0.70            | 0.79            | 4.99                                      | 7.06                      |
| S 1.00 mm | 30x80mm | 1.2   | 20             | 4     | 0.5      | 0.75           | 0.58            | 0.62            | 0.81            | 4.35                                      | 7.11                      |
| S 1.00 mm | 30x80mm | 1.2   | 20             | 4     | 0.5      | 1.25           | 0.83            | 0.67            | 0.82            | 3.58                                      | 6.94                      |
| S 1.00 mm | 30x80mm | 1.2   | 20             | 8     | 0.5      | 0.75           | 1.23            | 0.72            | 0.80            | 5.95                                      | 6.98                      |
| S 1.00 mm | 30x80mm | 1.2   | 20             | 8     | 0.5      | 1.25           | 2.07            | 0.82            | 0.63            | 9.84                                      | 16.26                     |
| S 1.00 mm | 30x80mm | 0.8   | 20             | 6     | 0.5      | 0.75           | 0.67            | 0.65            | 0.89            | 4.52                                      | 7.14                      |
| S 1.00 mm | 30x80mm | 0.8   | 20             | 6     | 0.5      | 1.25           | 1.09            | 0.72            | 0.72            | 5.44                                      | 7.53                      |
| S 1.00 mm | 30x80mm | 1.6   | 20             | 6     | 0.5      | 0.75           | 0.98            | 0.63            | 1.00            | 4.55                                      | 7.04                      |
| S 1.00 mm | 30x80mm | 1.6   | 20             | 6     | 0.5      | 1.25           | 1.45            | 0.75            | 0.71            | 6.09                                      | 7.45                      |
| S 1.00 mm | 30x80mm | 1.2   | 10             | 6     | 0.4      | $\mathbf 1$    | 0.89            | 0.70            | 0.65            | 4.74                                      | 7.40                      |
| S 1.00 mm | 30x80mm | 1.2   | 10             | 6     | 0.6      | $\overline{1}$ | 1.08            | 0.71            | 0.62            | 5.13                                      | 8.08                      |
| S 1.00 mm | 30x80mm | 1.2   | 30             | 6     | 0.4      | $\mathbf{1}$   | 1.12            | 0.66            | 0.89            | 4.64                                      | 7.19                      |
| S 1.00 mm | 30x80mm | 1.2   | 30             | 6     | 0.6      | $\overline{1}$ | 1.19            | 0.69            | 0.82            | 4.87                                      | 6.97                      |
| S 1.00 mm | 30x80mm | 1.2   | 20             | 6     | 0.5      | $\overline{1}$ | 1.10            | 0.69            | 0.82            | 4.81                                      | 7.03                      |

Tableau AIII.16 Calibration du maillage de 0.50mm, modèle KHRT

| Maillage    | Volume   | $B_0$ | B <sub>1</sub>  | $C_L$ | $C_{RT}$      |              | $\overline{PL}$ | $\overline{PV}$ | $\overline{AV}$ | $\overline{SMD}$<br>[µm] | Temps<br>[h] |
|-------------|----------|-------|-----------------|-------|---------------|--------------|-----------------|-----------------|-----------------|--------------------------|--------------|
| S 0.50 mm   | 35x120mm | 0.45  | 10              | 5.5   | 0.5           | 1            | 0.71            | 0.87            | 0.51            | 3.03                     | 32.21        |
| $S$ 0.50 mm | 35x120mm | 0.45  | 20              | 5.5   | 0.5           | $\mathbf{1}$ | 1.14            | 0.92            | 0.51            | 3.94                     | 31.87        |
| $S$ 0.50 mm | 35x120mm | 0.75  | 10              |       | $5.5 \pm 0.5$ |              | 1.30            | 0.92            | 0.50            | 3.73                     | 31.96        |
| S 0.50 mm   | 35x120mm | 0.75  | 20 <sub>1</sub> | 5.5   | 0.5           | $\mathbf{1}$ | 1.33            | 0.94            | 0.50            | 4.20                     | 34.01        |

Tableau AIII.16 Calibration du maillage de 0.50mm, modèle KHRT (suite)

| Maillage  | Volume   | $B_0$ | B <sub>1</sub> | $C_L$ | $\mathcal{C}_{RT}$ | $\mathcal{C}_{\tau}$ | $\overline{PL}$ | $\overline{PV}$ | $\overline{AV}$ | $\overline{SMD}$<br>$\lceil \mu m \rceil$ | Temps<br>[h] |
|-----------|----------|-------|----------------|-------|--------------------|----------------------|-----------------|-----------------|-----------------|-------------------------------------------|--------------|
| S 0.50 mm | 35x120mm | 0.6   | 15             | 4.5   | 0.4                | $\mathbf{1}$         | 0.56            | 0.86            | 0.52            | 2.87                                      | 33.98        |
| S 0.50 mm | 35x120mm | 0.6   | 15             | 4.5   | 0.6                | $\mathbf{1}$         | 0.77            | 0.88            | 0.51            | 3.05                                      | 34.04        |
| S 0.50 mm | 35x120mm | 0.6   | 15             | 6.5   | 0.4                | $\mathbf{1}$         | 1.45            | 0.96            | 0.46            | 4.41                                      | 34.40        |
| S 0.50 mm | 35x120mm | 0.6   | 15             | 6.5   | 0.6                | $\mathbf{1}$         | 1.67            | 0.99            | 0.46            | 4.71                                      | 35.68        |
| S 0.50 mm | 35x120mm | 0.6   | 10             | 5.5   | 0.5                | 0.75                 | 0.37            | 0.85            | 0.52            | 2.86                                      | 34.48        |
| S 0.50 mm | 35x120mm | 0.6   | 10             | 5.5   | 0.5                | 1.25                 | 1.06            | 0.92            | 0.49            | 3.50                                      | 35.34        |
| S 0.50 mm | 35x120mm | 0.6   | 20             | 5.5   | 0.5                | 0.75                 | 0.48            | 0.87            | 0.54            | 3.52                                      | 34.46        |
| S 0.50 mm | 35x120mm | 0.6   | 20             | 5.5   | 0.5                | 1.25                 | 1.83            | 1.00            | 0.47            | 5.19                                      | 34.08        |
| S 0.50 mm | 35x120mm | 0.45  | 15             | 4.5   | 0.5                | $\mathbf{1}$         | 0.58            | 0.86            | 0.51            | 2.88                                      | 33.92        |
| S 0.50 mm | 35x120mm | 0.45  | 15             | 6.5   | 0.5                | $\mathbf{1}$         | 1.38            | 0.95            | 0.48            | 4.28                                      | 34.48        |
| S 0.50 mm | 35x120mm | 0.75  | 15             | 4.5   | 0.5                | $\mathbf{1}$         | 0.69            | 0.87            | 0.51            | 3.01                                      | 34.81        |
| S 0.50 mm | 35x120mm | 0.75  | 15             | 6.5   | 0.5                | $\mathbf{1}$         | 1.67            | 0.99            | 0.46            | 4.83                                      | 34.69        |
| S 0.50 mm | 35x120mm | 0.6   | 15             | 5.5   | 0.4                | 0.75                 | 0.28            | 0.80            | 0.59            | 3.32                                      | 34.50        |
| S 0.50 mm | 35x120mm | 0.6   | 15             | 5.5   | 0.4                | 1.25                 | 1.42            | 0.94            | 0.48            | 4.20                                      | 34.18        |
| S 0.50 mm | 35x120mm | 0.6   | 15             | 5.5   | 0.6                | 0.75                 | 0.44            | 0.86            | 0.52            | 3.07                                      | 34.08        |
| S 0.50 mm | 35x120mm | 0.6   | 15             | 5.5   | 0.6                | 1.25                 | 1.65            | 0.98            | 0.47            | 4.64                                      | 34.00        |
| S 0.50 mm | 35x120mm | 0.6   | 10             | 4.5   | 0.5                | $\mathbf{1}$         | 0.65            | 0.84            | 0.54            | 2.82                                      | 33.91        |
| S 0.50 mm | 35x120mm | 0.6   | $10\,$         | 6.5   | 0.5                | $\mathbf{1}$         | 1.47            | 0.94            | 0.46            | 4.20                                      | 32.49        |
| S 0.50 mm | 35x120mm | 0.6   | 20             | 4.5   | 0.5                | $\mathbf{1}$         | 0.64            | 0.77            | 0.63            | 3.25                                      | 31.77        |
| S 0.50 mm | 35x120mm | 0.6   | 20             | 6.5   | 0.5                | $\mathbf{1}$         | 1.70            | 0.99            | 0.48            | 4.97                                      | 35.34        |
| S 0.50 mm | 35x120mm | 0.45  | 15             | 5.5   | 0.4                | $\mathbf{1}$         | 0.84            | 0.88            | 0.52            | 3.39                                      | 33.74        |
| S 0.50 mm | 35x120mm | 0.45  | 15             | 5.5   | 0.6                | $\mathbf{1}$         | 1.09            | 0.90            | 0.50            | 3.65                                      | 34.18        |
| S 0.50 mm | 35x120mm | 0.75  | 15             | 5.5   | 0.4                | $\mathbf{1}$         | 1.02            | 0.90            | 0.50            | 3.63                                      | 34.46        |
| S 0.50 mm | 35x120mm | 0.75  | 15             | 5.5   | 0.6                | $\mathbf{1}$         | 1.32            | 0.93            | 0.48            | 4.01                                      | 35.57        |
| S 0.50 mm | 35x120mm | 0.6   | 15             | 4.5   | 0.5                | 0.75                 | 0.28            | 0.84            | 0.51            | 2.85                                      | 34.60        |
| S 0.50 mm | 35x120mm | 0.6   | 15             | 4.5   | 0.5                | 1.25                 | 1.02            | 0.91            | 0.49            | 3.40                                      | 33.89        |
| S 0.50 mm | 35x120mm | 0.6   | 15             | 6.5   | 0.5                | 0.75                 | 0.59            | 0.87            | 0.51            | 3.44                                      | 35.35        |
| S 0.50 mm | 35x120mm | 0.6   | 15             | 6.5   | 0.5                | 1.25                 | 2.00            | 1.02            | 0.44            | 5.67                                      | 32.16        |
| S 0.50 mm | 35x120mm | 0.45  | 15             | 5.5   | 0.5                | 0.75                 | 0.30            | 0.85            | 0.51            | 2.87                                      | 31.36        |
| S 0.50 mm | 35x120mm | 0.45  | 15             | 5.5   | 0.5                | 1.25                 | 1.45            | 0.96            | 0.47            | 4.22                                      | 35.40        |
| S 0.50 mm | 35x120mm | 0.75  | 15             | 5.5   | 0.5                | 0.75                 | 0.30            | 0.84            | 0.52            | 3.01                                      | 34.24        |
| S 0.50 mm | 35x120mm | 0.75  | 15             | 5.5   | 0.5                | 1.25                 | 1.65            | 0.97            | 0.47            | 4.64                                      | 31.80        |
| S 0.50 mm | 35x120mm | 0.6   | 10             | 5.5   | 0.4                | $\mathbf{1}$         | 0.88            | 0.88            | 0.52            | 3.29                                      | 31.73        |
| S 0.50 mm | 35x120mm | 0.6   | 10             | 5.5   | 0.6                | $\mathbf{1}$         | 1.21            | 0.91            | 0.49            | 3.56                                      | 34.26        |
| S 0.50 mm | 35x120mm | 0.6   | 20             | 5.5   | 0.4                | $\mathbf{1}$         | 1.11            | 0.92            | 0.51            | 3.91                                      | 34.28        |
| S 0.50 mm | 35x120mm | 0.6   | 20             | 5.5   | 0.6                | 1                    | 1.37            | 0.95            | 0.49            | 4.26                                      | 33.86        |

Tableau AIII.17 Calibration du maillage de 0.25mm, modèle KHRT

| Maillage  | Volume   | $B_0$ | B <sub>1</sub> | $C_{L}$ | $\mathcal{C}_{RT}$ | $\mathcal{C}_{\tau}$ | $\overline{PL}$ | $\overline{PV}$ | $\overline{AV}$ | $\overline{SMD}$<br>$\lceil \mu m \rceil$ | Temps<br>$[h] \centering$ |
|-----------|----------|-------|----------------|---------|--------------------|----------------------|-----------------|-----------------|-----------------|-------------------------------------------|---------------------------|
| S 0.25 mm | 35x120mm | 0.1   | $\overline{2}$ | 6       | 0.5                | $\mathbf{1}$         | 0.62            | 0.73            | 0.74            | 0.34                                      | 144.93                    |
| S 0.25 mm | 35x120mm | 0.1   | 10             | 6       | 0.5                | $\mathbf{1}$         | 1.20            | 0.83            | 0.50            | 2.07                                      | 139.51                    |
| S 0.25 mm | 35x120mm | 0.5   | $\overline{2}$ | 6       | 0.5                | $\mathbf{1}$         | 1.00            | 0.74            | 0.67            | 1.41                                      | 145.22                    |
| S 0.25 mm | 35x120mm | 0.5   | 10             | 6       | 0.5                | $\mathbf{1}$         | 1.96            | 0.92            | 0.42            | 4.82                                      | 144.72                    |
| S 0.25 mm | 35x120mm | 0.3   | 6              | 3       | 0.5                | 0.75                 | 1.36            | 0.82            | 0.52            | 2.47                                      | 142.40                    |
| S 0.25 mm | 35x120mm | 0.3   | 6              | 3       | 0.5                | 1.25                 | 1.20            | 0.78            | 0.56            | 2.33                                      | 141.68                    |
| S 0.25 mm | 35x120mm | 0.3   | 6              | 9       | 0.5                | 0.75                 | 1.50            | 0.90            | 0.50            | 4.00                                      | 142.51                    |
| S 0.25 mm | 35x120mm | 0.3   | 6              | 9       | 0.5                | 1.25                 | 1.48            | 0.86            | 0.51            | 4.32                                      | 141.75                    |
| S 0.25 mm | 35x120mm | 0.1   | 6              | 6       | 0.5                | 0.75                 | 1.05            | 0.83            | 0.61            | 1.88                                      | 139.84                    |
| S 0.25 mm | 35x120mm | 0.1   | 6              | 6       | 0.5                | 1.25                 | 1.03            | 0.81            | 0.59            | 2.04                                      | 139.82                    |
| S 0.25 mm | 35x120mm | 0.5   | 6              | 6       | 0.5                | 0.75                 | 1.77            | 0.91            | 0.46            | 4.20                                      | 141.23                    |
| S 0.25 mm | 35x120mm | 0.5   | 6              | 6       | 0.5                | 1.25                 | 1.67            | 0.88            | 0.49            | 4.24                                      | 143.53                    |
| S 0.25 mm | 35x120mm | 0.3   | $\overline{2}$ | 3       | 0.5                | $\mathbf{1}$         | 1.00            | 0.76            | 0.63            | 0.99                                      | 140.74                    |
| S 0.25 mm | 35x120mm | 0.3   | $\overline{2}$ | 9       | 0.5                | $\mathbf{1}$         | 0.88            | 0.74            | 0.69            | 0.99                                      | 142.85                    |
| S 0.25 mm | 35x120mm | 0.3   | 10             | 3       | 0.5                | $\mathbf{1}$         | 1.56            | 0.88            | 0.49            | 2.95                                      | 139.76                    |
| S 0.25 mm | 35x120mm | 0.3   | 10             | 9       | 0.5                | $\mathbf{1}$         | 1.49            | 0.88            | 0.51            | 4.75                                      | 141.70                    |
| S 0.25 mm | 35x120mm | 0.1   | 6              | 3       | 0.5                | $\mathbf{1}$         | 0.93            | 0.78            | 0.60            | 1.07                                      | 90.69                     |
| S 0.25 mm | 35x120mm | 0.1   | 6              | 9       | 0.5                | $\mathbf{1}$         | 1.16            | 0.87            | 0.55            | 2.59                                      | 143.20                    |
| S 0.25 mm | 35x120mm | 0.5   | 6              | 3       | 0.5                | $\mathbf{1}$         | 1.59            | 0.86            | 0.49            | 3.23                                      | 140.30                    |
| S 0.25 mm | 35x120mm | 0.5   | 6              | 9       | 0.5                | $\mathbf{1}$         | 1.73            | 0.90            | 0.49            | 5.18                                      | 130.56                    |
| S 0.25 mm | 35x120mm | 0.3   | $\overline{2}$ | 6       | 0.5                | 0.75                 | 0.88            | 0.74            | 0.69            | 0.99                                      | 141.29                    |
| S 0.25 mm | 35x120mm | 0.3   | $\overline{2}$ | 6       | 0.5                | 1.25                 | 0.87            | 0.75            | 0.70            | 0.98                                      | 140.94                    |
| S 0.25 mm | 35x120mm | 0.3   | 10             | 6       | 0.5                | 0.75                 | 1.66            | 0.90            | 0.42            | 3.56                                      | 143.06                    |
| S 0.25 mm | 35x120mm | 0.3   | 10             | 6       | 0.5                | 1.25                 | 1.57            | 0.91            | 0.47            | 3.67                                      | 139.85                    |
| S 0.25 mm | 35x120mm | 0.3   | 6              | 6       | 0.5                | $\mathbf{1}$         | 1.41            | 0.85            | 0.53            | 3.25                                      | 140.83                    |

| Tableau Alll.18 |  |  |
|-----------------|--|--|
|-----------------|--|--|

8 Calibration du maillage de 1.00mm, modèle SSD

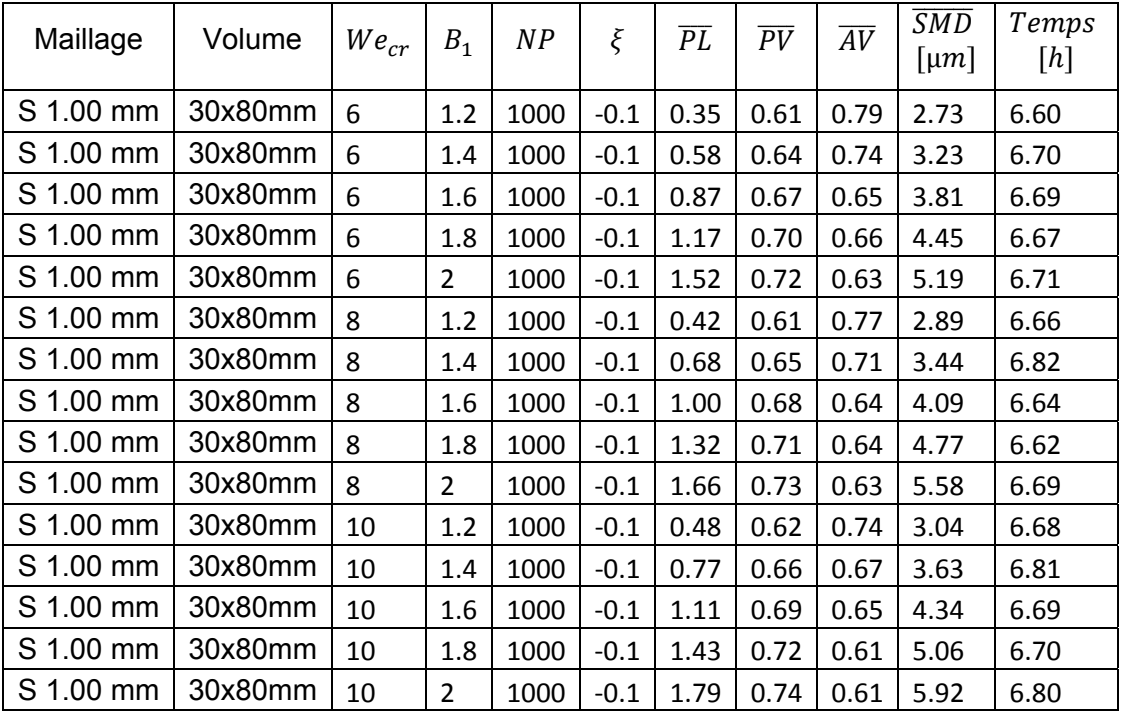

Tableau AIII.19 Calibration du maillage de 0.50mm, modèle SSD

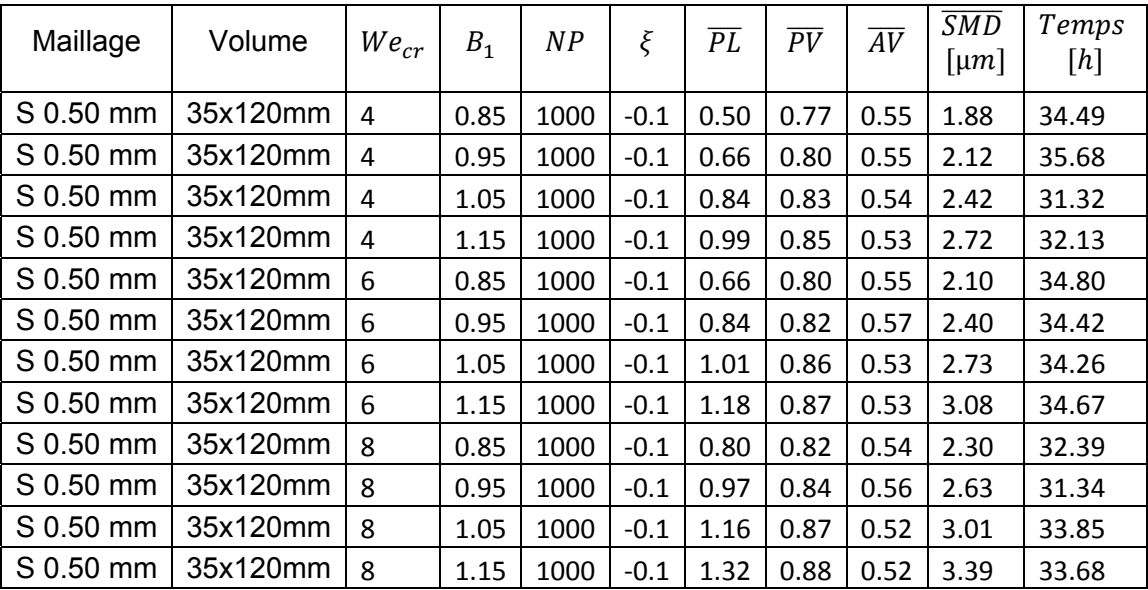

Tableau AIII.20 Calibration du maillage de 0.25mm, modèle SSD

| Maillage               | Volume   | $We_{cr}$               | B <sub>1</sub> | NP   | ξ      | $\overline{PL}$ | $\overline{PV}$ | $\overline{AV}$ | $\overline{SMD}$<br>[ $\mu$ m] | Temps<br>$[h] \centering \includegraphics[width=0.8\textwidth]{Figures/PD1.png} \caption{The 3D (black) model for the 3D (black) model. The 3D (black) model is shown in Fig.~\ref{fig:10}.} \label{fig:11}$ |
|------------------------|----------|-------------------------|----------------|------|--------|-----------------|-----------------|-----------------|--------------------------------|----------------------------------------------------------------------------------------------------|
| S 0.25 mm              | 35x120mm | 4                       | 0.85           | 1000 | $-0.1$ | 1.68            | 0.86            | 0.46            | 3.47                           | 138.45                                                                                                    |
| S 0.25 mm              | 35x120mm | 4                       | 0.95           | 1000 | $-0.1$ | 1.79            | 0.89            | 0.44            | 3.76                           | 138.58                                                                                                    |
| S 0.25 mm              | 35x120mm | 4                       | 1.05           | 1000 | $-0.1$ | 1.87            | 0.91            | 0.42            | 3.98                           | 138.52                                                                                                    |
| $\overline{S}$ 0.25 mm | 35x120mm | $\overline{4}$          | 1.15           | 1000 | $-0.1$ | 1.96            | 0.89            | 0.41            | 4.21                           | 138.23                                                                                                    |
| S 0.25 mm              | 35x120mm | 6                       | 0.85           | 1000 | $-0.1$ | 1.90            | 0.88            | 0.46            | 4.09                           | 138.04                                                                                                    |
| S 0.25 mm              | 35x120mm | 6                       | 0.95           | 1000 | $-0.1$ | 1.99            | 0.91            | 0.44            | 4.38                           | 138.16                                                                                                    |
| S 0.25 mm              | 35x120mm | 6                       | 1.05           | 1000 | $-0.1$ | 2.13            | 0.91            | 0.41            | 4.66                           | 178.68                                                                                                    |
| S 0.25 mm              | 35x120mm | 6                       | 1.15           | 1000 | $-0.1$ | 2.19            | 0.95            | 0.40            | 4.88                           | 139.49                                                                                                    |
| S 0.25 mm              | 35x120mm | 8                       | 0.85           | 1000 | $-0.1$ | 2.06            | 0.90            | 0.49            | 4.60                           | 140.04                                                                                                    |
| S 0.25 mm              | 35x120mm | 8                       | 0.95           | 1000 | $-0.1$ | 2.20            | 0.91            | 0.42            | 4.94                           | 144.90                                                                                                    |
| S 0.25 mm              | 35x120mm | 8                       | 1.05           | 1000 | $-0.1$ | 2.28            | 0.93            | 0.40            | 5.20                           | 141.41                                                                                                    |
| S 0.25 mm              | 35x120mm | 8                       | 1.15           | 1000 | $-0.1$ | 2.38            | 0.97            | 0.39            | 5.47                           | 139.06                                                                                                    |
| S 0.25 mm              | 35x120mm | $\mathbf 1$             | 0.55           | 1000 | $-0.1$ | 1.09            | 0.75            | 0.59            | 1.70                           | 130.72                                                                                                    |
| S 0.25 mm              | 35x120mm | $\mathbf{1}$            | 0.65           | 1000 | $-0.1$ | 1.14            | 0.77            | 0.60            | 1.82                           | 111.84                                                                                                    |
| S 0.25 mm              | 35x120mm | $\mathbf{1}$            | 0.75           | 1000 | $-0.1$ | 1.21            | 0.82            | 0.55            | 1.95                           | 143.40                                                                                                    |
| S 0.25 mm              | 35x120mm | $\mathbf{1}$            | 0.85           | 1000 | $-0.1$ | 1.25            | 0.85            | 0.54            | 2.10                           | 139.16                                                                                                    |
| S 0.25 mm              | 35x120mm | $\overline{2}$          | 0.55           | 1000 | $-0.1$ | 1.25            | 0.79            | 0.56            | 2.14                           | 145.57                                                                                                    |
| $\overline{S}$ 0.25 mm | 35x120mm | $\overline{2}$          | 0.65           | 1000 | $-0.1$ | 1.29            | 0.83            | 0.54            | 2.30                           | 139.75                                                                                                    |
| S 0.25 mm              | 35x120mm | $\overline{2}$          | 0.75           | 1000 | $-0.1$ | 1.37            | 0.83            | 0.52            | 2.49                           | 140.66                                                                                                    |
| S 0.25 mm              | 35x120mm | $\overline{2}$          | 0.85           | 1000 | $-0.1$ | 1.44            | 0.87            | 0.49            | 2.70                           | 139.73                                                                                                    |
| S 0.25 mm              | 35x120mm | 3                       | 0.55           | 1000 | $-0.1$ | 1.34            | 0.79            | 0.55            | 2.48                           | 142.35                                                                                                    |
| S 0.25 mm              | 35x120mm | 3                       | 0.65           | 1000 | $-0.1$ | 1.44            | 0.81            | 0.51            | 2.68                           | 142.43                                                                                                    |
| S 0.25 mm              | 35x120mm | 3                       | 0.75           | 1000 | $-0.1$ | 1.51            | 0.83            | 0.55            | 2.88                           | 129.60                                                                                                    |
| S 0.25 mm              | 35x120mm | 3                       | 0.85           | 1000 | $-0.1$ | 1.56            | 0.86            | 0.48            | 3.12                           | 140.64                                                                                                    |
| S 0.25 mm              | 35x120mm | $\overline{4}$          | 0.55           | 1000 | $-0.1$ | 1.41            | 0.82            | 0.52            | 2.73                           | 140.20                                                                                                    |
| S 0.25 mm              | 35x120mm | 4                       | 0.65           | 1000 | $-0.1$ | 1.51            | 0.80            | 0.59            | 2.95                           | 140.75                                                                                                    |
| S 0.25 mm              | 35x120mm | 4                       | 0.75           | 1000 | $-0.1$ | 1.59            | 0.84            | 0.49            | 3.20                           | 140.17                                                                                                    |
| S 0.25 mm              | 35x120mm | 4                       | 0.85           | 1000 | $-0.1$ | 1.77            | 0.87            | 0.48            | 3.48                           | 146.18                                                                                                    |
| S 0.25 mm              | 35x120mm | $\mathbf{1}$            | 0.45           | 1000 | $-0.1$ | 1.05            | 0.75            | 0.62            | 1.62                           | 148.10                                                                                                    |
| S 0.25 mm              | 35x120mm | $\overline{2}$          | 0.45           | 1000 | $-0.1$ | 1.18            | 0.77            | 0.67            | 2.00                           | 141.56                                                                                                    |
| S 0.25 mm              | 35x120mm | 3                       | 0.45           | 1000 | $-0.1$ | 1.29            | 0.79            | 0.58            | 2.30                           | 141.99                                                                                                    |
| S 0.25 mm              | 35x120mm | $\overline{\mathbf{4}}$ | 0.45           | 1000 | $-0.1$ | 1.35            | 0.79            | 0.59            | 2.57                           | 140.90                                                                                                    |
| S 0.25 mm              | 35x120mm | 0.5                     | 0.25           | 1000 | $-0.1$ | 0.97            | 0.71            | 0.85            | 1.34                           | 147.98                                                                                                    |
| S 0.25 mm              | 35x120mm | 0.5                     | 0.35           | 1000 | $-0.1$ | 0.94            | 0.74            | 0.68            | 1.34                           | 141.76                                                                                                    |
| S 0.25 mm              | 35x120mm | $\mathbf{1}$            | 0.25           | 1000 | $-0.1$ | 1.07            | 0.75            | 0.65            | 1.59                           | 142.09                                                                                                    |
| S 0.25 mm              | 35x120mm | $\mathbf{1}$            | 0.35           | 1000 | $-0.1$ | 1.02            | 0.73            | 0.66            | 1.59                           | 146.67                                                                                                    |

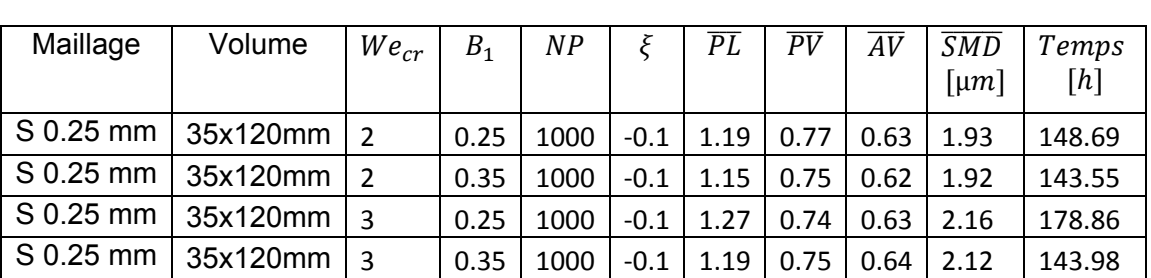

Tableau AIII.20 Calibration du maillage de 0.25mm, modèle SSD (suite)
## **ANNEXE IV**

## **SURFACES DE RÉPONSE**

Cette annexe a pour objectif de présenter [les surfaces](https://www.clicours.com/) de réponse additionnelles obtenues durant de calibration du jet de carburant sur le maillage de 0.5mm avec le modèle de fragmentation KHRT.

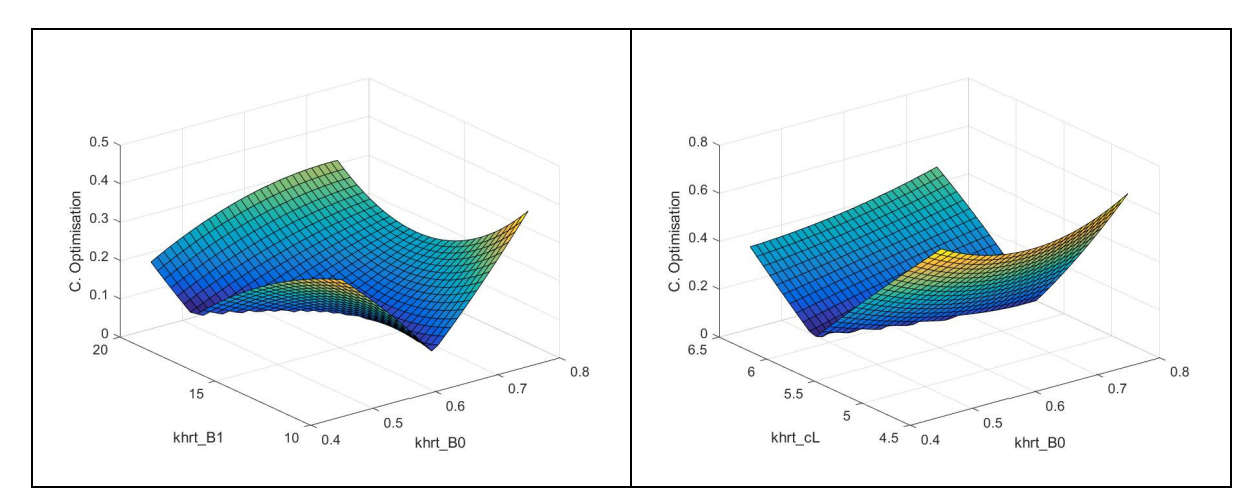

Figure AIV.1 Maillage 0.50mm Constantes KHRT  $B_0 - B_1$ 

Figure AIV.2 Maillage 0.50mm Constantes KHRT  $B_0 - C_L$ 

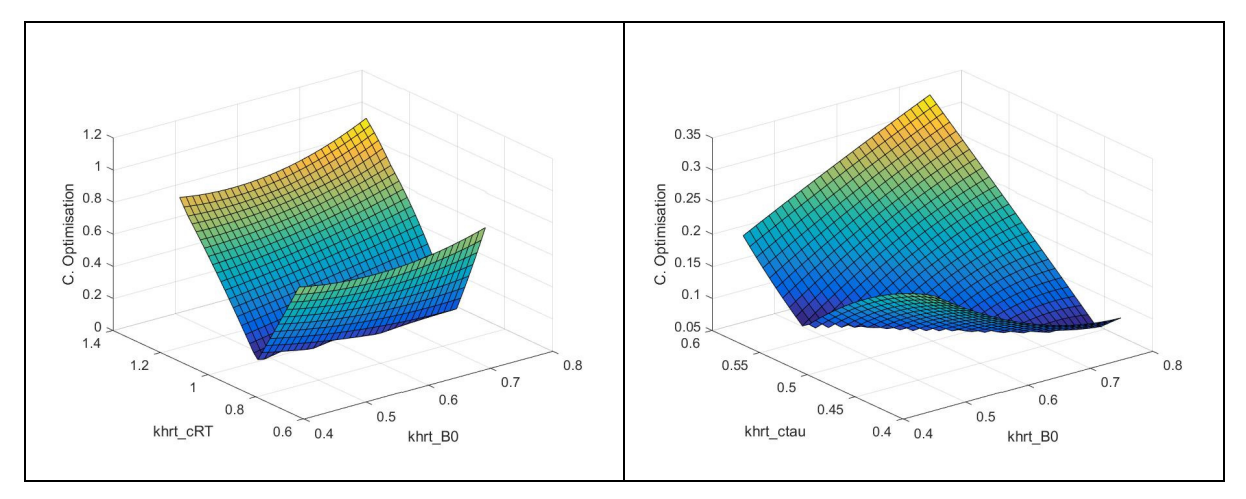

Figure AIV.3 Maillage 0.50mm Constantes KHRT  $B_0 - C_{RT}$ 

Figure AIV.4 Maillage 0.50mm Constantes KHRT  $B_0 - C_{\tau}$ 

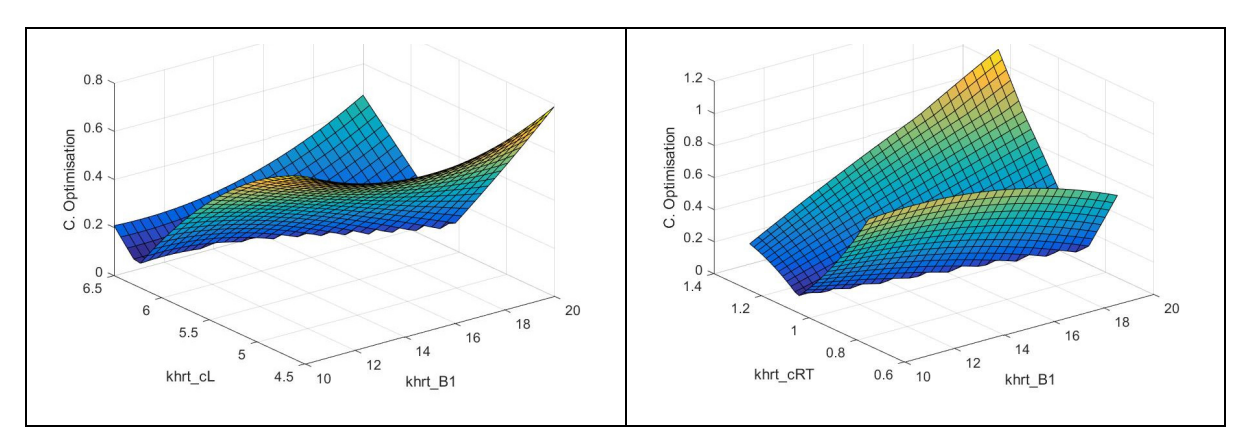

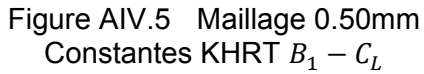

Figure AIV.6 Maillage 0.50mm Constantes KHRT  $B_1 - C_{RT}$ 

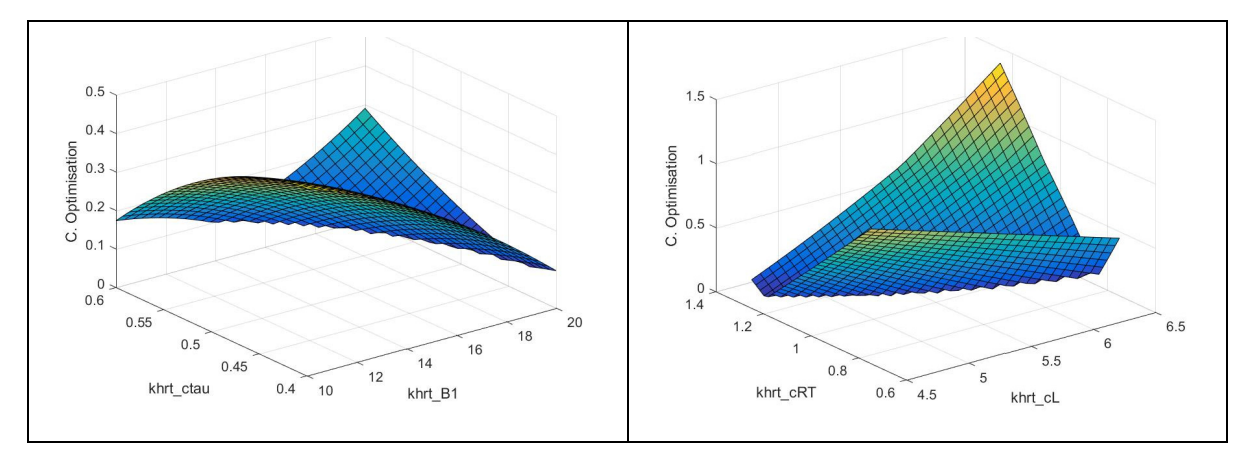

Figure AIV.7 Maillage 0.50mm Constantes KHRT  $B_1 - C_{\tau}$ 

Figure AIV.8 Maillage 0.50mm Constantes KHRT  $C_L - C_{RT}$ 

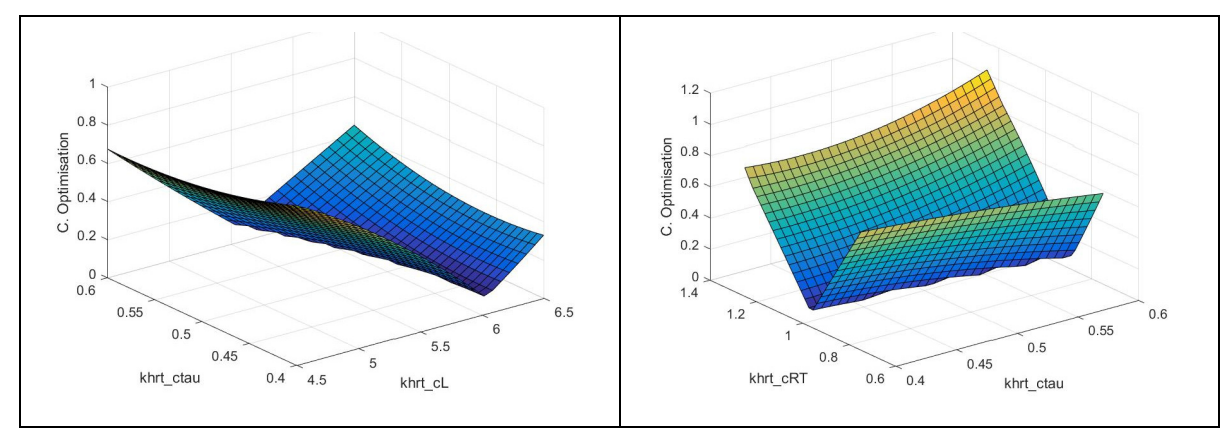

Figure AIV.9 Maillage 0.50mm Constantes KHRT  $\mathcal{C}_L - \mathcal{C}_{\tau}$ 

Figure AIV.10 Maillage 0.50mm Constantes KHRT  $C_{\tau} - C_{RT}$ 

## **RÉFÉRENCES**

ANSYS. 2013. *Fluent Theory Guide.* Release 15.0, Canonsburg: ANSYS, Inc.

- Apte, S. V., K. Mahesh, M. Gorokhovski et P. Moin. 2009. «Stochastic modeling of atomizing spray in a complex swirl injector using large eddy simulation.» *The Combustion Institute,* vol. 32, p.2257-2266.
- Apte, S.V. et M. Gorokhovski. 2001. *Stochastic sub-grid modeling of drop breakup for LES of atomizing spray.* Annual Research Briefs, Stanford: Center for Turbulence Research.
- Apte, S.V., M. Gorokhovski et P. Moin. 2003. «LES of atomizing spray with stochastic modeling of secondary breakup.» *International Journal of Multiphase Flow,* vol. 29, p. 1503-1522.
- Arcoumanis, C., M. Gavaises et B. French. 1997. «Effect of fuel injection processes on the structure of diesel spray.» *SAE Technical Paper,* 970799.
- Baumgarten, C. 2006. *Mixture formation in internal combustion engines.* Coll. « Heat and Mass Transfert ». Springer.
- Beale, J. C. et R. D. Reitz. 1999. *Modeling Spray Atomization with the Kelvin-Helmholtz / Rayleigh-Taylor Hybrid Model.* Madison: Engine Research Center, University of Wisconsin-Madison.
- Brennen, Christopher E. 1995. *Cavitation and Bubble Dynamics.* Pasadena, California: Oxford University Press.
- Brulatout, J. 2017. *Formation du mélange par des stratégies d'injection simple et double en milieu non-évaporatif avec une approche LES.* Thèse de doctorat, Montreal, Quebec: ÉCOLE DE TECHNOLOGIE SUPÉRIEURE.
- Brulatout, J., F. Garner, C. Mounaïm-Rousselle et P. Seers. 2016. "Calibration strategy of diesel-fuel spray atomization models using a design of experiment method." *International Journal of Engine Research,* vol. 17, no 7, p. 713-731.
- Chishty, M.A., M. Bolla, E. Hawkes, Y. Pei et S. Kook. 2016. "Assessing the Importance of Radiative Heat Transfer for ECN Spray A Using the Transported PDF Method." *SAE Int. J. Fuels Lubr,* vol. 9, no 1, p.100-107.
- Chouak, M., A. Mousseau, D. Reveillon, L. Dufresne et P. Seers. 2015. «Study of Transient Effects in the Internal Flow of a Diesel Fuel Injector.» *SAE Technical Paper,* 2015-01- 0923.
- Coghe, A. et G. E. Cossali. 2012. «Quantitative optical techniques for dense sprays investigation : A survey.» *Optics and Lasers in Engineering,* vol. 50, no 1, p. 46-56.
- El-Asrag, H. A., A. C. Iannetti et S. V. Apte. 2014. «Large eddy simulations for radiation-spray coupling for a lean direct injector combustor.» *Combustion and Flame,* vol. 161, p. 510-524.
- Ferreira, S.L.C., R.E. Bruns, H.S. Ferreira, G.D. Matos, J.M. David, G.C. Brandao, E.G.P. da Silva, L.A. Portugal, P.S. dos Reis, A.S. Souza et W.N.L. dos Santos. 2007. «Box-Behnken design: An alternative for the optimization of analytical methods.» *Analytica Chimica,* vol. 597, p. 179-186.
- Ferziger, J.H et M. Peric. 2002. *Computational Methods for Fluid Dynamics.* Berlin: Springer.
- Fujimoto, H., T. Hori et J. Senda. 2009. «Effect of Breakup Model on Diesel Spray Structure Simulated by Large Eddy Simulation.» *SAE Technical Paper,* 2009-24-0024.
- Guildenbecher, D.R., C. Lopez-Rivera et P.E. Sojka. 2009. "Secondary atomization." *Experiments in Fluids,* vol. 46, p. 371-402.
- Hossainpour, S. et A. R. Binesh. 2009. «Investigation of fuel spray atomization in a DI heavyduty diesel engine and comparison of various spray breakup models.» *Fuel,* vol. 88, no 5, p. 799-805.
- Jenny, P., D. Roekaerts et N. Beishuizen. 2012. 2012. «Modeling of turbulent dilute spray combustion.» *Progress in Energy and Combustion Science,* vol. 38, no 6, p. 846-887.
- Jiang, X., G. A. Siamas, K. Jagus et T. G. Karayiannis. 2010. «Physical modelling and advanced simulations of gas–liquid two-phase jet flows in atomization and sprays.» *Progress in Energy and Combustion Science,* vol. 36, no 2, p. 131-167.
- Jiang, X., G.A. Siamas, K. Jagus et T.C. Karayiannis. 2010. *Progress in Energy and Combustion Science,* 36, p. 131-167.
- Kastengren, A. L., F.Z. Tilocco, C.F. Powell, J. Manin, L.M. Pickett, R. Payri et T. Bazyn. 2012. "Engine combustion network (ECN): Measurement of nozzle geometry and hydraulic behavior." *Atomization and Sprays,* vol. 22, p. 1011-1052.
- Kolakaluri, R., S. Subramaniam et M. Panchagnula. 2014. «Trends in multiphase modeling and simulation of sprays.» *International Journal of Spray and Combustion Dynamics,* vol. 6, no 4, p. 317-356.
- Launder, B.E et D. B. Spalding. 1974. "The Numerical Computation of Turbulent Flows." *Computer Methods in Applied Mechanics and Engineering,* vol. 3, p. 269-289.
- Lee, S.-W., D. Tanaka, J. Kusaka et Y. Daisho. 2002. «Effects of diesel fuel characteristics on spray and combustion in a diesel engine.» *JSAE Review,* vol. 23, no 4, p. 407-414.
- Levich, V.G. 1962. *Physicochemical hydrodynamics.* Englewood Cliffs, N.J.: Prentice-Hall.
- Li, H. et C. Rutland. 2017. «Uncertainty Quantification of Direct Injection Diesel and Gasoline Spray Simulations.» *SAE Technical Paper,* 2017-01-0836.
- Liu, A.B., D. Mather et R. D. Reitz. 1993. "Modeling the Effects of Drop Drag and Breakup on Fuel Sprays." *SAE Technical Paper,* 930072.
- Lucchini, T., G. D'Errico et D. Ettorre. 2011. "Numerical investigation of the spray–mesh– turbulence interactions for high-pressure, evaporating sprays at engine conditions." *International Journal of Heat and Fluid Flow,* vol. 32, p. 285-297.
- Magnotti, G.M. et C.L. Genzale. 2013. «Influence of Liquid Penetration Metrics on Diesel Spray Model Validation.» *SAE International,* p. 1-11.
- McBride, B.J., S. Gordon et M.A. Reno. 1993. *Coefficients for Calculating Thermodynamic and Transport Properties of Individual Species.* Technical Memorandum, NASA.
- McBride, J., S. Gordon et M.A. Reno. 1993. *Coefficients for Calculating Thermodynamic and Transport Properties of Individual Species.* Technical Memorandum 4513, NASA.
- Meijer, M., J. Galle, L.M.T. Somers, J.G.H. Griensven et S. Verhelst. 2013. "High-Speed Characterization of ECN Spray A Using Various Diagnostic Techniques." *SAE Int. J. Engines* vol. 6, no 2, p. 1238-1248.
- Menter, F.R. 1994. "Two-Equation Eddy-Viscosity Turbulence Models for Engineering Applications." *AIAA Journal,* vol. 32, no. 8, p.1598-1605.
- Ning, W., R. D. Reitz, R. Diwakar et A. M. Lippert. 2009. «An Eulerian-Lagrangian spray and atomization model with improved turbulence modeling.» *Atomization and Sprays,* vol. 19, no 8, p. 727-739.
- O'Rourke, P. J. et A. A. Amsden. 1987. «The TAB method for numerical calculation of spray droplet breakup.» *SAE Technical Paper,* 872089.
- Park, S. H., H. J. Kim, H. K. Suh et C. S. Lee. 2009. «A study on the fuel injection and atomization characteristics of soybean oil methyl ester (SME).» *International Journal of Heat and Fluid Flow,* vol. 30, no 1, p. 108-116.
- Pastor, J.V., R. Payri, J.M. Garcia-Oliver et J.G. Nerva. 2012. «Schlieren Measurements of the ECN-Spray A Penetration under Inert and Reacting Conditions.» *SAE International,* p. 1-25.
- Patterson, M. A. et R. D. Reitz. 1998. «Modeling the effects of fuel spray characteristics on diesel engine combustion and emission.» *SAE Technical Paper,* vol. 980131.

Patterson, M.A. et R.D. Reitz. 1998. «Modeling the Effects of Fuel Spray Characteristics on Diesel Engine Combustion and Emission.» *SAE Technical Paper,* 980131.

- Payri, R., F.J. Salvador, J. Gimeno et G. Bracho. 2008. «A new methodology for correcting the signal cumulative phenomenon on injection rate measurements.» *Society for Experimental Mechanics,* vol. 32, no 1, p. 46-49.
- Pei, Y., E.R. Hawkes, S. Kook, G.M. Goldin et T. Lu. 2015. "Modelling n-dodecane spray and combustion with the transported probability density function method." *Combustion and Flame* vol. 162, p. 2006-2019.
- Peng Kärrholm, F., F. Tao et N. Nordin. 2008. «Three-Dimensional Simulation of Diesel Spray Ignition and Flame Lift-Off Using OpenFOAM and KIVA-3V CFD Codes.» *SAE paper,* 2008-01-09.
- Rajagopalan, S. et R.A. Robb. 2003. "Image smoothing with Savtizky-Golai filters." *Medical Imaging.* San Diego: SPIE. p. 773-782.
- Ranz, W.E. et W.R. Marshall. 1952. «Evaporation from drops part 1.» *Chemical Engineering Progress* Vol. 48, no 3, p.141-146.
- Ranz, W.E. et W.R. Marshall. 1952. «Evaporation from drops part 2.» *Chemical Engineering Progress,* Vol. 48, no 4, p. 173-180.
- Reitz, R. D. 1978. «Atomization and other breakup regimes of a liquid jet.» PhD thesis, Princeton University.
- Reitz, R. D. et R. Diwakar. 1986. «Effect of drop breakup on fuel sprays.» *SAE Technical Paper,* 860469.
- Ren, Y. et X. Li. 2016. «Assessment and validation of liquid breakup models for high-pressure dense diesel sprays.» *Frontiers in Energy,* vol. 10, no 2, p. 164-175.
- Rutland, C. J. 2011. «Large-eddy simulations for internal combustion engines a review.» *International Journal of Engine Research,* vol. 10, no 2, p. 421-451.
- Saini, R. et A. De. 2015. "Simulations of non-reacting transient n-dodecane spray in a highpressure combustion vessel." *Gas Turbine India Conference.* Hyderabad: ASME. p. 1-8.
- Sandia National Laboratories. s.d. *ECN Data Search page.* Accès le Décembre 5, 2016. https://ecn.sandia.gov/ecn-data-search/?nam=1.
- Sazhin, S., S. B. Martynov, T. Kristyadi, C. Crua et M. R. Heikal. 2008. «Diesel fuel spray penetration, heating, evaporation and ignition : modelling vs. experimentation.» *International Journal of Engineering Systems Modelling and Simulation,* vol. 1, no 1, p. 1-19.
- Sazhin, S.S. 2006. «Advanced models of fuel droplet heating and evaporation.» *Progress in Energy and Combustion Science,* vol. 32, p.162-214.
- Sazhin, S.S., S.B. Martynov, T. Kristyadi, C. Crua et M.R. Heikal. 2008. "Diesel fuel spray penetration, heating, evaporation and ignition: modelling versus experimentation." *International Journal of Engineering Systems Modelling and Simulation* vol. 1, no 1, p.1-19.
- Schmidt, D. P. et C. J. Rutland. 2000. «A New Droplet Collision Algorithm.» *Journal of Computational Physics,* vol. 164, no 1, p. 62-80.
- Schmidt, D. P. et M. L. Corradini. 2001. «The internal flow of diesel fuel injector nozzles : a review.» *International Journal of Engine Research,* vol. 2, no 1, p. 1-22.
- Shih, T.H., W.W. Liou, A. Shabbir, Z. Liang et J. Zhu. 1994. *A New k-e Eddy Viscosity Model for High Reynolds Number Turbulent Flows-Model Development and Validation.* NASA Technical Memorandum, Lewis Research Center, Cleveland, Ohio: Institute for Computational Mechanics in Propulsion and Center for Modeling of Turbulence and Transition.
- Som, S., P.K. Senecal et E. Pomraning. 2012. «Comparison of RANS and LES Turbulence Models against Constant Volume Diesel Experiments.» *24th Annual Conference on Liquid Atomization and Spray Systems.* San Antonio: ILASS Americas. p. 1-11.
- Stetsyuk, V., C. Crua, G. de Sercey et J. Turner. 2015. «Measurement of droplet sizes in the near nozzle region of an ECN Spray A injector.» *University of Huddersfield Repository* p. 1-22.
- Stiesch, G. 2003. *Modeling engine spray and combustion processes.* Coll. « Heat and Mass Transfert ». Springer Science & Business Media.
- Subramaniam, S. 2013. «Lagrangian–Eulerian methods for multiphase flows.» *Progress in Energy and Combustion Science,* vol. 39, no 2-3, p. 215-245.
- Tao, Pend Kärrholm F. et F. 2008. "Three-Dimensional Simulation of Diesel Spray Ignition and Flame Lift-Off Using OpenFOAM and KIVA-3V CFD Codes." *SAE Technical Papers,* 2008-01-0961.
- Tonini, S., M. Gavaises, A. Theodorakakos et G.E. Cossali. 2009. «Numerical investigation of a multiple injection strategy on the development of high-pressure diesel sprays.» *Journal of Automobile Engineering* Vol. 224, part D, p. 125-141.
- Tsang, C.-W. et C. J. Rutland. 2015. «Effects of Fuel Physical Properties and Breakup Model Constants on Large-Eddy Simulation of Diesel Sprays.» *ASME 2015 Internal Combustion Engine Division Fall Technical Conference,* American Society of Mechanical Engineers. p. 1-10.
- Versteeg, H.K. et W. Malalasekera. 2007. *An Introduction to Computational Fluid Dynamics.* Harlow, Essex: Pearson Education Limited.
- Vijayraghavan Iyengar, S. et C. J. Rutland. 2013. «Effect of Physical Properties on Spray Models.» *SAE Technical Paper,* 2013-01-1601.
- Wang, X., Z. Huang, O. A. Kuti, W. Zhang et K. Nishida. 2010. «Experimental and analytical study on biodiesel and diesel spray characteristics under ultra-high injection pressure.» *International Journal of Heat and Fluid Flow,* vol. 31, no 4, p. 659-666.
- Wang, X., Z. Huang, O.A. Kuti, W. Zhang et K. Nishida. 2013. «Experimental and analytical study on biodiesel and diesel spray characteristics under ultra-high injection pressure.» *International Journal of Heat and Fluid Flow,* Vol. 31, p.659-666.
- Weber, J., N. Peters, A. Pawlowski, R. Kneer, C. A. Hergart, S. H. El Tahry et A. Lippert. 2006. «Diesel Spray Characterization Using a Micro-Genetic Algorithm and Optical Measurements.» *SAE Technical Paper,* 2006-01-1115. .
- Wei, H., X. Chen, W. Zhao, L. Zhou et R. Chen. 2017. "Effects of the turbulence model and the spray model on predictions of the n-heptane jet fuel–air mixing and the ignition characteristics with a reduced chemistry mechanism." *Journal of Automobile Engineering,* vol. 231, no 4, p. 1877-1888.
- Wilcox, D.C. 1998. *Turbulence Modeling for CFD.* La Canada, California: DCW Industries, Inc.
- Yaws, C.L. 2015. *The Yaws Handbook of Physical Properties for Hydrocarbons and Chemicals.* Elsevier.